DOE/EIA-M059(2010) Part 1

## **Petroleum Market Model of the National Energy Modeling System: Model Documentation 2010**

## **Part 1 - Report and Appendix A**

**May 2010**

**Office of Integrated Analysis and Forecasting U.S. Energy Information Administration U.S. Department of Energy Washington, DC 20585**

This report was prepared by the U.S. Energy Information Administration, the independent statistical and analytical agency within the Department of Energy. The information contained herein should not be construed as advocating or reflecting any policy position of the Department of Energy or any other organization.

## **Update Information**

This edition of the *Rgot anguo 'O ctngv'O af gn''ROO* +'ah'ij g'P cvkapcn'Gpgti {'O af gnkpi 'U wgo  $\delta$ *O* of gn'F gewo gpy vkgp "4232 reflects changes made to the PMM over the past year for the *Cppwcn*" *Gpgti {'Owngqm'4232*. These changes include:

- Added coal/biomass-to-liquids (CBTL) representation
- Added CO2 capture, compression, and sequestration representation linked to CTL, BTL, and CBTL processing. A CO2 transfer and sequestration cost curve was also added
- Added biomass pyrolysis oil production unit (BPU), and market penetration algorithm
- Added an advanced ethanol (grains) production unit (AET) linked to a cost supply curve for grains feedstock
- Expanded the biomass supply representation in the PMM LP to include separate supply curves for agricultural waste, forest residue, and urban waste
- Allow a limited quantity of liquids production at the marginal refinery to swing between distillate and motor gasoline based on demand and economics
- Added new representation for natural gas plant, with new natural gas liquid (NGL) yields
- Updated carbon tax representation associated with refinery fuel use
- Updated utilization logic to allow marginal units to idle
- Removed oxygenated gasoline as a product class

 $^{\prime}$ 

 $^{\prime}$ 

• Allow 10% ethanol blends in California (as allowed by new CARB regulations)

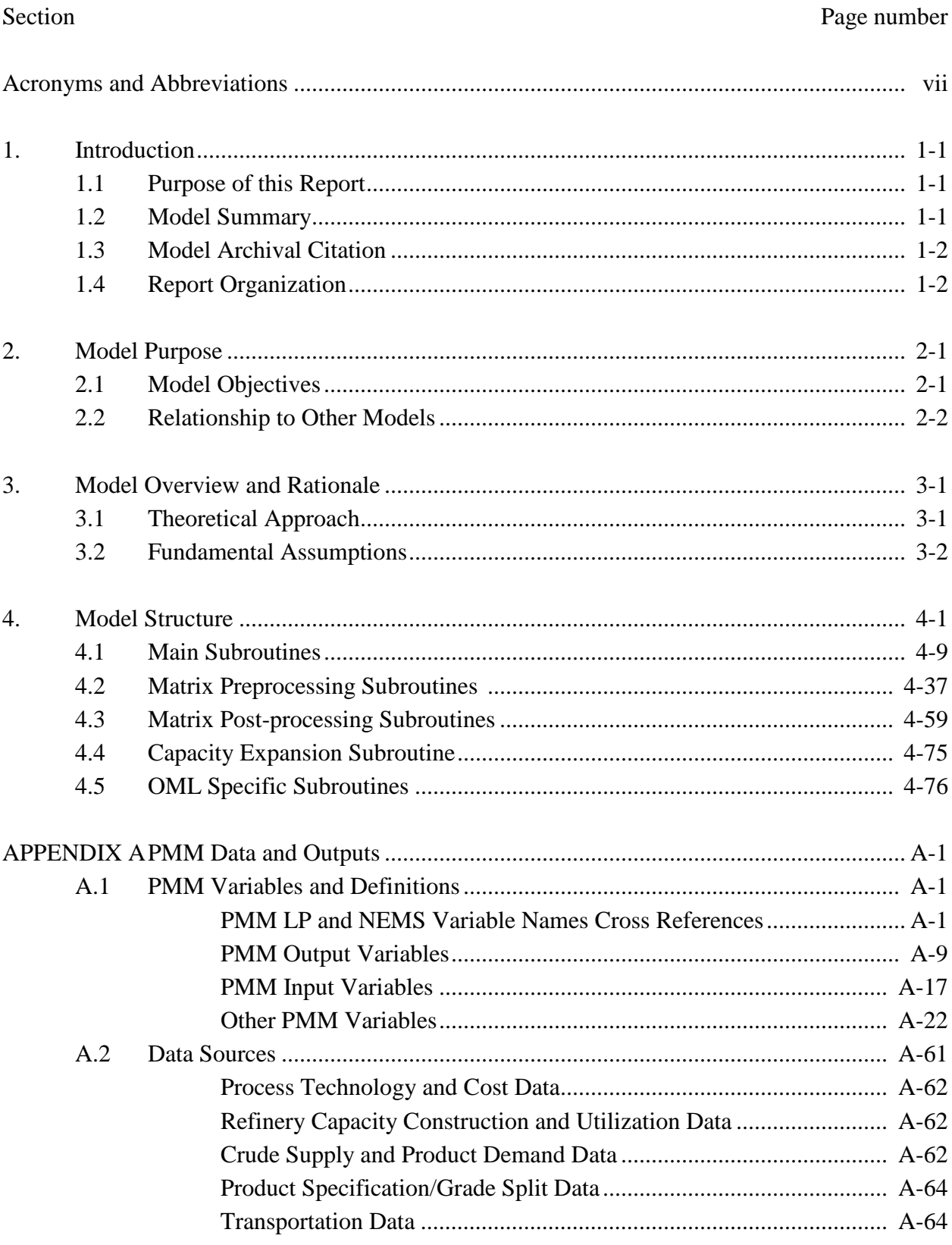

### **TABLE OF CONTENTS**

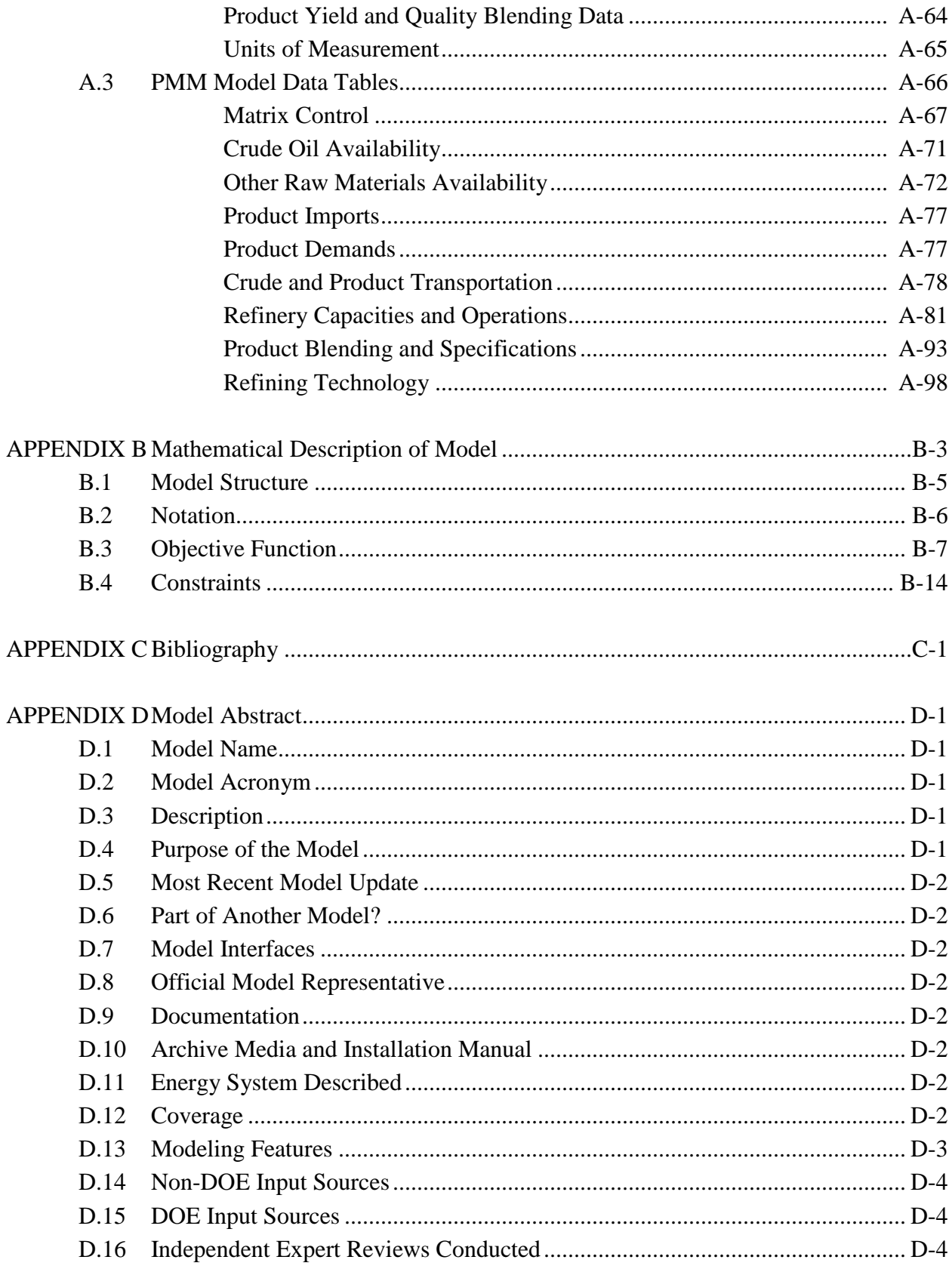

**U.S. Energy Information Administration NEMS Petroleum Market Model Documentation** 

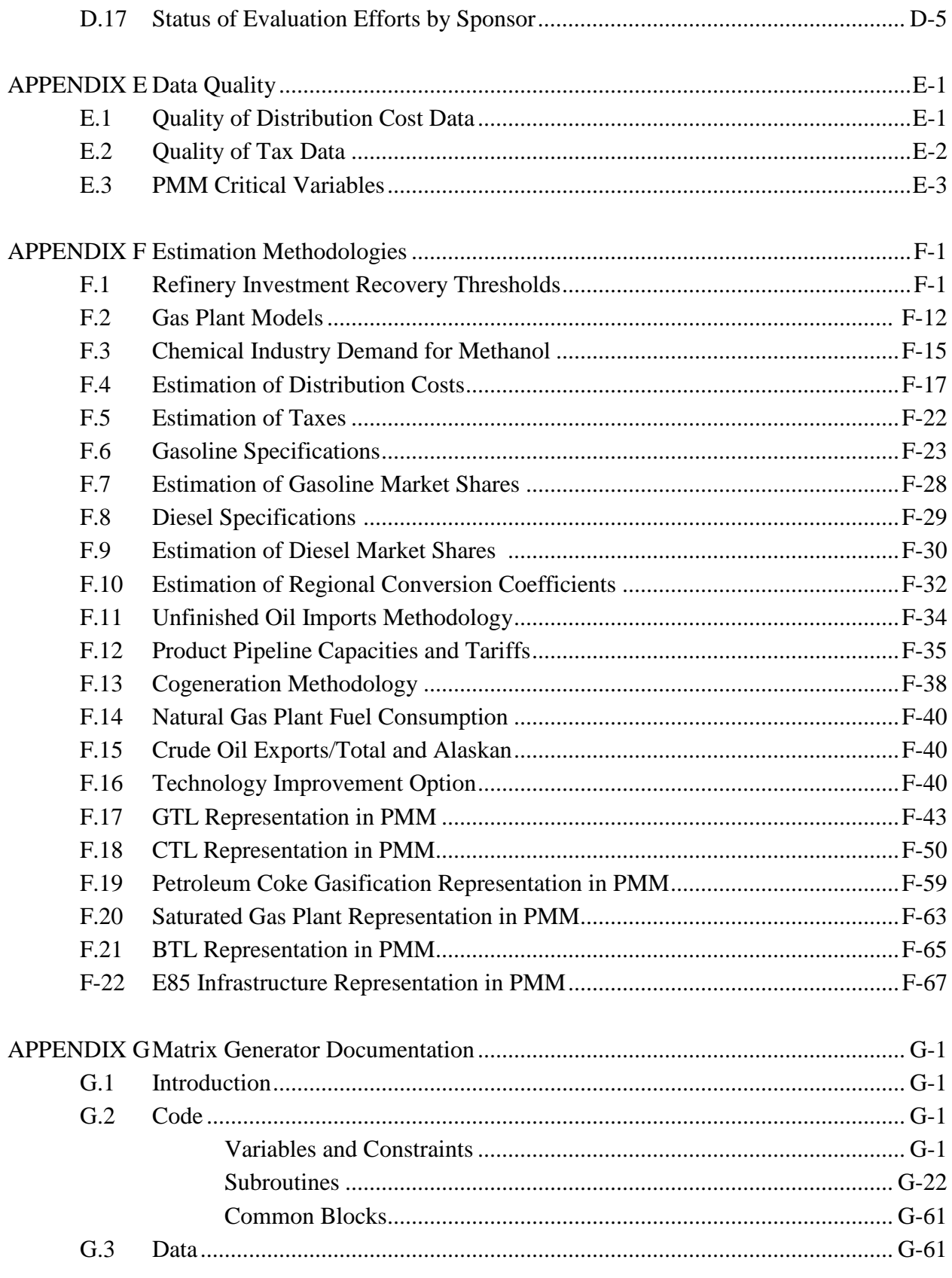

**U.S. Energy Information Administration NEMS Petroleum Market Model Documentation** 

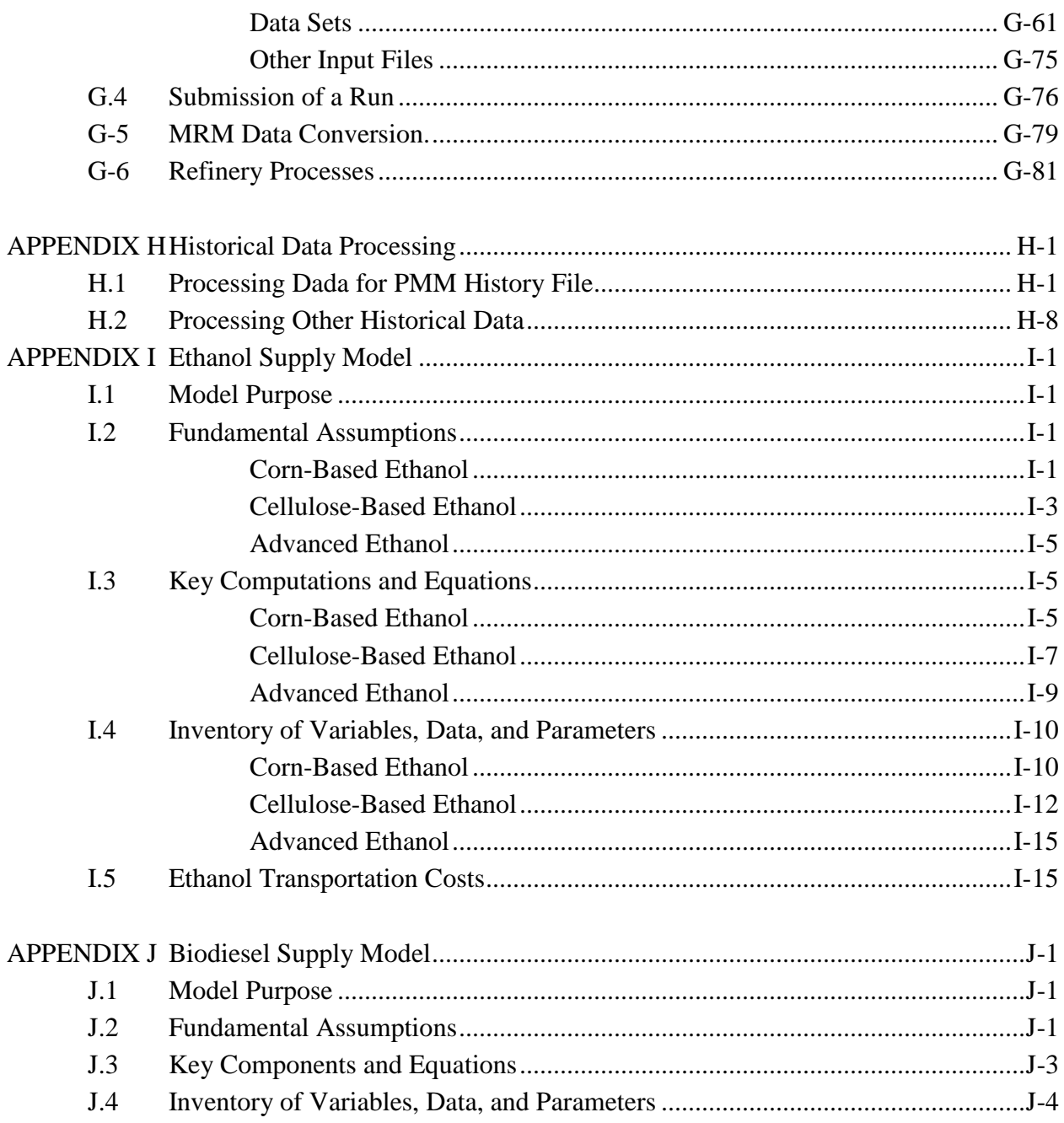

#### **LIST OF FIGURES**

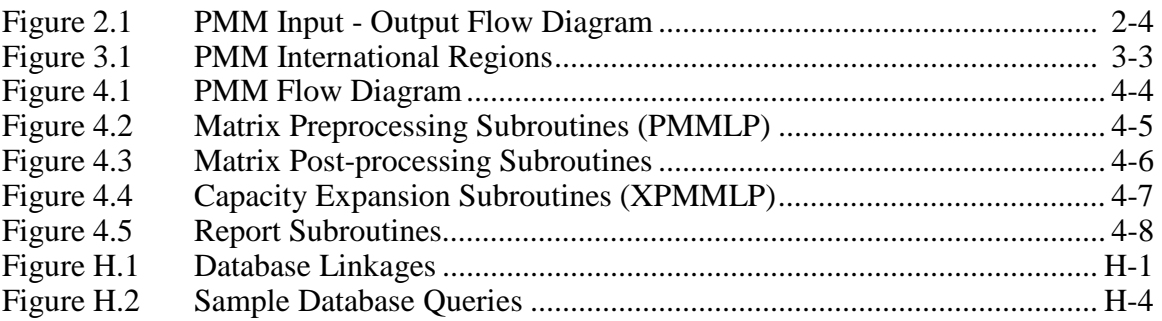

#### **LIST OF TABLES**

#### Section

#### Page number

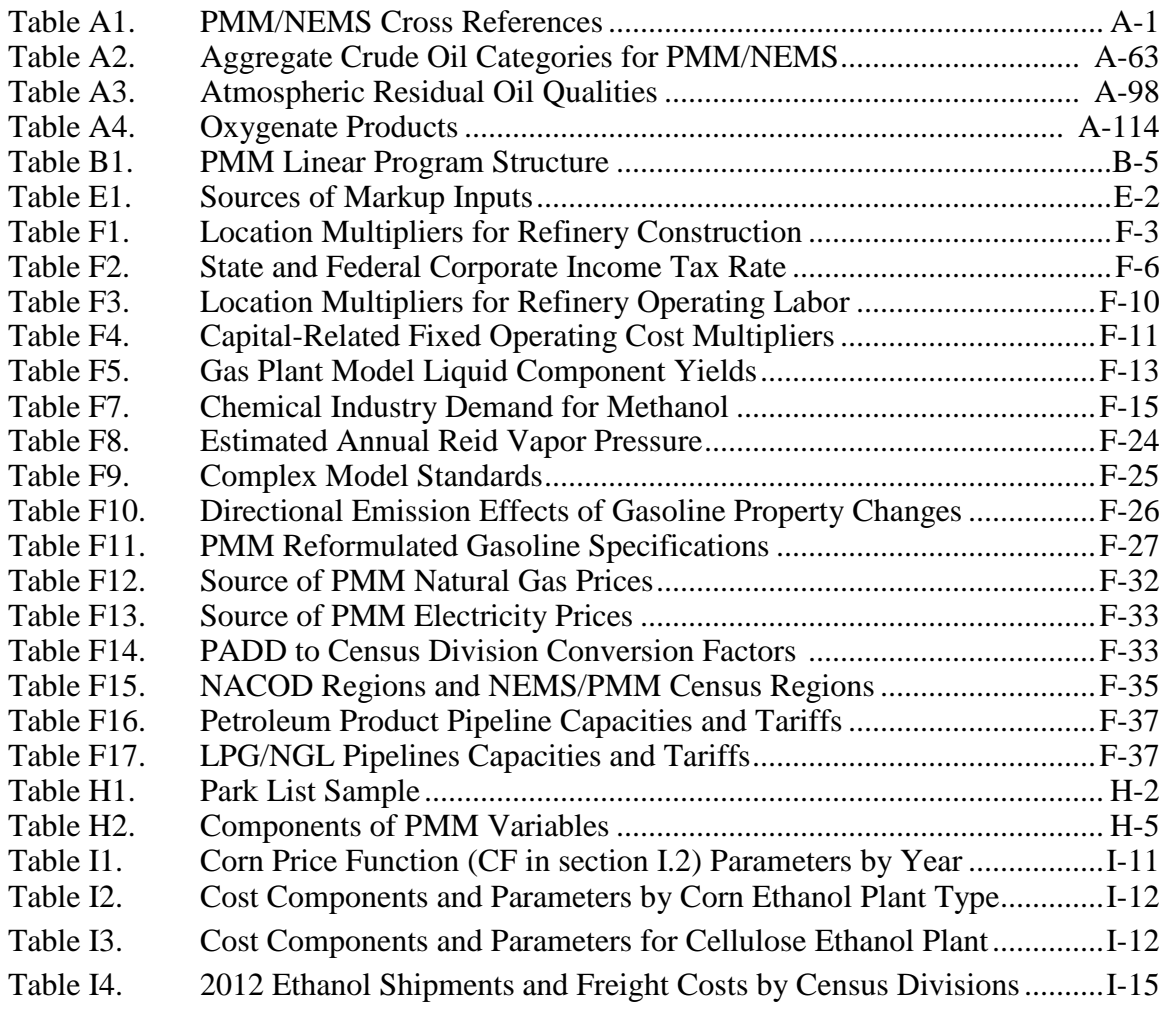

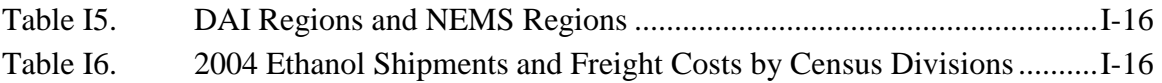

# **Acronyms and Abbreviations**

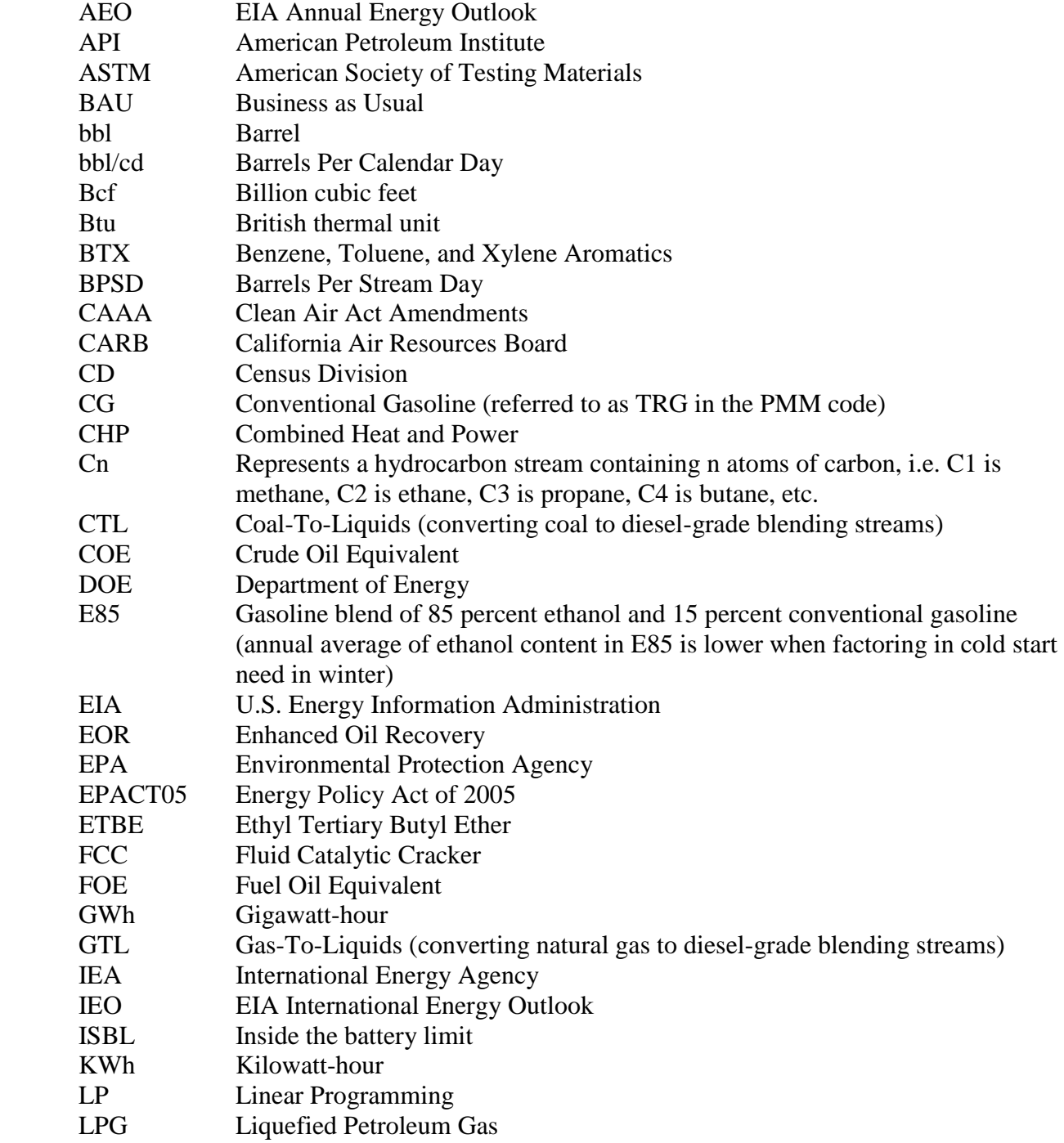

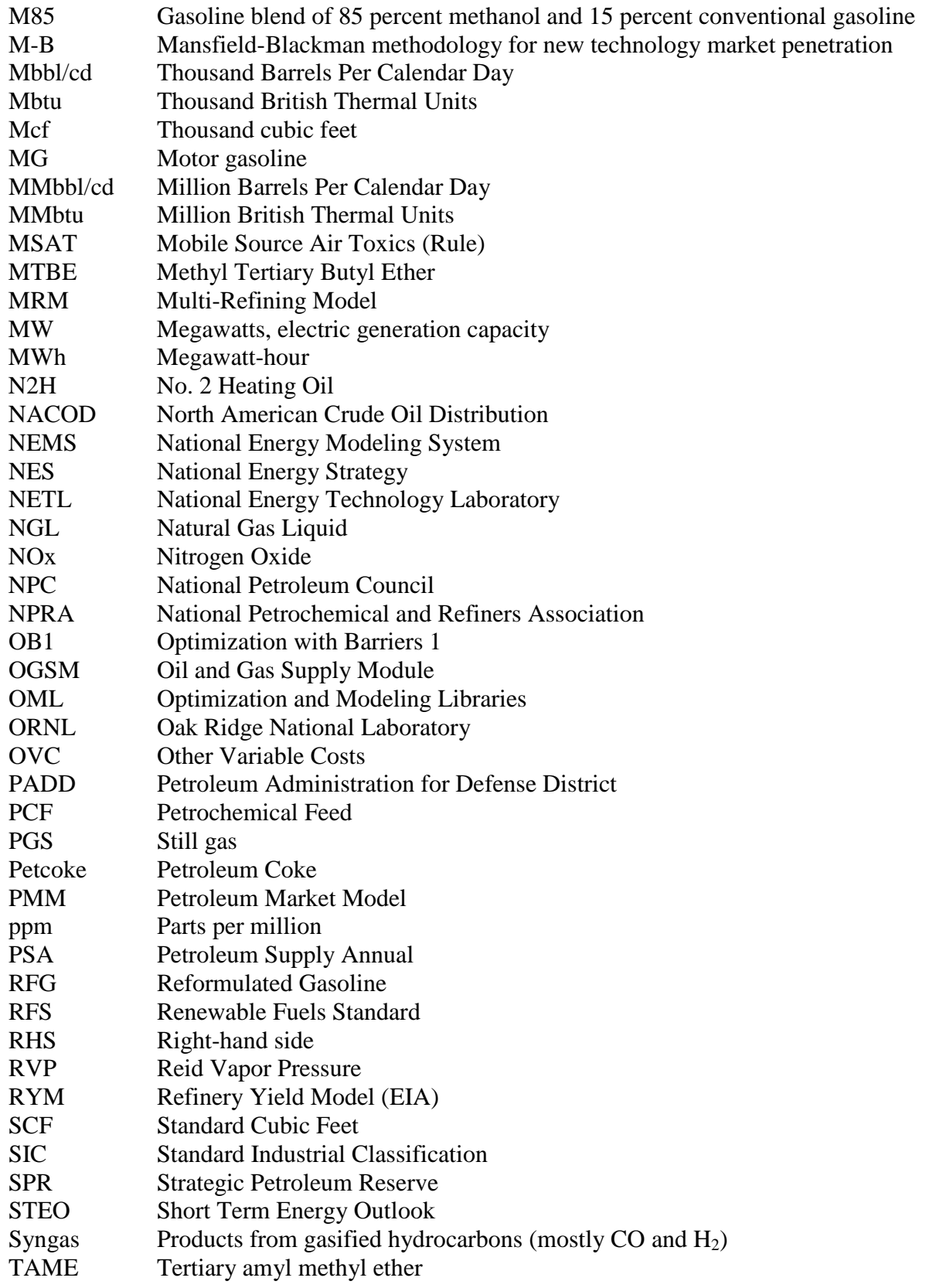

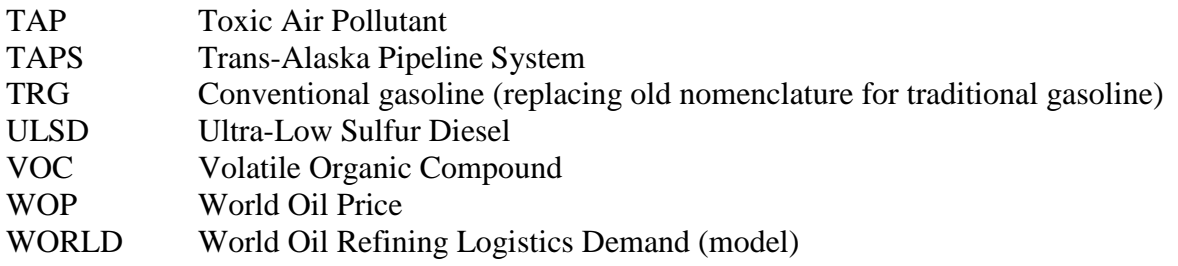

## **1. Introduction**

### **1.1 Purpose of this Report**

The purpose of this report is to define the objectives of the Petroleum Market Model (PMM), describe its basic approach, and provide details on how it works. This report is intended as a reference document for model analysts and users. It is also intended as a tool for model evaluation and improvement. Documentation of the model is in accordance with EIA's legal obligation to provide adequate documentation in support of its models (Public Law 94-385, section 57.b.2). An overview of the PMM and its major assumptions can also be found in two related documents: The National Energy Modeling System: An Overview 2010, DOE/EIA-0581(2010) and Assumptions to the Annual Energy Outlook of 2010, DOE/EIA-0554(2010). This volume documents the version of the PMM used for the Annual Energy Outlook 2010 (AEO2010) and thus supersedes all previous versions of the documentation.

### **1.2 Model Summary**

The PMM models petroleum refining activities, the marketing of petroleum products to consumption regions, the production of natural gas liquids in gas processing plants, domestic methanol, ethanol, and biodiesel production, biomass pyrolysis, and domestic gas-, coal-, and biomass-to-liquids production. The PMM projects domestic petroleum product prices and input supply quantities for meeting petroleum product demands by supply source, fuel, and region. These input supplies include domestic and imported crude oil; alcohols, biodiesel, and ethers; domestic natural gas plant liquids production; petroleum product imports; and, unfinished oil imports. In addition, the PMM estimates domestic refinery capacity expansion and fuel consumption. Product prices are estimated at the Census Division (CD) level and much of the refining activity information is at the Petroleum Administration for Defense District (PADD) level.

As of AEO2009, crude oil and product import supply curves have been replaced with a simplistic representation of the international petroleum market (net of the U.S.). In brief, it is represented by international crude supply and product demand curves, a simplistic aggregate refinery to process crude and produce product (net of refinery fuel use), and import/export links to the U.S. market.

## **1.3 Model Archival Citation**

The PMM is archived as part of the National Energy Modeling System (NEMS) for AEO2010. The model contact is:

William Brown Mail Code: EI-83 U.S. Department of Energy 1000 Independence Avenue, S.W. Washington, D.C. 20585 (202) 586-8181

## **1.4 Report Organization**

The remainder of this report is organized as follows: Chapter 2, Model Purpose; Chapter 3, Model Overview and Rationale; Chapter 4, Model Structure; Appendix A, PMM Data and Outputs; Appendix B, Mathematical Description of Model; Appendix C, Bibliography; Appendix D, Model Abstract; Appendix E, Data Quality; Appendix F, Estimation Methodologies; Appendix G, Matrix Generator Documentation; Appendix H, Historical Data Processing; Appendix I, Ethanol Supply Model; and Appendix J, Biodiesel Supply Model.

## **2. Model Purpose**

## **2.1 Model Objectives**

The Petroleum Market Model (PMM) models petroleum refining, liquid fuels production, and marketing. The purpose of the PMM is to project petroleum product prices, refining activities, and movements of petroleum into the United States and among domestic regions. In addition, the PMM estimates capacity expansion and fuel consumption in the refining industry. The PMM is also used to analyze a wide variety of petroleum-related issues and policies in order to foster a better understanding of the petroleum refining and marketing industry, and the effects of certain policies and regulations.

The PMM simulates the operation of petroleum refineries in the United States, with a simplistic representation of the international refinery market used to provide competing crude  $oil<sup>1</sup>$  $oil<sup>1</sup>$  $oil<sup>1</sup>$  and product import prices and quantities. Although at different levels of detail, both the U.S. and the international representations include, the supply and transportation of crude oil to refineries, regional processing of these raw materials into petroleum products, and the distribution of petroleum products to meet regional demands. The production of natural gas liquids from gas processing plants, the production of distillate blending streams from natural gas (gas-to-liquids, GTL, in Alaska), coal (coal-to-liquids, CTL), or biomass (biomass-to-liquids, BTL), the processing of renewable fuels (corn, biomass, seed oils, and greases) into alcohol and biodiesel liquid blends, and the production of combined heat and power (CHP) from petroleum coke (petcoke) gasification technologies are also represented in the U.S. component. The essential outputs of this model are domestic product prices, a petroleum supply/demand balance, demands for refinery fuel use, and capacity expansion.

PMM inputs include domestic and international petroleum product demands, domestic crude oil production levels and international crude oil supply curves, and import/export links between domestic and international regions. In addition, the costs of refinery inputs such as natural gas and electricity are needed, as well as the costs and available quantities of feedstocks used to produce blending components such as ethanol and biodiesel. Yield coefficients for crude oil distillation and other processing units, existing processing unit capacities, investment costs for capacity additions, capacities and costs for pipeline and other transportation modes, product specifications, and policy requirements are other essential model inputs.

<span id="page-12-0"></span><sup>&</sup>lt;sup>1</sup>The International Energy Model (IEM) contains price and quantity representation for foreign crude supplies.

From these inputs, the PMM produces a slate of domestic prices for petroleum products, the quantity of domestic crude oil processed, imports of crude oil and petroleum products, estimates of other refinery inputs and processing gain, domestic refinery capacity expansion, and refinery fuel consumption.

The PMM is used to represent the petroleum refining and marketing sector in projections published in the Annual Energy Outlook. The model is also used for analysis of a wide variety of petroleum-related issues. The PMM is able to project the impact on refinery operations and on the marginal costs of refined products associated with changes in any demands for various kinds of petroleum products; crude oil prices; refinery processing unit capacities; changes in certain petroleum product specifications; energy policies and regulations; and taxes, tariffs, and subsidies. Since AEO2002, the model has been enhanced to incorporate new legislation affecting product specifications or tax credits: such as the highway and non-road ultra-low-sulfur diesel (ULSD) rules requiring 15 ppm diesel starting mid-2006; American Jobs Creation Act of 2004; Energy Policy Act of 2005 (EPACT2005), and the Energy Independence and Security Act of 2007 (EISA2007). Alternative fuels such as gas-to-liquids (GTL), coal-to-liquids (CTL), biomass-to-liquids (BTL), ethanol (corn and cellulose), and biodiesel are also represented in the model to reflect the growing potential for such fuels in transportation.

The PMM is based upon five geographical regions formally recognized as the Petroleum Administration for Defense Districts (PADDs). Individual refineries in each PADD are aggregated into two refinery representations for that region—a complex refinery and a marginal refinery. Product demands are input at the Census Division level and end-use product prices are produced by U.S. Census Division. A transportation structure linking the PADD refining regions to the Census Division demand regions is also represented. The international component is represented by four non-U.S. regions: Asia, Europe, Non-U.S. Americas, and "rest-of-world." A simplistic refinery representation is included for each international region, processing crude oil and producing a basic slate of products to meet international demands. These international regions are economically and physically linked to the U.S. regions to help meet U.S. import crude and product demands. The PMM produces annual projections from 2008 through 2030.

## **2.2 Relationship to Other Models**

The PMM is part of the National Energy Modeling System (NEMS), representing the petroleum refining and marketing sector. The PMM projects petroleum product prices and supply sources. These projections are generated as part of a NEMS supply/demand/price equilibrium solution. The PMM does not examine inventories or inventory changes between projection years.

Several other models in NEMS provide inputs to the PMM. These inputs include:

• Demands for petroleum products are provided by the Residential, Commercial, Industrial, Transportation, and Electricity Market Models. The demands include motor gasoline, jet

fuel, kerosene, heating oil, low- and ultra-low-sulfur diesel fuels, low- and high-sulfur residual fuel, liquefied petroleum gases (LPG), petrochemical feedstocks, petroleum coke, and other petroleum products.

- Benchmark crude price is provided by the International Energy Model (IEM). The crude oil supply curve is provided for light sweet crude delivered to Cushing Oklahoma. Prices for the four other types of crude are computed in the model by adjusting from the benchmark by the quality and delivery point basis.
- Domestic crude oil production levels are provided by the Oil and Gas Supply Module (OGSM). The crude oil is categorized into the same five types incorporated into the import supply curves. Natural gas liquids, which are among the non-crude inputs to refineries, are also estimated using domestic natural gas production from OGSM.
- Coal supply information (prices and quantities on supply curve, coal type, transportation network, emissions, and other consumption) used for feedstock to produce CTL are provided by the Coal Market Module (CMM).
- Natural gas and electricity prices are provided by the NGTDM and the Electricity Market Module (EMM), respectively. The PMM estimates the refinery consumption of these energy sources.
- Certain macroeconomic parameters from the Macroeconomic Activity Model (MAM). The Baa average corporate bond rate is used for the cost of debt calculation, and the 10 year Treasury note rate is used for the cost of equity calculation. Both rates are used in estimating the capital-related financial charges for refinery investments. Discount rates are also provided by the MAM.
- Cellulosic feedstock prices and quantities are provided by the Renewable Fuels Module (RFM).
- The logit function and other parameters used to establish fuel (motor gasoline versus E85) used by flex fuel vehicles (FFV) are provided by the Transportation and Distribution Module (TDM).

The PMM also provides information to other NEMS modules. The output variables include petroleum product prices, petroleum supply sources, refinery fuel consumption, and capacity expansion.

Output variables include:

- Prices of petroleum products are passed to the Residential, Commercial, Industrial, Transportation, Electricity Market, and Natural Gas Transmission and Distribution Modules. The prices are used to estimate end-use demands for the various fuels.
- Supply balance quantities, including crude oil production, non-crude refinery inputs, and processing gain, are provided for reporting purposes.
- Capacity expansion and utilization rates at refineries (mainly for reporting purposes).
- Fuel consumption from refineries. This information is passed to the Industrial Demand Module for inclusion in the industrial sector totals. In addition, refinery combined heat and power (CHP) capacity and generation levels are also sent to the Industrial Demand Module.
- The market prices and consumption of ethanol and methanol.
- Cellulosic, seed oil, and grease feedstock consumption.

Figure 2.1 provides a PMM Input/Output flow diagram with other models and Figure 2.2 provides an Input/Output flow diagram within the PMM.

#### **Figure 2.1 PMM Input – Output Flow Diagram**

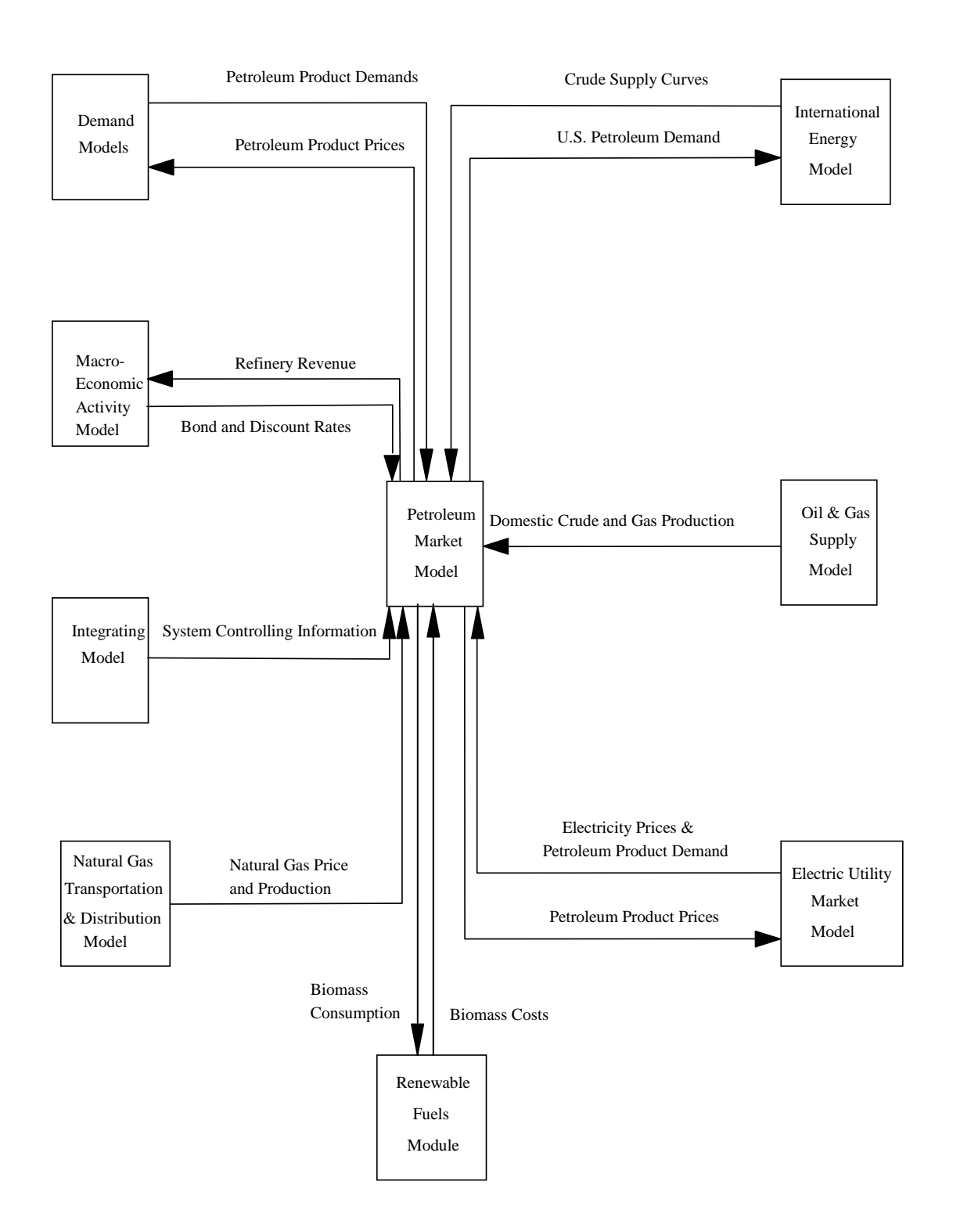

**Energy Information Administration NEMS Petroleum Market Model Documentation Page 2-2** 

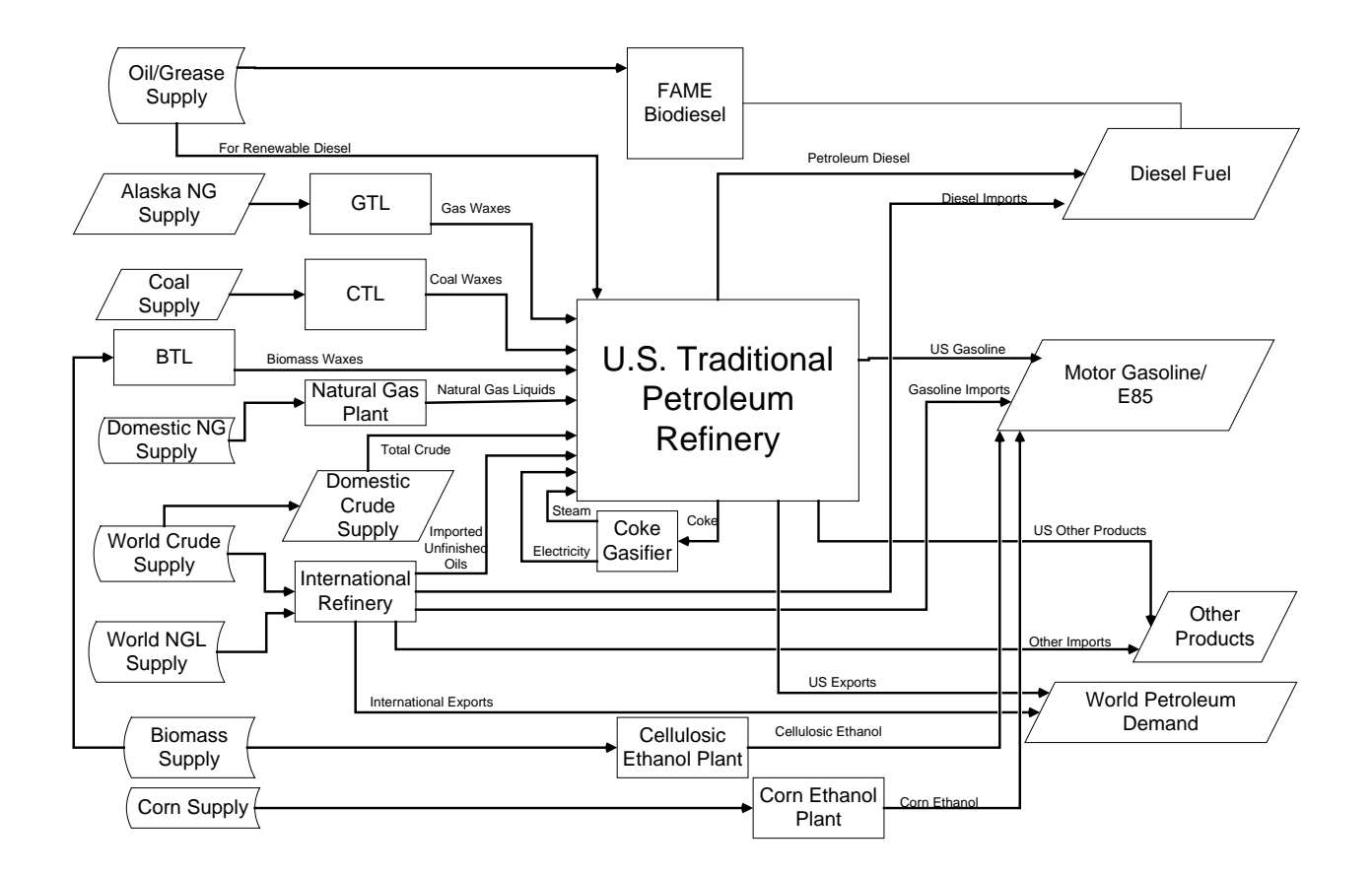

#### **Figure 2.2 Input – Output Flow Diagram (within PMM)**

# **3. Model Overview and Rationale 3.1 Theoretical Approach**

The National Energy Modeling System (NEMS) is a general energy-economy equilibrium model that solves for quantities and prices of fuels delivered regionally to end-use sectors. The solution algorithm (Gauss-Seidel) is an iterative procedure used to achieve convergence between prices and quantities for each fuel in each region. For example, the various demand modules use the petroleum product prices from Petroleum Market Module (PMM) to estimate product demands. The PMM then takes the petroleum product demands as given, and estimates petroleum product prices. When successive solutions of energy quantities demanded and delivered prices are within a pre-specified percentage (convergence tolerance), the NEMS solution is declared converged. If the computed prices have not converged, new demand quantities are computed, passed to PMM, and the cycle is repeated. This process continues until a converged solution is found. See the description of the integrating module for NEMS for a more complete description of the iterative process and convergence tests.

Within the PMM, a linear program (LP) is used to represent domestic refinery operations, renewable fuels production and distribution, and liquid fuels transportation, as well as a simplistic representation of the international refinery market. In the model, five U.S. regions are defined by the Petroleum Administration for Defense Districts (PADD), and four international (non-U.S.) regions are defined to represent Europe, Asia, Non-U.S. Americas, and the rest of the world. Each model region represents an aggregation of the individual refineries in the region.

For the U.S. component, a transportation structure is used to move crude oils to the refining regions and products from the refining regions to the end use Census Division demand regions. Changes in one refining region can affect operations in other refining regions because each demand region can be supplied by more than one refining region (if the transportation connections exist). Similarly, a transportation structure is defined for international crude supply and product demand, with additional links between the U.S. and international markets to allow for crude and product imports and exports to occur.

An optimal solution is found by maximizing a proxy for net profits while simultaneously meeting the demands in all regions. Revenues are derived from prices and product sales in the previous iteration, and costs are incurred from the purchase and processing of raw materials and the transportation of finished products to the market. The refining activities are constrained by

material balance requirements on the crude oil and intermediate streams, product specifications, processing and transportation capacities, demand, and policy requirements. Economic forces also govern the decision to import crude oil or refined products into the U.S. regions. See Appendix B for a complete description of the column activities and constraints related to the LP matrix that represents the refining.

## **3.2 Fundamental Assumptions**

The PMM assumes the petroleum refining and marketing industry is competitive. The market will move toward lower-cost refiners who have access to crude oil and markets. The selection of crude oils, refinery process utilization, and logistics will adjust to minimize the overall cost of supplying the market with petroleum products. Although the petroleum market responds to pressures, it rarely strays from the underlying refining costs and economics for long periods of time. If petroleum product demand is unusually high in one region, the price will increase, driving down demand and providing economic incentives for bringing supplies in from other regions, thus restoring the supply/demand balance. Because PMM is an annual model, it cannot be used to analyze short-term petroleum market supply/demand/price issues.

For the U.S. component, the PMM represents five refining regions: PADDs I through V. Two types of refineries are represented in each refining region: a complex refinery and a marginal refinery. Because of how the PMM aggregates refineries, the model is not suited to fully analyze small refineries. Capacity is allowed to expand, with some limitations, but the model does not distinguish between additions to existing refineries and the building of new facilities. Investment criteria and the decision to invest are endogenous. The model uses the best available information concerning future prices, demands, and market conditions as the basis for investment decisions.

For the international component, the PMM represents 4 non-U.S. regions: Europe, Asia, Non-U.S. Americas, and the rest of the world (See [Figure 3-1\)](#page-20-0). Each region models two types of refineries (simple and complex), which produce liquid products to meet both regional demands and U.S. imports. Refinery operating levels are determined endogenously for each region, and are allowed to operate up to a specified limit each forecast year. International crude oil supply and product demand curves are defined based on information from the International Market Module in NEMS, and the model results from the previous forecast year.

<span id="page-20-0"></span>**Figure 3-1 International Regions** 

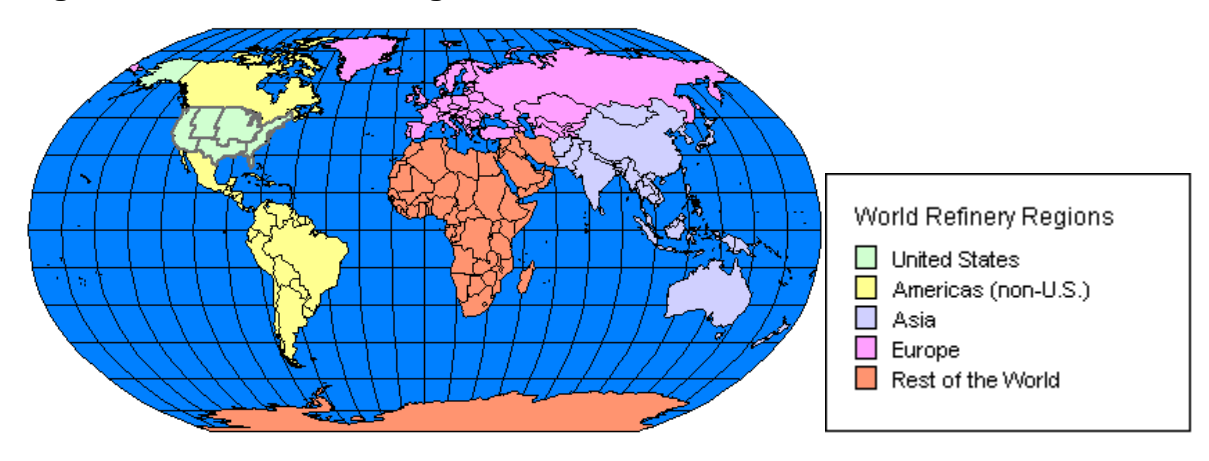

Existing U.S. regulations concerning product types and specifications, the cost of environmental compliance, and Federal and State taxes are also modeled in the PMM. The PMM reflects recent National and regional legislative and regulatory changes that will affect future petroleum supply and product prices. It incorporates taxes imposed by the 1993 Budget Reconciliation Act and the 1997 Tax Payer Relief Act, as well as costs resulting from the Clean Air Act Amendments (CAAA) of 1990 and other environmental legislation such as lowering the sulfur content in both gasoline and diesel. Recent legislations such as the American Jobs Creation Act of 2004, the Energy Policy Act of 2005, and the Energy Independence and Security Act of 2007 (EISA2007) are also included.

The costs of producing new formulations of gasoline and diesel fuel that are required by U.S. State and Federal regulations are determined within the linear programming (LP) representation by incorporating specifications and demands for these fuels. The PMM assumes that the specifications for gasoline will remain the same as specified in current legislation, except that the sulfur content of all gasoline will be phased down to 30 ppm to reflect regulations published by EPA in February  $2000<sup>1</sup>$  $2000<sup>1</sup>$  $2000<sup>1</sup>$  and the allowable fraction of benzene will be reduced to 0.62 percent on an annual basis to meet EPA's MSAT[2](#page-20-2) ruling<sup>2</sup>. The PMM includes ultra-low-sulfur diesel (ULSD, with a maximum cap of 15 ppm sulfur content) to represent the phase-in of USLD in both the highway diesel and the non-road diesel in the next few years.

## **Motor Gasoline Specifications**

 $\overline{a}$ 

The PMM models the production and distribution of three different types of gasoline in the U.S.: conventional, reformulated, and gasoline that meets California Air Resource Board (CARB)

<span id="page-20-1"></span><sup>&</sup>lt;sup>1</sup> Vkgt 4"O qvqt "Xgj kerg"Go kukqpu"Ucpf ctf u'cpf "I cuqrkpg"Uwhvt "Eqpvt qriTgs wkt go gpvu, U.S. EPA, Feb. 2000, Washington, D.C.

<span id="page-20-2"></span> $^2$  *Eapvtarlah'J c|ctf qwu'Ckt'Rqmwcpwl'ttgo* 'Oqdkrg''Uqwtegu<'Gctn('Etgfk/Vgej pqnqi{'Tgswktgogpv'Tgxkkqp. 40 C.F.R. § 80 (2008), http://www.epa.gov/fedrgstr/EPA-AIR/2008/October/Day-16/a24591.htm

standards (referred herein as CARB gasoline). The following specifications are included in the PMM to differentiate between conventional and reformulated gasoline blends: octane, oxygen content, Reid vapor pressure (RVP), benzene content, aromatic content, sulfur content, olefin content, and the percent evaporated at 200 and 300 degrees Fahrenheit (E200 and E300, respectively).

The sulfur specification for gasoline reflects recent regulations requiring the average annual sulfur content of all gasoline used in the United States to be phased down to 30 ppm by 2007 (and by 2004 for reformulated gasoline (RFG)). The regional assumptions for phasing down the sulfur in conventional gasoline account for less stringent sulfur requirements for small refineries and refineries in the Rocky Mountain region. The 30 ppm annual average standard was not fully realized in conventional gasoline until 2008 due to allowances for small refineries.

The specifications for conventional gasoline reflect the Environmental Protection Agency's (EPA) latest available survey data on gasoline properties. [3](#page-21-0) These specifications prevent the quality of conventional gasoline from eroding over time, which is the intent of the EPA's "antidumping" requirements. Oxygenated gasoline, which has been required during winter in many U.S. cities since October of 1992, requires an oxygen content of 2.7 percent by weight. Oxygenated gasoline is assumed to have specifications identical to conventional gasoline with the exception of a higher oxygen requirement. Some areas that require oxygenated gasoline will also require reformulated gasoline. For the sake of simplicity, the areas of overlap are assumed to require gasoline meeting the reformulated specifications.

Reformulated gasoline has been required in many areas of the United States since January 1995. Beginning in 1998, the EPA has certified reformulated gasoline using the "Complex Model," which allows refiners to specify reformulated gasoline based on emissions reductions either from their companies' 1990 baseline or from the EPA's 1990 baseline. The PMM reflects "Phase 2" of the Complex Model requirements which began in 2000. The PMM uses a set of specifications that meet the Complex Model requirements, but it does not attempt to determine the optimal specifications that meet the Complex Model. In addition, AEO2010 also reflects the "overcompliance" nature of gasoline in general by adopting the EPA survey of RFG properties in 2007. [4](#page-21-1) The State of California currently uses its own set of performance-based gasoline standards instead of the Federal Complex Model standards. The PMM assumes that all reformulated gasoline produced by West Coast refiners must meet the current California Air Resources Board "CARB3" requirements.

<span id="page-21-1"></span><span id="page-21-0"></span> $^3$  *K*plyto cykep" ap 'T glyto wreyf 'I cuqttpg' \*THI +"Rt qr gtykgu" cpf 'Go kukepu' Rgt lyto cpeg" d{ 'Ct gc' cpf 'Ugcuep, U.S. EPA Office of Transportation and Air Quality, <http://www.epa.gov/otaq/regs/fuels/rfg/properf/rfgperf.htm>

AEO2010 assumes MTBE is phased out by the end of 2006 as a result of decisions made by the petroleum industry to discontinue MTBE blending with gasoline. The oxygen requirement on RFG is no longer required after the passage of the Energy Policy Act of 2005 so the decision to keep blending oxygenate in RFG would be largely based on the economics between the oxygenate and other gasoline blending components.

The PMM assumes that ethanol is blended into RFG at 10 percent per volume where MTBE is banned.<sup>[5](#page-22-0)</sup>

Arizona has a reformulated gasoline program for the Phoenix area which is mandated by State law. Phoenix had previously been part of the Federal RFG program but opted out when State requirements were adopted. Phoenix is required to use CARB gasoline in the winter but may use either CARB or Federal RFG in the summer. Arizona is in a different model region than California and, for the sake of simplicity, is assumed to use RFG meeting Federal specifications. RVP limitations are effective during summer months, which are defined differently in different regions. In addition, different RVP specifications apply within each refining region, or PADD. The PMM assumes that these variations in RVP are captured in the annual average specifications, which are based on summer RVP limits, winter RVP estimates, and seasonal weights.

### **Motor Gasoline Market Shares**

 $\overline{a}$ 

Within the PMM, total gasoline demand is disaggregated into demand for conventional, oxygenated, reformulated, and CARB gasolines by applying user-specified assumptions about the annual market shares for each type. Annual assumptions for each region account for the seasonal and city-by-city nature of the regulations. The market shares are assumed to remain constant at the 2007 level, with minor adjustments reflecting known changes in oxygenated or reformulated gasoline programs.

In Census Division 9, 75 percent of gasoline is assumed to be reformulated. Starting in 2004 when MTBE was banned in California, this portion of reformulated gasoline was broken out into two groups: CARB gasoline that does not require compliance to the Federal RFG program and gasoline in the four areas of California covered by the Federal RFG program (Los Angeles, San Diego, Sacramento, and San Joaquin Valley). The market shares assume that 60 percent of the gasoline in Census Division 9 will continue to meet the Federal RFG requirement, and 15 percent will meet CARB standards.

<span id="page-22-0"></span> $<sup>5</sup>$  The previous *CGQ* capped the ethanol volume percentage in RFG at 5.7% for California. However, the Phase 3 California</sup> Reformulated Gasoline Regulations were amended effective August 29, 2008 to allow up to 10% ethanol in gasoline. See <http://www.arb.ca.gov/regact/2007/carfg07/finalreg07.pdf> and<http://www.arb.ca.gov/fuels/gasoline/faq/faq.htm> ("…ethanol is not required under either the current or the amended regulation. However, increasing ethanol from 5.7 percent to 10 percent helps to mitigate permeation emissions under the amended Predictive Model.")

Although the shares are assumed to remain constant after 2007, the PMM structure allows for them to change over time based on alternative assumptions about the market penetration of new fuels. This allows for flexibility to analyze the impact of differing market share assumptions and to adjust the assumptions over time based on updated information about announced participation in the oxygenated and reformulated gasoline programs.

## **Diesel Fuel Specifications and Market Shares**

In order to account for CAAA90 diesel desulfurization regulations, current highway-grade diesel is differentiated from other distillates. Diesel fuel (classified as low sulfur diesel) in Census Divisions 1 through 8 is assumed to meet Federal specifications including a maximum sulfur content of 500 parts per million (ppm) and a maximum aromatic content of 35 percent by volume.<sup>[6](#page-23-0)</sup> Diesel fuel in Census Division 9 is assumed to meet CARB standards which limit sulfur content to 500 ppm and aromatics to 10 percent by volume.<sup>[7](#page-23-1)</sup>

A second type of "cleaner" diesel has been incorporated into PMM to model "ultra-low-sulfur diesel" (ULSD) regulations issued in January 2001 for highway applications and in June 2004 for non-road applications.<sup>[8](#page-23-2)</sup> By definition ULSD is diesel that contains no more than 15 parts per million (ppm) of sulfur at the pump. The regulation contains an "80/20" rule which requires the production of 80 percent ULSD and 20 percent low sulfur highway diesel between June 2006 and June 2010, and a 100 percent requirement for ULSD thereafter. Non-road applications, which also contain separate provisions for locomotive and for marine applications, are on a separate timeline from 2010 to 2014. The non-road implementation schedule is more fully described in Section F.8. Because NEMS is an annual average model, the full impact of the 80/20 rule cannot be seen until 2007 and the impact of the 100 percent requirement cannot be seen until 2011 for highway diesel. Similarly, full impacts for non-road applications correspond to that individual staggered phase-in schedule. Major assumptions related to implementation of the ULSD rules include:

- Highway diesel at the refinery gate will contain a maximum of 7.5 ppm sulfur starting in 2006, then phasing down to 7 ppm by 2010. Although sulfur content is limited to 15 ppm at the pump, there is a general consensus that refineries will need to produce diesel below 10 ppm in order to allow for contamination during the pipeline distribution process.
- The amount of ULSD downgraded to a lower value product because of sulfur contamination in the distribution system is assumed to be 10 percent at the onset of the program, declining to 4.4 percent at full implementation. The decline reflects an

<span id="page-23-0"></span> $6$  Federal regulations require either a maximum 35 percent (volume) aromatics or a cetane index of 40.

<span id="page-23-1"></span> $^7$  http://www.arb.ca.gov/fuels/diesel/diesel.htm

<span id="page-23-2"></span><sup>8</sup> U.S. Environmental Protection Agency, *Eqpvt qrlqh'Go kukqpu'qh'Ck 'Rqmwkqp'Ht qo 'Pqp/t qcf 'F kgugrl'Gpi kpgu'cpf 'Hwgr*='Hkpcrl' *Twg.* 40 CFR Parts 9, 69, et al., June 29, 2004.

expectation that, with experience, the distribution system will become more efficient at handling ULSD.

- The PMM has been recalibrated to reflect individual fuel uses for 500 and 15 ppm distillate fuels in the various market sectors including highway, commercial, and industrial, and key subsectors including non-road, farm, locomotive, marine, and military.
- ULSD production is modeled through improved distillate hydrotreating. Revamping (retrofitting) existing units to produce ULSD would be undertaken by refineries representing two-thirds of highway diesel production; the remaining refineries would build new units. The capital cost of a revamp is assumed to be 50 percent of the cost of adding a new unit.
- There is no significant change in the sulfur level of non-road diesel compared to highway diesel over the long term other than residential heating oil which is allowed to retain high sulfur concentrations but represents a small market share. The EPA has finalized nonroad diesel standards which effectively parallel highway standards but lag by several years in implementation time.

## **End-Use Product Prices**

 $\overline{a}$ 

End-use petroleum product prices for the U.S. are based on marginal costs of production, plus transportation costs, distribution costs, and taxes on transportation fuels. The marginal costs of production are determined by the model and represent both fixed and variable costs of production including additional costs for meeting Tier 2 gasoline and ULSD regulations. Investments related to reducing emissions at refineries are represented in other variable costs (OVC) associated with each refining unit.

The costs of distributing and marketing petroleum products are represented by adding distribution costs to the wholesale prices of products. The distribution costs are applied at the Census Division level and are assumed to be constant throughout the forecast and across scenarios. Distribution costs for each product, sector, and Census Division represent average historical differences between end-use (excluding taxes) and wholesale prices. The costs for kerosene are the average difference between end-use prices of kerosene and wholesale distillate prices. Additional distribution costs are added to the historical average diesel costs to account for increased capital and operating costs related to ULSD requirements. End-use prices also include a variable which calibrates model results to historical levels. The calibration variable is specified by product and region.

State and Federal taxes are also added to transportation fuels to determine final end-use sector prices. Tax trend analysis indicated that State taxes increase at the rate of inflation, while Federal taxes do not.<sup>[9](#page-24-0)</sup> In the PMM, therefore, State taxes are held constant in real terms

<span id="page-24-0"></span> $9$  U.S. Energy Information Administration, *Kuwgu'kp'O lf vgto 'Cpcn[uku'cpf 'Hqtgecukpi '3; ; : ''o'O qvqt'Hwgnu'Vcz'Vt gpf u'cpf'* Cutwo rykqpu."d{"Uce{"Ocekpy{tg0"

throughout the forecast while Federal taxes are deflated at the rate of inflation. The local taxes for transportation fuels are assumed to be a small percentage of the wholesale fuel prices that are updated every year.

## **Crude Oil Quality**

In the PMM, the quality of crude oil is characterized by average gravity and sulfur levels. Both domestic and imported crude oils are divided into five categories as defined by the ranges of gravity and sulfur shown in Table A2 in Appendix A. A composite crude oil with the appropriate yields and qualities is developed for each category by averaging the characteristics of specific crude oil streams that fall into each category. While the domestic and foreign crude types have the same definitions, the composite crude oils for each category may differ because different crude streams make up the composites. For domestic crude oil, an estimate of total production is made first, and then shared out to each of the five categories based on historical data. For imported crude oil, a separate supply curve is provided for each of the five categories, to serve as a link between the U.S. refining regions and the international crude supply regions.

## **Regional Assumptions**

The PMM includes five refining regions, representing the five Petroleum Administration for Defense Districts (PADDs). Individual refineries are aggregated into two representations for each region. In order to interact with other NEMS modules with different regional representations, certain PMM inputs and outputs are converted from a PMM region to a non-PMM regional structure and vice versa.

The PMM also represents 4 non-U.S. international regions: Europe, Asia, Non-U.S. Americas, and the rest of the world. Each region models two simplified types of refineries, which produce liquid products to meet both regional demands and U.S. imports. These regions on linked to the U.S. regions via crude and product import curves and export vectors.

## **Capacity Expansion Assumptions**

PMM allows for capacity expansion of U.S. refinery processing units including distillation capacity, vacuum distillation, hydrotreating, coking, fluid catalytic cracking, hydrocracking, alkylation, and MTBE manufacture. The PMM also models the capacity expansion of U.S. renewable fuels (ethanol, biodiesel) and other non-crude (coal-to-liquids, biomass-to-liquids) production units. Capacity expansion occurs by processing unit, starting from base year capacities established from historical data for each region.

Expansion proceeds in the PMM when the value received from the additional product sales exceeds the investment and operating costs of the new unit. The investment hurdle rate for a new unit build is calculated by the weighted average of 40 percent debt to 60 percent equity

financing. The cost of equity is assumed to be the 10-year Treasury note rates plus a "risk premium, and the cost of debt is determined by forecast of the Moody's Baa Industrial bond rate (IBR) reported by the Macroeconomic Activity Model in the year of the build decision. The operational rate of return is determined in the same manner. These variables may be adjusted for sensitivity analysis, and the assumed hurdle rate and the rate of return may be different. Investment calculations are more fully described in Appendix F.1.

Capacity expansion is done in 3-year increments. For example, the PMM looks ahead in 2011 and determines the optimal capacities needed to meet the expected petroleum product demands and expected prices for the 2014 forecast year. The PMM then allows a maximum of this amount to be built in the first year. Any remaining capacity available can then be built in the next years. At the end of 2014, the cycle begins anew, looking ahead to 2017. AEO2010 used the October 2009 Short-Term Energy Outlook (STEO) to overwrite PMM projections for 2009 and 2010.

## **Strategic Petroleum Reserve Fill Rate**

The PMM assumes no additions for the Strategic Petroleum Reserve (SPR) during the forecast period. Any SPR draw is assumed to be in the form of a swap with a zero net annual change. However, additions to the SPR could be made for sensitivity analysis.

### **Legislation**

The PMM reflects recent national and regional legislative and regulatory changes that will affect future petroleum supply and product prices. It incorporates taxes imposed by the 2005 Energy Policy act, The American Jobs Creation Act of 2004, 1993 Budget Reconciliation Act and the 1997 Tax Payer Relief Act, as well as costs resulting from environmental legislation.

The Energy Policy Act of 2005 (EPACT05) included adjustments to highway excise taxes. Section 11113 outlined the following volumetric excise tax credits for alternative fuels. The credit is 50 cents per nominal gallon, except for non-liquid fuels, which are credited at 50 cents per gasoline energy equivalent gallon. IRS Notice 2006-92 states that the credit is 50 cents per nominal gallon, except for compressed natural gas (CNG), which is credited at 50 cents per 121 cubic feet. The credits are in effect from October 1, 2006 through September 30, 2009, except for the credit for liquefied hydrogen which is in effect through September 30, 2014.

The Budget Reconciliation Act imposes a tax increase of 4.3 cents per gallon on transportation fuels including gasoline, diesel, liquefied petroleum gases, and jet fuel. The tax has been in effect since October 1, 1993, for all fuels but jet fuel. Onset of the jet fuel tax was delayed until 1996. The American Jobs Creation Act of 2004 signed into law in October 2004, however, phased out the 4.3 cent fuel tax on railroads and inland waterway transportation between January 1, 2005, and January 1, 2007. AEO2010 reflects the ongoing absence of these excise taxes into

the future.

 $\overline{a}$ 

The Tax Payer Relief Act of 1997 reduced excise taxes on liquefied petroleum gases and methanol produced from natural gas. The reductions set taxes on these products equal to the Federal gasoline tax in terms of energy content (in Btu's).

With a goal of reducing tailpipe emissions in areas failing to meet Federal air quality standards (nonattainment areas), Title II of the CAAA90 established regulations for gasoline formulation. Starting in November 1992, gasoline sold during the winter in carbon monoxide nonattainment areas was required to be oxygenated.<sup>[10](#page-27-0)</sup> Starting in 1995, gasoline sold in major U.S. cities which are the most severe ozone nonattainment areas must be reformulated to reduce volatile organic compounds (which contribute to ozone formation) and toxic air pollutants, as well as meet a number of other new specifications. Additional areas with less severe ozone problems have chosen to "opt- in" to the reformulated gasoline requirement. Since 1998, reformulated gasoline has been required to meet a performance based definition, "the Complex Model." The more stringent "Phase 2" Complex Model performance measures have been in effect since January 2000.

Title II of the CAAA90 also established regulations on the sulfur and aromatics content of diesel fuel that took effect on October 1, 1993. All diesel fuel sold for use on highways now contains less sulfur and meets new aromatics or cetane level standards.

"Tier2" Motor Vehicle Emissions Standards and Gasoline Sulfur Control Requirements were finalized by EPA in February 2000. This regulation requires that the average annual sulfur content of all gasoline used in the United States be phased-down to 30 ppm between the years 2004 and 2007. The 30 ppm annual average standard was not fully realized in conventional gasoline until 2008 due to allowances for small refineries.

The Federal Highway Bill of 1998 extended the current tax credit for ethanol through 2007 but stipulated that the 52 cents per gallon credit be reduced to 51 cents in 2005. The American Jobs Creation Act of 2004 extended the ethanol tax credit through 2010. The Act also instituted income tax credits for biodiesel blending until 2006, which was again extended by the Energy Policy Act of 2005 to 2008. This was followed by the new Farm Bill of 2008 which reduced the ethanol subsidy by 6 cents in 2009 (down to 46 cents for 2009 and 2010), added a new cellulosic ethanol subsidy (maximum of 1.01\$/gal) for 2009-2012, and extended the ethanol import tariff to 2010. All provisions are modeled in the PMM. The PMM reflects an assumption that the corn ethanol credit and ethanol import tariff will no longer be available after 2010, and the cellulosic ethanol credit will expire after 2012, as stated.

<span id="page-27-0"></span> $10$ Oxygenated gasoline must contain an oxygen content of 2.7 percent by weight.

A number of pieces of legislation are aimed at controlling air, water, and waste emissions from refineries themselves. The PMM incorporates related environmental investments as refinery fixed costs. The estimated expenditures are based on results of the 1993 National Petroleum Council Study.<sup>[11](#page-28-0)</sup> These investments reflect compliance with Titles I, III, and V of CAAA90, the Clean Water Act, the Resource Conservation and Recovery Act, and anticipated regulations including the phase out of hydrofluoric acid and a broad-based requirement for corrective action. No costs for remediation beyond the refinery site are included.

- AEO2010 represents major provisions in the Energy Policy Act of 2005 concerning the petroleum industry, including: 1) A minimum of 7.5 billion gallons of renewable fuels (mostly ethanol) by 2012; 2) removal of oxygenate requirement in RFG; and 3) extension of a tax credit of \$1 per gallon for soybean oil biodiesel and \$0.50 per gallon for yellow grease biodiesel through 2008.
- AEO2010 includes provisions outlined in the Energy Independence and Security Act of 2007 concerning the petroleum industry, including a Renewable Fuels Standard which increases the total U.S. consumption of renewable fuels. Although the statute calls for higher levels, due to uncertainty about whether the new RFS schedule can be achieved and the stated mechanisms for reducing the cellulosic biofuel schedule, the final schedules in PMM were assumed to be: 1) 30.9 billion gallons in 2023 for all fuels; 2) 15.9 billion gallons in 2023 for advanced biofuels; 3) 10.9 billion gallons in 2023 for cellulosic biofuel; and 4) one billion gallons of biodiesel by 2012 and beyond.

<span id="page-28-0"></span><sup>&</sup>lt;sup>11</sup>National Petroleum Council, *WUDRgytqrgyw 'Tglkpkpi '/'Oggykpi 'Tgswkt go gput'lqt 'Ergcpgt 'Hwgnt'cpf 'Tglkpgt kgu 'Volume I* (Washington, DC, August 1993).

## **4. Model Structure**

During each NEMS iterative solution, product demand quantities and other variables provided by the other NEMS demand and supply modules are used to update the PMM linear programming (LP) matrix. Once an optimal solution is obtained from the updated LP matrix, marginal petroleum product prices and other material balance information are extracted. Post-processing takes place on the petroleum product prices and refinery input and output volumes, system variables are updated, and reports are produced. The modification and optimization of the PMM LP matrix are accomplished by executing FORTRAN callable LP subroutines available from an LP subroutine library. Appendix B describes the formulation of the linear programming representation in the PMM.

The PMM LP matrix (an MPS<sup> $1$ </sup> file) is generated offline, prior to NEMS processing. The generation process uses a data-driven mathematical programming language to create the MPS file. The control program and optimizer are compatible with the MPS matrix format. FORTRAN and FORTRAN callable subroutines for data table manipulation, matrix generation, and solution retrieval programs for report writing are currently being used. Appendix A describes the input data tables used to develop the input LP matrix of the PMM. Appendix G documents the LP matrix generator source code and data tables. Appendix B presents the objective function and constraints defined in the PMM LP matrix.

The REFINE subroutine (called by NEMS) is the main controlling subroutine for the PMM. Through subroutine calls, it initializes variables, reads in data, updates and solves the LP matrix, retrieves and processes results, and generates reports. The following paragraphs describe the REFINE process flow, which is illustrated by flow diagrams in Figures 4.1 through 4.5. The flow diagrams refer to PMM FORTRAN subroutine names, which are described in detail in sections 4.1 through 4.4. Additionally, the REFINE subroutine calls the ETHANOL subroutine, which provides the PMM with cost components and feedstock supply curves for corn ethanol, cellulosic ethanol, and biodiesel, as well as ethanol import curves and other renewable liquid fuels production components. The Ethanol Supply Model is documented in Appendix I.

The REFINE subroutine initializes variables and reads fixed data during the first year and first iteration of any NEMS simulation (as presented at the top of Figure 4.1 and described in Section 4.1). The subroutine then follows one of five branches depending on the type of NEMS iteration as classified below:

<span id="page-29-0"></span><sup>&</sup>lt;sup>1</sup>Mathematical Programming System (MPS).

- (Setup) If the history switch (a FORTRAN conditional variable) is on and it is the first year and first iteration (Figure 4.1), historical values are read in subroutine RFHIST1 (described in Section 4.1) and the LP matrix is loaded into memory to await processing in the PMM base year.
- (History Year)<sup>[2](#page-30-0)</sup> If the history switch is on and it is a historical year after the first year and first iteration, then the PMM performs no operations but simply returns to the NEMS system operations. No operations are performed because all historical data were retrieved and variables were updated on the first iteration of the first year.
- (Iterative NEMS Solution) If the history switch is on, it is not a historical year, and it is not a reporting iteration; or if the history switch is off and it is not a reporting iteration; then the PMM LP matrix is updated with data from other NEMS models and static PMM input data variables and an optimal solution is calculated (Figures 4.1 and 4.2). Petroleum product prices and other PMM output data are retrieved from the LP optimal solutions and output variables are updated (Figures 4.3 and 4.5). These subroutines are described in Section 4.2.
- (Reporting/Capacity Expansion) If it is a reporting iteration, the history switch is on, and it is not a historical year; or if it is a reporting iteration and the history switch is off; then several internal PMM analyst reports are updated (Figures 4.1, 4.3, and 4.5). If it is also a capacity expansion year, then the PMM LP is updated and solved using input data representing expectation values for a future year to determine processing unit expansion for the intervening years (see Figures 4.1, 4.4, and 4.5, and Sections 4.2 and 4.4). The capacity expansion methodology is described in more detail below.
- (Pre-Base Year Capacity Expansion) If it is a reporting iteration, the Short Term Energy Outlook (STEO) benchmarking switch is on, and it is NEMS year 16 (2005); then the PMM LP is solved using input data representing expectation values for a future year to determine processing unit expansion for the intervening years (see Figures 4.1 and 4.4, and Sections 4.2 and 4.4).

## **Capacity Expansion Methodology**

The PMM models capacity expansion for U.S. refinery processing units at the PADD level. The units that are allowed to expand include, but are not limited to, distillation capacity, vacuum distillation, hydrotreating, coking, fluid catalytic cracking, hydrocracking, alkylation, and ether manufacture. Capacity expansion for renewable fuels production and non-oil to liquids production is also modeled (some at the Census Division level). Initial base year capacities are established for each PADD or CD using historical data. Expansion is then determined by the LP when the value received from the additional product sales exceeds the investment and operating costs of the new unit. In general, the investment costs are based on a 20-year plant life, a rate of return calculated by assuming 60 percent equity and 40 percent debt, and other economic factors. For more details on the calculation of the investment costs, refer to Appendix F.1 on Refinery

<span id="page-30-0"></span> $2$  For *CGQ4232*, year 2008 and earlier are historical years.

Investment Recovery Thresholds.

Initial capacities in 2008 are determined by the existing capacities defined by the Oil and Gas Journal and the Petroleum Supply Annual. Typically, the capacity expansion in the PMM is done in 3-year increments. In a particular model year, the PMM looks ahead three years to determine the optimal capacities given the estimated demands and prices expected for that future year. The model is then allowed to decide what the phase-in build pattern should be over the next 3-year period. This is accomplished by allowing each processing unit in the first installation year (after the build decision) to utilize all of the new capacity resulting from the 3-year look-ahead decision. Any capacity not utilized is made available the next installation year. If there is unused "new" capacity after the third installation year, then the extra capacity from that 3-year decision is never built. At the end of the third year the cycle begins anew.

#### **Figure 4.1 PMM Flow Diagram**

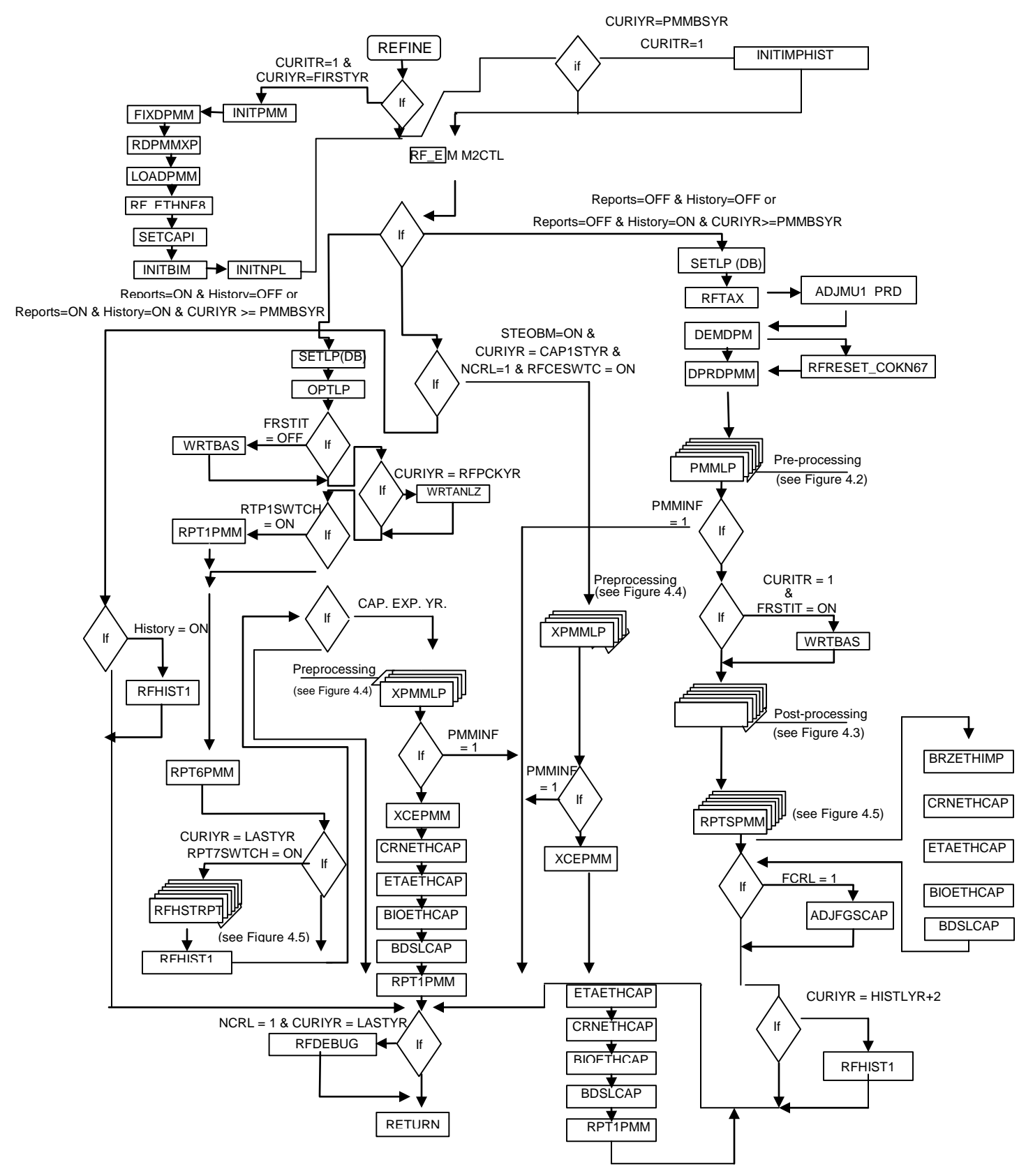

**U.S. Energy Information Administration / NEMS Petroleum Market Model Documentation Page 4-4** 

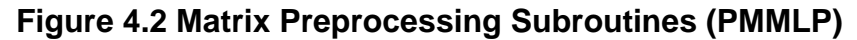

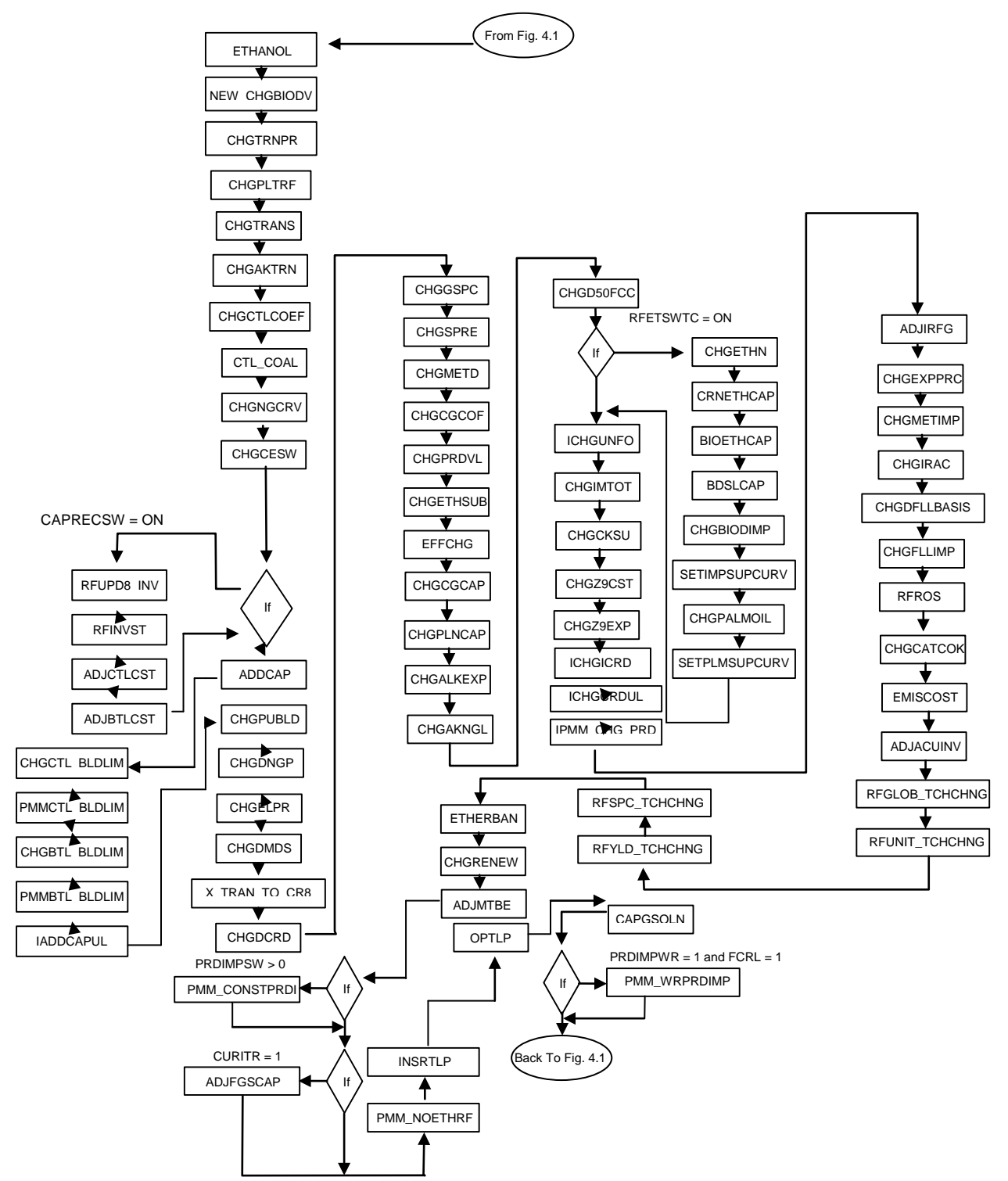

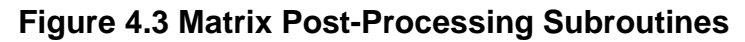

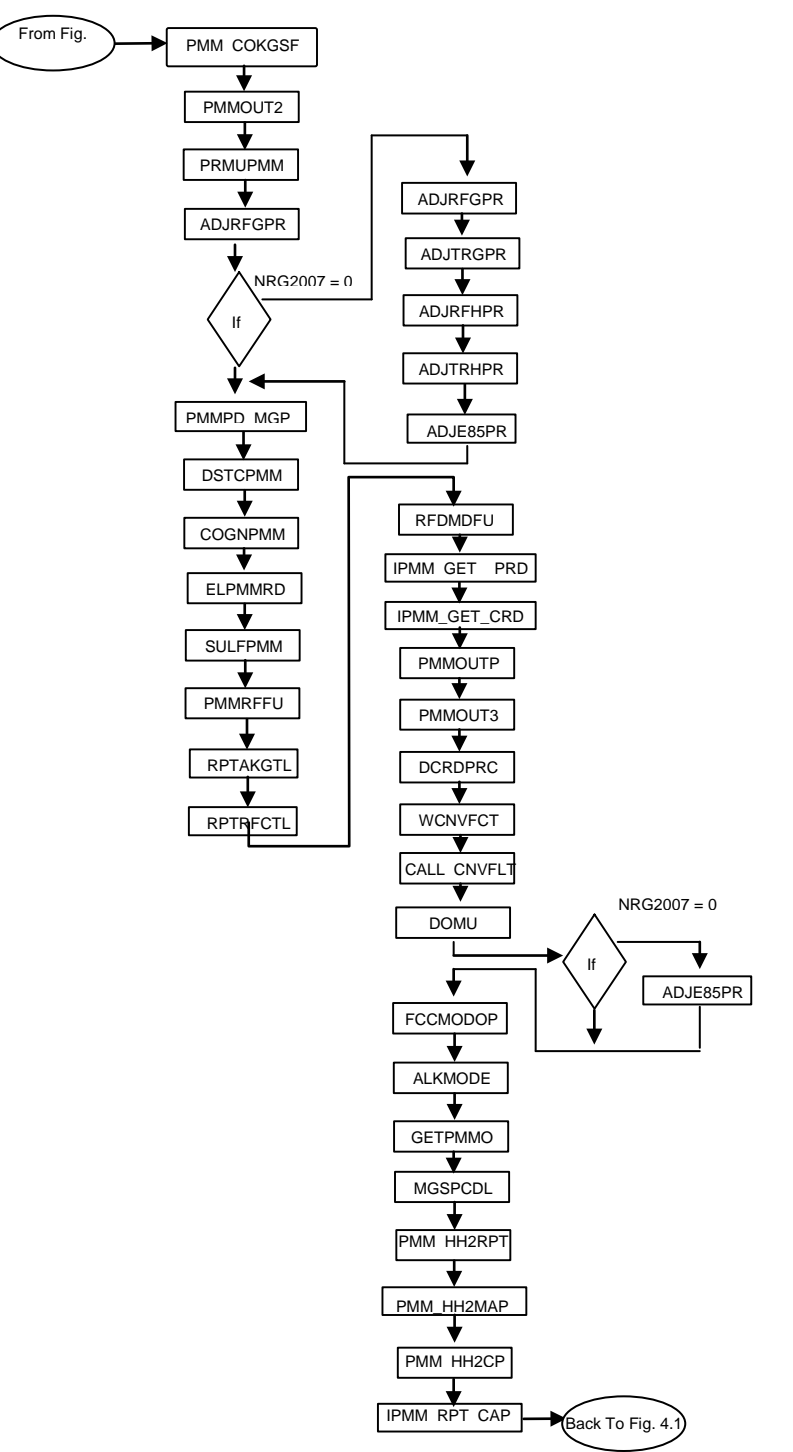

#### **Figure 4.4 Capacity Expansion Subroutines (XPMMLP)**

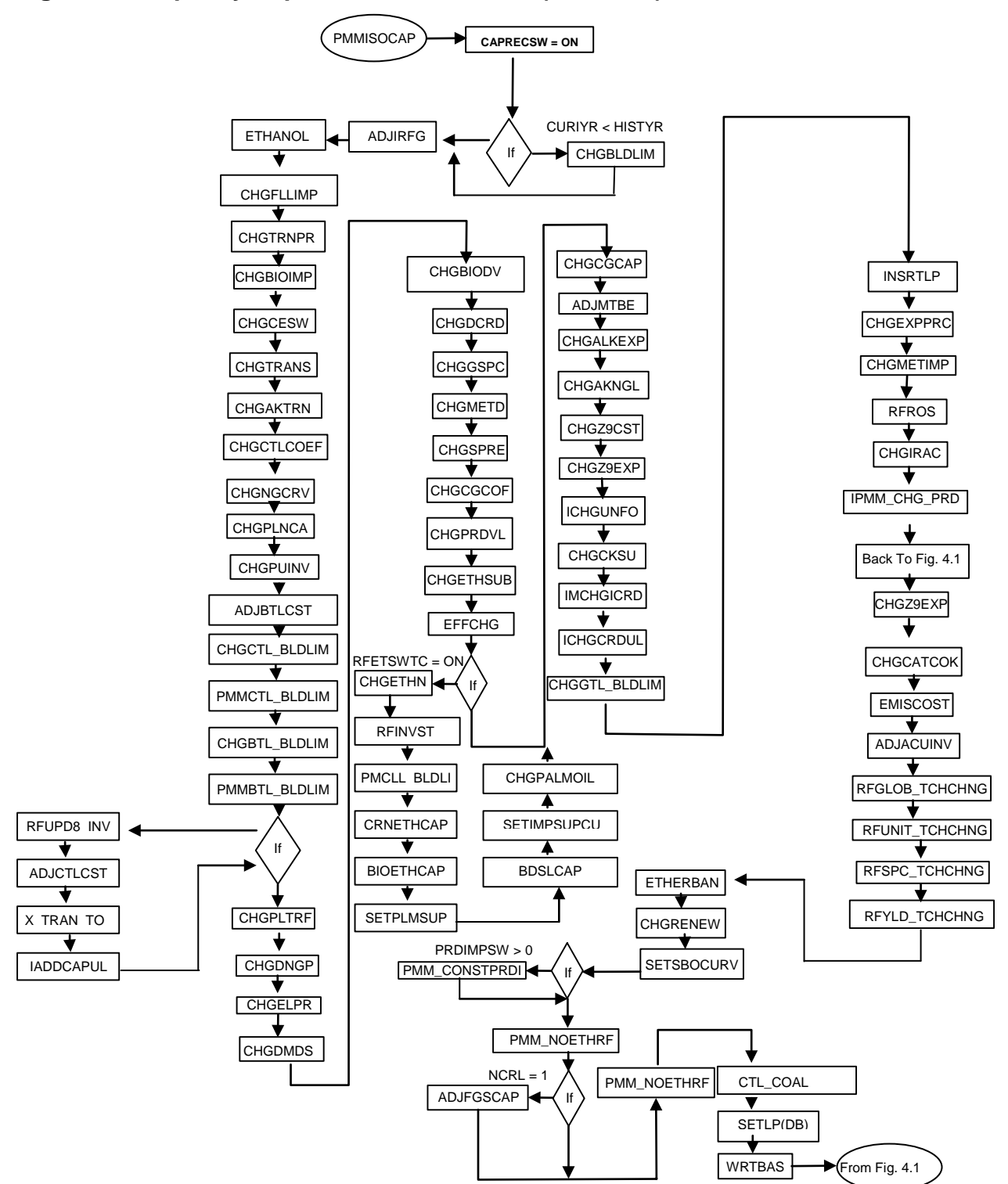

**U.S. Energy Information Administration / NEMS Petroleum Market Model Documentation Page 4-7**
#### **Subroutine RPTSPMM**

for forecast years)

OCTANE

╈

From Fig. 4 1

CETANE

ETHMCST

SPECRPT

COKRPT

v,

HH2RPT

RPTA8PMM

RPT8PMM

USTOT

RPT7PMM

RPT7PMK

↓

FCCRPT

ALKRPT

RFINRPT

↧

OBJRPT

┪

Back to Fig. 4 1

RFINRPT

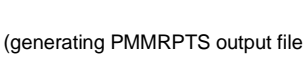

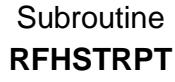

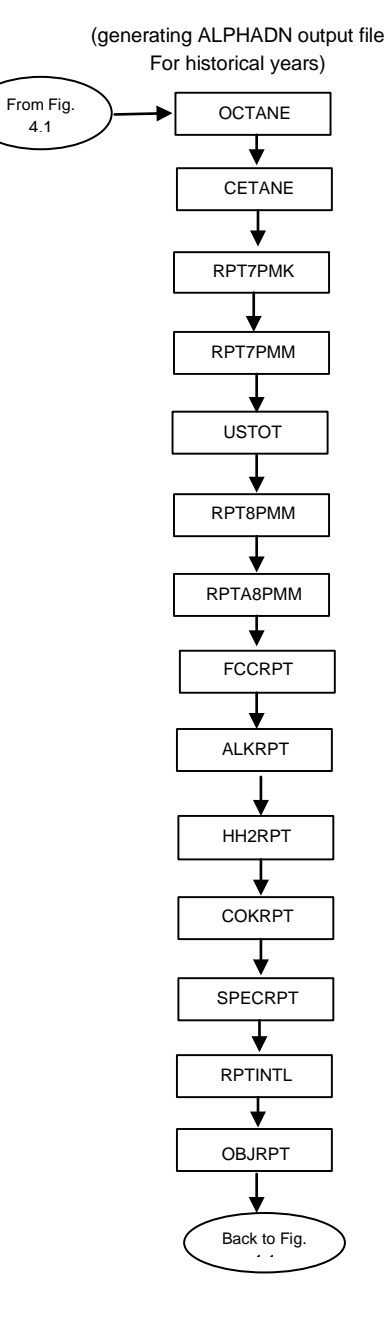

# **4.1 Main Subroutines**

Section 4.1 describes the functions of the subroutines in Figure 4.1, the main controlling subroutines.

**(REFINE)** Main controlling subroutine for the PMM.

**Purpose:** REFINE is the driver subroutine for the PMM. It uses basic FORTRAN controlling structure, NEMS integrating model common variables, and PMM internal variables to set up and process the PMM LP and to update NEMS variables based on an optimal LP solution. It also overwrites PMM results for STEO years using STEO data.

Equations:

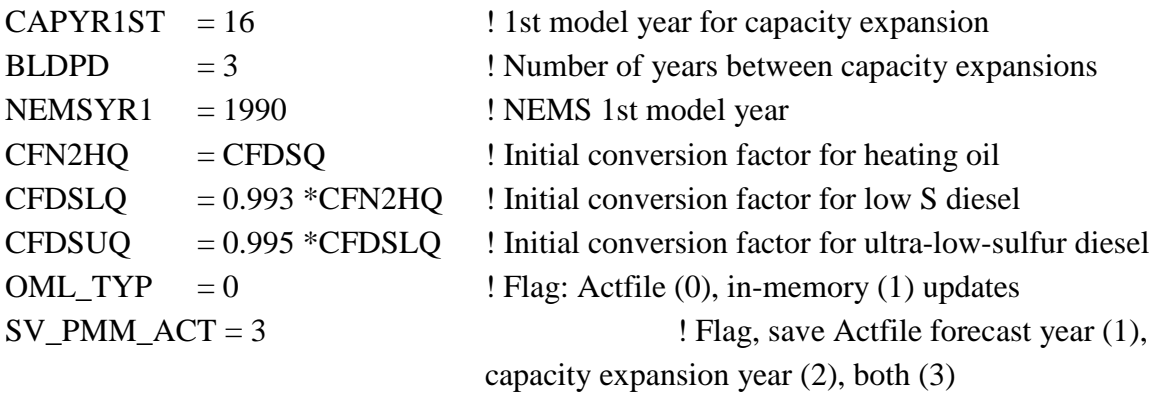

# **(INITPMM)** Initialize variables.

**Purpose:** Opens PMM iteration report file and PMM solution print file, and initializes certain variables.

**Equations:** Initialization of runtime parameters

# **(FIXDPMM)** Read fixed inputs.

**Purpose:** FIXDPMM reads in and initializes internal data required for processing the PMM. Also, calls subroutines PMM\_DIESEL, Read\_IPMM\_Demand\_Input, READ\_IPMM\_MISC, RFREAD\_TCHCHNG, RFREAD\_BLDSPLT, RFREAD\_INVST, and PMMREAD\_PRDIMP to read specific data. AEO2008 introduced the Energy bill passed in December 2007, and was switched on with the flag RFHR6FLAG=2. This activated four renewable fuels limits that set the

lower limits on total biodiesel produced and sold (C@BIOTOT), total biomass converted into motor vehicle fuel (C@CLLTOT), total advanced renewable fuels generated for motor vehicle use (C@ETHBIO), and total renewable liquids produced for motor vehicle use (C@CLLBIO). Also, the EPACT2005 gasification unit credit applied to the CTL is defined, assuming 35% of the CTL capital recovery costs (CTL\_CAPREC) is for the gasifier, the EPACT credit is 20% of the gasifier cost (which equals 7% of CTL\_CAPREC), with a max allowed EPACT credit of 350 MM\$(2006\$).

# **Equations:**

PMMRGNS=5 DMDRGNS=9 Add 1% locality tax to motor gasoline tax data (transportation sector) MGMUTRpd,yr,2=MGMUTR pd,yr,2+ (PMGTR pd,yr\*.01) Set industrial and commercial motor gasoline markups equal to transportation markups. Set base year and last historical year for PMM (PMMBSYR, HISTLYR)

# **Input File:**

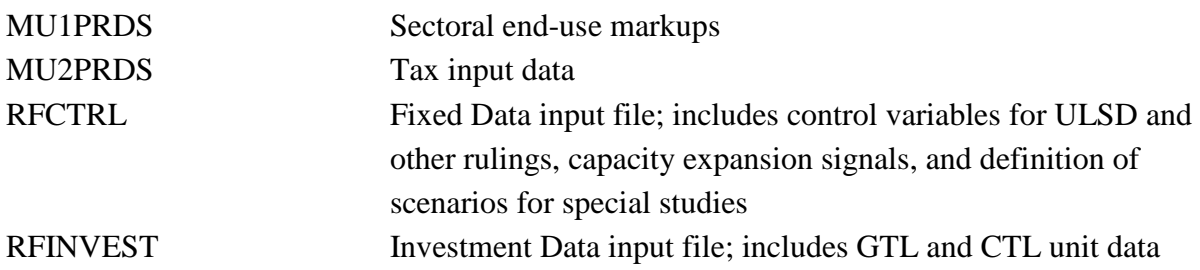

**(READ\_IPMM\_DEMAND\_INPUT)** Read input data needed to populate international product demands.

**Purpose:** READ\_IPMM\_DEMAND\_INP reads demand region and product codes and defines the P/Q pairs for the international product demand curves.

**Equations:** None.

**Input File:**

RFCTRL Fixed Data input file; also allows definition of scenarios

**(READ IPMM MISC)** Read input data related to planned capacity and capacity growth for the international refinery representation.

**Purpose:** READ\_IPMM\_MISC reads growth factors

**Equations:** None.

**Input File:**

RFCTRL Fixed Data input file; also allows definition of scenarios

**(RFREAD\_TCHCHNG)** Read inputs.

**Purpose:** RFREAD\_TCHCHNG reads user-specified technology improvements information.

**Equations:** None.

**Input File:**

RFCTRL Fixed Data input file; also allows definition of scenarios

# **(RFREAD\_BLDSPLT)** Read inputs.

**Purpose:** RFREAD\_BLDSPLT reads information to define capacity expansion ratios for specified units during a 3-year expansion cycle.

**Equations:** None.

**Input File:**

RFCTRL Fixed Data input file; also allows definition of scenarios

*Pqvg*<sup>2</sup>  $Fcw'pq'npq'gt'q$  if  $w'qR'CGQ42290'$ 

# **(RFREAD\_INVST)** Read inputs.

**Purpose:** RFREAD\_INVST reads refinery investment information, GTL, CTL, and BTL input data, and some coefficient info for coke gasification processing.

**Equations:** None.

**Input File:** 

RFINVEST Fixed Data input file.

**(PMMREAD\_PRDIMP)** Read inputs.

**Purpose:** PMMREAD\_PRDIMP reads product import results from a previous run -- only if the scenario prescribes constant product imports.

**Equations:** None.

**Input File:**

RFPRDIMP Fixed Data input file containing product imports, by year, region

**(WRTPRDCURV)** Write product import curves for use in a constant import scenario.

**Purpose:** If the PRDIMPWR switch  $= 1$ , then this subroutine writes resulting product import quantities and prices to the output file RFPRDIMP. This file will be read by subroutine PMMREAD\_PRDIMP in a scenario that prescribes constant product imports.

**Equations:** None.

# **Output File:**

RFPRDIMP Fixed Data input file containing product imports, by year, region

**(RDPMMXP)** Read in the PMM specific expectation values from an input file.

**Purpose:** The RDPMMXP subroutine reads the SPRFLRT input file (which is generated from a previous PMM capacity expansion cycle) and updates PMM specific expectation values. These values are used for refinery capacity planning. Crude price expectations are revised to narrow the gap between low sulfur light imports and other crude imports.

**Equations:** None.

**Input file:**

SPRFLRT PMM specific expectations input file.

**(LOADPMM)** Set up the PMM LP for processing by the OML.

**Purpose:** This subroutine defines the Optimization Modeling Library (OML) model space for PMM LP matrix. Loads the PMM LP matrix into memory and initializes OML model specific variables.

# **Equations:** None.

**(RF\_ETHNE85)** Define percent ethanol and TRG in E85.

**Purpose:** Define variables ETHNE85 and TRGNE85 (% ethanol and % TRG in E85) to be consistent with coefficient used in the PMM LP matrix (column X(cd)ETHE85, row D(cd)ETH).

**Equations:** None.

**(DEFLP)** Define the OML LP matrix model space and initialize common control variables for a given model.

**Purpose:** Defines and OML LP matrix model space and initializes common control variables for a given model using the OML function WFDEF.

**Equations:** None.

**Data Passed:** MODEL, model name, SIZE, model size

**(CLOSE\_DB)** End of Matrix processing

**Purpose:** Closes the database, defines an area of RAM for the PMM model, and loads the model from the database into memory.

**(SAVE\_ACT)** Save the ACTFILE to the NEMS server

**Purpose:** Saves the information related to the PMM LP and solution to a temporary ACTFILE file (PMM\_WORK.bat) each NEMS year. The temporary file is copied into a year-specific set of files, PMM\_ (year).act.

**(MPSINLP)** Convert a model from the MPS format file and stores it in the model database.

**Purpose:** Converts a model from and MPS format file to an OML model format and stores it in the model database using the OML function WFMSPIN.

**Equations:** None.

**(LOADLP)** Load the LP model from the database into memory.

**Purpose:** Loads the LP model from the OML model database into memory and prepares it for optimization using the OML function WFLOAD.

**Equations:** None.

**(SETCAPI)** Set initial refinery unit capacity.

**Purpose:** SETCAPI retrieves the existing capacity value and puts it into a variable PMMCAPI. Lower bound set for ACU based on historical utilization. Also, processing units not allowed to build (as defined in the rfctrl.txt file) are initialized with upper bound on builds equal to zero.

**Equations:** None.

**(INITBIM)** Initialize the supply curve for biodiesel feedstock.

**Purpose:** INITBIM initializes the biodiesel feedstock supply to zero.

**Equations:** None.

**(RFHIST1)** Read in history data and STEO data for 1990 through 2006.

**Purpose:** RFHIST1 reads in history data from an external file and updates PMM output data for history years 1990 to 2006 and STEO year 2007 (and some 2008). Set consumption of electricity, natural gas, and coal at ethanol plant. Determine historical fuel use splits (nationally) at refineries and percent of refinery-generated electricity (CHP) sold to the grid. The historical data between 1990 and 1994 are not reported by the NEMS, however.

# **Equations:**

 $CFNGL(1) = 3.822$  $CFNGL(2) = 3.807$ 

 $CFNGL(3) = 3.804$  $CFNGL(4) = 3.801$  $CFNGL(5) = 3.794$  $CFNGL(6) = 3.796$  $CFNGL(7) = 3.777$  $CFNGL(8) = 3.762$  $CFNGL(9) = 3.769$  $CFNGL(10)=3.744$  $CFNGL(11)=3.733$  $CFNGL(12)=3.735$  $CFNGL(13)=3.735$  $CFNGL(14)=3.735$ CFINPOT=4.63 **Input File:**

RFHIST PMM historical data input file

**(PMM\_NEXTDATA)** Advance file pointer one record.

**Purpose:** This subroutine is used to automate reading the historical data file. It advances the file pointer one record until the historical data record is located.

**Equations:** None.

**(INITIMPHIST)** Transfer historical PMM data into NEMS report variables.

**Purpose:** Transfer the regional P/Q data from local PMM variables into NEMS report variables, and compute national prices and quantities for historical years. Includes imported products and crude.

**Equations:** None.

**(RF\_EMM2CTL)** Map cogenerated electricity transmission cost data from NERC regions to PADDs and CDs.

**Purpose:** RF\_EMM2CTL maps the overnight and fixed charge factors (TRCTLOVR,

TRCTLFCF) associated with the cogenerated electricity transmission cost data from NERC to PADD regions and Census Divisions. It also maps the wholesale electricity price (EWSPRCN) from NERC to PADD regions and Census Divisions.

**Equations:** None.

**(ADJCTLCST)** Adjust CTL investment costs over forecast.

**Purpose:** Have CTL investment costs reflect learning and diminished resources. A decline rate in investment costs is used to model learning. A special algorithm was developed to model the impact of resource competition on investment costs, beginning when total capacity exceeds 330 million bbl/cd.

# **Equations:**

Learning-- The base investment cost is declined annually after the first year builds are allowed.

 $CTL$ \_INVCST =  $CTL$ \_INVBAS \*(1.- $CTL$ \_DCLCAPCST)\*\*(L4- $CTL$ \_FSTYR)

Diminished Resource-- The learning-adjusted price is increased by a price delta defined by the following algorithm, but only after total capacity exceeds 200 million bbl/cd.

 $CSTADD = 15*TANH(0.4*(AMAX1(0..(CTLPRODC/0.2)-1.)))$ 

CTL\_INVCST = CTL\_INVCST + CSTADD

Where:

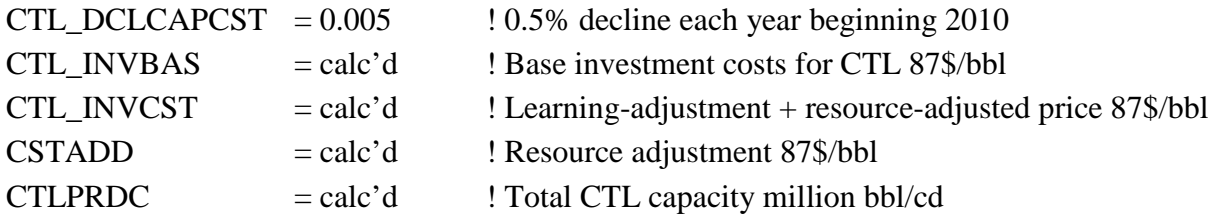

**(ADJBTLCST)** Adjust BTL investment costs over forecast.

**Purpose:** Have BTL investment costs reflect learning over the forecast year. Learning-bydoing represents the decrease in capital cost of a plant component as more experience is gained through the construction of additional plants. This learning concept is also applied to ethanol production from cellulose, and the approach is explained further in Appendix I (Ethanol Supply Model, subsection Cellulose-Based Ethanol).

# **Equations:**

```
IF (MAXPLTNUM.LE.BTL_PhaseIcut)THEN
      BTLLNRATE= (BTL_PhaseIa * MAXPLTNUM**- BTL_PhaseIb) 
ELSE IF (MAXPLTNUM.LE. BTL_PhaseIIcut)THEN 
      BTLLNRATE= ((BTL_PhaseIIafast * MAXPLTNUM**- BTL_PhaseIIbfast) + 
      (BTL_PhaseIIaslow * MAXPLTNUM**- BTL_PhaseIIbslow)) 
ELSE
      BTLNRATE= (BTL PhaseIIIafast * MAXPLTNUM**-BTL PhaseIIIbfast) +
```

```
(BTL_PhaseIIIaslow * MAXPLTNUM**- BTL_PhaseIIIbslow))
```
END IF

BTL\_INVC = BTL\_INVBAS \* BTLLNRATE

Where:

BTL\_INVC= adjusted capital cost coefficient for BTL, 87\$/bbl BTL\_INVBAS= base capital cost coefficient for BTL, 87\$/bbl  $BTL$  INLRATE = cost factor reduction due to learning  $MAXPLTNUM = maximum number of BTL units expected to be built$ BTL\_PhaseIcut= maximum number of units considered to be Phase I BTL PhaseIIcut= maximum number of units considered to be Phase II  $BTL$  PhaseIa,  $BTL$  PhaseIb = parameters associated with the phase I learning BTL PhaseIIafast, BTL PhaseIIbfast = parameters associated with the phase II fast learning BTL\_PhaseIIaslow, BTL\_PhaseIIbslow = parameters associated with the phase II slow learning BTL PhaseIIIafast, BTL PhaseIIIbfast = parameters associated with the phase III fast learning BTL\_PhaseIIIaslow, BTL\_PhaseIIIbslow=parameters associated with the phase III slow learning

**(ADJBPUCST)** Adjust BPU investment costs over forecast.

**Purpose:** Have BPU (biomass pyrolysis) investment costs reflect learning over the forecast year. Learning-by-doing represents the decrease in capital cost of a plant component as more experience is gained through the construction of additional plants. This learning concept is also applied to ethanol production from cellulose, and the approach is explained further in Appendix I (Ethanol Supply Model, subsection Cellulose-Based Ethanol). Note: this was not activated for AEO2010.

# **Equations:**

```
IF (MAXPLTNUM.LE.BPU_PhaseIcut)THEN
      BPULNRATE= (BPU_PhaseIa * MAXPLTNUM**- BPU_PhaseIb)
ELSE IF (MAXPLTNUM.LE. BPU_PhaseIIcut)THEN 
      BPULNRATE= ((BPU_PhaseIIafast * MAXPLTNUM**- BPU_PhaseIIbfast) +
      (BPU_PhaseIIaslow * MAXPLTNUM**- BPU_PhaseIIbslow)) 
ELSE
      BPULNRATE= ((BPU_PhaseIIIafast * MAXPLTNUM**- BPU_PhaseIIIbfast) + 
      (BPU_PhaseIIIaslow * MAXPLTNUM**- BPU_PhaseIIIbslow)) 
END IF
BPU_INVC = BTL_INVBAS * BPULNRATE
Where:
BPU INVC = adjusted capital cost coefficient for BPU, 87$/bbl
BPU INVBAS = base capital cost coefficient for BPU, 87$/bbl
BPU INLRATE = cost factor reduction due to learning
MAXPLTNUM = maximum number of BPU units expected to be built 
BPU PhaseIcut = maximum number of units considered to be Phase I
BPU\_PhaseHcut = maximum number of units considered to be Phase II
BPU\_PhaseIa, BPU\_PhaseIb = parameters associated with the phase I learningBPU_PhaseIIafast, BPU_PhaseIIbfast = parameters associated with the phase II fast learning
```
BPU\_PhaseIIaslow, BPU\_PhaseIIbslow = parameters associated with the phase II slow learning BPU\_PhaseIIIafast, BPU\_PhaseIIIbfast = parameters associated with the phase III fast learning BPU\_PhaseIIIaslow,BPU\_PhaseIIIbslow=parameters associated with the phase III slow learning

**(ADJCBLCST)** Adjust CBTL investment costs over forecast.

**Purpose:** Have CBTL investment costs reflect learning. This is modeled by adding a decline rate in investment costs.

# **Equations:**

Learning-- The base investment cost is declined annually after the first year builds are allowed.

CBTL\_INVCST = CBTL\_INVBAS \*(1.-CBTL\_DCLCAPCST)\*\*(L4- CBTL\_FSTYR)

**(RFTAX)** Convert nominal Federal petroleum product taxes to Real 87\$.

**Purpose:** RFTAX converts nominal Federal petroleum product taxes to Real 87\$, and

aggregates (using qty-wt) regional markups to national level.

**Equations:** for each product type, convert nominal to real dollars,

 $RLMUFTAXyr, prd = MUFTAXyr, prd/MC_JPGDPyr$ 

Where:

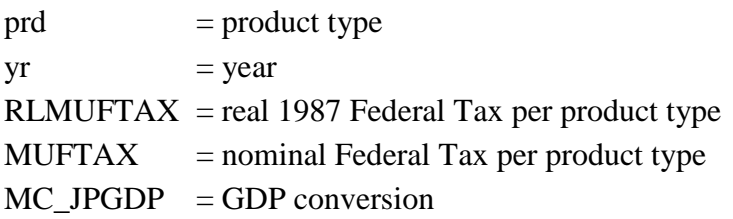

**(ADJMU1\_PRDT)** Use PPI index (per FERC regulations) to change end-use markups in forecast years.

**Purpose:** Change markup tariff using PPI/ FERC methodology (based on growth in transportation diesel price). (Called by subroutine RFTAX.)

# **Equations:**

 $MUIADIFAC = 0.9 + 0.1 * PDFR(I, MYR) / PDFR(I, MU1ADIYR-1)$  $MGMUTR(I, MYR,1) = MGMUTR(I, MU1ADJYR-1,1) * (MU1ADIFAC)$  $DSMUTR(I, MYR,1) = DSMUTR(I, MU1ADIYR-1,1) * (MU1ADIFAC)$  $DSMURS(I, MYR,1) = DSMURS(I, MU1ADJYR-1,1) * (MU1ADIFAC)$ 

Where:

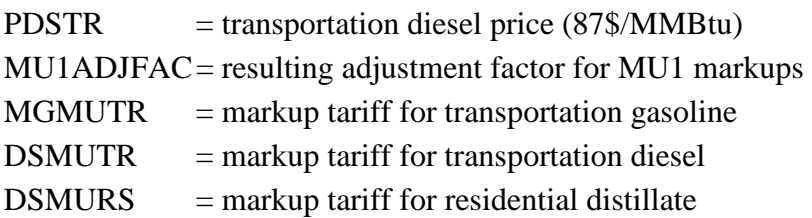

**(RFTAXHIST)** Set historical State petroleum product taxes and national markups.

**Purpose:** RFTAXHIST sets historical States' petroleum taxes and national markups. (Called by subroutine RFTAX.)

**Equations:** Regional and national petroleum product taxes are set based on State tax.

**(DEMDPMM)** Convert NEMS demands.

**Purpose:** Convert NEMS demands from trillion Btu per year to thousands of barrels per day for input into the refinery LP. Disaggregate gasoline and distillate fuel into types. Calculate U.S. total petroleum product demand by sectors.

**Equations:** The conversion from trillion Btu to Mbbl/d is as follows:

 $PRDDMDcd, yr, pd = (((Q(PR)AScd, yr-Q(FPR)RFcd, yr)/CF(PR)Qyr)/365)*1000$  (1)

The conversion from trillion Btu to MMbbl/d is captured in the following product-specific variables:

```
RFQ(PR)cd, yr=(Q(PR)AScd, yr/CF(PR)Qyr)/365 (2)
```
The shares of M85 and E85 in motor vehicle use are also added to the total motor gasoline demands such that:

RFQMGcd,yr=((QMGAScd+QMETRcd\*0.15+QETTRcd\*TRGNE85)/CFMGQ/365) (3)

Where:

PRDDMD = product demand by Census Division (Mbbl/d)  $RFQ(PR) = product$  demand by Census Division (MMbbl/d)  $Q(PR)AS =$  product demand in all sectors (Trill Btu/yr) Q(FPR)RF = product consumed for refinery fuel (applies only to products LG, RL, RH, DS, PC, SG, and OT), (Trill Btu/yr)  $CF(PR)Q = conversion factor (MMBtu/bbl)$  $(PR)$  = product types  $(FPR)$  = refinery fuel products identifier  $cd =$ Census Divisions 1 through 9  $pd =$  refinery regions 1,2,3,4,5 (PADDs I, II, III, IV, V)  $yr = forecast$  year  $0.15$  = Motor gasoline share of M85 TRGNE85 = Motor gasoline share of E85 (0.26 was used for annual E85 average)  $365$  = days per year  $1000 =$  millions to thousands

Refinery fuel consumption, Q(FPR)RF, is subtracted from the product demands since the refinery model is designed to meet demand for saleable products. The variables RFQ(PR),

Q(PR)AS, and Q(FPR)RF, and CF(PR)Q are defined explicitly in Appendix A 1.2, Refine Module Variables.

Four types of gasoline are derived from total gasoline demand by applying market share estimates:

PRDDMDcd,yr,t+1 =  $((QMGAScd,yr/CFMGQCD) / 365 * 1000) * MGSHRyr,t,cd$  (4)

Where:

PRDDMD = product demand by Census Division CFMGQCD = average motor gasoline conversion factor (MMBTU/bbl)  $t =$  motor gasoline product designator index  $(1,2,3,4)$ MGSHR = motor gasoline market shares

Refer to Appendix F (F.7) for more information on the derivation of the gasoline market shares, MGSHR.

Heating oil, low-sulfur (500 ppm) diesel, and ultra-low-sulfur (15 ppm) diesel demands are determined as a share of regional distillate demand (using subroutines PMM\_DIESEL and PMMPRDEXP), adjusted for expected downgrade contamination, as follows:

 $PRDDMDcd, yr, 7 = DMDN2Hcd, yr - DSULOS$  ! Heating oil (5) PRDDMDcd,yr,13 = DMDDSLcd,yr ! DSL  $PRDDMDcd, yr, 24 = DMDDSUcd, yr + DSULOS$  ! DSU  $DSULOS = DMDDSUcd, yr + PEXPDScd, yr *$  ! Adjustment due to downgrade PCT\_DWNGRDyr / (1. - PCT\_ DWNGRDyr )

Where:

PRDDMD = product demand (M bbl/cd) 7, 13, 24 = product index for heating oil, low S diesel (DSL), ultra-low-sulfur diesel (DSU)  $DMDDSUcd, yr = Actual ultra-low-sulfur diesel demand (M bbl/cd)$  $DMDDSLcd, yr = Actual low-sulfur diesel demand (M bbl/cd)$  $DMDN2Hcd, \text{yr} = \text{Actual heating oil demand (M bb1/cd)}$ DSULOS = adjustment due to expected downgrade (M bbl/cd) PCT\_DWNGRDyr = expected percent downgrade (fraction)

Methanol consumed in the transportation sector is assumed to be a blend of 85 percent methanol and 15 percent gasoline. E85 is assumed to be a blend of 74 percent ethanol (ETHNE85) and 26 percent gasoline (TRGNE85) from the annual average when taking into account the winter months' drivability consideration which requires more gasoline blending than 15 percent.

Therefore, the demands for transportation ethanol and methanol in the PMM use the respective percentages of total transportation alcohol demands, with the balance percentages of the total transportation alcohol demands added to gasoline demand.

Finally, U.S. totals are calculated:

 $PRDDMD11, yr, pr = \Sigma PRDDMDcd, yr, pr$  (6)

Where:

 $11 =$  total U.S. demand index  $pr = product$  index 1 through 24  $cd =$ Census divisions 1 through 9  $yr = NEMS$  year index 1 through 41

**(RFRESET\_COKN67)** Split QRLEL into QPCEL and QRLEL (petcoke and LS resid).

**Purpose:** Until QPCEL is filled by EMM, QRLEL is split into QPCEL and QRLEL (petcoke and LS resid).

Equations:

Splits were based on historical data, with the following results (by CD):

 $SPLT\_PCTINTRL =$  pet coke demand by EMM as a percent of total petcoke + LSresid SPLT\_PCINRL/0.00,0.030,0.838,1.000,0.195,0.887,0.831,0.00,0.106/

**(PMM\_DIESEL)** Disaggregate distillate demand into heating oil, low-sulfur diesel, and ultra-low-sulfur diesel demands.

**Purpose:** Use historical demand splits to define heating oil, low-sulfur diesel, and ultra-lowsulfur diesel demands from regional distillate demand totals provided by the demand models. Set average heat content of distillate by sector. (Refer to Appendix F-9, Estimation of Diesel Market Shares, for more details.)

Equations:

Use rfctrl.txt input data to split regional distillate demand totals into sector and fuel type (i.e., non-road diesel to commercial sector, heating oil fuel to residential sector, etc.). The data from the rfctrl.txt file are:

HOFTRN HOFIND HOFCOM

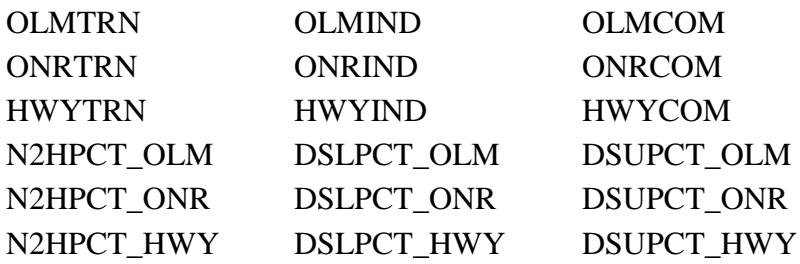

Where:

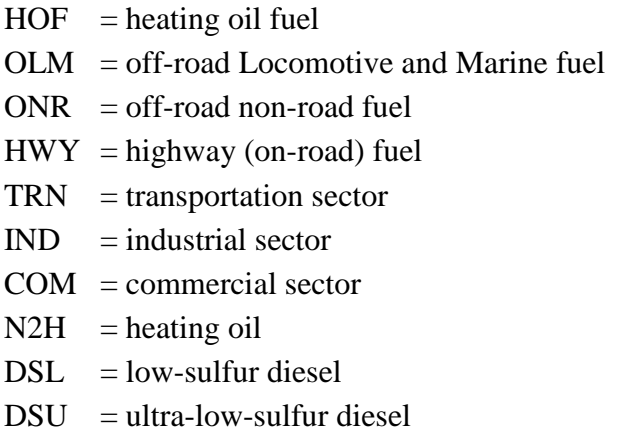

**(DPRDPMM)** Update domestic crude wellhead price and gas plant fuel consumption.

**Purpose:** Update domestic crude wellhead price and gas plant fuel consumption for the Oil and Gas Supply Model and Natural Gas Transmission and Distribution Model.

**Equations:** Percent of NG production consumed as fuel at gas plant for forecast years through 2025, for PADDs I-V,

PCTPLT\_PADD1,yr = 1.24  $PCTPLT$ \_PADD2,  $yr = 2.27$ PCTPLT\_PADD3,yr = 2.31 PCTPLT\_PADD4,yr = 2.72  $PCTPLT\_PADD5, yr = 4.84$ 

**(ETHANOL)** Calculate the ethanol supply and biodiesel supply step functions.

**Purpose:** This subroutine reads in data used to define biofuels cost and production processes, and sets other initial biofuels data (including historical biodiesel production levels, historical biofuels feedstock prices, inputs used to calculate E85 infrastructure costs). It also calculates the ethanol supply step functions for biomass based ethanol and ethanol imports, process units'

costs, and their associated technology learning factors. This routine also defines the corn supply curves and the process unit costs used to produce ethanol. Ethanol is used in the manufacture of gasoline, E85, and ETBE. It determines the biodiesel supply step function for virgin (soybean oil, white grease) and non-virgin (yellow grease) feedstock, and sets historical biodiesel production quantities for 1990 through 2007 (see below). Subroutine NEW\_CHGBIODV is called to update information related to biodiesel production. Biodiesel is blended into diesel fuel.

**Equations:** See Appendices I and J for a more detailed description of the biofuels' supply submodules.

Virgin biodiesel (seed oil):

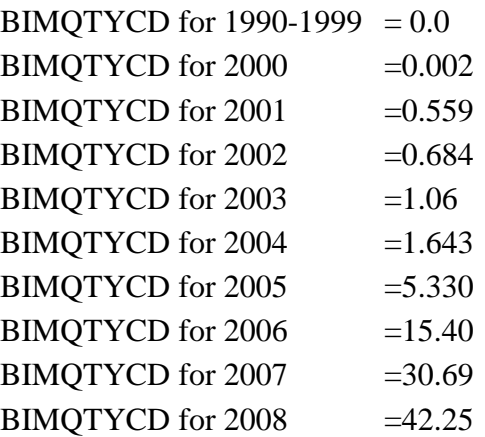

Non-Virgin biodiesel (yellow grease):

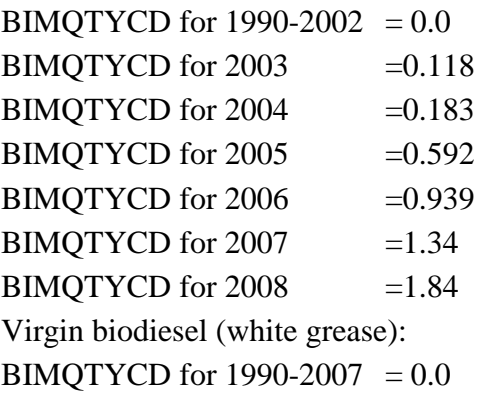

**(NEW\_CHGBIODV)** Defines domestic seed oil supply curves for biodiesel production.

**Purpose:** This subroutine fits an exponential curve to the regional (Census Division) seed oil data (availability and costs for various seed oils, including 1) soy bean oil, 2) cotton seed oil, 3) sunflower seed oil, and 4) canola oil). The subroutine then creates a 99-step linearization of the exponential curve for inclusion in the LP.

Equations:

Note:

```
FSQTYV(M,i) = total amount of feedback (i) availableFSCSTV(M,i) = cost associated with feedback (i)
```

```
CUMBIMQ(M,99) = FSQTYV(M,1) + FSQTYV(M,2) + FSQTYV(M,3) FSQTYV(M,4)
```

```
! COMPUTE UNIFORM STEP SIZES
DO L = 1,99INTMEDQ(M,L) = CUMBIMQ(M,99) / 99.0ENDDO
```

```
! COMPUTE CUMULATIVE QUANTITIES
QCUM = 0.0DO L = 1,99QCUM = QCUM + INTMEDQ(M,L)CUMBIMQ(M,L) = QCUM
```
ENDDO

! Define parameters for the price equation

 $Q1 = FSOTYV(M,1)$ Q1 = MAX (Q1, 0.0001) ! <----------- to avoid division by zero  $Q4 = FSQTYV(M,1) + FSQTYV(M,2) + FSQTYV(M,3) + FSQTYV(M,4)$  $P1_2 = FSCSTV(M,1) * 0.5; P1 = FSCSTV(M,1); P2 = FSCSTV(M,4)$ 

! PARAMETERS FOR EXPONENTIAL FIT EFFORT

 $PA = LOG(P2/P1) / (Q4-Q1)$  $PB = P1 * EXP(-PA * Q1)$ 

! COMPUTE ASSOCIATED PRICES

 $DO L = 1,99$  $INTMEDP(M, L) = PB * EXP(PA * CUMBIMQ(M, L))$ ENDDO

**(PMMLP)** Solve PMM LP.

**Purpose**: PMMLP calls many subroutines that perform updates to the LP bounds, RHS, and input costs and optimizes the matrix.

**Equations:** Refer to Appendix B.

**(WRTBAS)** Write advance basis.

**Purpose:** WRTBAS writes the basis for the LP optimal solution to an external file for any given NEMS year by calling the PUNCHLP subroutine.

**Equations:** None.

#### **Output File:**

BASPMM1 and BAXPMM1 (for capacity expansion) PMM basis output file

**(SETLP)** Activate a specified OML model memory space for processing.

**Purpose:** Sets a given OML model space to be active using the WFSET function, such that any OML routines called will be applied to the given model.

**Equations:** None.

**(SETDB)** Prepare the PMM for matrix revisions.

**Purpose:** This subroutine prepares the PMM for matrix revisions. It opens the PMM actfile (DFOPEN), points to the correct problem in the actfile (DFPINIT), and prepares the matrix for manipulations (DFMINIT). This only needs to be done at the beginning of each new NEMS iteration and before the capacity expansion cycle.

**Equations:** None.

**(OPTLP)** Optimize the model.

**Purpose:** Optimizes the model using the OML function WFOPT.

**Equations:** None.

**(WRTANLZ)** Write an ANALYZE packed LP matrix and solution file.

**Purpose:** WRTANLZ writes an ANALYZE packed LP matrix and solution file the LP matrix

and solution specified in memory using the GOMOT subroutine.

**Equations:** None.

**Output File:**

PACKPMM PMM ANALYZE output file

**(DWRTANLZ)** Write an ANALYZE packed LP matrix and solution file.

**Purpose:** DWRTANLZ writes an ANALYZE packed LP matrix and solution file from the LP matrix and solution specified in memory using the GOMOT subroutine.

**Equations:** None.

# **Output File:**

PACKPMM PMM ANALYZE output file

**(XCEPMM)** Retrieve and calculate processing unit capacity expansion investment bounds.

**Purpose:** XCEPMM retrieves the expected processing investment activity level by using the SCOLLP subroutine and calculates the processing unit build and investment bounds. For all units except the ACU, KRD, and CTL, the total expected process capacity is available in all three installation years that follow, up to the maximum build established in the capacity expansion year (see explanation at the beginning of this Section 4).

**Equations:** Processing unit cumulative builds and investment bounds (for the ACU, KRD, and CTL units only) are calculated such that:

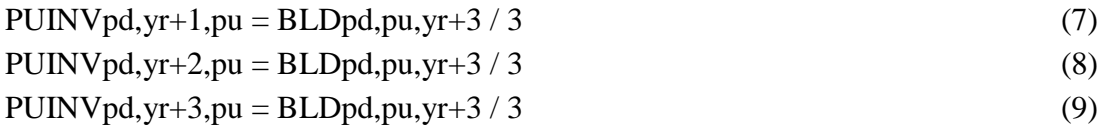

Where:

 $PUINV = processing$  unit investment bound, Mbbl/cd

 $BLDpd, pu, yr+3 = processing unit expansion as determined in expansion year yr$  $pu = processing$  unit index, 1 through 88 pd = refinery regions E,C,G,M,W (PADDs I, II, III, IV, V) yr = NEMS index years 16,19,22,25,28,31,34,37,40

The decision to allow one-third of the expansion to come on line in each of the expansion years was made because expansions in individual refineries would most likely be spread out evenly over time as the PMM assumes an aggregated refinery for each PADD. Capacity expansion for the crude distillation unit has been limited to 2,800 MBCD for each refining region for all cases except the LWOP, where the ACU build limit is set to 2600 MBCD.

**(BRZETHIMP)** Extract ethanol import quantities and prices from Brazil for LP updates.

**Purpose:** BRZETHIMP extracts the total ethanol quantity imported from Brazil to fill the variable BRZSUPQ(mnumyr). It also extracts the corresponding import price to fill the variable BRZSUPP. After the second NEMS iteration, the import quantity is used to re-center the ethanol import supply curve  $(I@ETHR(s))$  represented in the LP. The price is used to estimate transportation costs from Brazil to the U.S. (I@ETHUSB)

Equation:

PRICLP=-1.0\* (ETHTRF(L)\*42. /MC\_JPGDP(L)+ 0.025\*BRZSUPP)

Where:

 $ETHTRF(L) = \text{tariff cost estimate (nom $/gal)}$  $MC\_JPGDP(L) = GDP$  deflator to convert from nom to 87\$ BRZSUPP = ethanol gate price from Brazil

**(CRNETHCAP)** Extract and add corn ethanol capacity for accounting, LP updates and reporting.

**Purpose:** CRNETHCAP accomplishes three goals. 1) Extract and accumulate total corn ethanol capacity builds. 2) Update the corn ethanol capacity in the LP. 3) If operating levels fall below previous year levels, then move existing capacity from L-var to K-var (no capital investment costs) to promote continued operation of existing units. In CDs 3 and 4, a minimum of 2 and 3 units, respectively, are not transferred to the K-var.

**Equations:** None.

**(ETAETHCAP)** Extract and add advanced ethanol capacity for accounting, LP updates and reporting.

**Purpose:** ETAETHCAP accomplishes three goals. 1) Extract and accumulate total advanced

ethanol capacity builds. 2) Update the corn ethanol capacity and capital cost coefficient in the LP. 3) If operating levels fall below previous year levels, then move existing capacity from L-var to K-var (no capital investment costs) to promote continued operation of existing units.

**Equations:** None.

**(BIOETHCAP)** Extract and add cellulosic ethanol capacity for accounting, LP updates and reporting.

**Purpose:** BIOETHCAP accomplishes three goals. 1) Extract and accumulate total cellulosic ethanol capacity builds. 2) Update the cellulosic ethanol capacity in the LP. 3) If operating levels fall below previous year levels, then move existing capacity from L-var to K-var (no capital investment costs) to promote continued operation of existing units. A minimum of 1 unit is not transferred to the K-var. This routine also sets the planned subsidized capacity (PLNCLZCAP), as well as the LP wholesale price (CDEWSPRCN) for cogenerated electricity sold to the grid.

**Equations:** None.

**(BDSLCAP)** Extract and add cellulosic ethanol capacity for accounting, LP updates and reporting.

**Purpose:** BDSLCAP accomplishes three goals. 1) Extract and accumulate total biodiesel capacity builds and feedstock consumption (from 3 sources, virgin seed oil, non-virgin yellow grease, virgin white grease). 2) Update the biodiesel capacity in the LP. 3) Set federal subsidy for using biodiesel in product.

**Equations:** None.

**(CHGBIODIMP)** Set total biodiesel import supply curve and regional markup supply curve.

**Purpose:** CHGBIODIMP updates the total biodiesel import supply curve price and quantity coefficients in the LP (I@BIMR(s)) using variable BIMIMPP (price) and BIMIMPQ (quantity) variables defined by subroutine SETIMPSUPCURV. The regional markup supply curve (I(d)BIMR(s)) splits the BIMIMPQ into regional maximums (IMPSPLIT) for each markup price step.

**Equations:** None.

**(CHGPALMOIL)** Set total palm oil import supply curve and regional markup supply curve.

**Purpose:** CHGPALMOIL updates the total palm oil import supply curve price and quantity coefficients in the LP (I@PLMR(s)) using variable PLMIMPP (price) and PLMIMPQ (quantity) variables defined by subroutine SETIMPSUPCURV. The regional markup supply curve (I(d)PLMR(s)) splits the PLMIMPQ into regional maximums (PLMSPLIT) for each markup price step.

**Equations:** None.

**(SETIMPSUPCURV)** Set price and quantity pairs used to update the biodiesel import supply curve.

**Purpose:** SETIMPSUPCURV defines the price and quantity variables (BIMIMPP, BIMIMPQ) for each step on the biodiesel import supply curve.

**Equations:** None.

**(SETPLMSUPCURV)** Set price and quantity pairs used to update the palm oil import supply curve.

**Purpose:** SETPLMSUPCURV defines the price and quantity variables (PLMIMPP, PLMIMPQ) for each step on the palm oil import supply curve.

**Equations:** None.

**(RPT1PMM)** Write report 1, LP solution.

**Purpose:** RPT1PMM writes the LP solution to an external file. It also writes the solution to a MS ACCESS database (PMMDB.mdb).

**Equations:** None.

#### **Output File:**

PMMPRNT PMM solution output file; PMMDB.mdb MS Access db file

**(RFPRTINF)** Write entire solution, if infeasible.

**Purpose:** If the LP solution is determined to be infeasible, and error message and the infeasible components are written to the NEMS output file.

**Equations:** None.

**Output File:**

nohup.out NEMS output message file

**(RPT6PMM)** Write report 6, OML formatted tables, supply curves and demands.

**Purpose:** RPT6PMM writes OML tables used for stand-alone PMM matrix generation.

**Equations:** None.

**Output File:**

IMPCURV.txt OML data table output file

**(RFHSTRPT)** Write ALPHADN reports for history data.

**Purpose:** This subroutine calls the report writer subroutines (including RPT7PMK, RPT7PMM, USTOT, RPT8PMM, RPTA8PMM, FCCRPT, ALKRPT, HH2RPT, COKRPT, SPECRPT, OCTANE, CETANE, OBJRPT) and overwrites to an external file (PMM analyst reports) each NEMS iteration and at the end of a NEMS run.

**Equations:** None.

#### **Output File:**

PMMRPTS.txt PMM reports output file

**(RPTSPMM)** Write additional reports, PMM forecast reports.

**Purpose:** This subroutine calls the report writer subroutines (including RPT7PMK, RPT7PMM, USTOT, RPT8PMM, RPTA8PMM, FCCRPT, ALKRPT, HH2RPT, COKRPT, SPECRPT, RFINRPT, RPTINTL, OCTANE, CETANE, ETHMCST, OBJRPT) and overwrites to an external file (PMM analyst reports) each NEMS iteration and at the end of a NEMS run.

**Equations:** None.

#### **Output File:**

PMMRPTS.txt PMM reports output file

**(ADJFGSCAP)** Update the upper limit on the FGS unit.

**Purpose:** ADJFGSCAP increases the upper limit on the gasoline fractionation (FGS) processing unit each year based on its utilization in the previous years (beginning after 2007).

#### **Equations:**

 $FGS_ULpd, yr = FGS_SOLpd * (1. + FGS_PCTpd)$  (14)  $FGS_ULpd, yr = upper limit for FGS(Mbb/cd)$ FGS\_SOLpd = solution for FGS capacity of previous year (Mbbl/cd) FGS\_PCTpd = annual percent increase in FGS upper limit (currently at 15% for each PADD) pd = refinery regions E,C,G,M,W (PADDs I, II, III, IV, V)  $yr = forecast year$ 

**(RFDEBUG)** Write debug information concerning GTL results.

**Purpose:** RFDEBUG writes GTL information (e.g., AK natural gas consumption for GTL, GTL production, and GTL exports) to a debug output file.

**Equations:** None.

# **Output File:**

PMMDBG.txt output file

**(RPT7PMM)** Write report 7 (U.S. end-use prices without carbon tax), PMM forecast reports.

**Purpose:** RPT7PMM extracts solution values from the LP using the SCOLLP and SROWLP subroutines and overwrites to an external file (PMM analyst reports, Tables 1-7) at the end of a NEMS run.

**Equations:** Solution values are extracted from solution matrix, reformatted and converted to the proper units.

### **Output File:**

PMMRPTS.txt PMM reports output file

**(RPT7PMK)** Write report 7 (U.S. end-use prices with carbon tax), PMM forecast reports.

**Purpose:** RPT7PMK extracts solution values from the LP using the SCOLLP and SROWLP subroutines and overwrites to an external file (PMM analyst reports, Table 1) at the end of a NEMS run.

**Equations:** Solution values are extracted from solution matrix, reformatted and converted to the proper units.

#### **Output File:**

PMMRPTS.txt PMM reports output file

**(USTOT)** Calculate totals by PADD, Census Division, and U.S. for RPT7PMM, RPT8PMM, and RPTA8PMM.

**Purpose:** Totals various PMM output data.

**Equations:** Performs units conversions on some of the totals.

**(RPT8PMM)** Write report 8 - continuation of report 7 (RPT7PMM).

**Purpose:** RPT8PMM pulls solution values from the LP using the SCOLLP and SROWLP subroutines and writes to an external file PMM analyst reports at the end of a NEMS run.

**Equations:** Solution values are extracted from solution matrix, reformatted, and converted to the proper units.

# **Output File:**

PMMRPTS.txt PMM reports output file

**(RPTA8PMM)** Write report A8 - continuation of report 8 (RPTA8PMM).

**Purpose:** RPTA8PMM pulls solution values from the LP using the SCOLLP and SROWLP subroutines and writes to an external file PMM analyst reports (pmmrpts.txt, Tables 8-12) at the end of a NEMS run.

**Equations:** Solution values are extracted from solution matrix, reformatted, and converted to the proper units.

#### **Output File:**

PMMRPTS.txt PMM reports output file

**(FCCRPT)** Report the fluid catalytic cracker's level of operations.

**Purpose:** This subroutine reports (Table 46) the levels of operations for the modes of operation of the fluidized catalytic cracker.

**Equations:** None.

#### **Output File:**

PMMRPTS.txt PMM reports output file.

**(ALKRPT)** Print the alkylation report to the PMM forecast reports.

**Purpose:** Solution values extracted using the subroutine ALKMODE are reformatted and printed to an output file (Table 47).

#### **Output File:**

PMMRPTS.txt PMM reports output file.

**(HH2RPT)** Print the hydrogen production and consumption report to the PMM forecast reports.

**Purpose:** Solution values extracted using the subroutine PMM\_HH2RPT are reformatted and printed as Table 48 to an output file.

# **Output File:**

PMMRPTS.txt PMM reports output file.

**(COKRPT)** Print the petroleum coke gasification results to the PMM reports.

**Purpose:** Solution values extracted using the subroutine PMM\_COKGSF are reformatted and printed as Table 48a to an output file.

#### **Output File:**

PMMRPTS.txt PMM reports output file.

**(RPTINTL)** Print results from the international component of the LP (new pmmrpts tables 51- 53).

**Purpose:** Print World Tanker Capacity, World Refinery Capacity, and World Refinery Utilization by international region and year, taken from the PMM LP results and printed as Tables 51-53, respectively.

#### **Output File:**

PMMRPTS.txt PMM reports output file.

**(RFINRPT)** Print the refinery financial information report to the PMM forecast reports.

**Purpose:** Refinery financial information (including revenues, raw materials, energy costs, petroleum products, operating expenses, blending components, and investment costs) are reformatted and printed as Table 50 to an output file.

#### **Output File:**

PMMRPTS.txt PMM reports output file.

**(SPECRPT)** Print the motor gasoline specifications report.

**Purpose:** SPECRPT print the motor gasoline specification report to the detailed PMM reports.

**Equations:** None.

#### **Output File:**

PMMRPTS.txt PMM reports output file.

**(OCTANE)** Print the octane report for motor gasoline

**Purpose:** Determine the motor and research octane averages for RFG and TRG.

**Equations:** None.

**Output File: PMMRPTS.txt PMM reports output file.** 

**(CETANE)** Print the cetane report for low and ultra-low-sulfur diesel fuels.

**Purpose:** Determine the cetane averages for DSL and DSU.

**Equations:** None.

#### **Output File:**

PMMRPTS.txt PMM reports output file.

**(ETHMCST)** Define the marginal cost of ethanol at motor gasoline blend point in each CD

**Purpose:** This routine steps through the PMM regional network and determines the marginal cost of ethanol available to each CD. The process first defines the supply price in each ethanol supply region (CD). Then transportation costs are added to each supply source available in a region (CD). The marginal cost (PETHM) is defined by the highest priced source that actually provided ethanol to that region (marginal supplier).

#### **Equations:** None.

# **Output File:**

PMMRPTS.txt PMM reports output file.

**(OBJRPT)** Print the objective function report.

**Purpose:** OBJRPT print the objective function of the PMM for the NEMS forecast to the PMM detailed reports output file.

**Equations:** None.

# **Output File:**

PMMRPTS.txt PMM reports output file.

**(WRTPSARPT)** Print refinery capacities formatted according to the Petroleum Supply Annual.

**Purpose:** Create an output table reporting refinery capacity aggregated into the same processing unit categories defined in the PSA.

**Equations:** None.

**Output File:**

PMMRPTS.txt PMM reports Table 22x.

**(PMMRPTHD, PMMRPTHD1)** Print the detailed PMM reports header.

**Purpose:** PMMRPTHD print the NEMS scenario name, date key and reporting years as a header to each reporting the detailed PMM reports. PMMRPTHD1 uses a slightly different print format.

**Equations:** None.

#### **Output File:**

PMMRPTS.txt PMM reports output file.

**(PMMRPTRW)** Rewind the record pointer during the PMM iterations report.

**Purpose:** PMMRPTRW rewinds the record pointer for the PMM iterations reports such that only each year's final iteration reports are retained.

**Equations:** None.

# **Output File:**

ALPHADN.txt PMM reports output file.

# **4.2 Matrix Preprocessing Subroutines**

Section 4.2 describes the function of the subroutines in Figure 4.2, preprocessing of the PMM matrix. Many of these subroutines are also used to prepare the matrix for capacity expansion, and are presented in Figure 4.4.

**(INSRTLP)** Load an advance basis into the LP model.

**Purpose:** Loads a standard format basis from a file into the LP model using the OML function WFINSRT.

**Equations:** None.

**(CHGPLTRF)** Change pipeline tariff based on Federal Energy Regulatory Commission (FERC) methodology using Producer Price Index (PPI).

**Purpose:** Each year, update the transit costs for products and crude using the PPI and the FERC methodology.

**Equations:** Using the FERC PPI methodology, the transit cost is increased by the percent change in PPI (current year over previous year), plus 0.013 (PPICHG). The tariff (PRICLP) is not allowed to exceed a maximum set at 50 cents per barrel times the annual PPI change. The equations are presented below.

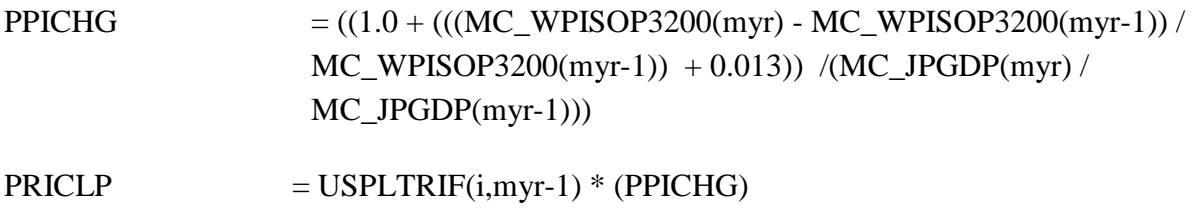

Where:

 $PRICELP = final pipeline tariff for current year, link, product (or crude), 87\% /bb1$ PPICHG  $=$  percent change in PPI plus delta  $(0.013)$ USPLTRIF $(i, myr-1)$  = previous year's  $(myr-1)$  pipeline (i) tariff, 87\$/bbl MC\_WPISOP3200(myr) = FERC Product Pipeline Index for year myr MC\_JPGDP(myr) = GDP deflator for year myr

**(CHGTRNPR)** Adjust the transit tariff along transit routes that use diesel.

**Purpose:** The transit cost along routes that use diesel should reflect the impact of the WOP.

**Equations:** The transit cost is changed by 1% for every 10 cent change in transportation distillate price (reflecting the WOP change) off the 2002 base year. The change in cost is defined discretely: even if the distillate price changes by 16 cents, the transport change will still only be 1%.

**(CHGTRANS)** Update the transportation costs of crude and product.

**Purpose:** Update the crude and product transportation cost within the United States.

**Equations:** Cost for moving crude and products from the supply regions to the demand regions are updated to reflect changes in the world oil price, WOP. A factor called price delta (PCNTDLT) is calculated as the change between the current year WOP and the previous year's WOP. The price delta is used to adjust the transportation cost for domestic crude and product shipments as the fractional change in price.

**(CHGAKTRN)** Update the transportation costs of Alaska crude and GTLs from Alaska N. Slope to Valdez.

**Purpose:** CHGAKTRN updates the transportation costs for Alaska crude and GTLs from Alaska N. Slope to Valdez. Also defines the natural gas supply curve and maximum supply (using function CUM\_AKNGCRV), the remaining capacity for GTL, and GTL subsidies that apply. Also calls subroutine RFGTLCAP to get GTL processing unit capacity used to estimate flows along TAPS.

**Equations:** Transportation costs are based on fixed costs for the TransAlaska Pipeline System (TAPS), variable charge, estimated flows, and GTL subsidies. The annual NG supply curve is represented as a cumulative supply curve, and a cumulative maximum is defined exogenously. The GTL subsidy is based on the Alaska oil price and economics associated with TAPS. (See Appendix F.17 for details and equations.)

**(RFGTLCAP)** Track cumulative GTL capacity in Alaska.

**Purpose:** RFGTLCAP initializes and tracks the cumulative GTL capacity built by the model in Alaska. Called by subroutine CGHAKTRN.

# **Equations:** None,

**(CHGXTLCOEF)** Update the cost credit for selling electricity from CTL, BTL, and CBTL to the Grid. Also calls the subroutine CTL\_COAL which sets up the coal supply curve used for CTL and CBTL.

**Purpose:** CHGXTLCOEF calls the subroutine CTL\_COAL to update the coal supply curve used as feedstock to the CTL and CBTL processing units. CHP credits for selling electricity from CTL, BTL, and CBTL to the grid are updated. Transportation costs for moving liquids to the refinery are defined.

**Equations:** CHP credits come from the wholesale market price for electricity (EWSPRCN). Transportation costs are input data (P\_CTLTRN, P\_BTLTRN, P\_CBTLTRN)

**(CTL COAL)** Sets up coal supply curves and transshipment network for coal available to CTL units.

**Purpose:** CTL COAL sets up the coal supply curves used to generate liquids and CHP generation from CTL processing units. The curves are identical to the ones defined in the EMM and CMM models, and include a representation of intermediate coal demands by the EMM in an effort to speed convergence in NEMS.

**Equations:** None.

**(CHGNGCRV)** Update the natural gas supply curve for refinery fuel use.

**Purpose:** Updates the bounds on the first point of the eight-step natural gas supply curve using the CBNDLP subroutine.

**Equations:** The lower bound on step one of the supply curves is set to 10 percent of the sum of the upper bounds on the first four steps of the supply curve. The upper bound on step one of the supply curve is set at 90 percent of the sum of the upper bounds on the first four steps of the supply curve during any first iteration of a NEMS year or the capacity planning iteration. During any other NEMS iteration the upper bound on the first step of the supply curve is set at the difference between the sum of the upper bounds of the last four steps on the supply curve and the difference between the sum of the upper bounds on the first four steps of the supply curve and the sum of activity levels on all steps of the supply curve from the previous NEMS iteration solution. If the upper bound on the first step of the supply curve, just described falls below the lower bound on the first step of the curve, then the upper bound is set at value 1 percent above the lower bound on the first step of the curve. This methodology effectively re-centers the natural gas supply step function during each NEMS iteration.

**(CHGCESW)** Update Capacity Expansion Investment Limit.

**Purpose:** CHGCESW changes the LP constraint (A(r)INVST) that allows investment in processing unit capacities to compete with imported products by using the CRHSLP subroutine.

**Equations:** None.

**(ADDCAP)** Update Capacity.

**Purpose:** ADDCAP changes the capacity expansion investment and build bounds using the

CBNDLP subroutine with values (PUINV) obtained from the XCEPMM subroutine. A capacity limit (CUMBTLBLD) is put on the BTL production unit. A capacity limit (CUMCTLBLD) is also put on the CTL production unit.

**Equations:** None.

**(CHGPUBLD)** Update the bounds on the processing unit investment columns.

**Purpose:** If the STEO benchmarking switch is off, this subroutine sets the upper and lower bounds for the processing units' investment columns to zero during initial model startup. During the first year that the PMM model is run, the CHGPUBLD subroutine insures that the model will not build any additional capacity. Capacity additions are handled by the capacity expansion portion of the PMM.

**Equations:** None.

**(RFUPD8\_INV)** Update investment coefficients for capacity build and investment variables.

**Purpose:** This subroutine uses new capital recovery, fixed operating cost, and investment information (using subroutine RFINVST) to update the capacity build and investment coefficients in the LP objective function row and other constraint rows (using subroutine CVALLP).

**Equations:** The capital recovery and fixed operating costs are added and multiplied by an investment location factor (CTL, BTL, and GTL only) and an environmental factor (and by -1). In order to maintain an accounting of previous investment levels, this value is averaged using the function ADJBLD\_COEF. It also adds special transmission costs to CTL and BTL, and a cost factor to represent combined revamp/new units (HD1,HD2,HS2) producing ultra-low diesel streams. The objective function row coefficients are updated using these results. However, if the model is being set up for capacity expansion, then the original value, not the averaged value, is used to update the investment coefficient only. The original fixed cost and investment information are also used to update other row constraint coefficients that intersect the investment variable.

**(RFINVST)** Calculate capital recovery, fixed operating cost for each refinery process unit.

**Purpose:** This subroutine generates new capital recovery and fixed operating cost for each refinery process unit to be used by subroutine RFUPD8\_INV to update the LP.

**Equations:** The subroutine RFINVST uses "Refinery Investment Recovery Thresholds" methodology defined in Appendix F.1 to generate the capital recovery, fixed operating cost, and total investment information. Cost parameters, such as build years, life, contingency, etc. are the same for all processing units, except CTL and BTL (data reside in input file rfinvest.txt).

**(CHGCTL\_BLDLIM)** Set minimum (planned builds) and maximum total capacity builds allowed nationally for Coal-to-Liquids (CTL).

**Purpose:** Provides an accounting of the total CTL units built through the previous year, calls the PMM\_MB\_BLDLIM subroutine to determine the total allowed builds through the current year, converts this to processing volume, and updates the corresponding LP vector (E@CTXINV in row E@CTXMBX).

**Equations:** None.

**(PMM\_MB\_BLDLIM)** Set maximum total unit builds allowed nationally for various new technologies based on the Mansfield-Blackman (M-B) penetration algorithm, including Coal-to-Liquids (CTL), Biomass-to-Liquids (BTL), Biomass Pyrolysis (BPU), Cellulosic Ethanol production (CLE), and Advanced Ethanol Imports (AEI).

**Purpose:** Use the M-B penetration algorithm to set the maximum total unit builds allowed for CTL, BTL, BPU, CLE, and AEI (independently) in each model forecast year.

# **Equations:**

 $KFAC = -ALOG(MAX(0.01, ((MB BLDX/MB NBLT) -1.0)))$ PHI =  $-.3165 + (0.23221*MB$  IINDX) + (0.533\*MB PINDX) - (0.027\*MB SINVST)  $SHRBLD = 1/(1.+EXP(-KFAC-(EYR*PHI)))$  $MB$  RHSNUM = MB BLDX \* SHRBLD

Where:

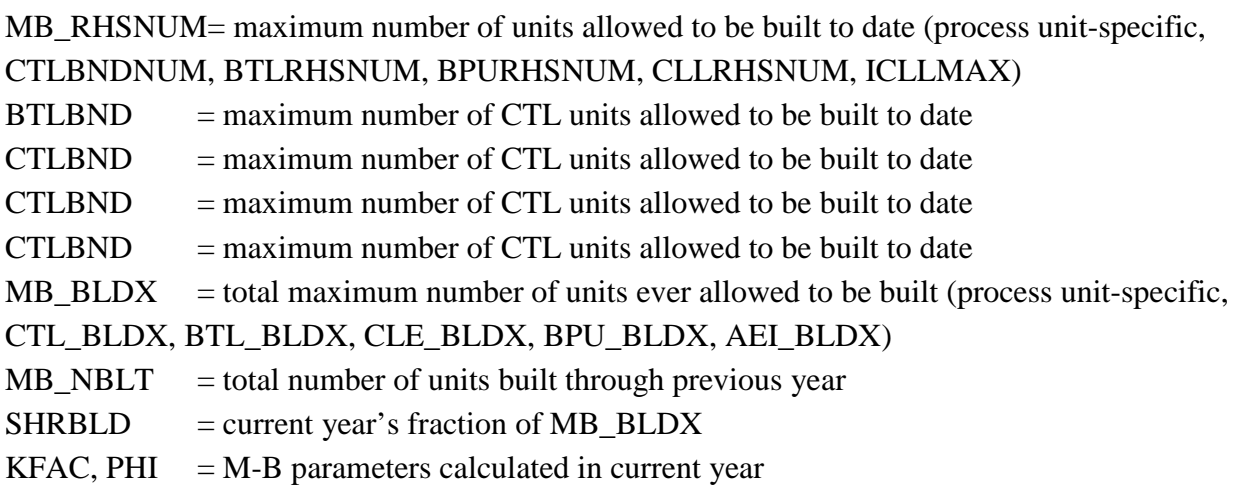

The following M-B parameters are defined in input files rfinvest.txt and rfrenew.txt:

 $MB$  IINDX = innovation index  $MB$  PINDX = relative profitability of the investment  $MB\_SINVST = size$  index, with respect to normal investment of industry

Note: Appendix I also presents the equations related to the Mansfield-Blackman penetration models for cellulosic ethanol builds used by the PMM.

**(CHGBTL\_BLDLIM)** Set minimum (planned builds) and maximum total capacity builds allowed nationally for Biomass-to-Liquids (BTL).

**Purpose:** Provides an accounting of the total BTL units built through the previous year, calls the PMM\_MB\_BLDLIM subroutine to determine the total allowed builds through the current year, converts this to processing volume, and updates the corresponding LP vector (E@BTLINV in row E@BTLMBX).

#### **Equations:** None.

**(CHGBPU\_BLDLIM)** Set minimum (planned builds) and maximum total capacity builds allowed nationally for Biomass Pyrolysis (BPU).

**Purpose:** Provides an accounting of the total BPU units built through the previous year, calls the PMM\_MB\_BLDLIM subroutine to determine the total allowed builds through the current year, converts this to processing volume, and updates the corresponding LP vector (E@BPUINV in row E@BPUMBX).

**Equations:** None.

**(IADDCAPUL)** Update capacity limits for main and downstream units at the International refineries.

**Purpose:** Update capacity limits for aggregate main and downstream units as part of the International refinery representation.

**Equations:** None.

**CHGDNGP)** Update natural gas production and prices.

**Purpose:** Natural gas production and prices come from the Natural Gas Transmission and Distribution Model and are inputs to the gas plant portion of the model. This subroutine updates
these LP inputs using the CBNDLP and CVALLP subroutines. During the capacity expansion iteration the CHGDNGP subroutine uses the expected natural gas production and prices as inputs into the LP model.

**Equations:** The industrial interruptible price of natural gas (PGIIN) is used for the price of gas to refineries in each PADD, translated into the five refinery regions. These prices are converted to dollar per thousand cubic feet (\$87/MCF). During the capacity expansion iteration the expected industrial interruptible price of natural gas and expected domestic production of natural gas (XPRNG\_PAD) are used as inputs into the LP matrix.

**(CHGELPR)** Update electricity costs.

**Purpose:** CHGELPR updates the purchase cost of electricity in each of the refinery regions using industrial price of electricity using the CVALLP subroutine. During the capacity planning iteration the CHGELPR subroutine uses the expected cost of electricity in each of the refinery regions.

**Equations:** Industry price of electricity (PELIN, XRFELP) is mapped from Census division to refining region, and units are converted to dollar per kilowatt-hour (\$87/KWh).

**(CHGDMDS)** Update product demands for the LP, sets RFS requirements.

**Purpose:** CHGDMDS sets the upper and lower bounds for product demands. For most products, the upper and lower bounds are equal. The bounds are set at the level of demand for each product in each Census Division. During the capacity expansion iteration, the CHGDMDS updates bounds using the expected demands variables. LPG demand is split into LPG feedstock (a new product for AEO2007) and other LPG demand.

Bounds for E85 and gasoline are not fixed; however the sum of E85 and gasoline blends (in MMBTU) is set to the required amount.

An RFS may be specified as either a minimum volume of renewable fuels (RFHR6FLAG=2, as for AEO2008) or a fraction of the total pool. If an RFS is in place, either the total renewables or the coefficients representing the fraction of renewables are updated each year to meet the minimum renewable fuels requirement.

**Equations:** None.

**(CHGRFS\_NOSUNSET)** Reset the RFS limit assuming no sunset provision.

**Purpose:** Make sure the RFS constraints continue to operate if a "no sunset" provision is being

modeled in NEMS. Two options are available:

If the NOSUNSET flag is set to 1, have the RFS continue to grow after 2022 such that the ratio of the RFS to total transportation and distillate fuel continues to match the rate that occurred in 2022.

If the NOSUNSET flag is set to 2, have the model continue to try to meet the original RFS levels, even after 2022, until the levels are achieved. For the years after that, have the RFS continue to grow such that the ratio of the RFS to total transportation and distillate fuel continues to match the rate that occurred in the year the original RFS was met.

**Equations:** None.

**(X\_TRAN\_TO\_CR8)** Update bounds on local transfer vectors in the LP.

**Purpose:** X\_TRAN\_TO\_CR8 Estimates total product demand in Census Division 8 and allows PADD III and PADD V to supply percentage of products. Sets UL on for the following transport vectors for local (X) transport: VTPPGX8, VTPPWX8, VTPPCX6, VTPPCX7

#### **Equations:**

 $PERCENT_G_to_8 = 0.11$ PERCENT\_W\_to\_ $8 = 0.35$ PERCENT C to  $6 = 0.30$ PERCENT $C_$ to $7 = 0.06$ 

**(CHGDCRD)** Update domestic crude production.

**Purpose:** CHGDCRD updates the LP domestic crude production variables using the CBNDLP subroutines. During the capacity planning iteration, the CHGDCRD subroutine updates the domestic crude production bounds using the expected crude production variables.

**Equations:** U.S. crude production and units are converted to Mbbl/cd. Crude exports (QEXCRDIN) are defined as a function of total L-48 crude production (RFQTDCRD).

**(CHGGSPC)** Updates the motor gasoline specifications, and assigns wholesale markups for motor gasoline, distillate, and residual production.

**Purpose:** CHGGSPC updates motor gasoline specifications using the CVALLP subroutine.

**Equations:** Sub-specification blends of reformulated and high-oxygenated-conventional gasoline are calculated for ethanol blends for these fuels using the percent ethanol blended. Wholesale markups are a function of the WOP and historical markups.

**(CHGSPRE)** Change Strategic Petroleum Reserve (SPR) quantities in the LP.

**Purpose:** Sets the upper and lower bounds for SPR additions. The upper and lower bounds are equal and are set using the CBNDLP subroutine. The bounds on SPR additions are set as exogenous inputs to the program (RFSPRFR).

**Equations:** None.

**(CHGMETD)** Change methanol demand for the LP.

**Purpose:** Sets the upper and lower bounds for methanol demand (PRDDMDME). The upper and lower bounds are equal. During the capacity expansion iteration, the expected methanol demand (XPRDDMDME) is used to update the bounds.

**Equations:** None.

**(CHGCGCOF)** Updates the CHP sales to grid price credit coefficients and "own use" accounting for the combined heat and power processing unit.

**Purpose:** Updates the CHP sales to grid price credit coefficients and "own use" accounting using the CVALLP subroutine for the combined heat and power processing unit. The electricity wholesale price is used

**Equation:** Price coefficient for CHP unit associated with coke gasification, as well as for cogeneration produced at the refinery and merchant plant:

```
COEFpd, yr = CGPCGRDPDpd * RFEWSPRCNpd, yr /1000. (15)
```
Where:

 $COEF = sales to grid price coefficient (87\$/KWh)$ CGPCGRDPD = Percent sales to grid for each refinery region pd based on historical data (see Appendix F.14). RFEWSPRCN = Wholesale price of electricity to all sectors (87\$/MWh)  $=$  a function of EWSPRCN (from EMM, by electricity regions)  $pd =$  refinery regions 1,2,3,4,5 (PADDs I, II,, III, IV, V)  $yr = year$  index

**(CHGPRDVL)** Update the objective row of the product demands column.

**Purpose:** This subroutine updates the objective row value for the product demand columns.

**Equations:** The coefficients for the product demand columns in the objective row are updated as a function of corresponding end-use prices resulting from the previous NEMS iteration (net of taxes). For coke, the update is a function of two times the world oil price.

If an RFS is in place, whether the credit is part of the objective function depends on how the RFS is specified. If the RFS is volumetric and expressed as a fraction of demand, the credit price adder must be subtracted from the objective function coefficient. If the constraint includes only the renewable volumes, the objective row price includes the credit price adder.

**(CHGETHSUB)** Update LP coefficient that handles the ethanol tax incentive.

**Purpose:** This subroutine updates the LP coefficient for the ethanol tax incentive (from corn or cellulose) blended into motor gasoline. Only the ethanol portion of E85 receives the ethanol tax incentive.

**Equations:** The ethanol incentive is set at \$21.42 /Bbl (51 cents/gal) for 2005 and beyond (nominal dollars). All these prices are converted to 1987 dollars (using the macroeconomic GDP deflator) before being put into the matrix; therefore, the model sees the ethanol incentive declining in real terms over the entire forecast.

**(EFFCHG)** Update the efficiencies for steam, electricity, and natural gas.

**Purpose:** This subroutine updates the efficiency coefficients for steam, electricity, and natural gas in the NEMS hi-tech scenario only (using subroutine CVALLP).

**Equations:** Sets percentage efficiency improvement based on estimated total carbon emissions.

**(CHGCGCAP)** Update the refinery combined heat and power (CHP) capacities (not used).

**Purpose:** This subroutine updates the base refinery CHP capacities with the planned additions.

**Equations:** None.

**(CHGPLNCAP)** Add planned capacity for selected processing units.

**Purpose:** Planned capacity for processing units are added to the upper limit on the K(r)(uns)CAP variable in the LP. This is also done for marginal refinery capacity.

#### **Equations:** None.

**(CHGALKEXP)** Update the LP Alaskan export crude supply curve.

**Purpose:** The LP Alaskan export crude supply curve is updated.

**Equations:** The price steps on the supply curve are set as a function of world oil prices such that the price is 8.32 percent of the world oil price. Total Alaskan exports are set as a function of Alaska crude production, with each step of the supply curve (six steps total) representing onesixth of this volume. These prices and volumes were set based on analyst judgment.

**(CHGAKNGL)** Update Alaskan natural gas liquids production.

**Purpose:** This subroutine updates the LP Alaskan natural gas liquid bounds using the OGSM variable OGNGLAK.

Equations: None

**(CHGD50FCC)** Update the minimum flow constraint on the D50 (winter) mode in the FCC.

**Purpose:** This subroutine updates the minimum percentage flow constraint on the D50 mode in the fluid catalytic cracker.

**Equations:** Set the constraint at a minimum of 7.5 percent of throughput. This value was made based on analyst judgment to meet the minimum winter mode of operation for the FCC unit.

**(CHGETHN)** Update biomass and corn supply curves, set the market penetration limits for cellulosic ethanol, and define cellulosic and advanced ethanol import curves in the LP.

**Purpose:** CHGETHN updates the biomass supply curve representation with values obtained from the Renewable Fuels Model by calling the subroutine PM\$BIO. This subroutine also calls the PMM\_MB\_BLDLIM subroutine which uses the Mansfield-Blackman algorithm to determine the total allowed builds for cellulosic ethanol units through the current year, converts this to processing volume, and updates the RHS of the LP row A@ETCPRD. Subroutines ETC\_IMPCRV and ETA\_IMPCRV are also called to set ethanol import curves. Corn supply curves are set using supply curve parameters (explained in more detail in Appendix I, Ethanol Supply Model). Finally, subroutine CHGGRNSUP is called to define the grain feedstock supply curves for advanced ethanol production.

**Equations:** In order to correct for transportation costs, the corn price was modified by an amount related to the diesel price:

 $CRNSPRICE(H)=CRNSPRICE(H) + PDSTR(11,L)*(5.825/42.0)*0.44006 - 0.61641$ 

**(GETLNEQ)** Defines slope and intercept for the ethanol supply curves in CD's 3,4. (called by CHGETHN)

**Purpose:** This routine uses two points in the 4-step ethanol supply curve in CD's 3 and 4 to define a linear representation (slope and intercept) to be used to expand the curve to 9 steps.

**Equations:** None.

**(ICHGUNFO)** Update costs on unfinished oil import curves.

**Purpose:** ICHGUNFO updates the cost of unfinished oil imports using the CVALLP subroutine.

**Equations:** None.

**(CHGUNFO)** Update unfinished oil costs.

**Purpose:** CHGUNFO updates the cost of unfinished oils using the CVALLP subroutine.

**Equations:** Unfinished oils costs are set at a value based on typical refinery gate prices for the streams heavy gas oil medium sulfur (HGM), naphtha paraffinic (NPP), and atmospheric residual type B (ARB) as a function of crude oil price where:

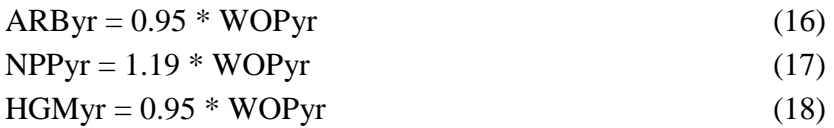

Where:

ARB = Atmospheric residual type B cost NPP = Naphtha paraffinic cost HGM = heavy gas oil medium sulfur cost WOP = World oil price  $yr = NEMS$  year, 1 through 41

**(CHGIMTOT)** Update total product imported constraint.

**Purpose:** CHGIMTOT updates the LP constraint for total maximum imported product using the CRHSLP subroutine.

**Equations:** Set to 9,900 Mbbl/cd. This value is based on analyst judgment and is currently set high enough that the constraint is not expected to be reached.

**CHGCKSU)** Update petroleum coke and sulfur costs.

**Purpose:** CHGCKSU updates the cost of petroleum coke, export and distress export petroleum coke costs, and the cost of sulfur using the CVALLP subroutine.

**Equations:** Petroleum coke prices are based on a 1991 price of \$20/ton for low sulfur coke and \$15/ton for high sulfur coke. These prices are converted to \$/bbl and scaled by the 1991 world oil price (WOP). The results are values of 0.203 and 0.152, which are multiplied by the current year WOP to set the price of coke. The price of exported coke is set at 4.75 times the high sulfur coke prices (3.5 times for HWOP), with an 80% adjustment factor to better match historical prices, and an annual 10% expected decline in price. Distress export price of petroleum coke is set to a large cost (negative). The average price of saleable sulfur is set to \$24.47 /ton (in 87\$), which was based on the average of USGS average U.S. annual prices for elemental sulfur from 1993 through 1999.

**(CHGZ9CST)** Update the distress product imports supply vectors input cost.

**Purpose:** Updates the distress product imports supply vectors input cost using the CVALLP subroutine.

**Equations:** The distress product imports input cost a set at five times the WOP.

**(CHGZ9EXP)** Update the distress product exports supply vectors input cost.

**Purpose:** Updates the distress product exports supply vectors input cost using the CVALLP subroutine.

**Equations:** The distress product exports input cost is set to a large negative value  $(-10 \text{ times})$ the WOP).

**(ICHGICRD)** Updates the world crude supply curve for total crude and by crude type in the  $LP$  (if  $IPMM=1$ ).

**Purpose:** This subroutine uses the expanded world crude supply curve [CRUDEPOINTS(yr,s,P/Q)] provided by the International Model in NEMS to define a PMMspecific world crude supply curve for the LP. It then defines a world crude supply curve by crude type (LL, HL, MH, HH, HV: low sulfur light, high sulfur light, medium sulfur heavy, high sulfur heavy, and very heavy), and sets a limit for Canadian crude imports into PADD's II and IV.

**Equations:** The International Model provides nine world crude supply P/Q pairs  $[CRUDEPOINTS(yr,s,P/O)]$  which are translated into the LP vectors  $[PWRLDO(s)]$ representing nine world crude supply steps in the LP. The prices map one-to-one, and the quantities are defined by points half way between two adjacent pair of Q's, with the final step set to a large quantity.

The crude supply curves defined for each crude type are set using historical splits, expected growth rates, and the midpoint on the world crude supply curve provided by the International Model. This quantity is then split across the steps on the supply curves.

Canadian crude import limits into PADD's II and IV are set based on an annual growth rate (CANGRW) applied to 2005 import levels (1212 Mbbl/cd for PADD II, 266 Mbbl/cd for PADD IV). The growth rate (based on analyst judgment) is set to 0.8% annually (1.1% for high price case).

**(ADJIRFG)** Update imported crude supply curves in the LP (if RFAEOADJ = 'ON ').

**Purpose:** ADJIRFG makes sure RFG cannot be imported

**Equations:** None

**(IPMM CHG PRD)** Updates imported product supply curves and the international product demand curves in the LP (if IPMM=1).

**Purpose:** This subroutine updates the imported product supply curves  $[I(r)(\text{prd})(w)(s)]$  and sets up the international refinery product demand curves  $[D(w)(iprd)(s)]$ . The import supply curves are linked between the U.S. refinery region (r) and the international refinery region (w). The international refinery products are represented at an aggregate level, as defined by the following groups: naphtha's, distillates, resid, LPG, and other. These demand curves are linked to the international refinery regions (w). This subroutine also establishes new shares for crude type being processed by the refineries in each international region.

**Equations:** The quantities on the import supply curves  $[I(r)(\text{prd})(w)(s)]$  are updated as a function of the growth in total U.S. product demand (base year = 2008): RFQPRDT(11,M\_YR) / RFQPRDT(11,19).

International refinery product demand curves are defined using product-specific input parameters. These parameters are estimated from the historical relationship between crude oil prices and the product prices in each international region. Thus, P0 represents the expected

product price given a price for the marker crude oil price. The expected product demand, Q0, is based on the projected liquids demand from the International Energy Outlook (IEO). For each step on the demand curve [LP variable  $D(w)(\text{prd})(\text{step})$ ], the price (PS) and quantity (QS) are defined as follows:

- $PS = Po * STP$  PRCNT IPMM(s)
- QS =  $Qo * [Po * (elas 1) PS * (elas + 1)] / [PS * (elas 1) Po * (elas + 1)]$
- $Po = DPARM_IPMM(i,w) + DPARM_IPMM(i+1,w) * CRUDEPOINTS(vr,5,1)$
- $Qo = INTCALFAC(yr) * ADJTQ_IPMM(yr) * TOPRD_IPMM(reg, yr) *$ QSHR\_IPMM(prd,reg,yr) / HEAT\_CONTENT\_IPMM(I\_PRD) / 365.0 \* 1000.0

Where:

- $P0 =$ The expected product price given a specific world oil price
- $Q0 =$ The expected product demand based on total liquids demands from the IEO
- $PS = The product price on step S of the product demand curve$
- $\text{QS}$  = The product demand on step S of the product demand curve

STP\_PRCNT\_IPMM = Percent difference from P0 that defines PS

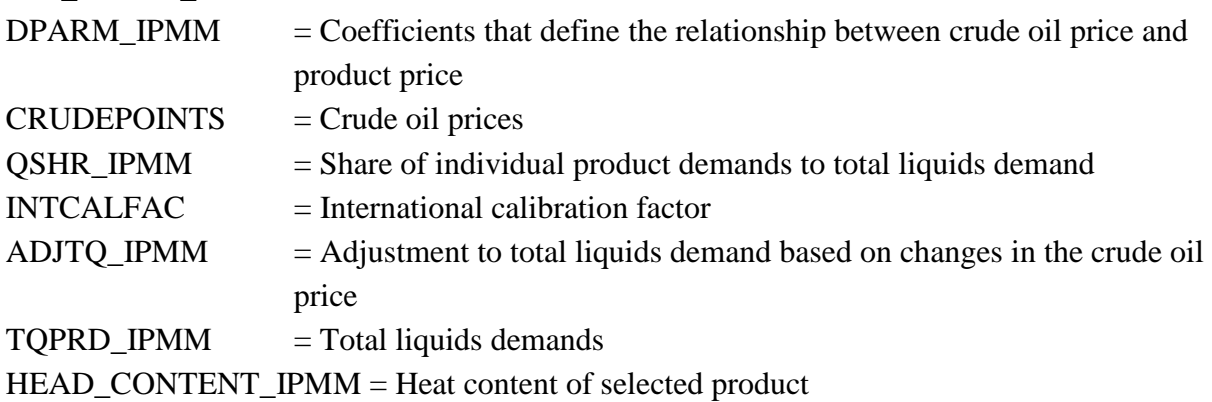

- $elas = Demand elasticity$
- reg = International demand region
- $j =$  demand curve step number
- $yr = model year$
- w = mapping of demand product to appropriate demand parameters
- prd = international product

**(MCHGIPRD)** Update imported product supply curves in the LP (if IPMM=0).

**Purpose:** MCHGIPRD updates the LP imported product supply curves using values obtained from the International Model and historical product imports.

**Equations:** The International Energy Model provides imported crude supply P/Q pairs and elasticities for each refining region (PADDs I through V) and five crude types to the PMM. These values are used to generate a five step import crude supply curve for each imported crude in each refining region. For AEO2008, elasticity is set to 1, and initial quantity (Qo) is defined as a function of historical crude imports (HISTPRDIMP) and a scenario-specific (world oil price, WWOP) growth rate (IMPGROW).

Q1=HISTPRDIMP(IREG,JPROD)\*(1+IMPGROW(JPROD,WWOP,C,R))\*\*(M-HISTLYR)  $Qo = max(1.0, Q1)$ 

Using the linear equation defined by the set of P/Q pairs and elasticities, the first four steps of the product import curve are generated for each product type and refining region.

IMPPRDQ(L)= (IMPPRDP(L)- B)/SL

Step five is defined using an exponential fit to the P/Q pair.

 $AIMP=EXP(LOG(Q0) - LOG(P0) * EPSIMP)$  $IMPPRDO(L) = EXP( LOG(AIMP) + EPSIMP * LOG(IMPPRDP(L)))$ 

**(CHGEXPPRC)** Update exported petroleum product prices and demand limits.

**Purpose:** This subroutine updates the objective row and upper and lower bounds for each exported petroleum product (except coke).

**Equations:** Set prices for exported products (excluding coke) to 90 percent (110% for OTH in west, and 100% for TRG, JTA, and DSU,) of the imported product prices defined on the third step of the import supply curve. Also, set the upper and lower bounds on exported products (excluding coke) as a function of regional product demand (SUBROUTINE PMMPRDEXP and REAL FUNCTION PMMEXPEQ), as follows:

LOWBND =  $0.65 * EXPRDDMDxpr.pdf * EXPRAT * EXPMINxpr.pdf / 100.$  (19) UPBND =  $0.65 * EXPRDDMDxpr,pd * EXPRAT * EXPMAXxpr,pd / 100.$  (20)

For years  $\leq$  1996, EXPRAT = 1 For years  $> 1996$ , EXPRAT = DUMTOT1 / DUMTOT2

Using regression analyses:

DUMTOT1 =[7.942 -(0.4073 \*(RFPQIPRDT6,yr,2 /RFQPRDT11,yr )) \*RFQPRDT11,yr  $*106(21)$ DUMTOT2 =[7.942 -(0.4073 \*(RFPQIPRDT6,yr-1,2 /RFQPRDT11,yr-1 ) )\*RFQPRDT11,yr-1  $*106$  (22)

Where:

UPBND = upper bound on export product demands LOWBND = lower bound on export product demands  $EXPRDDMD = product$  demand accumulated into PADDs  $(I - V)$  $EXPMIN =$  factor to establish minimum product export range  $EXPMAX = factor to establish maximum product export range$  $EXPRAT = ratio of estimated exports for year yr and yr-1$  $DUMTOT1 = estimated$  exports in year yr DUMTOT2 = estimated exports in year yr-1  $RFPQIPRDT = total$  imports for each product  $RFQPRDT = total supply for each product$  $yr = year$  index xpr = exported product index pd = PADD containing Census Division export region (I=>2, II=>3, III=>7, IV=>8, V=>9)

**(CHGMETIMP)** Update the methanol imports supply function.

**Purpose:** This subroutine updates the methanol import supply curve costs and volumes.

**Equations:** The import supply curve prices are currently set to 18-22 \$87/bbl (analyst judgment). Quantity adjustments (on the fifth step only) were made based on analyst judgment.

**(CHGIRAC)** Update average refinery acquisition cost parameters.

**Purpose:** CHGIRAC updates the average refinery acquisition cost constraints using the CVALLP subroutine.

**Equations:** Costs of crudes in each PADD are updated. However, for AEO2008, the minimum and maximum tolerances for the average acquisition cost are set (using IRACBND) as a delta off the world oil price. This tolerance level was chosen based on analyst judgment.

**(CHGDFLLBASIS)** Set cost coefficient on domestic light sweet crude processed by marginal refinery.

**Purpose:** This routine maintains a similar cost for domestic and foreign light sweet crude processed by the marginal refinery.

**Equations:** None.

**(CHGFLLIMP)** Set and phase out the national level import of light, sweet crude.

**Purpose:** This routine sets the lower limit on the national import of light, sweet crude (FLL) based on 2005 levels, and phases it out over the forecast.

**Equations:** FLLRHS = FLLBASE \*( (1.-FLLREDC)\*\*(L-FLLYR) )

Where:

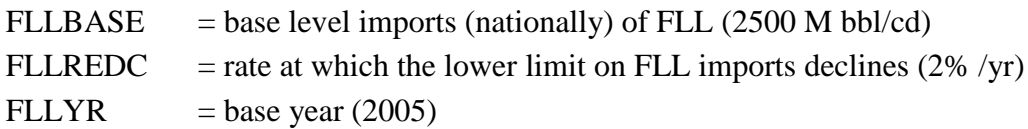

**(RFROS)** Update the renewable oxygenates constraint.

**Purpose:** RFROS updates the renewable oxygenates specification (ROS) constraints for motor gasoline using the CVALLP subroutine.

**Equations:** The motor gasoline minimum renewable oxygenates constraints is set at 30 percent if the ROS switch is on. If the ROS switch is off the constraint is set to zero. For the AEO2007 and beyond, the ROS was off.

**(ADJFUVAL)** Adjust refinery fuel use coefficient on all refinery fuels (not used for AEO2008).

**Purpose:** This subroutine is used to calibrate refinery fuel consumption (including electricity) with historical estimates. For the AEO2007 this factor was 0.90 for fuel use, and 0.95 for electricity use. The expected fuel and electricity use improvement is 0.3% per year.

**Equations:** None.

**(CHGCATCOK)** Update catalytic coke coefficient. (Not used.)

**Purpose:** This subroutine updates the catalytic coke LP coefficient.

**Equations:** The coefficient is updated once at the beginning of the NEMS forecast and then remains constant throughout the NEMS forecast. The updated coefficient is set at 90 percent of the current value in the PMM database. This value is calibrated to reflect catalytic coke use as reported by the Petroleum Supply Annual 2005.

**(EMISCOST)** Update the refinery emission cost vector.

**Purpose:** If the emission cost switch (EMISCSSW) is ON, then this routine updates the input cost of the vector of petroleum products burned in the refinery using the CVALLP subroutine. (Currently, EMISCSSW='OFF'.)

**Equations:** Emission input costs are set at values determined by the Emission Policy Module (JNGIN, JPCIN, JOTIN, JRLIN, JRHEL, JSGIN, JLGIN).

**(ADJACUINV)** Update the crude unit's investment costs and national single year build limit.

**Purpose:** This subroutine updates the atmospheric distillation unit investment costs and national single year build limit.

**Equations:** The investment coefficient is updated once at the beginning of the NEMS forecast and then remains constant throughout the NEMS forecast. The national single year build limit is set to 800 Mbbl/cd after 2012, and a range from 70 to 750 Mbbl/cd in prior years.

**(RFGLOB TCHCHNG)** Model technology changes as reflected by other variable cost (OVC) adjustment in all process units.

**Purpose:** This subroutine approximates technology changes in the refining industry by adjusting the OVC coefficient (by a user-specified amount) in the OVC constraint row for all process units (in the refinery, merchant, and gas plant).

**Equations:** If the global technology switch is on (currently, GLOBTECH is off) and the model year lies between the beginning and end phase-in year, then the original OVC price coefficients for all processing units (except those also flagged for unit-specific technology improvement updates) included in the OVC constraint row are updated gradually during the phase-in years.

**(RFUNIT\_TCHCHNG)** Model technology changes as reflected by other variable cost (OVC) adjustment only in specified process units.

**Purpose:** This subroutine approximates technology changes for specific processing units in the refining industry by adjusting the corresponding OVC coefficient in the OVC constraint row by a user-specified amount.

**Equations:** If the unit-specific technology switch is on (currently, UNITTECH is off) and the model year lies between the beginning and end phase-in year, then the original OVC price coefficients for the specified unit(s) included in the OVC constraint row are updated gradually during the phase-in years.

**(RFYLD TCHCHNG)** Model technology changes as reflected by process stream

adjustment in a process unit.

**Purpose:** This subroutine approximates technology changes in the refining industry by adjusting the process stream yields coefficient (by a user-specified amount) of a user-defined process unit. Currently not activated.

#### **Equations:** None.

**(RFSPC TCHCHNG)** Model technology changes as reflected by process stream quality adjustment.

**Purpose:** This subroutine approximates technology changes in the refining industry by adjusting the process stream qualities (by a user-specified amount). Currently not activated.

#### **Equations:** None.

**(ETHERBAN)** Update motor gasoline blending constraints to eliminate ether blending in PADD V refineries.

**Purpose:** This subroutine updates PADD V gasoline blending constraints to eliminate ether blending into gasoline. This constraint takes effect in 2004 for California gasolines. It also models the oxygen waiver in RFG and RFH gasoline. Remove ETBE from RFG and TRG blend components.

#### **Equations:** None.

**(CHGRENEW)** Update the minimum biomass diesel production level, and the biodiesel feedstock supply curves.

**Purpose:** This subroutine sets the biodiesel feedstock supply curves, and the minimum biomass diesel production level.

**Equations:** The minimum biomass diesel production is currently set using input (BIMSUP) from the file rfrenew.txt. This minimum is split between virgin (98%) and non-virgin (2%) feedstock. The biodiesel feedstock supply curves are defined in subroutine ETHANOL using historical input data from the rfrenew.txt file.

**(ADJMTBE)** Implement MTBE phase-out

**Purpose:** Limit and phase out the total MTBE consumption through the constraint that A@MTBPRD must be less than an upper limit (MTBEPRD).

#### **Equations:**

 $IF(IEQ.18)MTBEPRD = 27.5$  $IF( I.EQ.19) MTBEPRD = 3.7$  $IF(I.GT.19)MTBEPRD = 0.0$ 

Where:

I=NEMS forecast year.

**(PMM\_CONSTPRDI)** Set product imports to a constant level.

**Purpose:** This subroutine sets product imports to a constant level to allow for sensitivity runs without the impact of changing imports. Control switch: PRDIMPSW read from input file rfprdimp.txt.

**Equations:** None.

**(PMM\_WRPRDIMP)** Write product import results to an output file.

**Purpose:** This subroutine writes product import results to an output file to be used as input for a run requiring constant product imports. Control switch: PRDIMPWR read from input file rfprdimp.txt.

#### **Output file:**

PMMDBG.txt

**(PMM\_NOETHRF)** Prevent ethanol blending at the refinery.

**Purpose:** This subroutine prevents ethanol transfers to the refinery since ethanol is usually splash blended into gasoline at the end-use location.

**Equations:** None.

**(CAPGSOLN)** Set capacity expansion based on projected builds and current usage.

**Purpose:** For each of the three years following a capacity expansion decision, this subroutine determines how much of the new capacity (PUINV) was not used and makes that capacity available as new capacity in the next year. However, if some new capacity is still not used after the third year, then that excess capacity is released (no longer available). It also keeps an accounting of total cumulative capacity added since the first forecast year (PUCUM), and total

investment (CUMINSTRF) for each processing unit built in each year.

#### **Equations:** None.

**(FFV\_ETHSHR)** Set up demand curve for E85.

**Purpose:** This subroutine establishes the demand curve for E85. The demand curve is represented as a series of nine steps. Since the primary competing fuel is motor gasoline, step prices are established as a fraction of the motor gasoline price. In order to aid in convergence, the actual steps are adjusted based on the solution quantity of the previous iteration. Demand is then calculated from the function PMM\_FFVSHR, which mirrors the logit function in the Transportation module.

**(PMM\_FFVSHR)** Calculates demand for E85 as a share of total MMBTU needed for Flexible Fuel Vehicles (FFVs), based on E85 price, motor gasoline price, E85 availability, and consumer choice parameters.

**Purpose:** This subroutine mirrors the logit function used in the transportation module. It calculates the E85 share based on the parameters listed above.

#### **Equations:**

GASPRR = EXP( DBLE(MOGASPRICE \* FCLOGIT1)) ALTPRR = EXP( DBLE((ETHPRICE\*FCLOGIT1) - (FCLOGIT2 \* EXP (AVAIL\*FCLOGIT3))) PMM\_FFVSHR = ALTPRR/(ALTPRR + GASPRR)

Where:

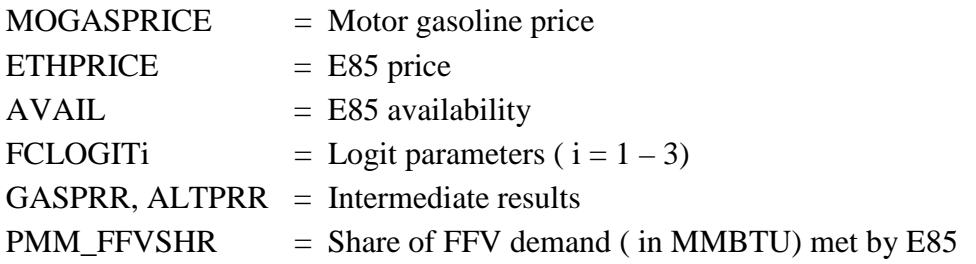

### **4.3 Matrix Post-Processing Subroutines**

Section 4.3 describes the function of the subroutines in figure 4.3, post-processing of the optimized PMM matrix.

**(E85TXC2)** Calculate ethanol consumption and E85 tax incentive adjustment. (Not used since AEO2006.)

**Purpose:** This subroutine retrieves the quantity and cost of ethanol from corn and cellulose using the SCOLLP subroutine; and calculates ethanol consumption and the E85 tax incentive adjustment for carbon mitigation.

**Equations:** Daily ethanol consumption from cellulose is converted into MMgal/yr. The E85 tax incentive adjustment in dollars per barrel (\$/bbl) is calculated as the difference between the cost of ethanol from cellulose and the cost of ethanol from corn. (It is not allowed to go negative.)

**(PMM\_COKGSF)** Defines Coke gasification activity.

**Purpose:** This subroutine retrieves information from the solution LP (related to coke gasification) to define coke gasification levels, hydrogen and synthetic gas production, steam and electricity production, and natural gas consumption, and puts the information into variables for reporting.

**Equations:** Yields and consumption coefficients, conversion factors, and processing levels are used to calculate synthetic gas and hydrogen production, electricity and steam CHP production, and coke and natural gas consumption by the coke gasification and CHP units at the refinery. Variables include QCOKPRD, QASTPRD, QSGSPRD, QHH2PRD, QKWHPRD, QSTMPRD, and QNGSPRD.

**(PMMOUT2 )** Update Common Block Variables

**Purpose:** Updates the PMM and NEMS system common block values of refinery production volumes by NEMS refinery product and by PADD. Also updates the total U.S. production volumes by product. This is done for each iteration, for every projection year.

**Equations:** Row activity solution values of the PMM LP, representing total refinery production by PADD by refined product are sequentially retrieved, and corresponding common block variables are set to the matrix solution values or to sums of several values as appropriate. For instance, the common block variable to be updated may be LPG production for PADD I. Then the solution activity for the LP row that controls LPG production volume in PADD I is accessed from the LP solution area and the corresponding common block variable is set equal to that value.

**(PRMUPMM)** Add refinery fixed costs.

**Purpose:** Retrieves the marginal petroleum product prices from the LP using the SROWLP subroutine and adds on the refinery fixed costs to determine the wholesale petroleum product costs. Demands are summed, and weighted average prices for each product by Census Division and total United States are calculated. The wholesale costs of residual fuel are determined using an econometric equation. Wholesale kerosene prices are set using the wholesale distillate prices.

**Equations:** Marginal prices for each gasoline are retrieved from the LP solution and refinery fixed costs are added to the marginal prices of each product. (For products RFG, TRG, RFH, TRH, and E85, the VALUE term is replaced with a term (RFS(prd)PR) that is calculated in subroutines ADJRFGPR, ADJTRGPR, ADJRFHPR, ADJTRHPR, and ADJE85PR, respectively, presented later below.)

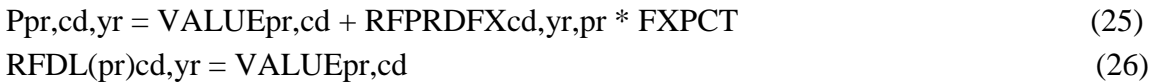

Where:

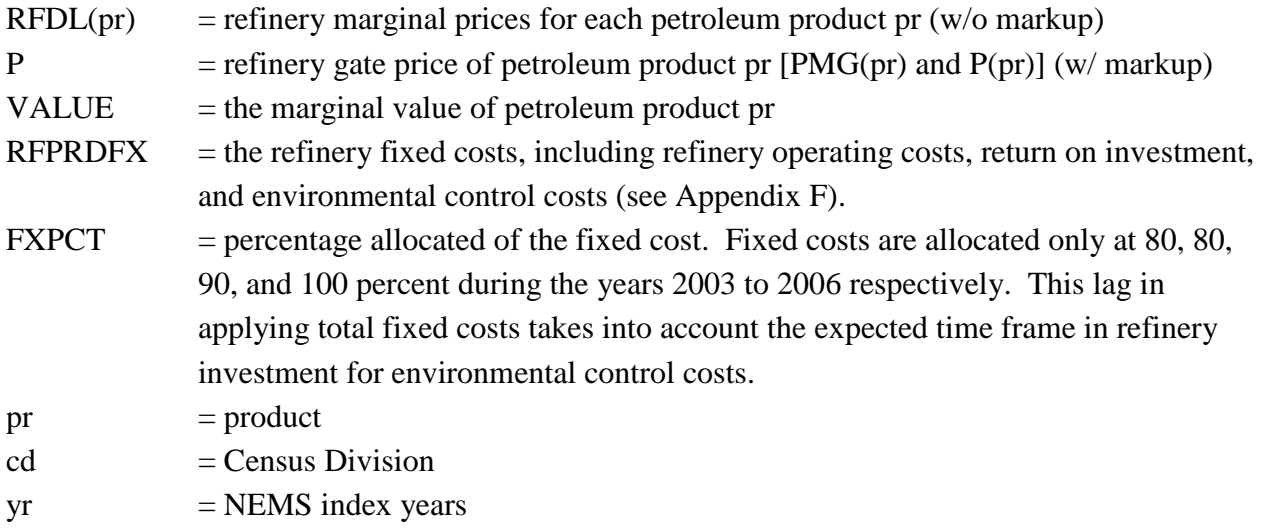

If the flag N6XEQSW='ON ', then the wholesale prices of residual fuel are determined as a function of WOP and residual demand fraction, such that:

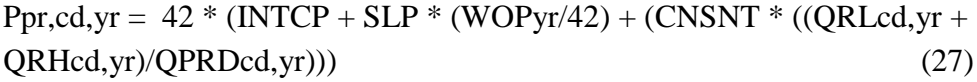

Where:

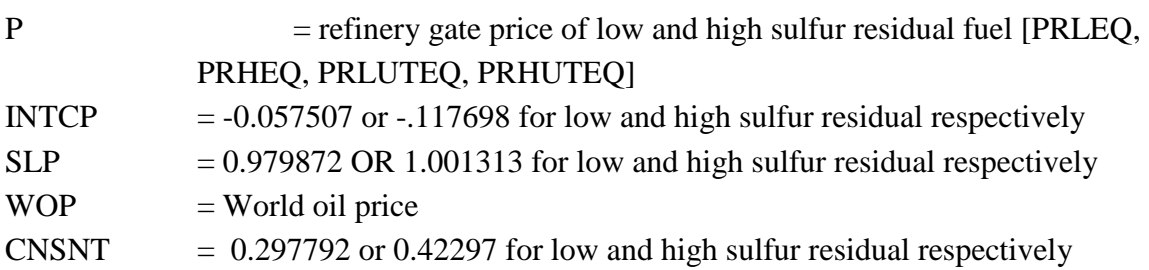

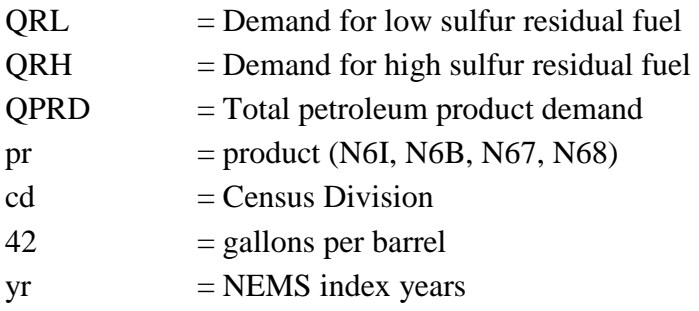

If the flag NRG2007=1 (activated), then the wholesale prices for E85 include carbon taxes and ethanol tax credits based on the ethanol content (as defined below). Similarly, motor gasoline (RFDL(pr) and P(pr), pr=TRG, RFG, TRH, RFH) prices also include ethanol tax credits.

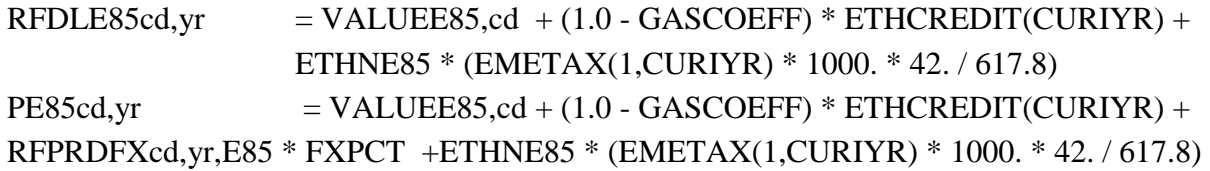

Where:

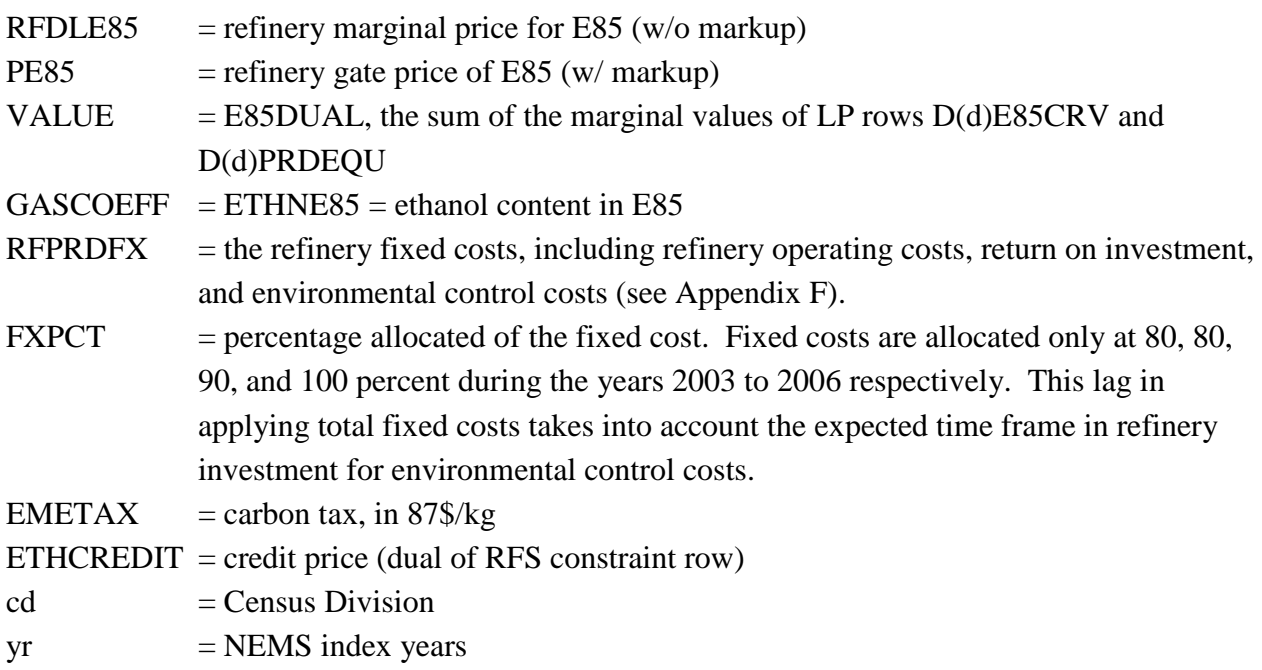

Demands for all four types of gasoline are summed by Census Division, and a national gasoline total is estimated by summing across Census Divisions:

 $MGDMDTcd = \Sigma PRDDMDcd, yr, t$  (28)  $t=2,3,4,5$ 

 $MGDMDGT = \Sigma MGDMDTCd$  (29)  $cd=1.9$ 

Where:

 $cd =$ Census Division 1 through 9  $t =$  motor gasoline index type 2,3,4,5  $yr = NEMS$  year index National demand for each type of gasoline is estimated by:  $MGDMD(t) = \sum PRDDMDcd, \text{yr}, t$  (30)  $cd=1.9$ 

Where:

 $cd =$ Census Division 1 through 9  $t =$  motor gasoline index type 2,3,4,5  $yr = NEMS$  year index

A weighted average gasoline price (with and without markups) is calculated for each Census Division based on prices of the various types of gasoline.

PALMGcd,yr =  $\Sigma$  ((PMG(pr)yr,cd \* PRDDMDpr,yr,cd)/MGDMDTpr) (31) pr=2,3,4,5  $RFDLMGcd, yr = \Sigma ((RFDL(pr)yr, cd * PRDDMDpr, yr, cd)/MGDMDTpr)$  (32) pr=2,3,4,5

Where:

PALMG = weighted average gasoline price, with markups RFDLMG = weighted average gasoline price, without markups  $PMG(pr)$  = refinery gate price of motor gasoline product pr PRDDMD = product demand (motor gasoline only) by Census Division  $MGDMDT = total motor gasoline demand by Census Division$  $RFDL(pr)$  = refinery marginal prices for motor gasoline (pr) product only  $pr = motor$  gasoline index 2,3,4,5  $cd =$ Census Division 1 through 9  $yr = NEMS$  year index

National average prices for each product including individual types of gasoline are estimated by:

 $Ppr, t, yr = \sum (Ppr, cd, yr * PRDDMDpr, yr, cd)/PRDDMDpr, yr, t$  (33)

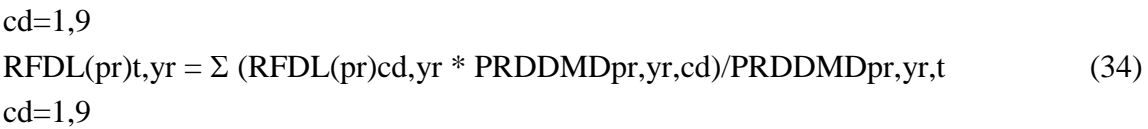

Where:

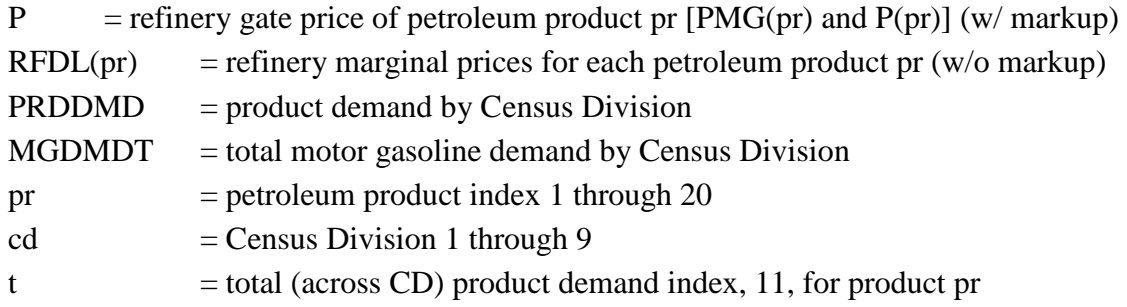

A composite national average gasoline price is estimated by:

 $PALMGt, yr = \Sigma (PMG(pr)t, yr * MGDMD(prx) / MGDMDGT)$  (35)  $prx=2,3,4,5$  $RFDLMGt, yr = \Sigma ((RFDL(pr)t, yr * MGDMD(prx) / MGDMDGT)$  (36) prx=2,3,4,5

Where:

PALMG = national weighted average gasoline price, with markups RFDLMG = national weighted average gasoline price, without markups  $PMG(pr)$  = refinery gate price of motor gasoline product pr  $MGDMD(t) =$  national demand for each gasoline type (t) MGDMDGT = total national motor gasoline demand  $RFDL(pr)$  = refinery marginal prices for motor gasoline (pr) product only  $pr = motor$  gasoline ID  $prx = motor$  gasoline index, 2,3,4,5  $yr = NEMS$  year index  $t =$  total (across CD) product demand index, 11, for product pr

**(ADJRFGPR)** Adjusts the RFG motor gasoline prices based on the dual associated with the Renewable Fuels Standard constraint. (Called by PRMUPMM only when NRG2007=0)

**Purpose:** When an RFS is binding, the compliance cost (the dual on the RFS constraint row) is not reflected in the individual product prices. This routine adjusts the RFG motor gasoline by adding the product of the credit price and the fraction of renewable fuels in the transportation

fuel pool. Thus, summing the RFS adder over the entire pool recovers the cost of the program.

#### **Equations:**

```
RFSRFGPR = Dual + ETHCREDIT(vr)* ETHVOL(vr)
```
Where:

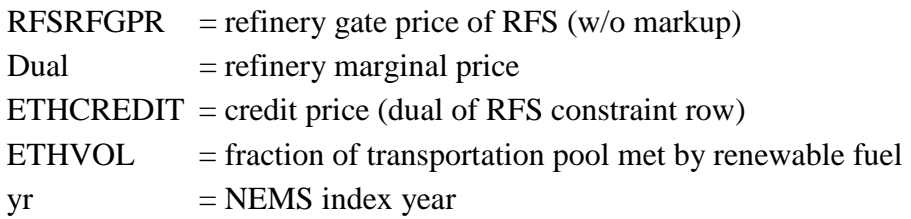

**(ADJTRGPR)** Adjusts the TRG motor gasoline prices based on the dual associated with the Renewable Fuels Standard constraint. (Called by PRMUPMM only when NRG2007=0)

**Purpose:** When an RFS is binding, the compliance cost (the dual on the RFS constraint row) is not reflected in the individual product prices. This routine adjusts the TRG motor gasoline by adding the product of the credit price and the fraction of renewable fuels in the transportation fuel pool. Thus, summing the RFS adder over the entire pool recovers the cost of the program.

#### **Equations:**

 $RFSTRGPR = Dual + ETHCREDIT(yr)* ETHVOL(yr)$ 

Where:

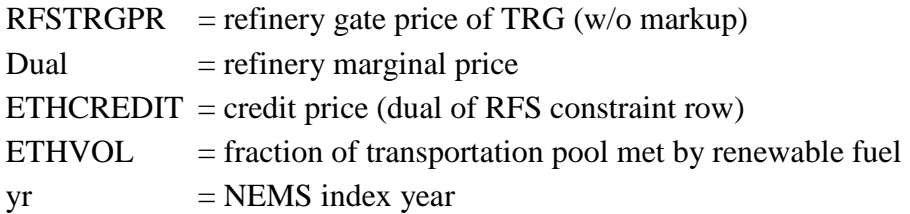

**(ADJRFHPR)** Adjusts the RFH motor gasoline prices based on the dual associated with the Renewable Fuels Standard constraint. (Called by PRMUPMM only when NRG2007=0)

**Purpose:** When an RFS is binding, the compliance cost (the dual on the RFS constraint row) is not reflected in the individual product prices. This routine adjusts the RFH motor gasoline by adding the product of the credit price and the fraction of renewable fuels in the transportation fuel pool. Thus, summing the RFS adder over the entire pool recovers the cost of the program.

#### **Equations:**

 $RFSRFHPR = Dual + ETHCREDIT(vr)* ETHVOL(vr)$ 

Where:

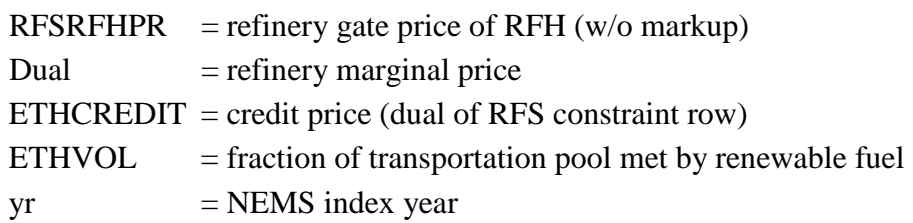

**(ADJTRHPR)** Adjusts the TRH motor gasoline prices based on the dual associated with the Renewable Fuels Standard constraint. (Called by PRMUPMM only when NRG2007=0.)

**Purpose:** When an RFS is binding, the compliance cost (the dual on the RFS constraint row) is not reflected in the individual product prices. This routine adjusts the TRH motor gasoline by adding the product of the credit price and the fraction of renewable fuels in the transportation fuel pool. Thus, summing the RFS adder over the entire pool recovers the cost of the program.

#### **Equations:**

 $RFSTRHPR = Dual + ETHCREDIT(vr)* ETHVOL(vr)$ 

Where:

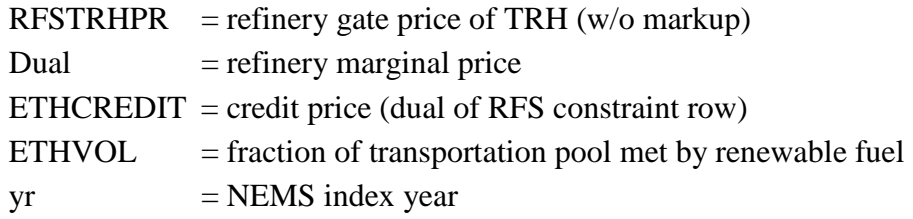

**(ADJE85PR)** Adjusts the E85 prices based on the dual associated with the Renewable Fuels Standard constraint. (Called by PRMUPMM only when NRG2007=0.)

**Purpose:** When an RFS is binding, the compliance cost (the dual on the RFS constraint row) is not reflected in the individual product prices. This routine adjusts the E85 price to reflect credit price adjustment. Normally, this is done by adding the product of the credit price and the fraction of renewable fuels in the transportation fuel pool. In the case of E85, errors resulting from the fact that the curve is not continuous due to the E85 step size are significant enough to cause convergence problems. Instead, the E85 demand function is numerically inverted and the price

corresponding to the E85 solution quantity is found. This price is adjusted by the change in price of motor gasoline from the previous iteration.

#### **Equations:**

 $RFSE85PR = PMGTR(r,yr) + ADJPR(r,yr)$ 

Where:

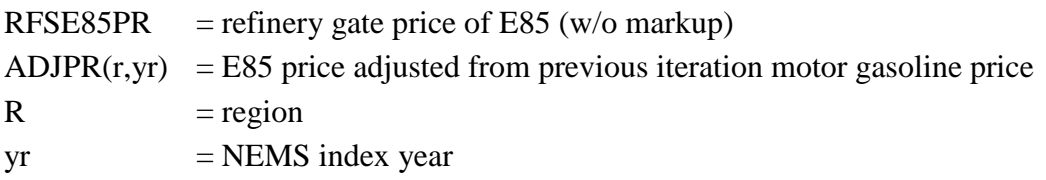

**(PMMPD\_MGPR)** Set motor gasoline price by PADD using average CD markups. (Called by PRMUPMM.)

**Purpose:** Set motor gasoline prices by PADD based on average CD prices and markups.

**Equations:** Marginal prices [row D(d)(prd)] and demand levels [col D(d)(prd)S1] for each gasoline are retrieved from the LP solution by CD and averaged into PADD level prices.

**(DSTCPMM)** Estimate atmospheric distillation capacity and refinery utilization.

**Purpose:** Extracts capacity expansion information from LP. Estimates annual distillation capacity, utilization, and annual and cumulative capacity expansion. Totals refinery region (PADDs I through V) estimates to produce national estimates.

**Equations:** Refinery distillation capacity is defined as a percentage of total capacity to account for over-optimization in the LP. Units are converted to MMBCD and the U.S. total is determined.

**(RF\_RFSCALIB)** Adjusts the lower limit of the Energy Bill 2007 RFS constraints according to instructions laid out in the provisions (Called by PRMUPMM only when RFHR6FLG=2)

**Purpose:** This subroutine checks to see if the RFS requirements for cellulosic, advanced, and total renewable fuel types can be met during a model year, and adjusts the lower limit downward if the given requirements cannot be met. According to the provisions, the adjustment can be made for the current year, or (as of 2016, as specified by the provision) it can be applied to all future years. If the "no sunset" option is activated using the flag F\_NOSUNSET, this subroutine also calls subroutine CHGRFS\_NOSUNSET which increases the RFS requirements after the

original sunset year (2022)..

#### **Equations:**

 TBTXTC='CUSCREDT' !Mbbl/cd ! Cellulosic Safety Valve CALL SCOLLP(TBTXTC,COLSOL,STAT,VALUE,IRET)  $QSAFETY = SNGL(VALUE(1))$  RHS\_CLLTOT\_CALIB(CURIYR) = RHS\_CLLTOT(CURIYR) - QSAFETY RHS\_CLLBIO\_CALIB(CURIYR) = RHS\_CLLBIO(CURIYR) - QSAFETY RHS\_ETHBIO\_CALIB(CURIYR) = RHS\_ETHBIO(CURIYR) - QSAFETY

Where:

 $\text{'}CUSCREDT' = LP vector representing under-compliance for an RFS type (M bbl/cd)$  $QSAFFTY = under-compliance quantity (M bb1/cd)$ RHS CLLTOT CALIB = adjusted RHS for cellulosic RFS constraint (M bbl/cd) RHS CLLBIO CALIB = adjusted RHS for advanced RFS constraint (M bbl/cd) RHS\_CLLTOT\_CALIB = adjusted RHS for total RFS constraint (M bbl/cd)

**(COGNPMM)** Estimate refinery combined heat and power (CHP) generation.

**Purpose:** Retrieves refinery capacity, investments, and generation from the LP solution using the SCOLLP subroutine.

**Equations:** Results are shared out to Census Divisions, fuel categories, and self or grid categories. U.S. and PADD totals are calculated. Estimates are converted to trillion Btu. PADD level estimates for CHP, CHP capacity, refinery fuel consumption, generation for self and for the grid are then allocated to the various Census Divisions. The estimates for fuel consumption, capacity, and generation are desegregated by fuel type and by generation to grid versus to self. Includes CHP associated with CTL production, coke gasification, and cellulosic ethanol production. Census Division estimates are summed to U.S. totals. Note: 1) since synthetic gas (feed to the CHP) is derived from coke, which is derived from oil, the synthetic gas used for cogeneration by the CHP is reported in the "oil" category; and 2) coal used for CTL conversion and cogeneration production is reported in the "other" category.

**(COGNCHP)** Estimate refinery CHP from synthetic gas produced by coke gasification units. (Called by COGNPMM.)

**Purpose:** Retrieves capacity and generation from the CHP unit that uses synthetic gas produced by the coke gasification units.

**Equations:** PADD and U.S. total electricity generated from CHP is obtained from the solution; fuel consumed for CHP is calculated for synthetic gas and natural gas; and corresponding generating capacity additions are determined in terms of MW.

**(ELPMMRD)** Calculate electricity consumption data.

**Purpose:** ELPMMRD retrieves the electricity consumption activity from the LP using the SCOLLP subroutine.

**Equations:** Converts units to KWh and disaggregates refinery region (PADDs) data to the Census Divisions.

**(PMMRFFU)** Estimate refinery fuel use.

**Purpose:** Estimates refinery consumption of distillate, residual fuel, coal, LPG, natural gas, still gas, petroleum coke (cat coke and gasified coke), and other petroleum products by refinery regions.

**Equations:** Retrieve fuel use values from the LP using the SCOLLP subroutine and converts units to MMBtu. Sums refinery region data to U.S. totals and determines total U.S refinery petroleum fuel use (minus natural gas fuel use).

**(RPTAKGTL)** Retrieve Alaska GTL production and natural gas consumption for GTL production from model results (for reporting).

**Purpose:** This subroutine retrieves the GTL-related information from the LP solution and processes it into variables for reporting.

**Equations:** Retrieves the natural gas consumption results from the LP solution, totals across steps, converts to BCF/yr, and stores results in the report variable AKGTL\_NGCNS. Retrieves GTL production levels from the LP solution, totals across types, and stores in the report variable Q\_GTLPRD. Also sets the Alaska GTL production variable AKGTLPRD and the export variable AKGTLEXP (=0).

**(RPTRFCTL)** Retrieve CTL and BTL production, coal consumption, and biomass consumption from model results (for reporting).

**Purpose:** This subroutine defines the CTL and BTL production level and the corresponding coal and biomass consumption levels used in reports. Also, a debug report is written to the pmmdbg.txt output file (search on 'CTL\_CL\_RPT1').

**Equations:** CTL and BTL processing level results are retrieved from the LP solution to define

the CTL and BTL production levels. It also retrieves the coal consumption level from the CTL coal supply curve results and defines the corresponding coal consumption level (QCLRFPD) and the liquids produced from coal (RFCTLPRD and CTLFRAC). Coal prices (CLMINEP) are obtained from the dual on the coal balance constraint, reduced by the coal transfer costs, as well as carbon, mercury, and SO2 emissions allowance costs. Biomass consumption (QBMRFBTL) to produce BTL is also retrieved, along with the quantity of liquids produced from biomass (RFBTLPRD and BTLFRAC). Also, corresponding CHP production is recorded.

**(RFDMDFU)** Convert refinery fuel use to Census Division demands.

**Purpose:** Converts refinery region (PADDs) level estimates for refinery fuel consumption to Census Division demands.

**Equations:** Calculates refinery fuel consumption in each Census Division based on refinery region estimates, and converts from physical units per day to energy units per year.

**(IPMM GET PRD)** Define the price and quantity of liquids fuels demand in the non-US world regions.

**Purpose:** Retrieves the non-U.S. results for world liquid fuels price and demand from the PMM LP solution, and stores the results by world product type, world region, and year. This subroutine is run each NEMS iteration, and called by PMMOUTP.

**Equations:** Various price and quantity values are sequentially pulled out of the LP solution, and stored in the variables PPRD\_IPMM(product, region, year) and QPRD\_IPMM(product, region, year) for tracking purposes.

The row matrix solution values accessed are activity, slack, lower bound, upper bound, and pi. The pi value is used to define price. The column values are for activity, cost, lower bound, upper bound, and DJ. The activity is used to define quantity.

**(IPMM\_GET\_CRD)** Define the total quantity of crude oil demand for the world.

**Purpose:** Retrieves the total international crude demand by year. This subroutine is run each NEMS iteration, and called by PMMOUTP.

**Equations:** Various quantity values are sequentially pulled out of the LP solution, added, and stored in the variable GLBCRDDMD(year) for tracking purposes.

The column matrix solution values accessed are activity, cost, lower bound, upper bound, and DJ. The activity is used to define quantity.

**(PMMOUTP)** Update the Common Block Variables and renewable fuels demanded by refineries.

**Purpose:** Updates a number of NEMS common block price and volume variables whose values are determined by output of the PMM LP, including product prices, crude prices, import prices, fuel use, gain, corn cost, ethanol price, biodiesel results, etc. This subroutine translates the renewable fuels quantity data from the renewable model into a biomass supply curve for the LP (QBMET, PBMET). Also, accounts for renewable fuels demanded for blending into gasoline and diesel fuel. This subroutine is run each NEMS iteration.

**Equations:** Various values are sequentially pulled out of the LP solution area, and corresponding common block variables are set to various functions of the solution values.

The row matrix solution values accessed are activity, slack, lower bound, upper bound, and pi. The column values are for activity, cost, lower bound, upper bound, and DJ. For instance, the common block variable to be updated may be total product imports. For this result, the activity for the LP row that controls product imports is obtained from the solution and the corresponding common block variable is set equal to that value adjusted for any difference in units of measure.

#### **(PMMOUT3)** Update Common Block Variables

**Purpose:** Updates the PMM and NEMS system common block values related to refinery production volumes (by NEMS refinery product and by PADD). Also updates the total U.S. production volumes (by product). This is done every iteration and projection year. This routine also determines crude and product quantities, LPG, and other product movements along transfer links for the PMMRPTS report file.

**Equations:** Row activity solution values of the PMM LP, representing total refinery production by refining region and by refined product, are sequentially read; and, corresponding common block variables are set to the matrix solution values, or to sums of several values, as appropriate. Similarly, crude and product quantities are extracted from the PMM LP solution and put into report variables. LPG and product movements are totaled for each transport link and transport mode (subroutines PMM\_LPGMOVE and PMM\_PRODMOVE).

**(DCRDPRC)** Retrieves domestic crude marginal prices from the LP solution.

**Purpose:** DCRDPRC retrieves the marginal values of domestic crude (by OGSM region and crude type) by using the SROWLP subroutine.

#### **Equations:** None.

**(WCNVFCT)** Calculates the heat rates for petroleum product imports and exports and motor gasoline.

**Purpose:** WCNFCT calculates the quantity weighted average heat rates for petroleum product imports and exports, natural gas liquids, and motor gasoline.

**Equations:** The average heat rate for imported petroleum product is calculated using the weighted average of each product's heat rate. This methodology is also used to calculate the exported petroleum product's average heat rate and the natural gas liquids' average heat rate. This routine calls subroutine CALC\_CNVFCT to determine the average gasoline heat rate.

For example, given a list of product imports (LPG, conventional and reformulated gasoline, jet fuel, distillate, residual fuel (high and low sulfur), petrochemical feed, ULSD, and other petroleum products), the weighted average equation is:

$$
CF = [\Sigma p (qtyp * CFp)] / \Sigma p (qtyp) \qquad (37)
$$

Where:

 $p =$  type of product imported  $qtyp =$  quantity of product p  $CFp = heat rate of product p$  $CF =$  average heat rate of total imported product

**(CALC\_CNVFCT)** Calculates the heat rates for motor gasoline.

**Purpose:** This routine calculates the quantity weighted average heat rates for motor gasoline demanded in the U.S., including the impact of the alcohol blend components. Also calls subroutine PMM\_GETMGQ which determines the motor gasoline quantity without ethanol blend.

**Equations:** The heat rate for each motor gasoline (e.g., RFG, RFH, TRG, TRH) and for the ethanol blend component is used to calculate the quantity weighted average aggregate gasoline heat rate (CFTGQ, CFRGQ, and CFMGQ).

For example, the weighted average equation for conventional gasoline is:

$$
CF = [\Sigma mg \Sigma cd (qtymg, cd * CFmg, cd) + \Sigma e \Sigma cd (qtye, cd * CFe, cd)] /
$$

 $[\Sigma \text{mg }\Sigma \text{cd } ($  qtymg,cd $) + \Sigma e \Sigma \text{cd } ($  qtye,cd $)$  ] (37)

Where:

 $e =$  ethanol  $mg =$  conventional gasoline  $cd =$  Census Division  $q_t =$  quantity of ethanol qtymg = quantity of conventional gasoline  $CFe, cd = heat content of ethanol$  $CFmg, cd = heat content of conventional gasoline$ 

**(DOMU)** Calculate end-use prices by sector.

**Purpose:** DOMU breaks wholesale petroleum products prices into sectoral end-use product prices.

**Equations:** Sectoral end-use prices are calculated by adding three sectoral markups, one for Federal taxes (RLMUFTAX), one for state taxes (MU2) and the third for transportation costs (MU1), to the wholesale prices for each petroleum product. Units are converted to \$/MMBTU. The motor gasoline price is calculated as the quantity weighted average price of the four motor gasoline types.

When the flag NRG2007=1, the E85 price must be lowered to encourage demand needed to meet the RFS mandates. This subroutine calls on the FFV\_ETHSHR and PMM\_FFVSHR subroutines (see descriptions elsewhere in this chapter) to establish an E85 demand curve used to determine the ideal E85 price that will achieve the desired demand.

**(FCCMODOP)** .Retrieves the fluid catalytic crackers' modes of operations activity level from the LP solution.

**Purpose:** This subroutine retrieves the activity level and the reduced cost information from the FCC modes of operations columns in the LP solution.

#### **Equations:** None.

**(ALKMODE**) Retrieves the operating level for the sulfuric acid alkylation units.

**Purpose:** This subroutine retrieves the operating level of the sulfuric acid alkylation unit (for each operating mode) from the LP solution.

**Equations:** None.

**(GETPMMO)** Retrieve objective function values from the LP solution.

**Purpose:** This subroutine retrieves the objective function value from the LP solutions for reporting in the detailed PMM reports.

**Equations:** None.

**(MGSPCDL)** Retrieves motor gasoline specification information.

**Purpose:** This subroutine retrieves the motor gasoline specifications LP row status and dual value for reporting.

**Equations:** None.

**(PMM\_HH2RPT)** Defines hydrogen produced and consumed at the refinery, for reporting.

**Purpose:** This subroutine calls the routines (PMM\_HH2MAP, PMM\_HH2CP) that define hydrogen production and consumption at the refinery and puts the information into variables for reporting. There are three qualities of hydrogen present at the refinery: HYL (low), HYM (medium), and HYH (high).

**Equations:** None.

**(PMM\_HH2MAP)** Identifies which processing units produce and consume hydrogen. (called by PMM\_HH2RPT)

**Purpose:** Fills variables used to map which processing units produce and consume hydrogen. Variables include: HH2\_RUNITP, HH2\_UNITP, HH2\_RUNITC, HH2\_UNITC, HH2\_HUNITP, HH2\_HUNITC (the latter 2 pertain to merchant plant units)

**Equations:** none.

**(PMM\_HH2CP)** Aggregates hydrogen production and consumption by processing unit, PADD, year. (called by PMM\_HH2RPT)

**Purpose:** This routine extracts operating results (related to processing units that produce and consume hydrogen) from the LP solution and puts the totals into report variable (HH2\_CONS, HH2\_PROD), organized by processing unit, PADD, and year.

**Equations:** Yield and consumption coefficients, processing levels, and other factors are used to calculate hydrogen production and consumption at the refinery. Units producing and consuming hydrogen had to be identified.

**(IPMM\_RPT\_CAP)** Report international crude processing capacity (marginal and infra-

marginal)

**Purpose:** This routine extracts maximum capacity and operating levels of the international refineries from the LP solution and calculates the current year utilization levels. These results are reported for marginal (GLBMARCAP and GLBMARUTZ) and infra-marginal (GLBIMCCAP and GLBIMCUTZ) processing units, organized by international region and year.

**Equations:** Processing levels, capacities, and maximum utilizations are used to set the report information.

## **4.4 Capacity Expansion Subroutine**

Section 4.4 describes the function of the subroutines in figure 4.4, preprocessing the PMM matrix for capacity expansion expectation. Since most of the subroutines used for capacity expansion are also used in section 4.2, the subroutines presented below represent routines ONLY used for capacity expansion. Therefore, refer to section 4.2 for the remainder of the subroutines listed in Figure 4.4.

**(XPMMLP)** Set up and solve expected PMM LP for capacity expansion loop.

**Purpose:** XPMMLP calls numerous subroutines to set up the LP for the capacity expansion look ahead year, solves the LP, and writes the basis for that solution.

**Equations:** None.

**(CHGPUINV)** Update bounds on processing unit investment capacities.

**Purpose:** CHGPUINV updates the processing unit investment and cumulative build limits (bounds) in the LP during the capacity expansion iteration.

**Equations:** Processing unit investments are generically upper bounded at 1000 Mbbl/cd [except: cogeneration (CGX) at 2400 MWh/cd, steam plant (STG) at 20 MM lb/cd, units producing ULSD streams (PSZ, HD1, HD2, HS2) at 850 M bbl/cd, fluid coker at 20 Mbbl/cd per year, and CTL units in PADD 3 at 6 base units (6\*CTL\_BASSIZ)]. Cumulative builds are fixed bounded based on the processing unit builds to date. (M=1000)

**Calls:** CHGCTL\_BLDLIM to set maximum CTL penetration limits, if CTL builds are allowed. CHGBTL\_BLDLIM to set maximum BTL penetration limits, if BTL builds are allowed. CHGBPU\_BLDLIM to set maximum BPU penetration limits, if BPU builds are allowed. **(CHGGTL\_BLDLIM)** Set upper limit on GTL builds each year in Alaska.

**Purpose:** Set the maximum capacity build limit for GTL each year based on analyst judgment.

**Equations:** None.

**(CHGBLDLIM)** Set initial capacity build limit

**Purpose:** CHGBLDLIM sets the initial capacity build limit to correspond to the flags set in the rfctrl.txt input file. If flag says no build allowed, then UL set to 0; if build allowed, then UL is initially set to 800 M bbl/cd.

**Equations:** None.

**(CHGCCSN)** Dynamically sets the supply curve that represents CO2 transport and sequestration costs, accounting for annual depletion.

**Purpose:** CHGCCSN sets up a 9-step CO2 transport/storage demand curve based on an overall price/quantity curve defined by 3 linear segments established by EIA for each of the five PADDs. The subroutine also maintains and accounting of remaining sequestration/storage capacity and corresponding prices. Also, any carbon tax (EMETAX) that had been applied to the price of coal is converted to credit for each ton of CO2 sent for sequestration and applied to the corresponding accounting variable in the LP.

**Equations:** None.

**(PMMISOCAP)** Sets Isooctane production capacity limits as a function of MTBE capacity reduction.

**Purpose:** If MTBE is banned, then maximum build levels for Isooctane units are set as a function of MTBE production units decommissioned. (Called only during capacity expansion decision, before optimization occurs.)

**Equations:** Allow Isooctane build as a fraction of MTBE production capacity, with a growth rate of 1.7% annually (over the 3-year expansion horizon) to reflect the average annual growth rate in petroleum consumption through the forecast period.

 $CAPIOT(I) = MTBEcap * ISOCVRTX * (1.017**3)$  (39)

Where:

MTBEcap is the decommissioned MTBE production capacity ISOCVRTX is the capacity conversion rate (70% maximum)

# **4.5 OML Specific Subroutines**

Additional subroutines used to perform Optimization Modeling Library (OML) specific LP

matrix operations during the matrix pre- and post-processing are presented below.

**(CBNDLP)** Update LP column bounds.

**Purpose:** The LP column bounds are updated with using the OML function WFCBND. **Equations:** None.

**Data Passed:** COLNAME, column name, LWBD, lower bound, UPBD, upper bound

**(CNAMELP)** Retrieve LP column name.

**Purpose:** Retrieves LP column name using the OML function WFCNAME.

**Equations:** None.

**Data Passed:** I, column index, NAME, column name

**(CRNGLP)** Update a LP RHS range with the specified value.

**Purpose:** Updates the range of an LP matrix RHS using the OML function WFCRNG

**Equations:** None.

**Data Passed:** ROWNAME, row name, RNGVAL, range value

**(CRHSLP)** Update a LP RHS with the specified value.

**Purpose:** Updates an LP matrix RHS using the OML function WFCRHS

**Equations:** None.

**Data Passed:** ROWNAME, row name, RHSVAL, right hand value

**(RRHSLP)** Retrieve RHS value in the LP matrix.

**Purpose:** Retrieves RHS value in the LP matrix using the OML function WFCRHS

**Equations:** None.

**Data Passed:** ROWNAME, row name, RHSVAL, right hand value

**(CMASKLP)** Obtain a set of column variable names from the LP.

**Purpose:** Obtain a set of column variable names from the LP to loop over for variable updates. **Equations:** None.

**Data Passed:** NAMIN, partial column name (mask), NAMOUT, full column name

**(RMASKLP)** Obtain a set of row names from the LP.

**Purpose:** Obtain a set of row names from the LP to loop over for variable updates.

**Equations:** None.

**Data Passed:** NAMIN, partial column name (mask), NAMOUT, full column name

**(CVALLP)** Update coefficient value in the LP matrix.

**Purpose:** Updates coefficient value in the LP matrix using the OML function WFCVAL.

**Equations:** None.

**Data Passed:** COLNAME, column name, ROWNAME, row name, VAL, coefficient value

**(RVALLP)** Retrieve coefficient value in the LP matrix.

**Purpose:** Retrieves coefficient value in the LP matrix using the OML function WFRVAL.

**Equations:** None.

**Data Passed:** COLNAME, column name, ROWNAME, row name, VAL, coefficient value

**(MPSINLP)** Load the PMM LP matrix file into an OML matrix file.

**Purpose:** This subroutine calls an OML function which reformats an MPS formatted file into an OML LP matrix format.

**Equations:** None.

**(MPSOUTLP)** Output the PMM LP matrix from the actfile to an output file (in MPS format).

**Purpose:** This subroutine calls an OML function which copies the current version of the LP matrix into an MPS formatted output file.

**Equations:** None.

**(PUNCHLP)** Save the current basis to a file.

**Purpose:** Saves the current basis to a file using the OML function WFPUNCH.

**Equations:** None.

**(RBNDLP)** Retrieve bound values from a column.

**Purpose:** Retrieves bound values from a column using the OML WFRBND function.

**Equations:** None.

**Data Passed:** COLNAME, column name, LWBD, lower bound, UPBD, upper bound

**(RNAMELP)** Retrieve row names from the matrix LP.

**Purpose:** Retrieves row names from the matrix LP using the OML function WFRNAME.

**Equations:** None.

**Data Passed:** I, row index, NAME, row name

**(SCOLLP)** Retrieve solution column values from the LP solution.

**Purpose:** Retrieves solution column values from the LP solution using the OML function WFSCOL.

**Equations:** None.

**Data Passed:** COLNAME, column name, SLCT selected range, STATC, status value, VALUE, values

**(SROWLP)** Retrieve the current solution row from memory.

**Purpose:** Retrieves the current solution row from memory using the OML function WFSROW, which retrieves the specified solution (activity, slack, lower limit, upper limit, PI value) and status (basic, upper limited, lower limited, equal, free) into a predefined array.

**Equations:** None.
# **APPENDIX A. PMM Data and Outputs**

This appendix is divided in three parts: Section A.1 lists the variables and definitions used in the PMM, Section A.2 lists the data sources, and Section A.3 lists the data tables (and their structures) used by the MRM (Multi-Refining Model) to create the initial PMM matrix that is loaded into the NEMS environment. These data tables constitute the major portion of the PMM data as they represent the refining process unit technology and capacities, quality characteristics, and specifications used in each of the five refining regions ( $1=$  PADD I,  $2=$  PADD II,  $3=$  PADD III,  $4=$ PADD IV, 5= PADD V).

(Note: Only 3 regions were modeled between AEO98 and AEO03, 1= PADD I, 2= PADDs II, III, IV,  $3=$  PADD V).

## **A.1 PMM Variables and Definitions**

This section presents the PMM variable names and definitions associated with the linear programming (LP) matrix, PMM outputs, PMM inputs, and internally used variables.

### **PMM LP and NEMS Variable Names Cross References**

A cross reference listing between the PMM LP matrix names and NEMS variable names is shown in Table A1. The dimensional units are based on the PMM LP variables. The NEMS variable units may vary to conform to NEMS standards. Abbreviations are defined in the Legend at the end of the table.

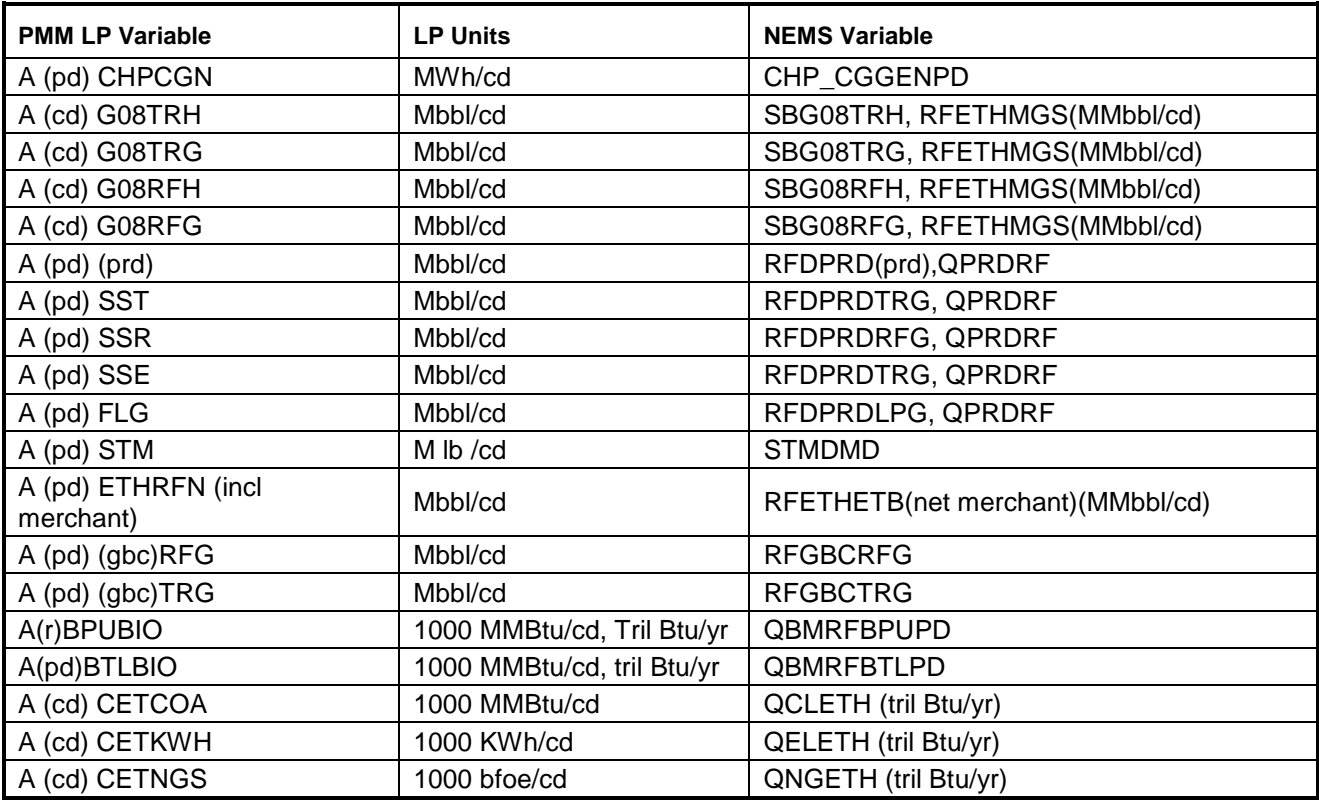

#### **Table A1. PMM/NEMS Cross References**

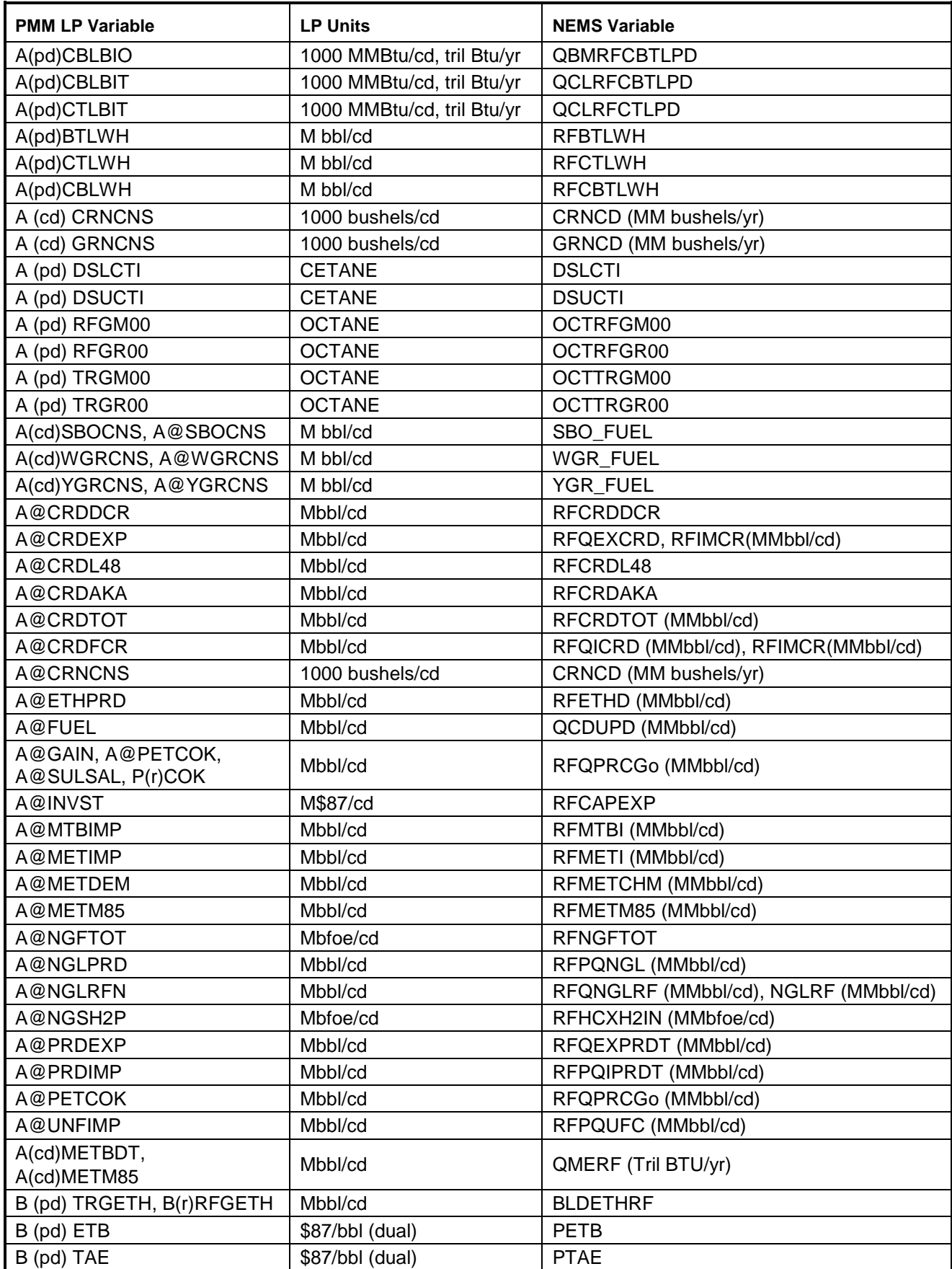

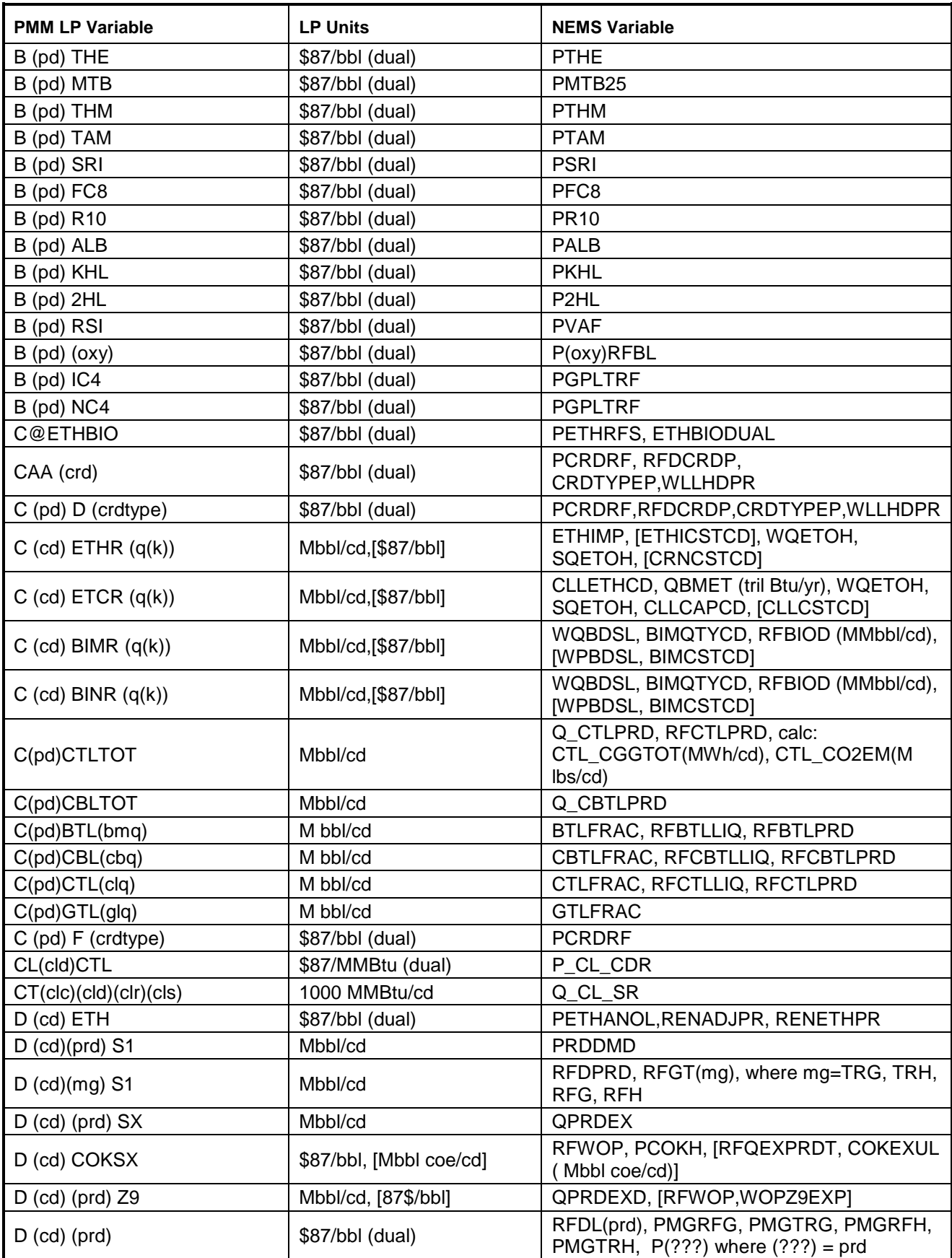

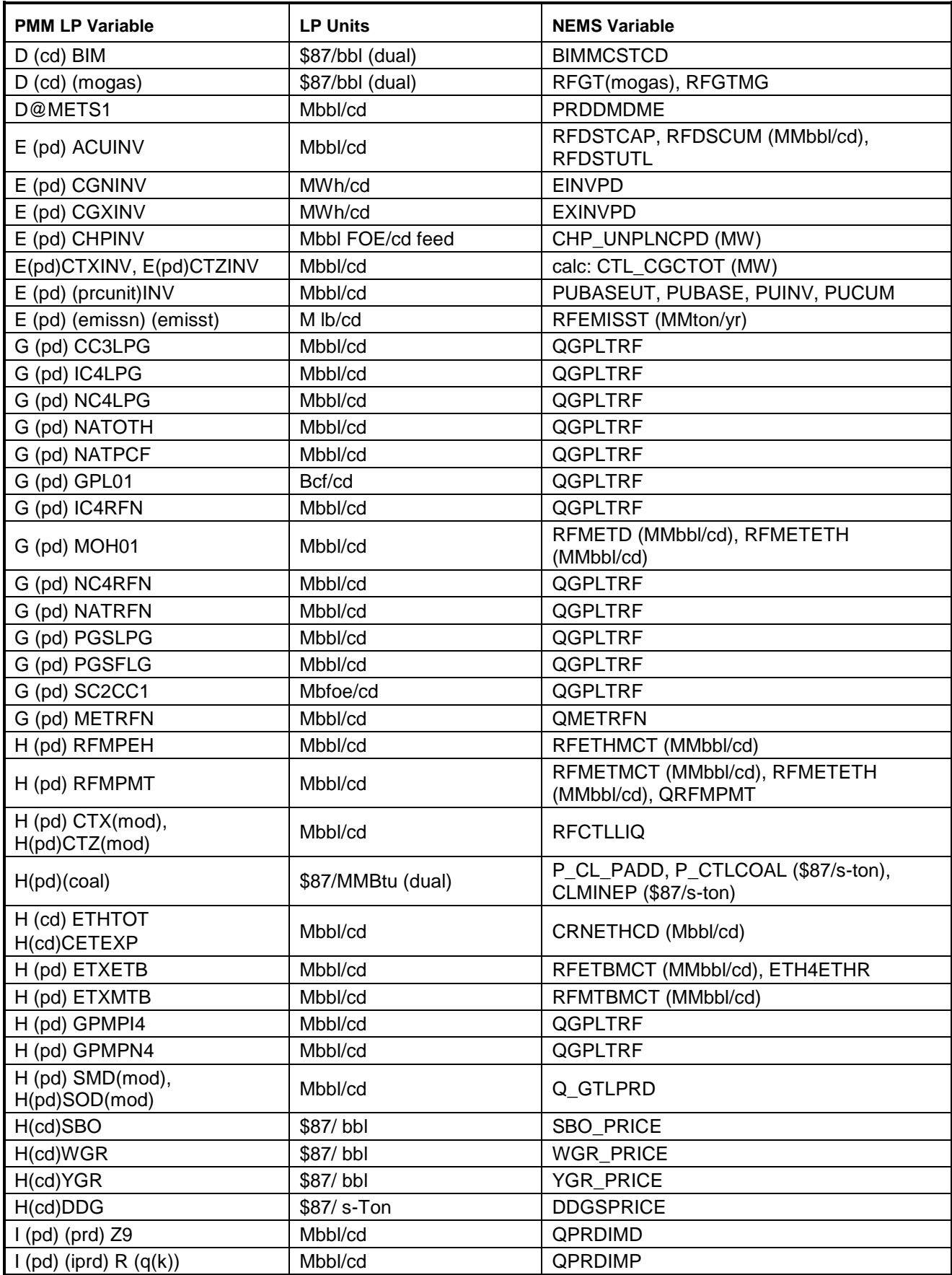

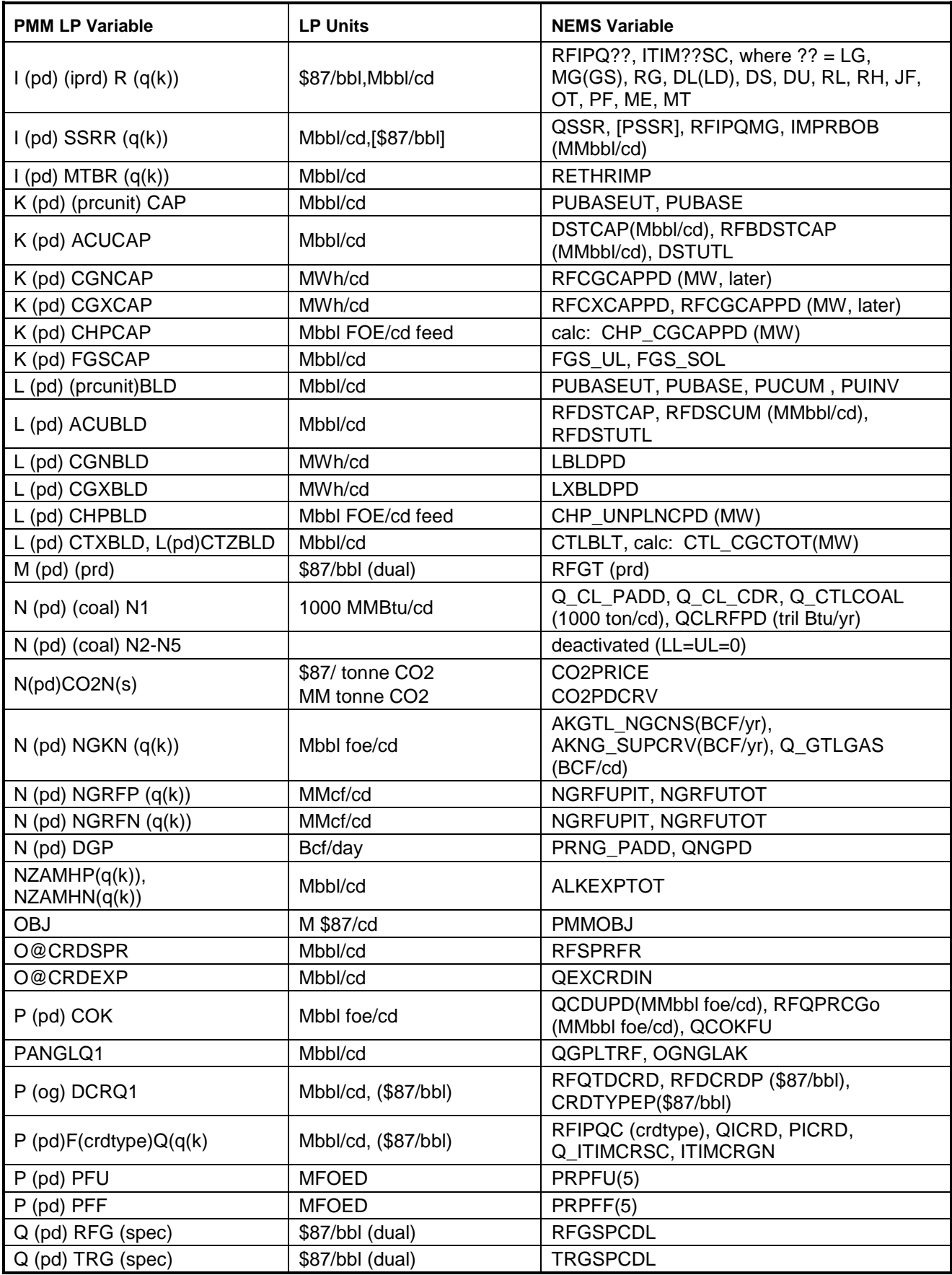

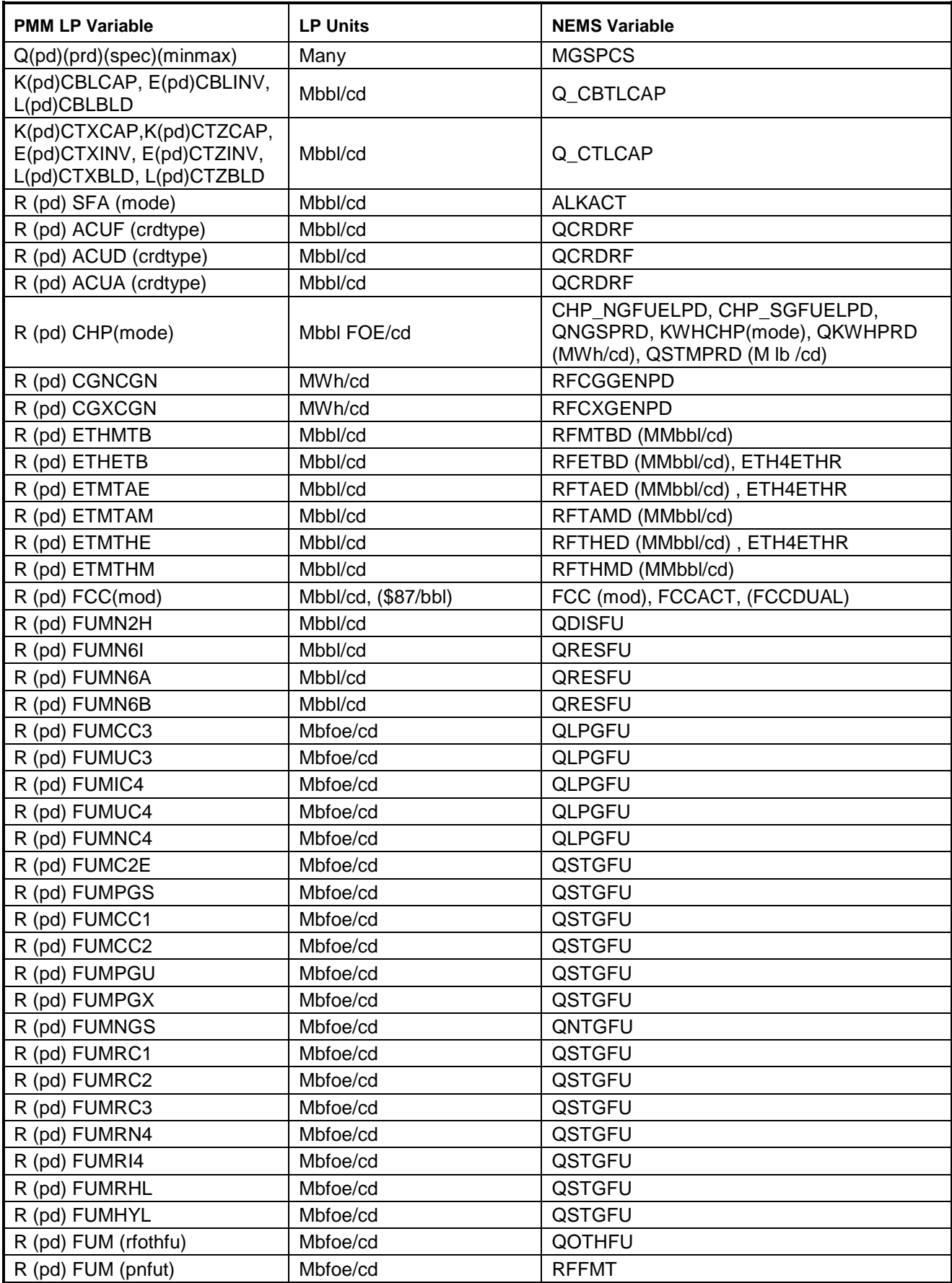

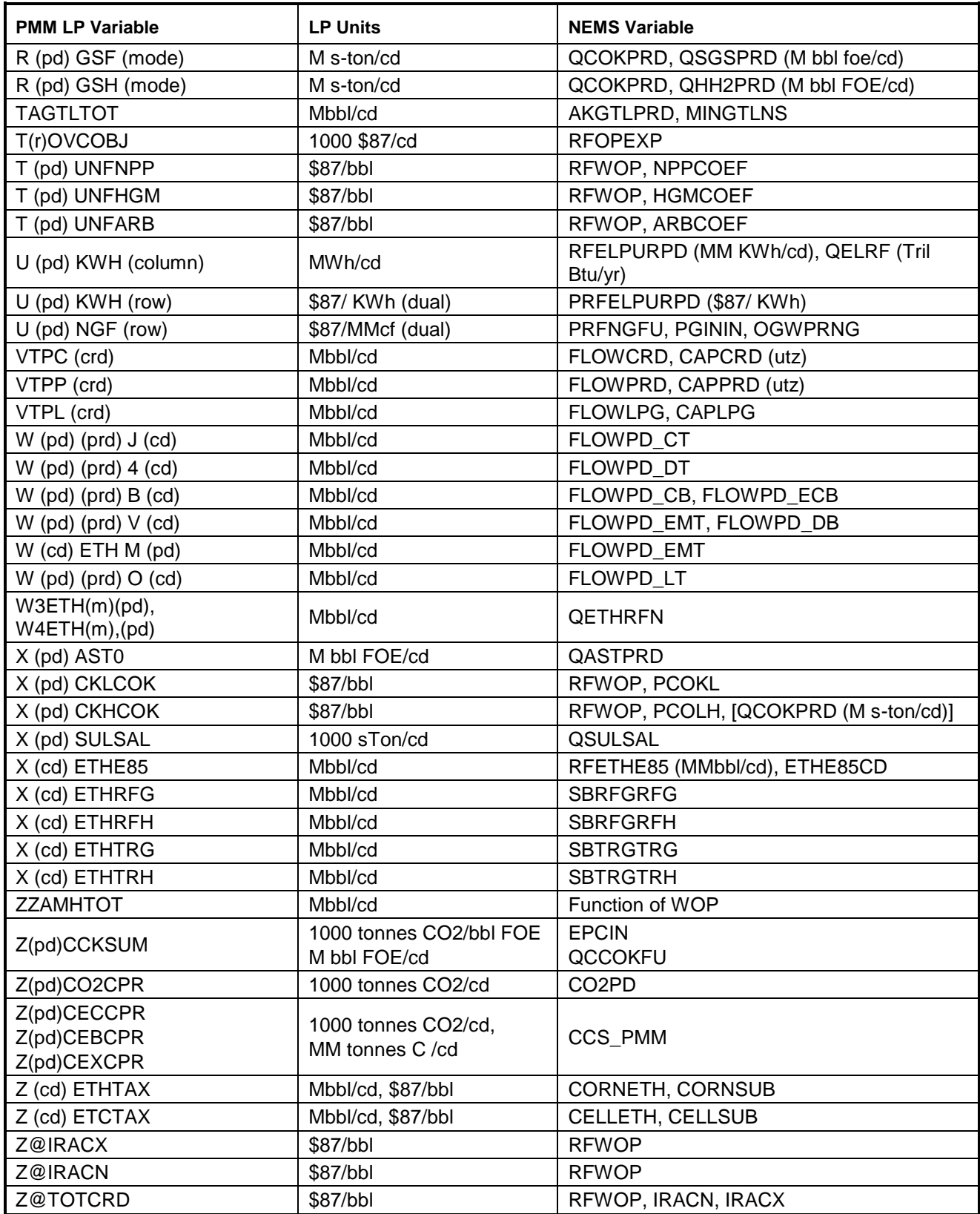

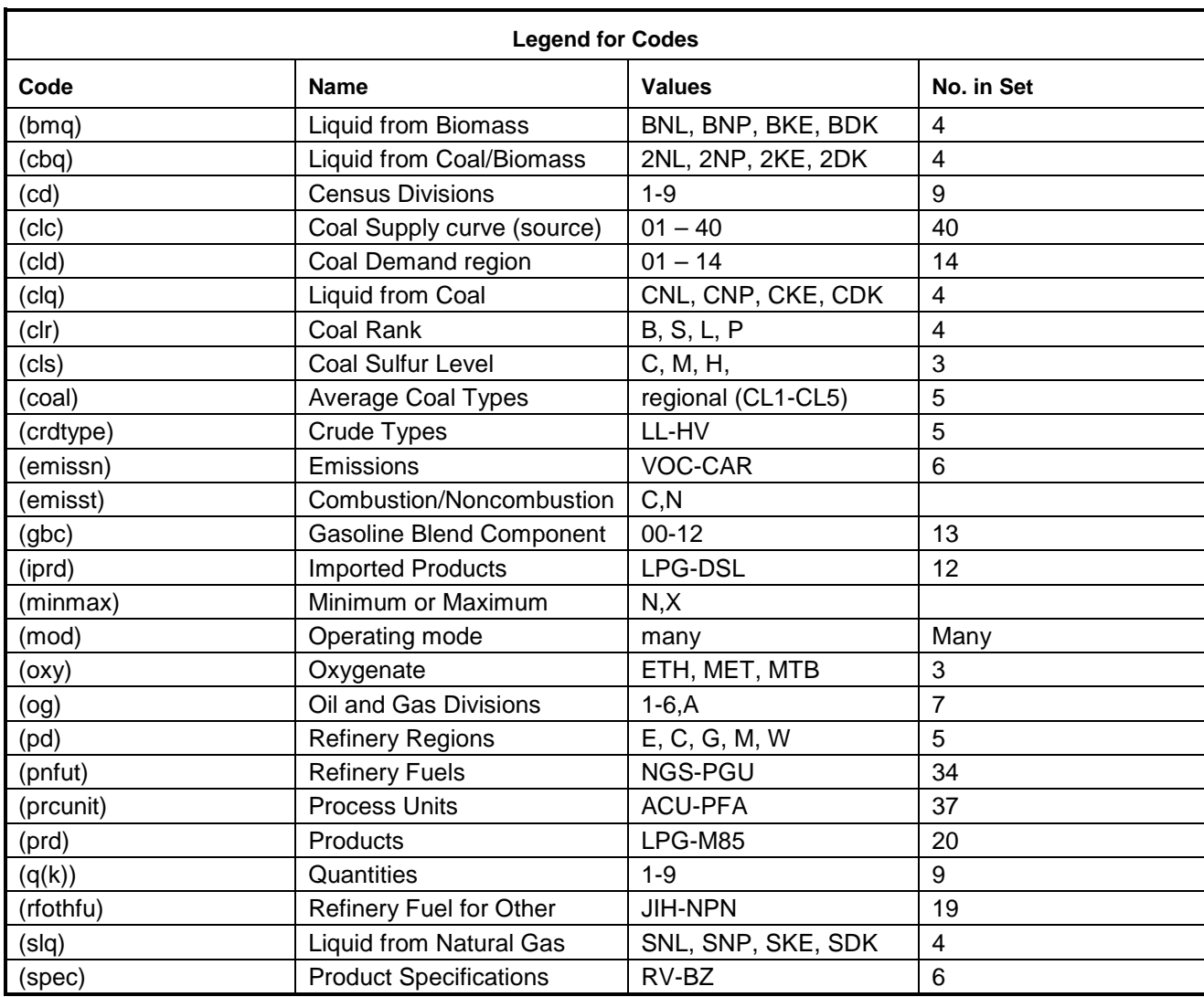

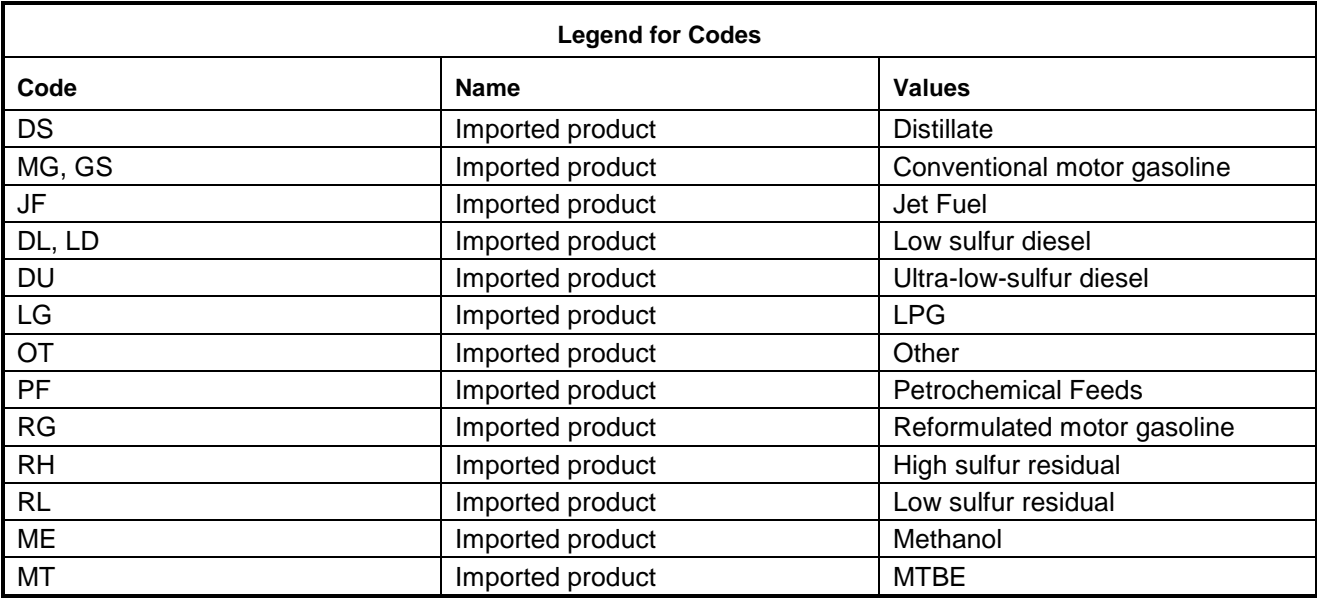

## **PMM Output Variables**

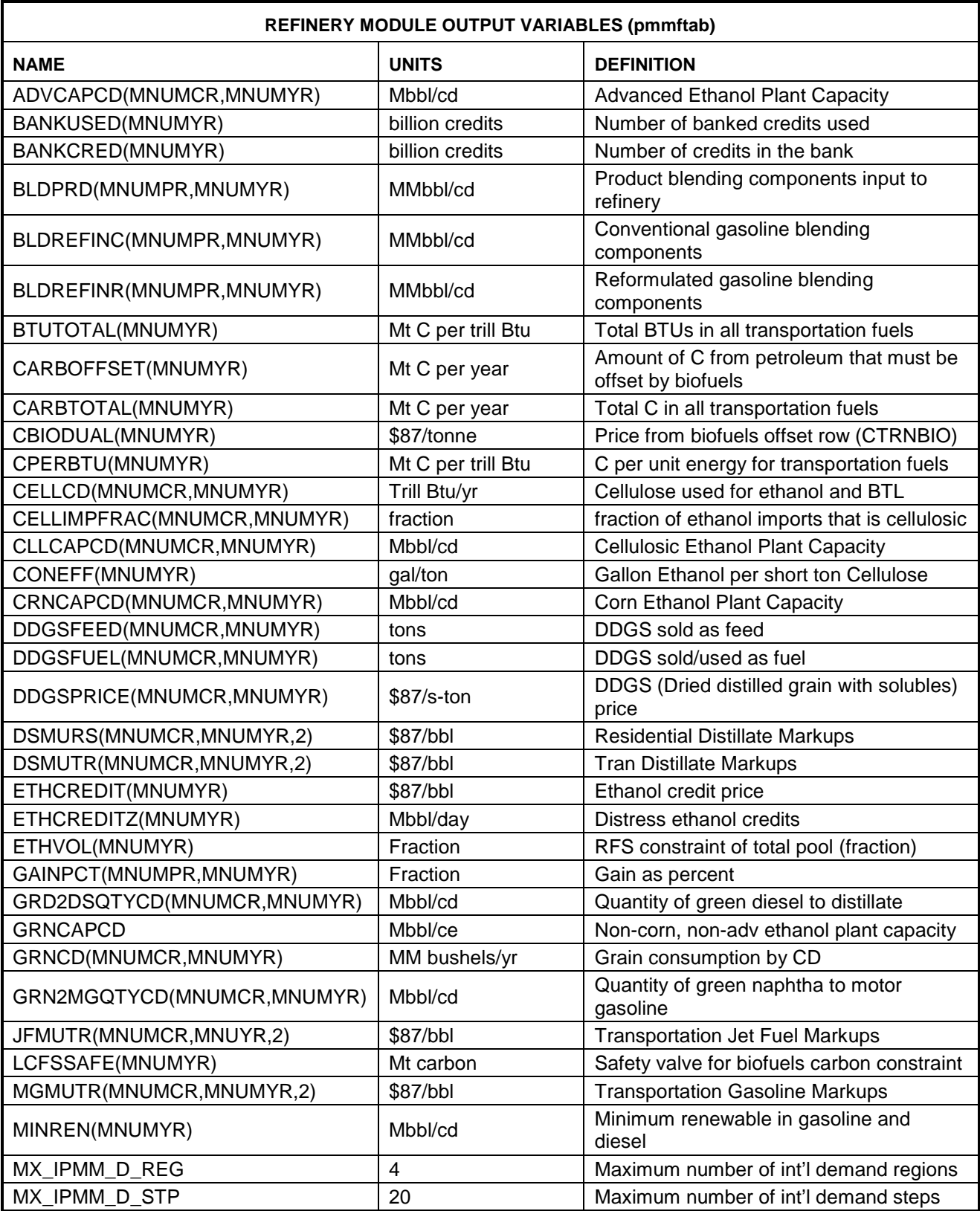

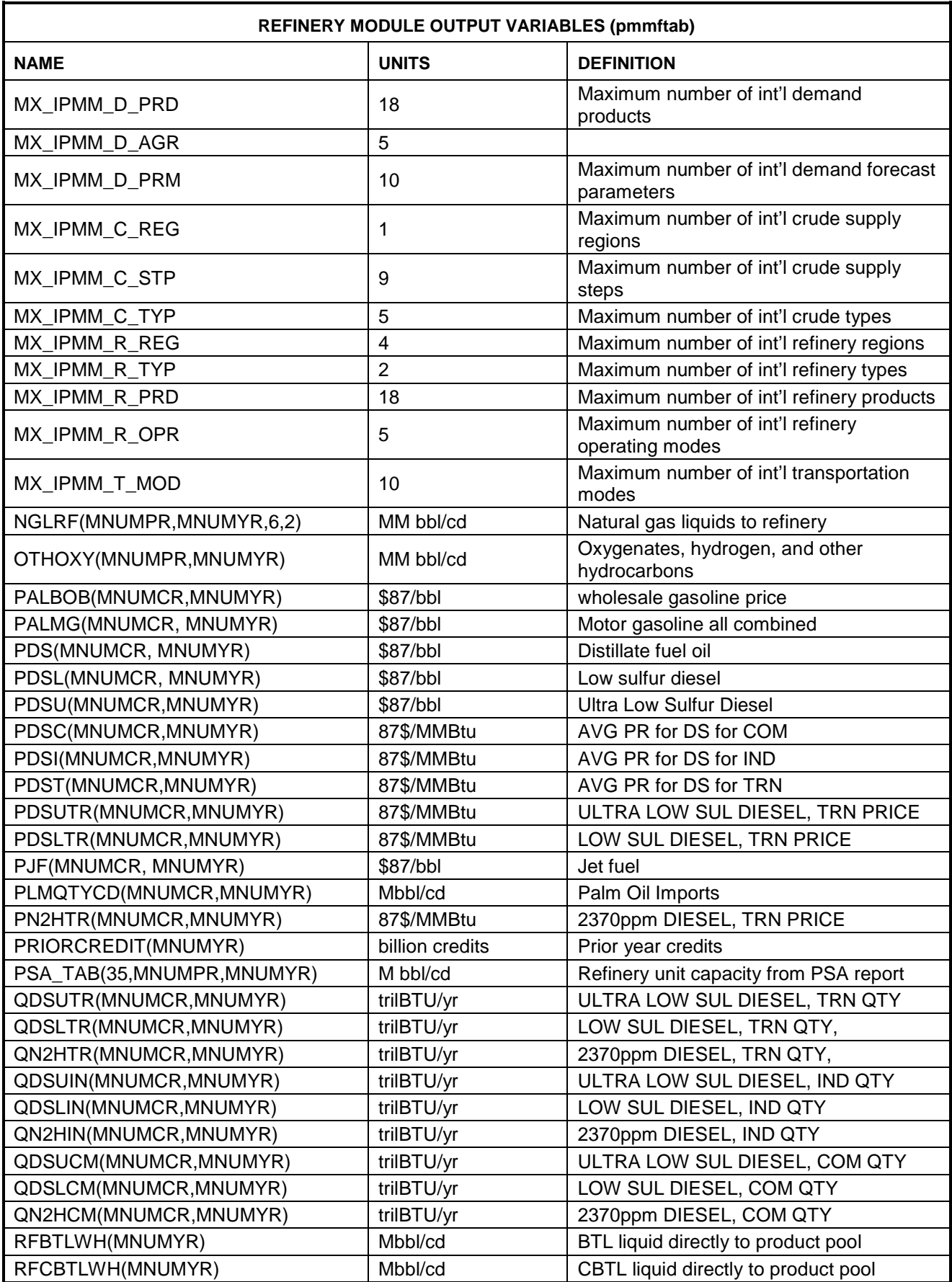

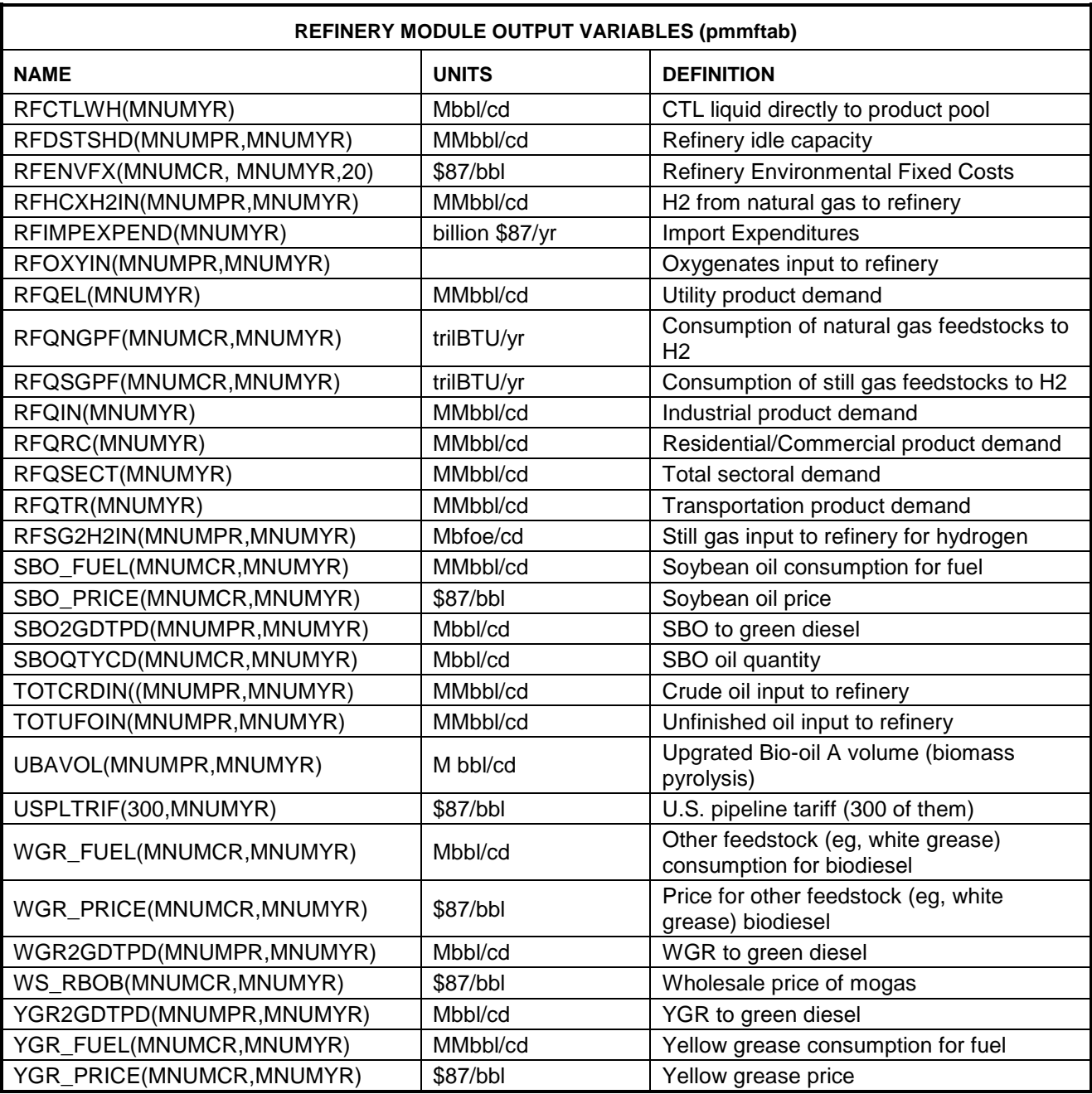

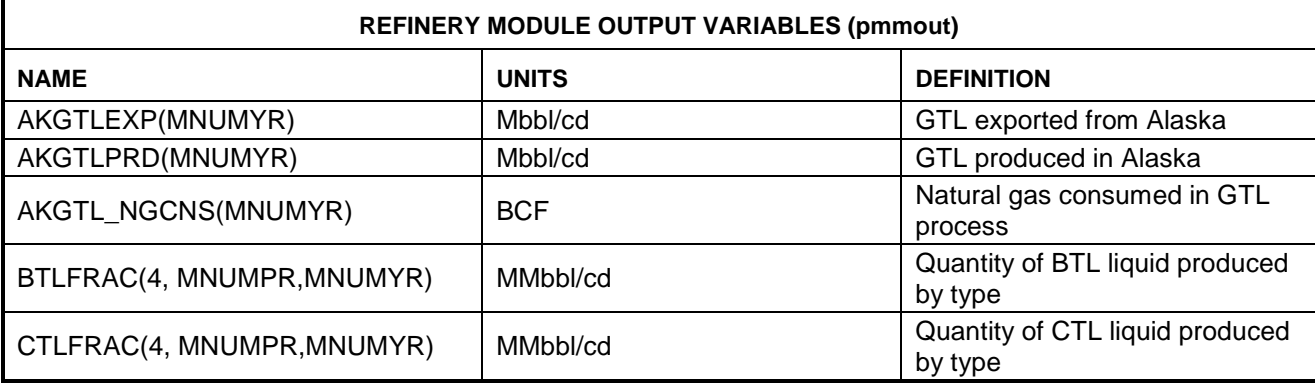

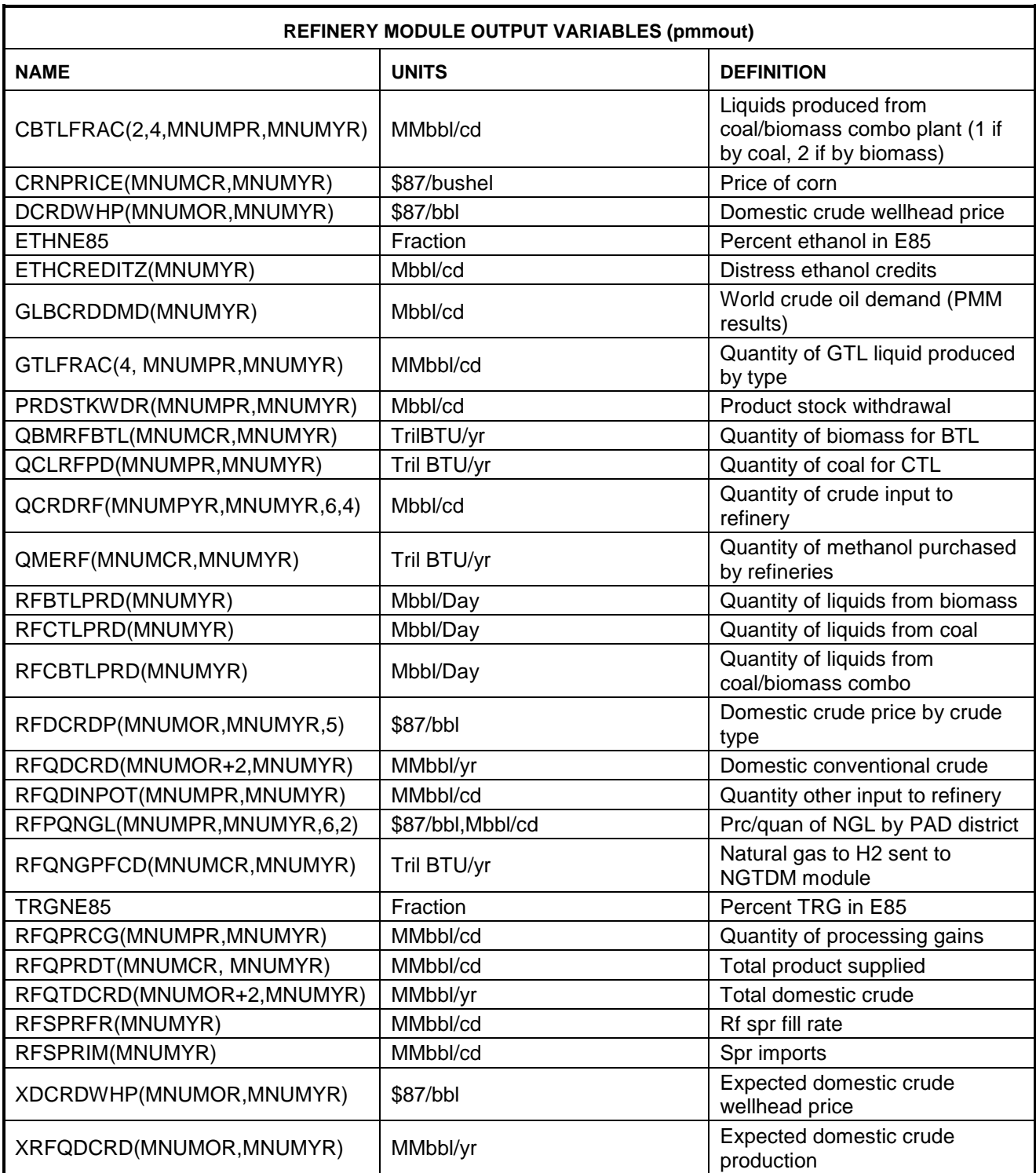

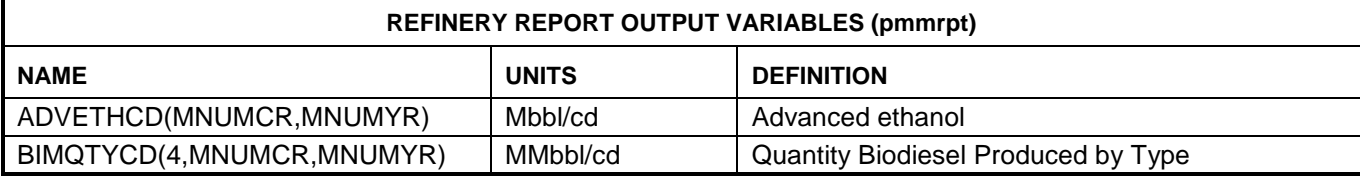

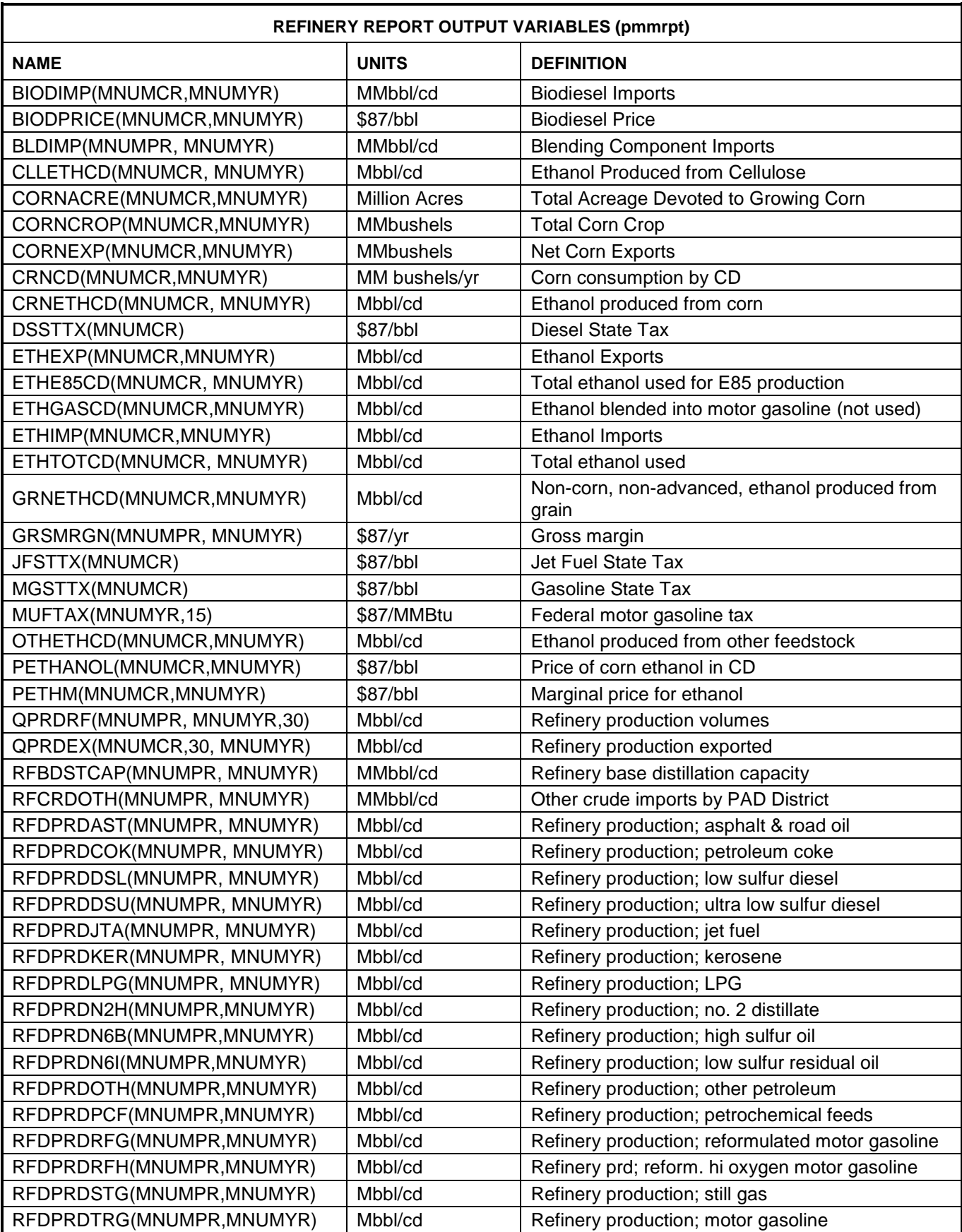

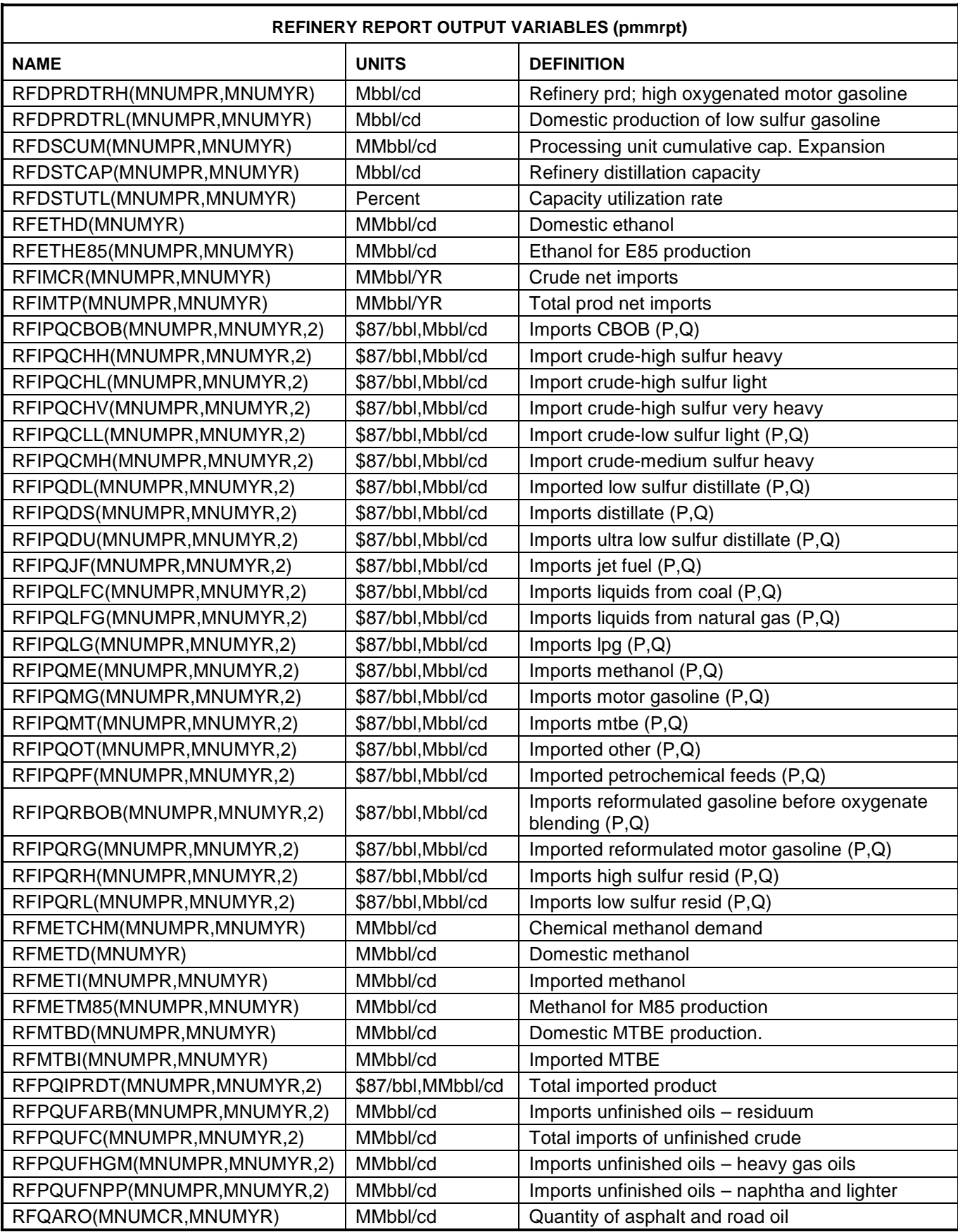

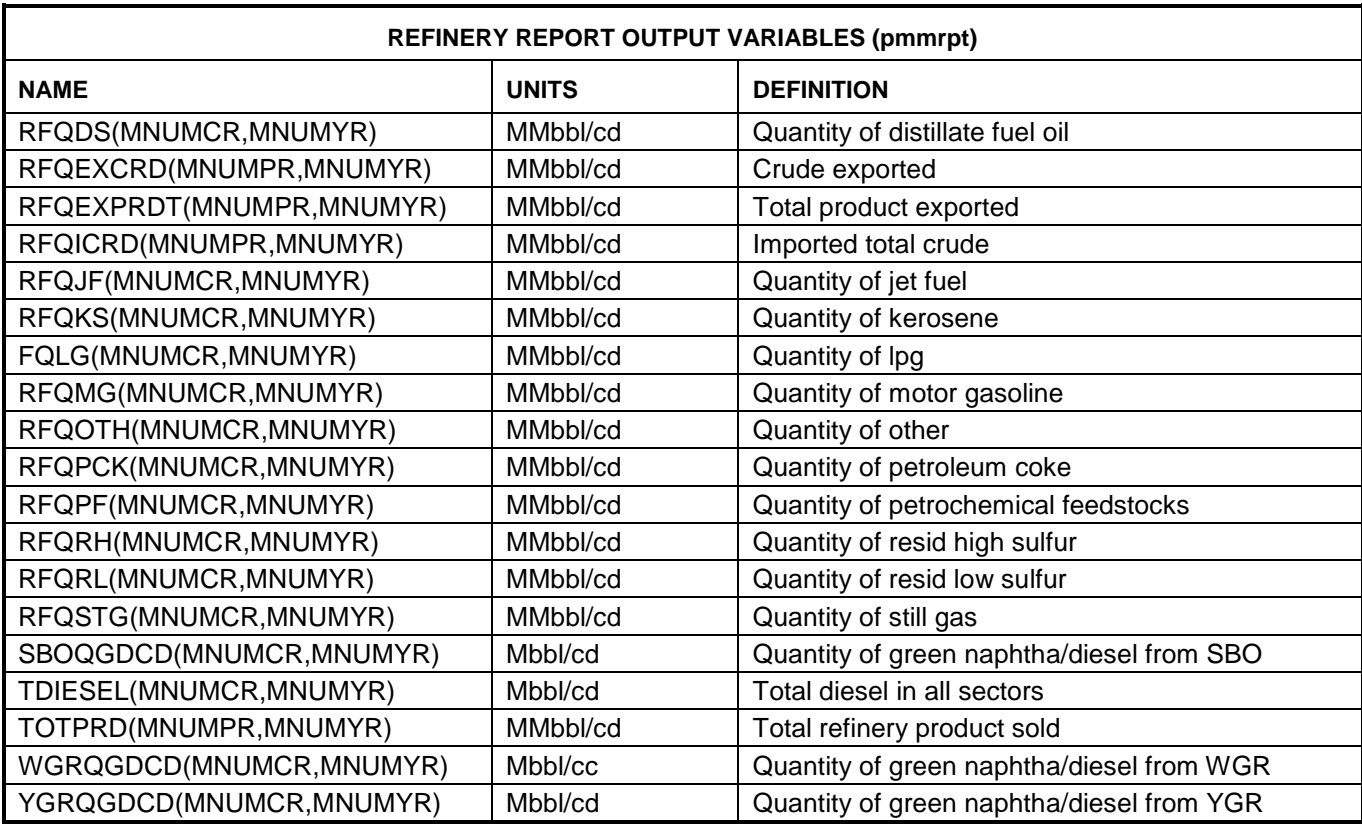

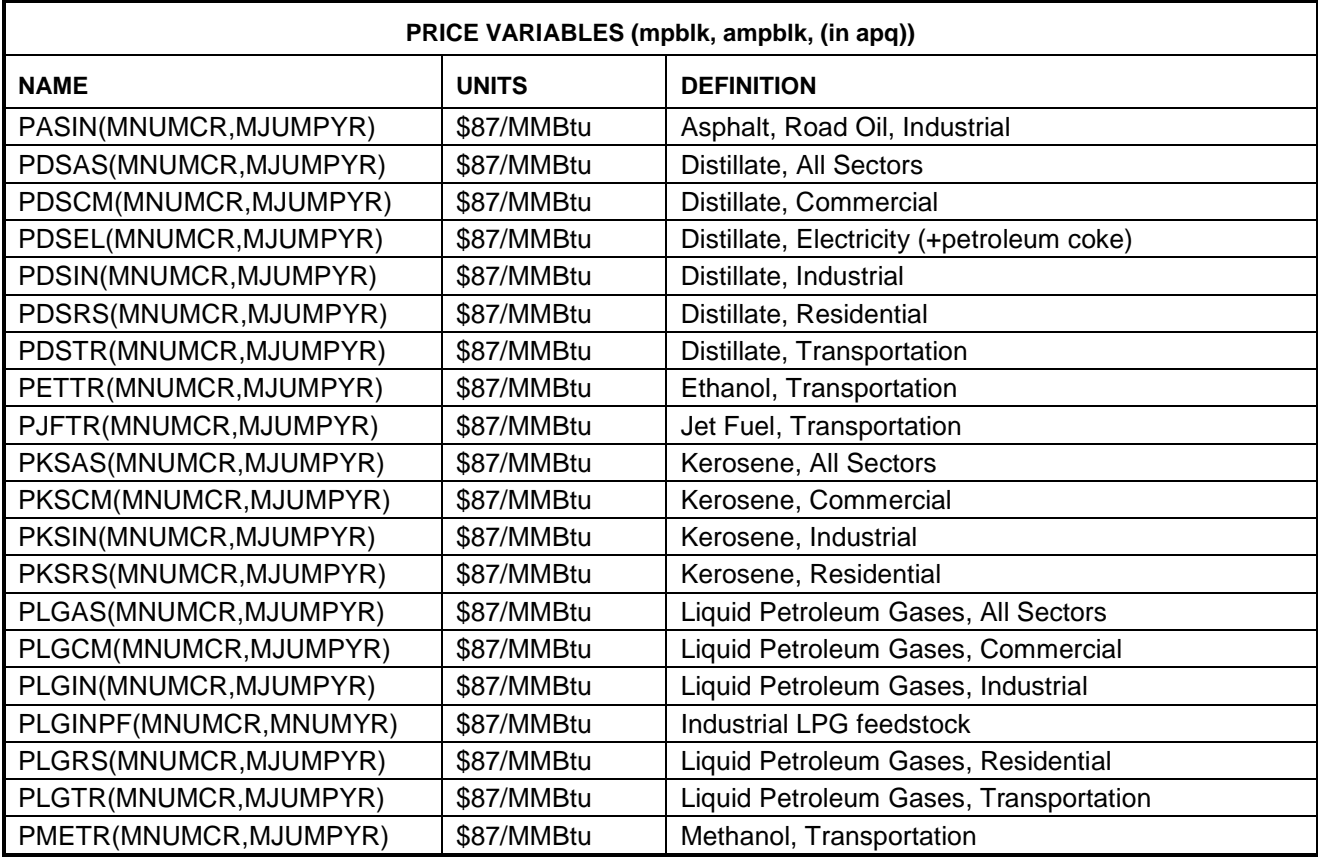

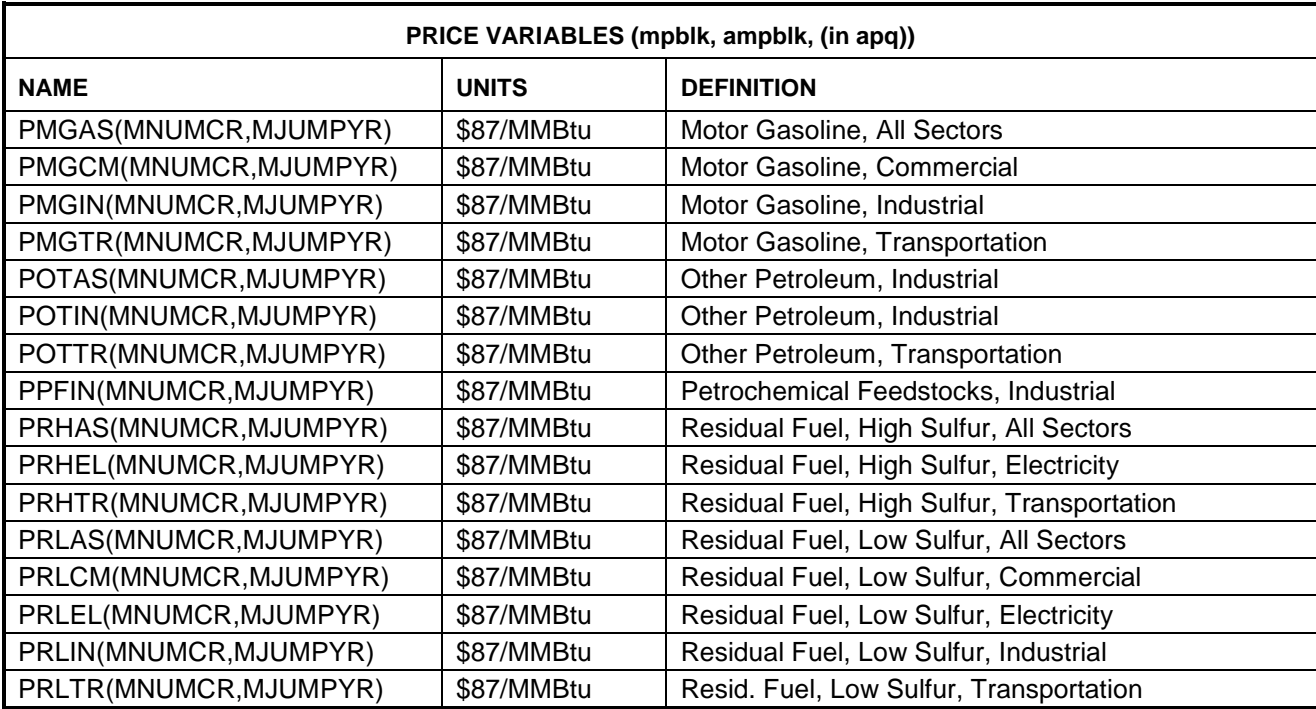

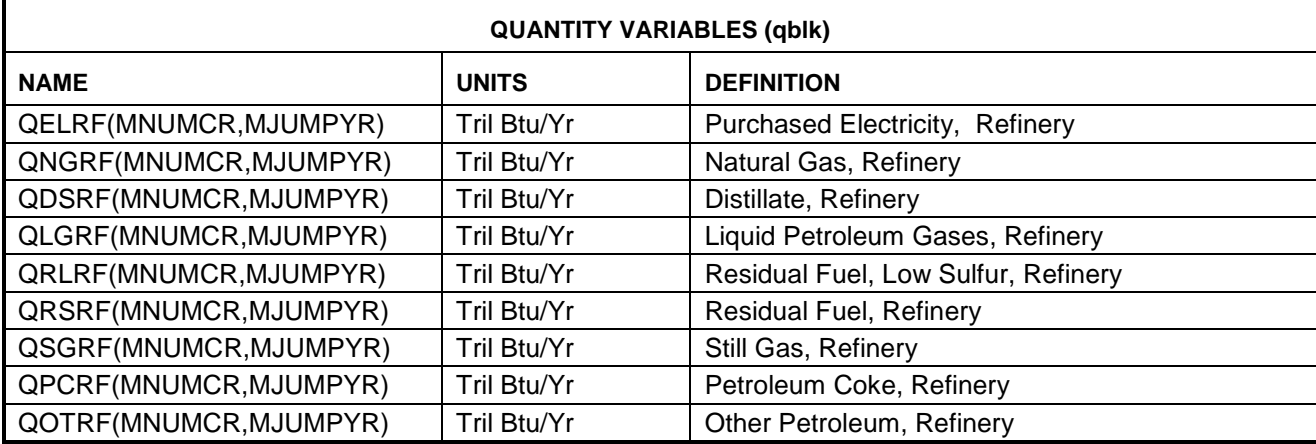

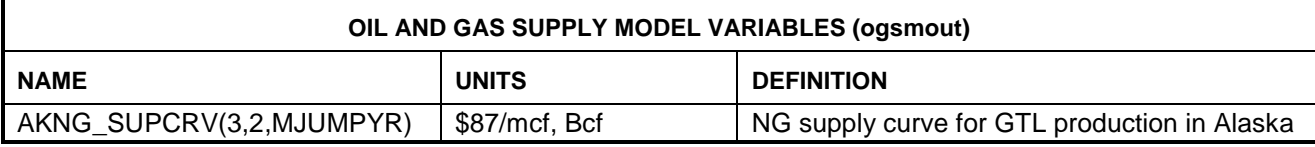

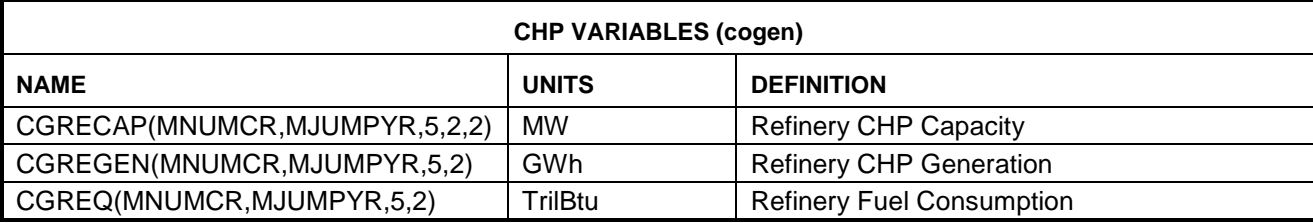

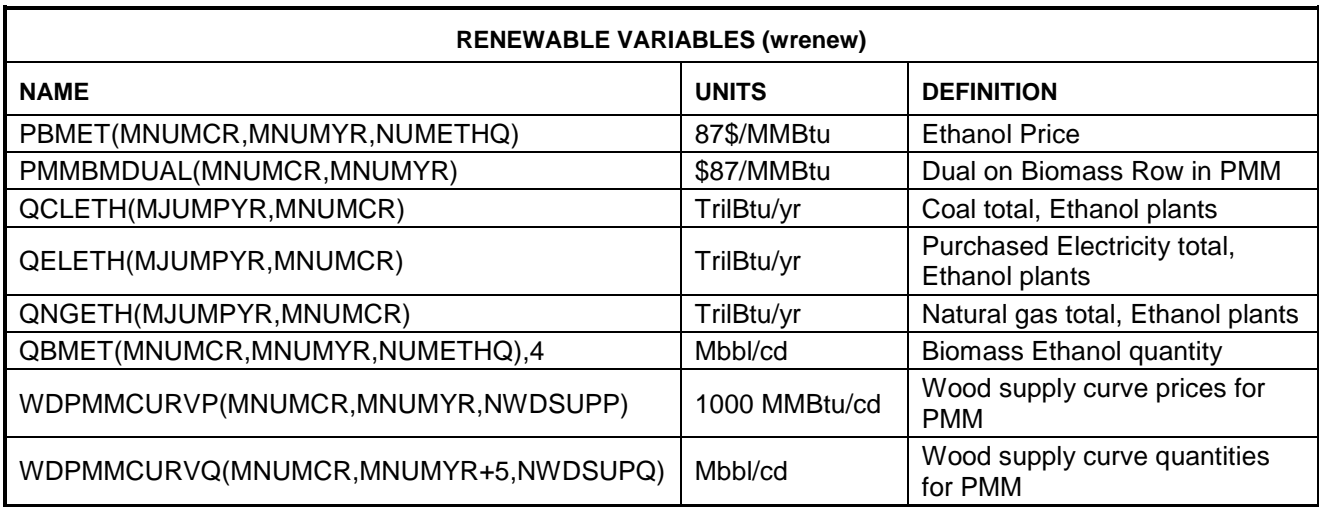

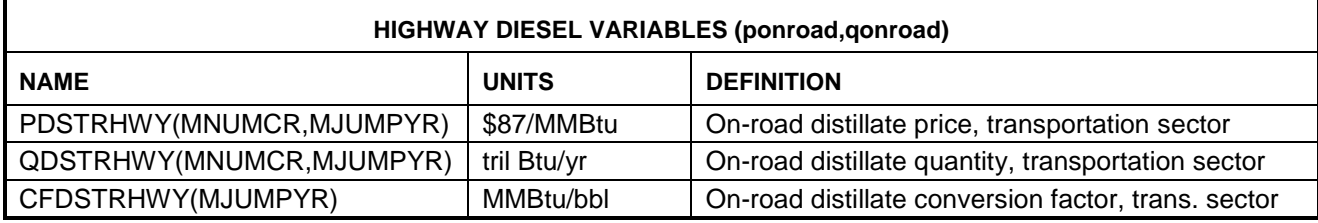

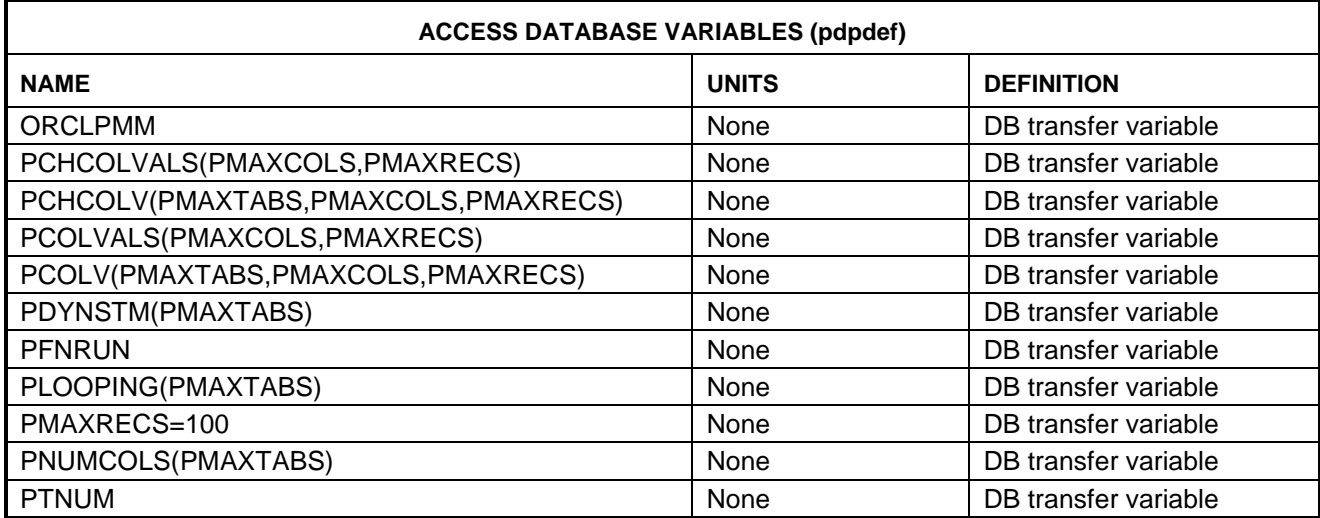

## **PMM Input Variables**

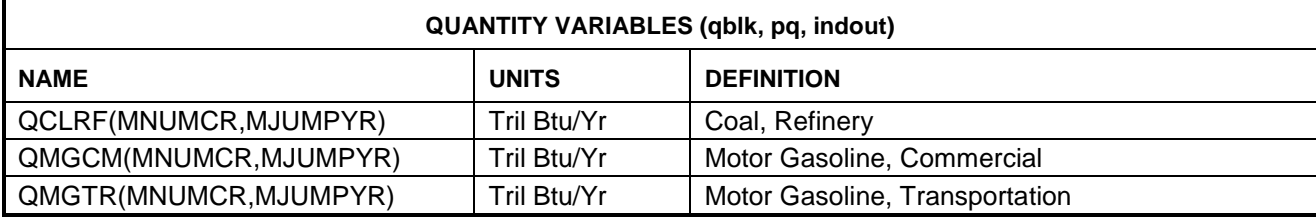

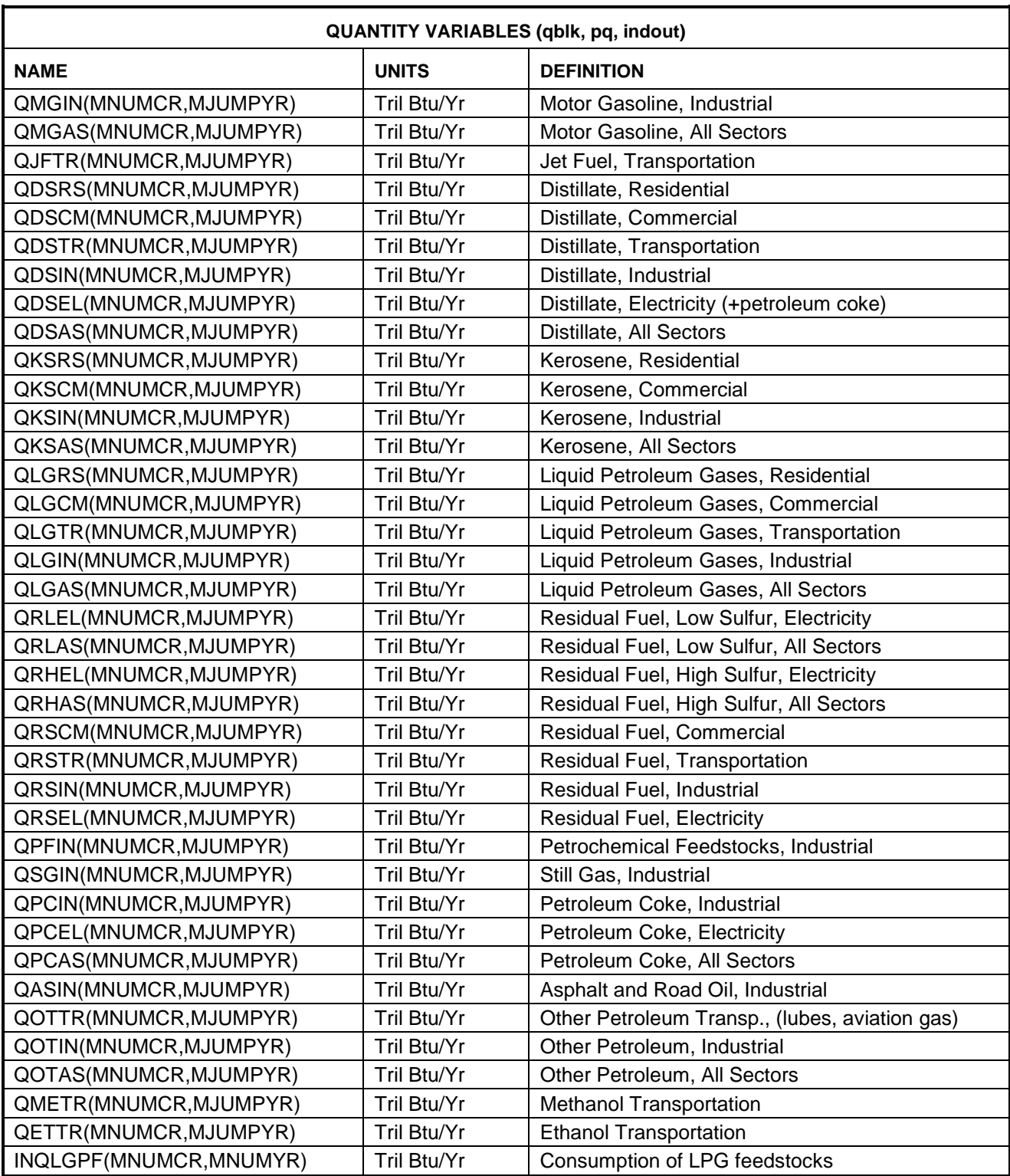

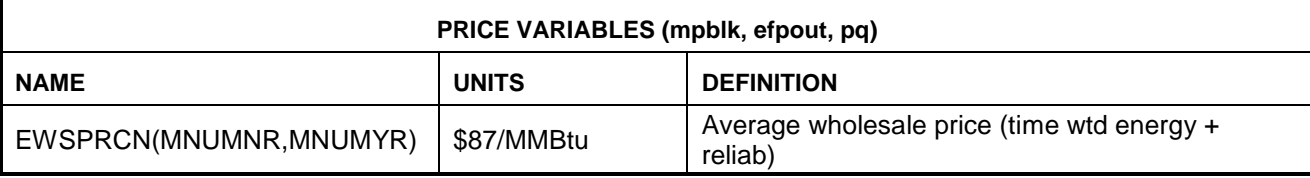

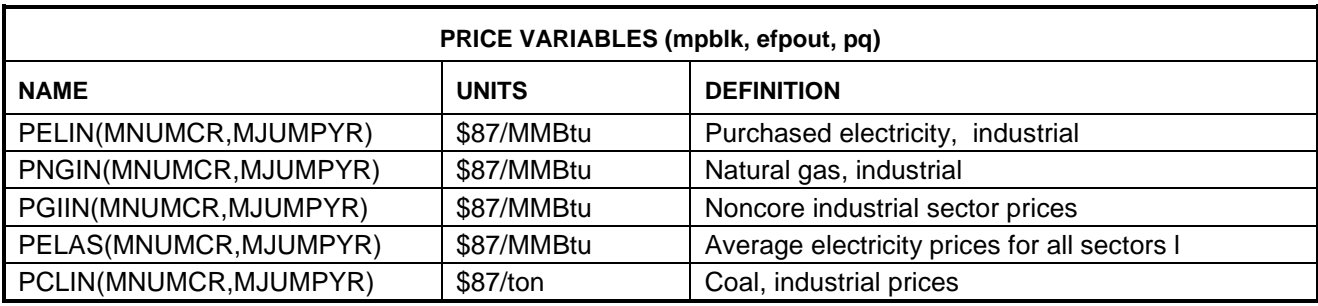

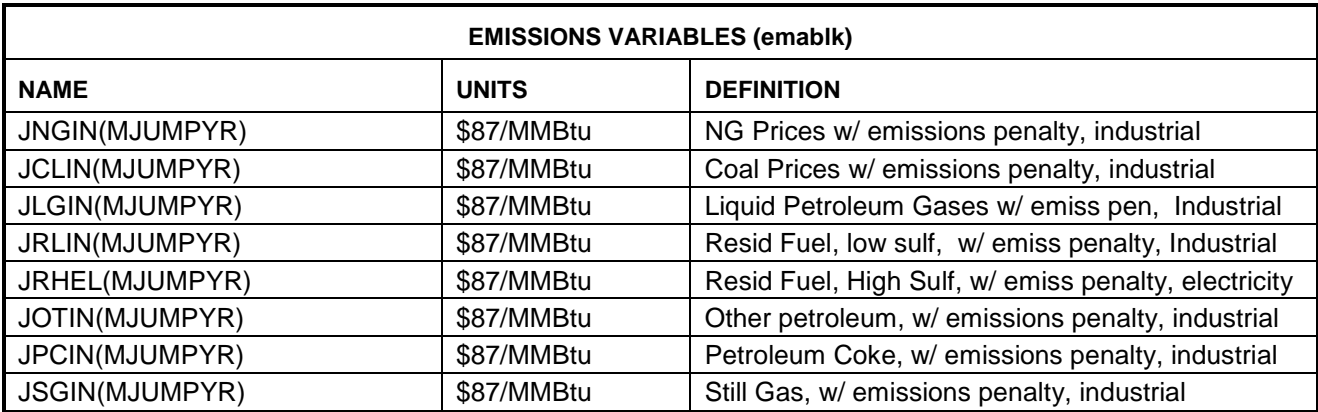

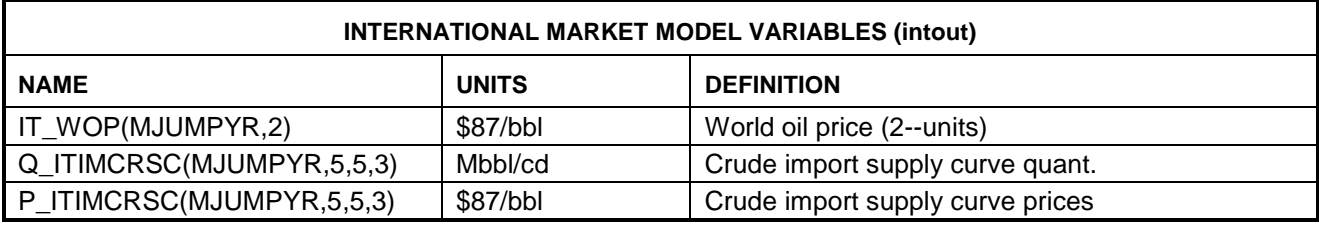

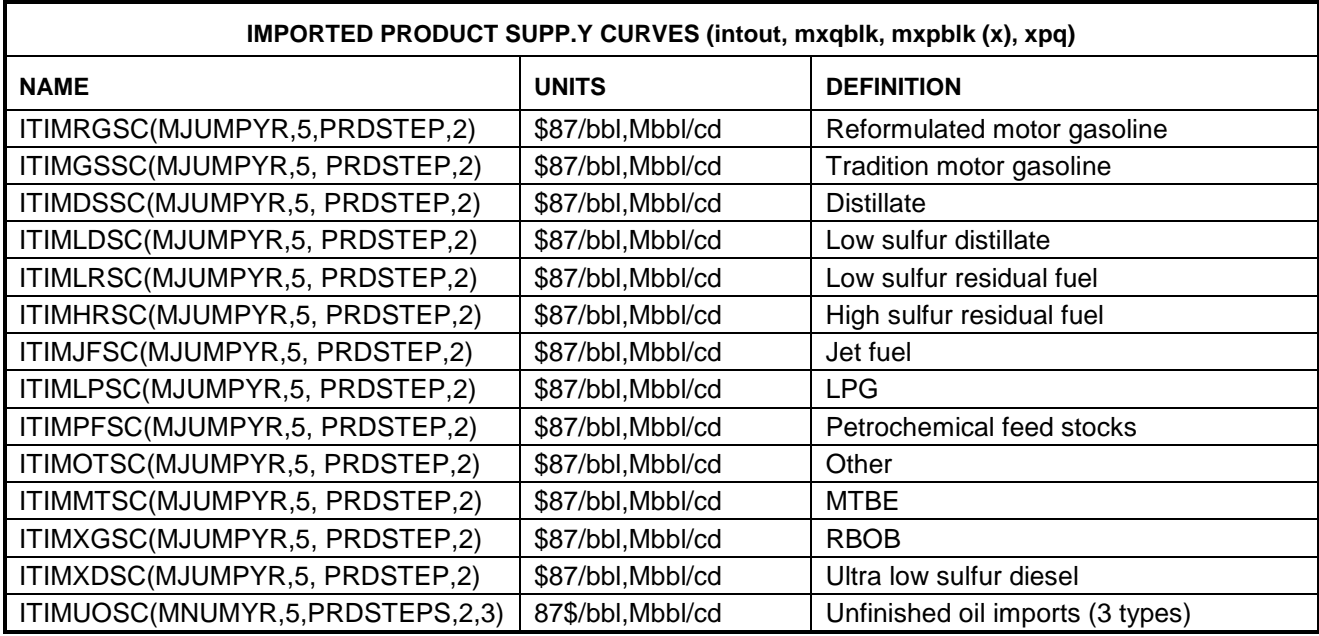

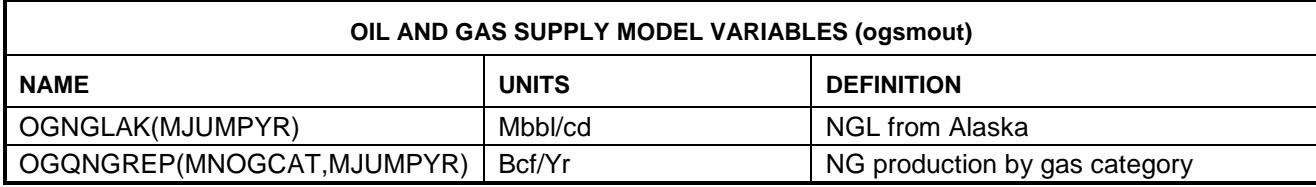

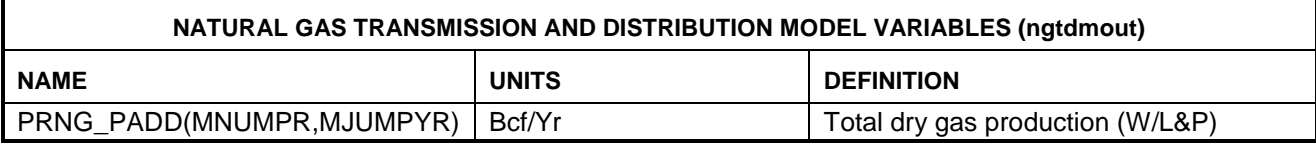

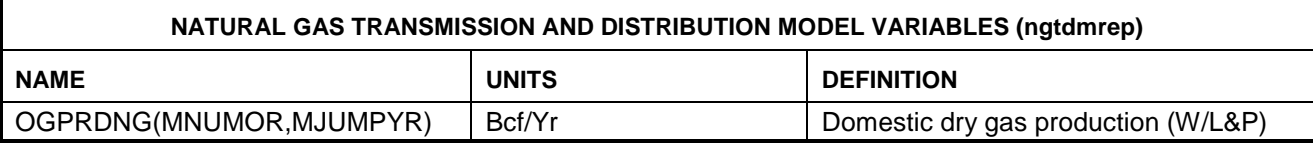

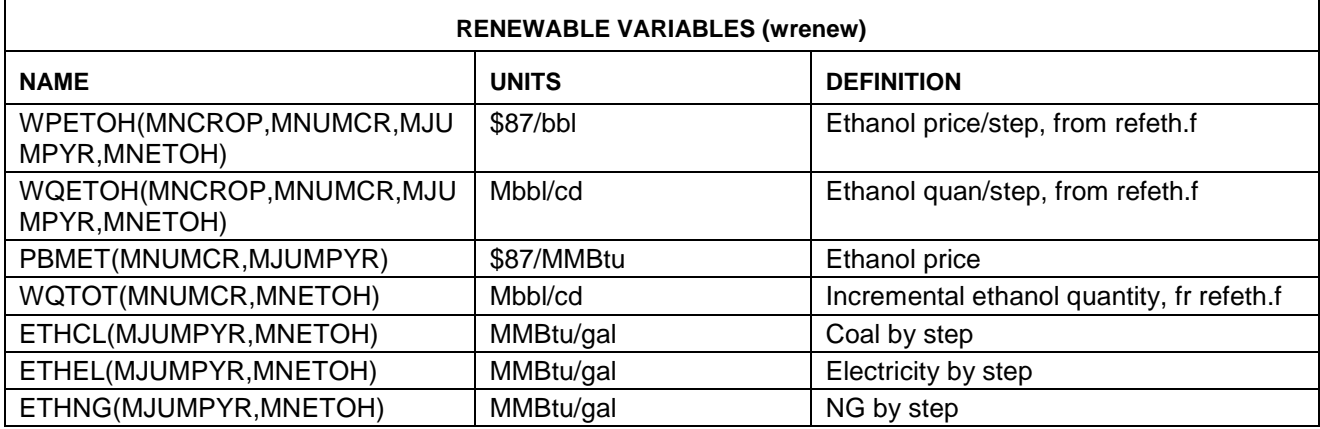

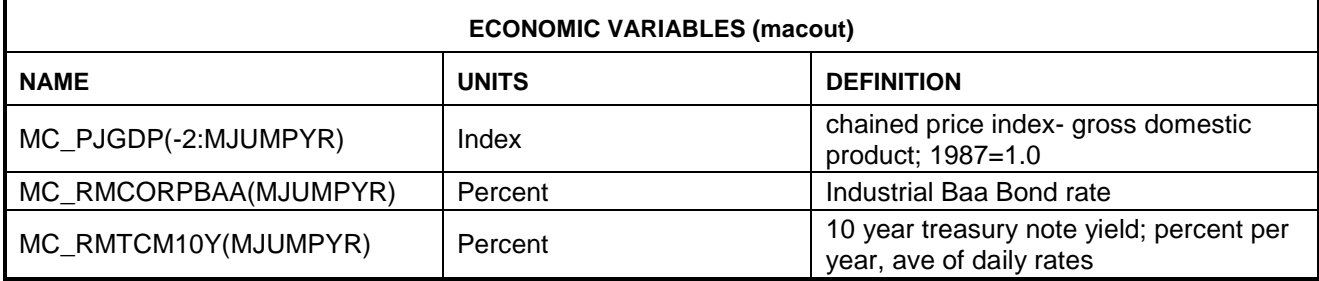

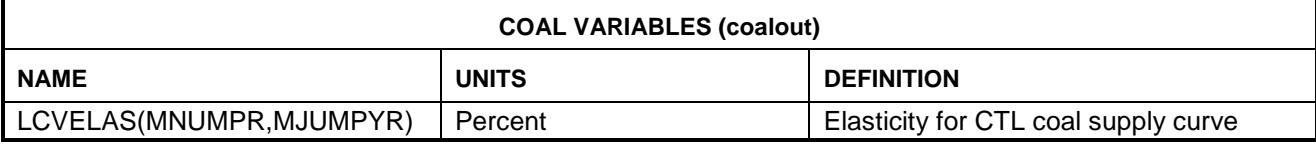

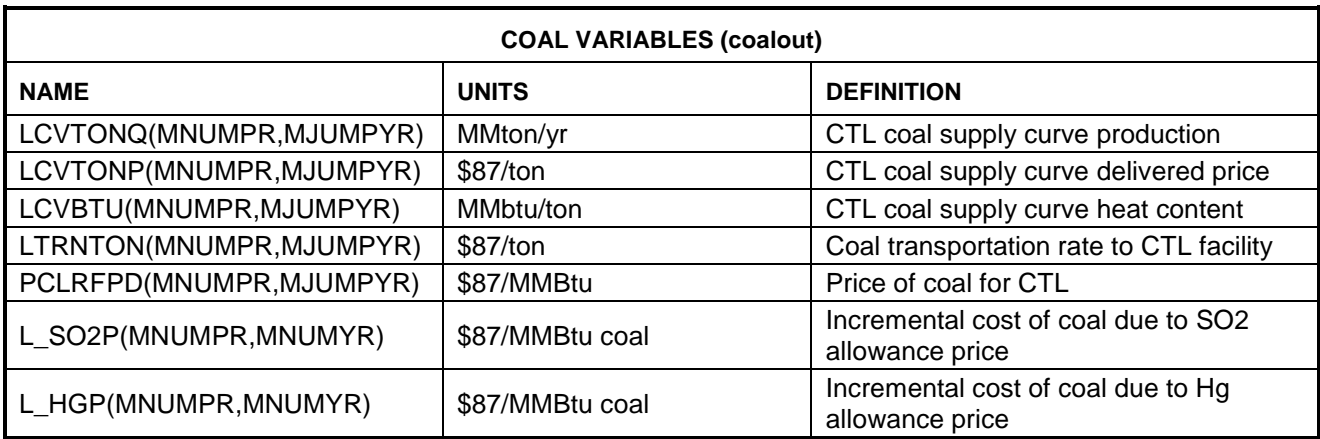

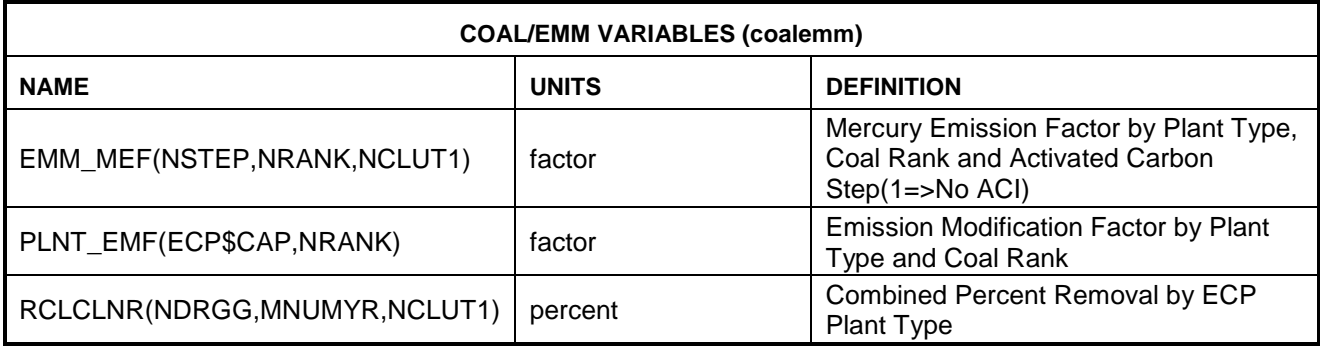

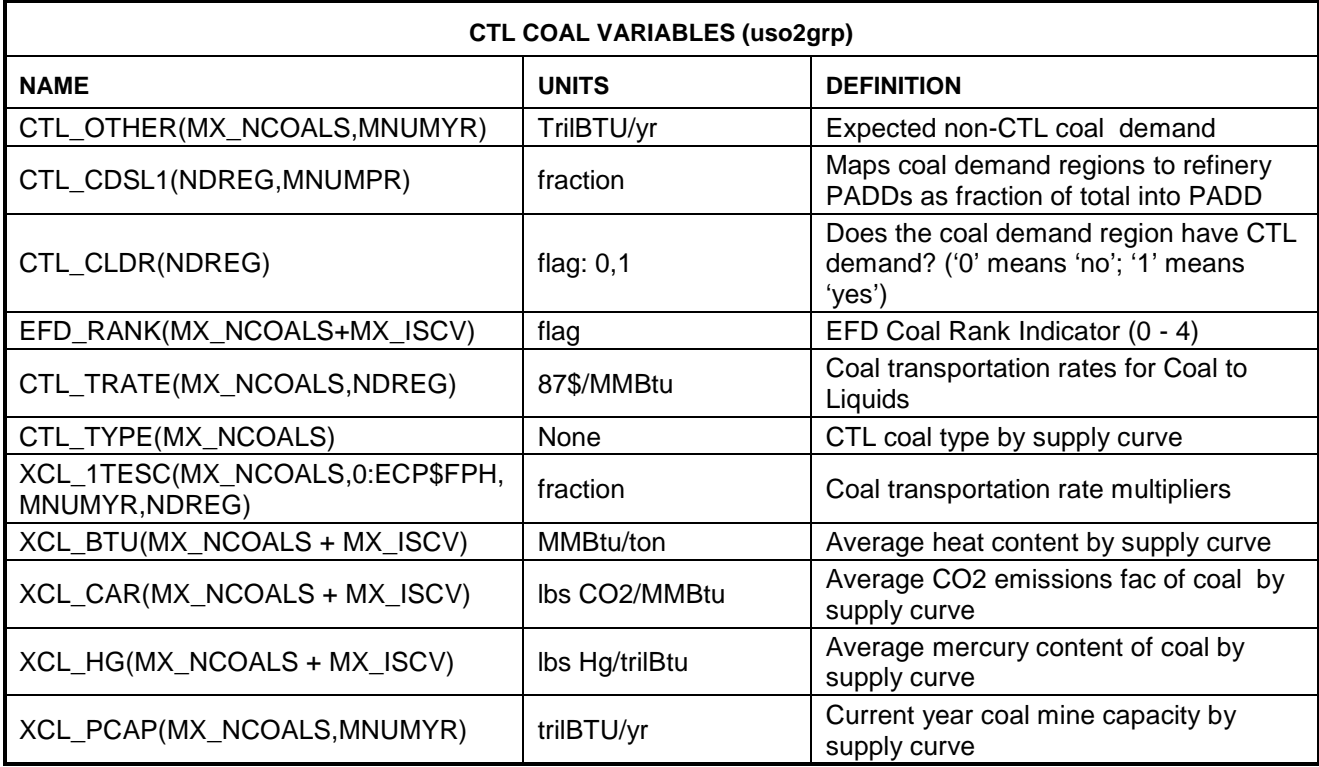

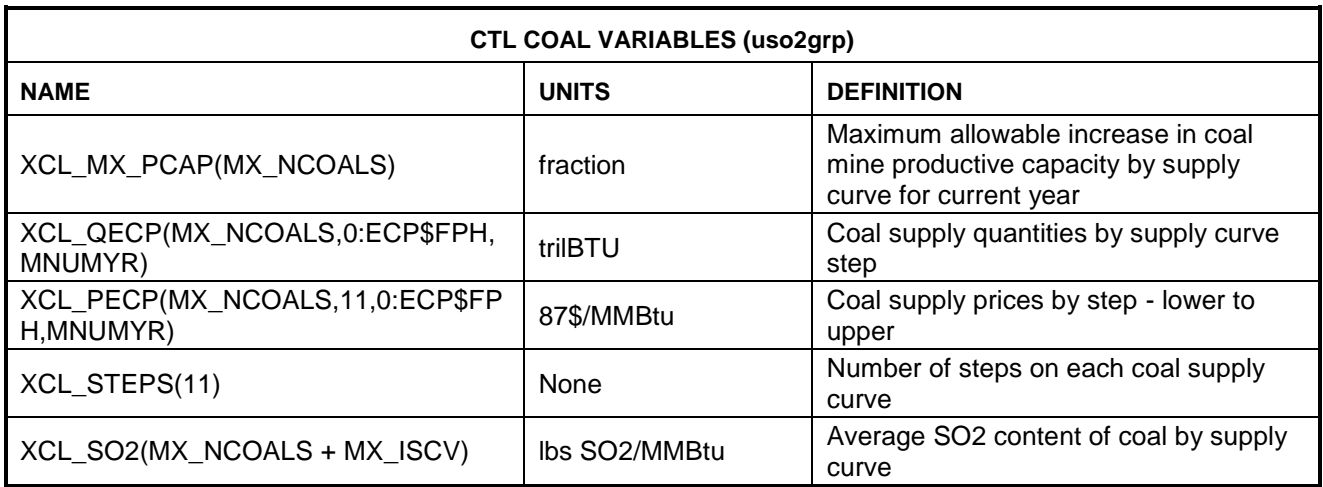

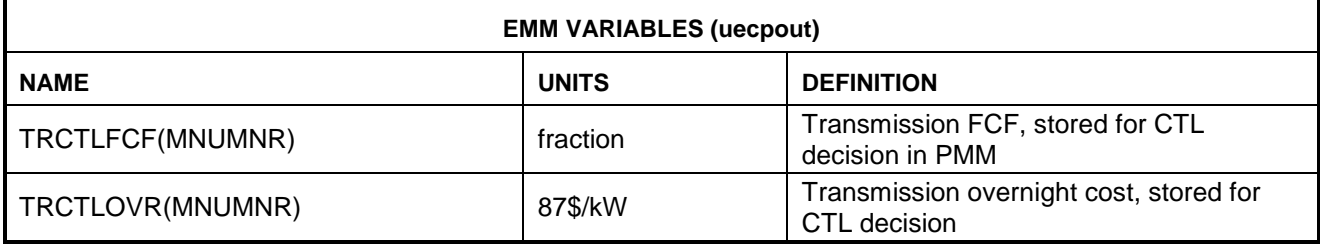

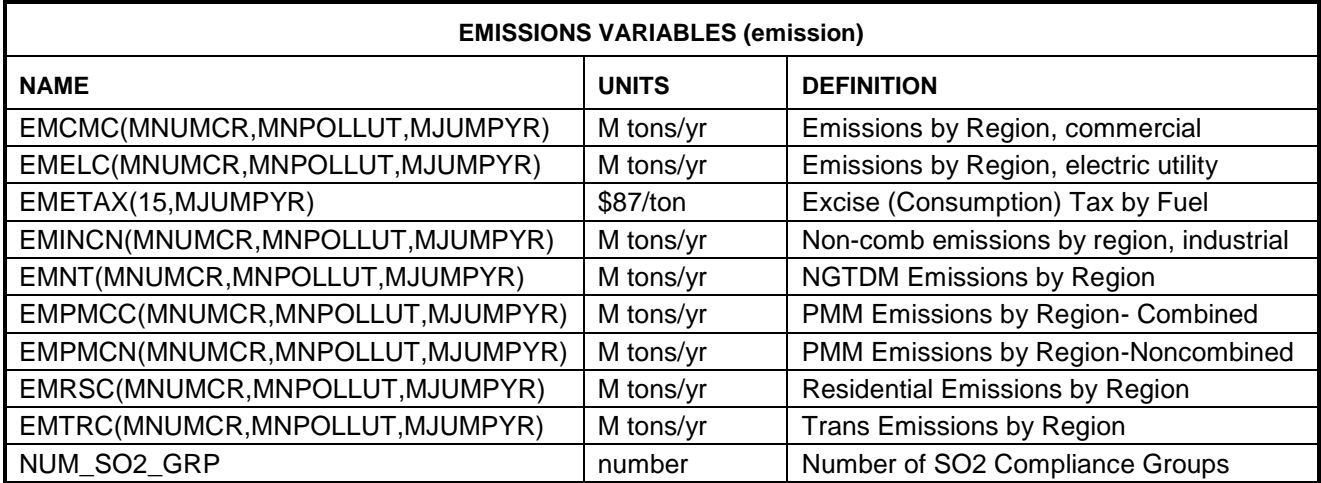

## **Other PMM Variables**

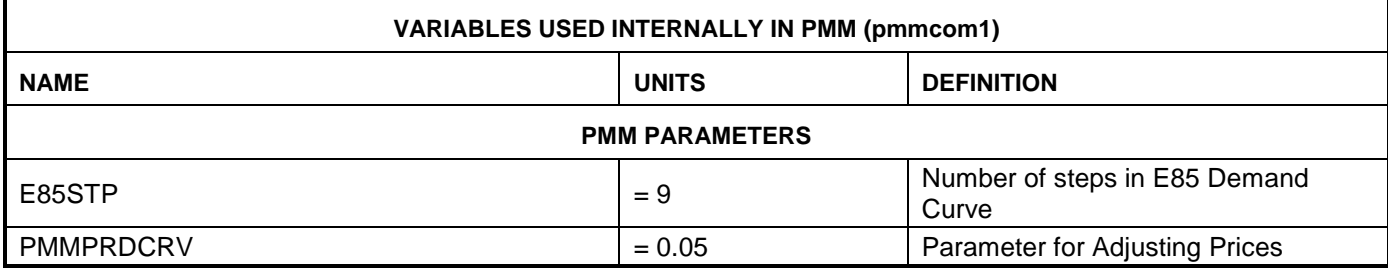

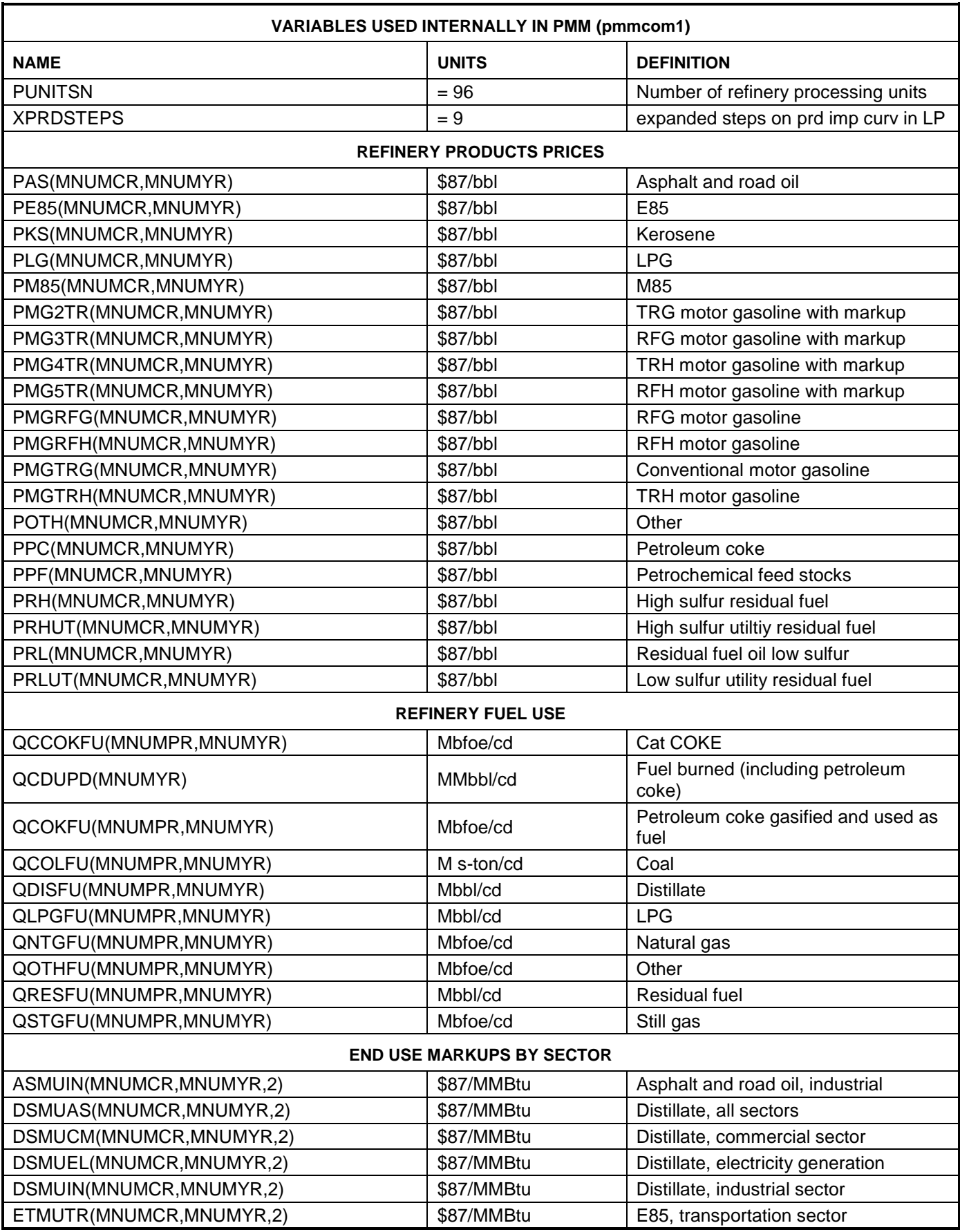

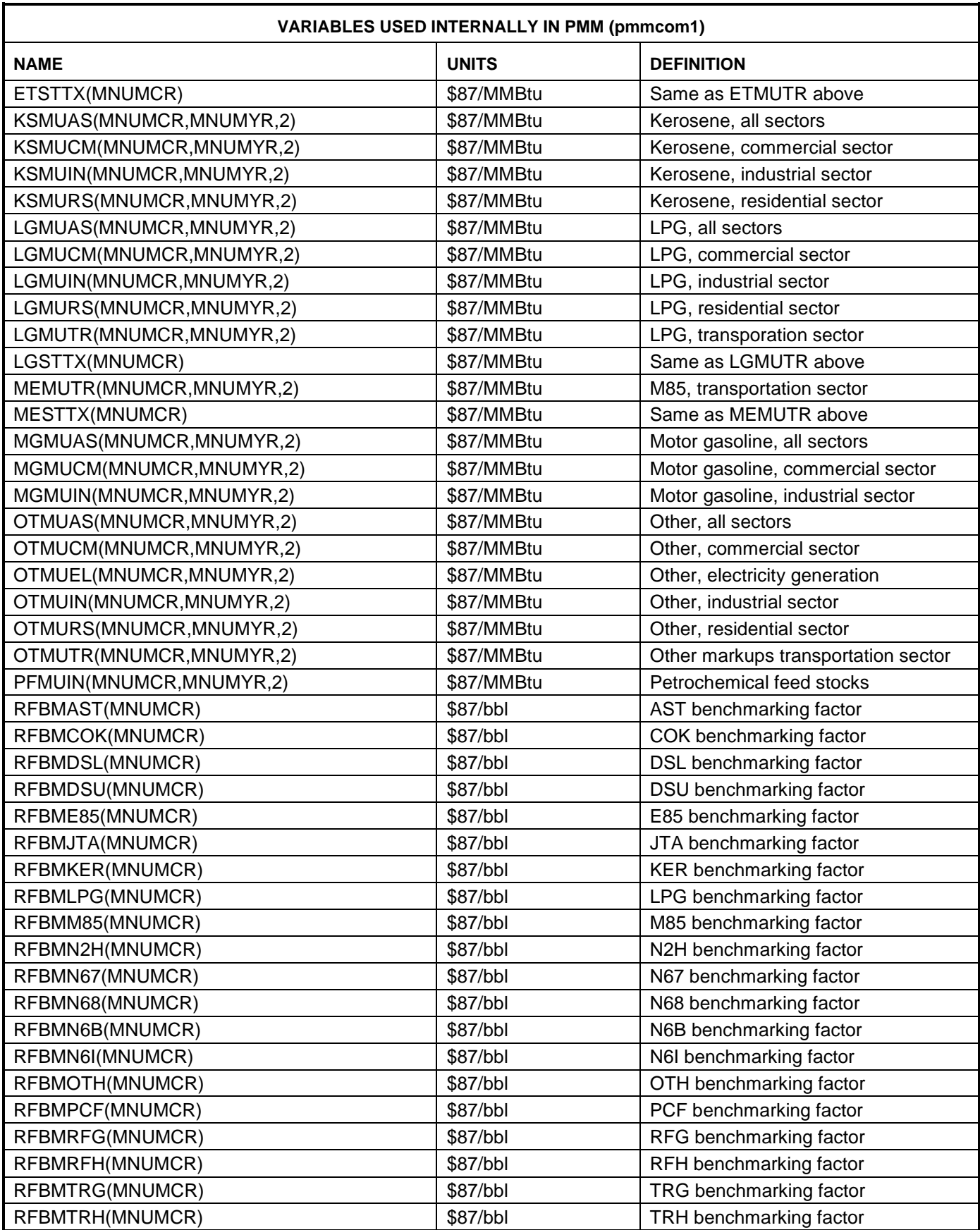

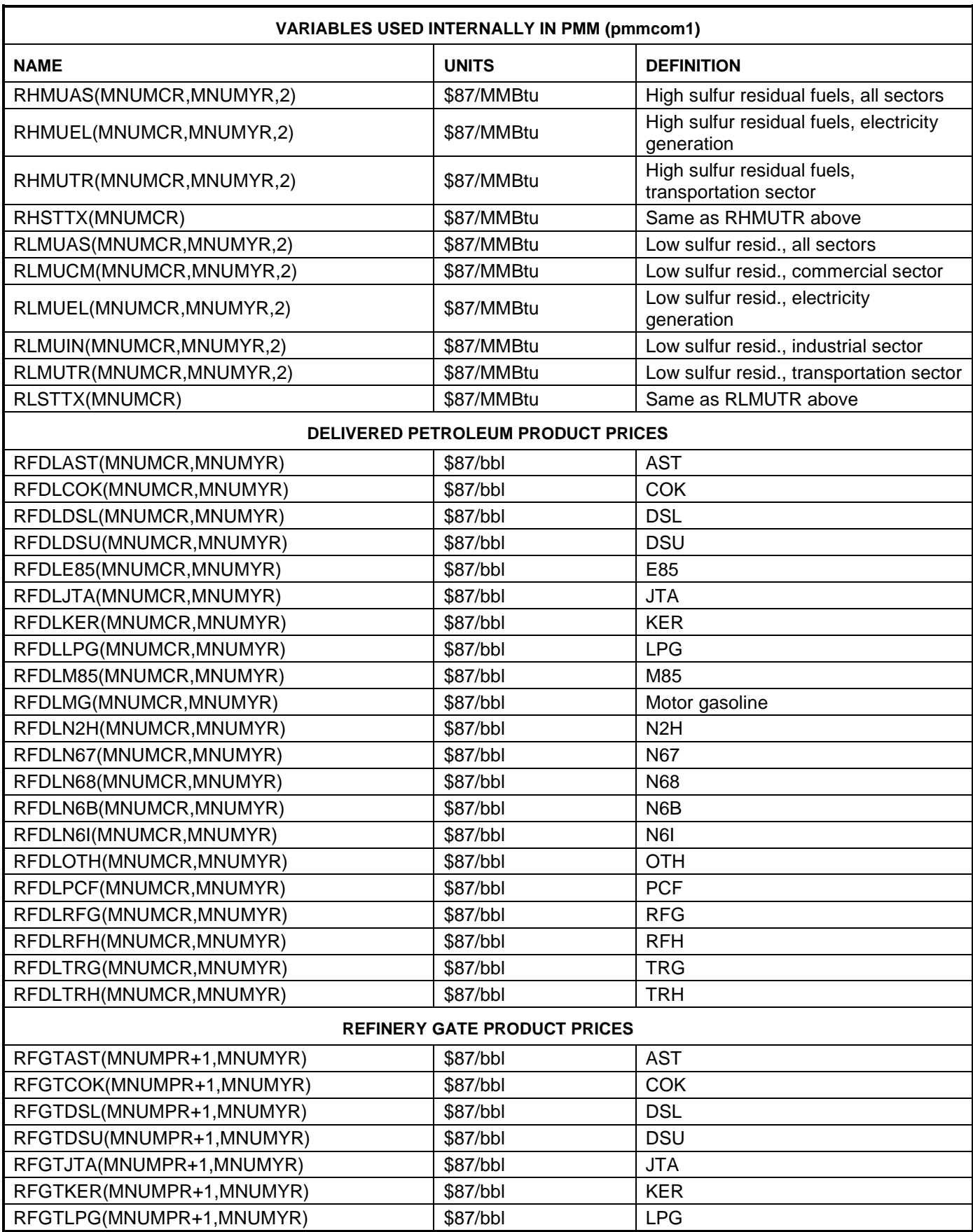

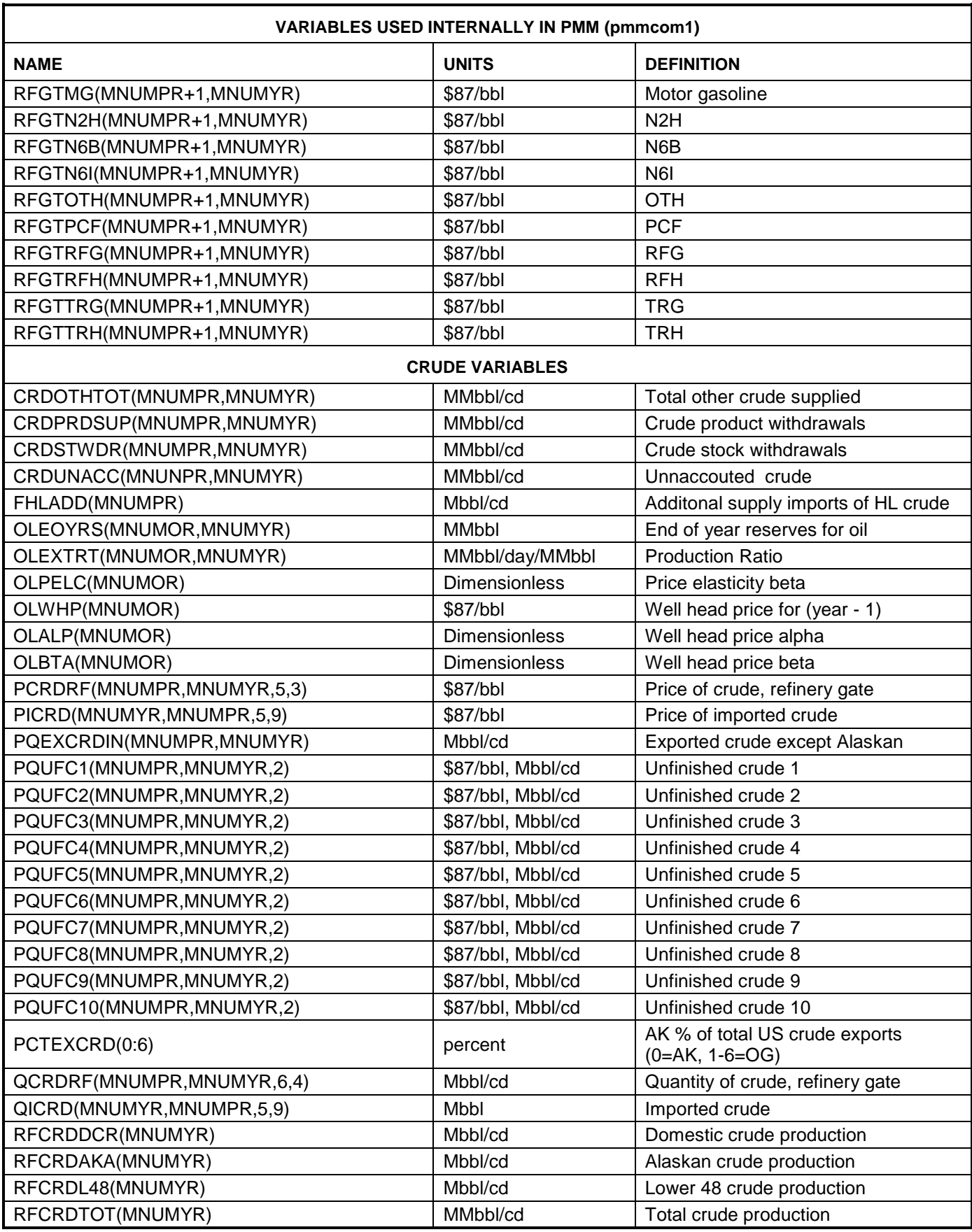

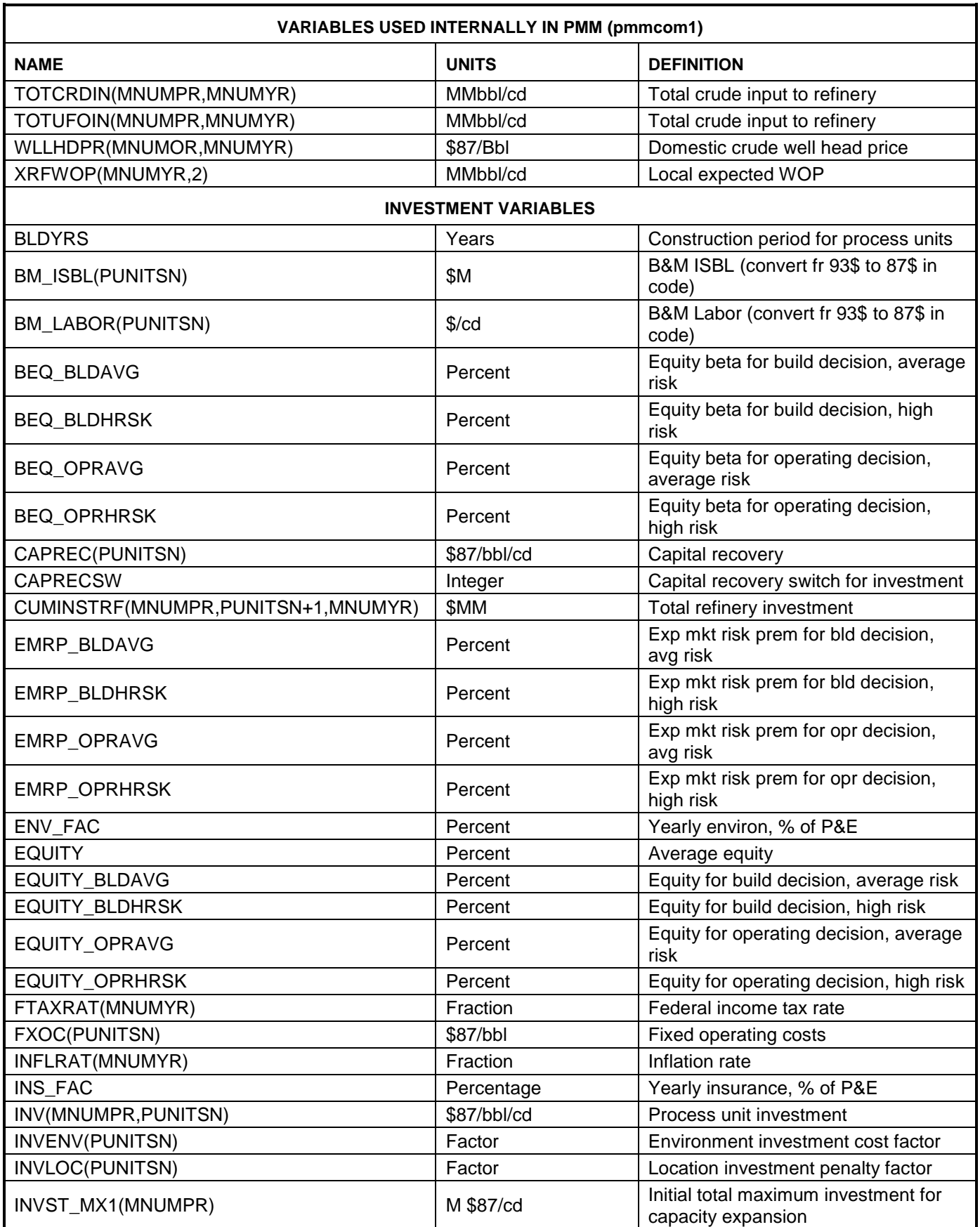

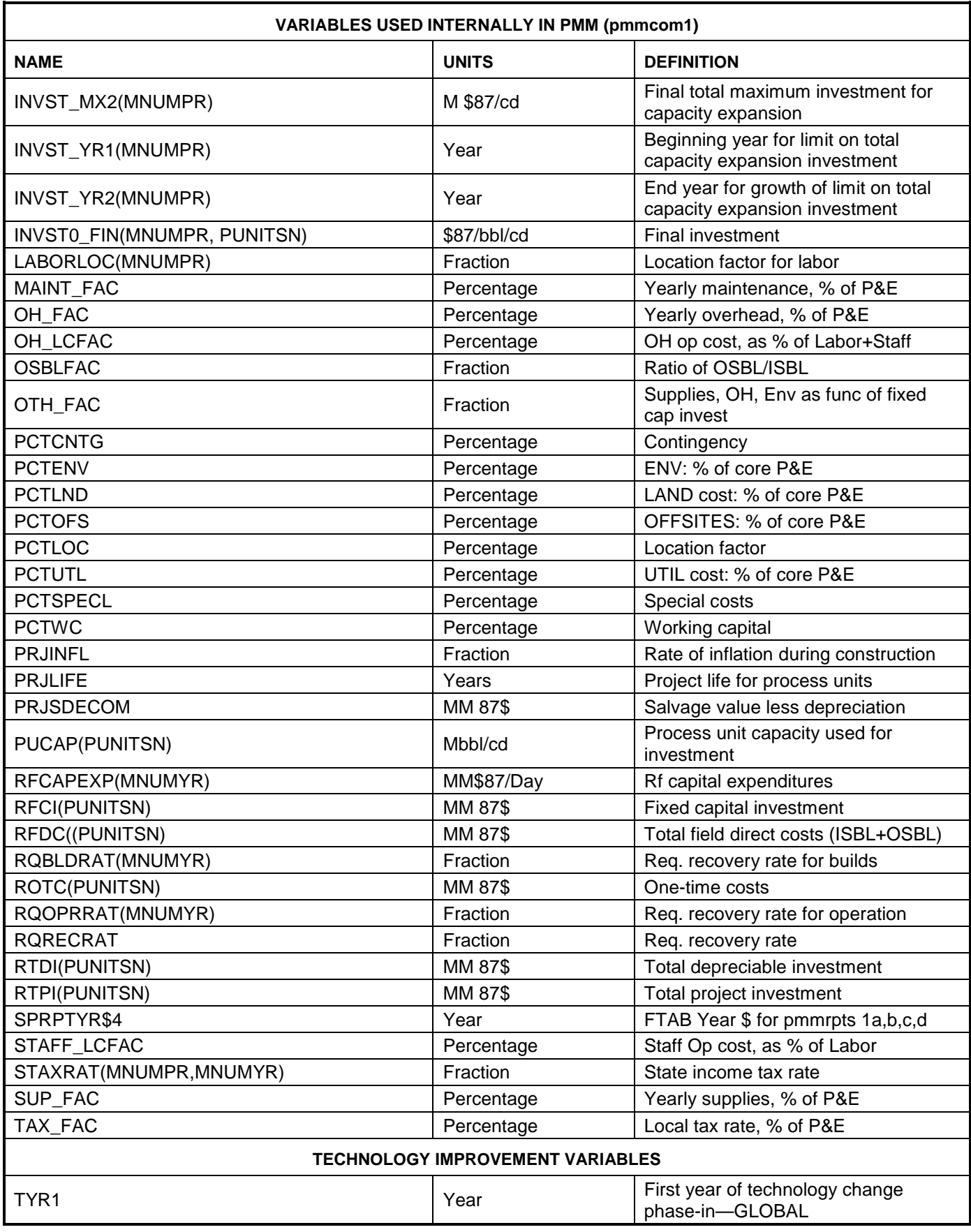

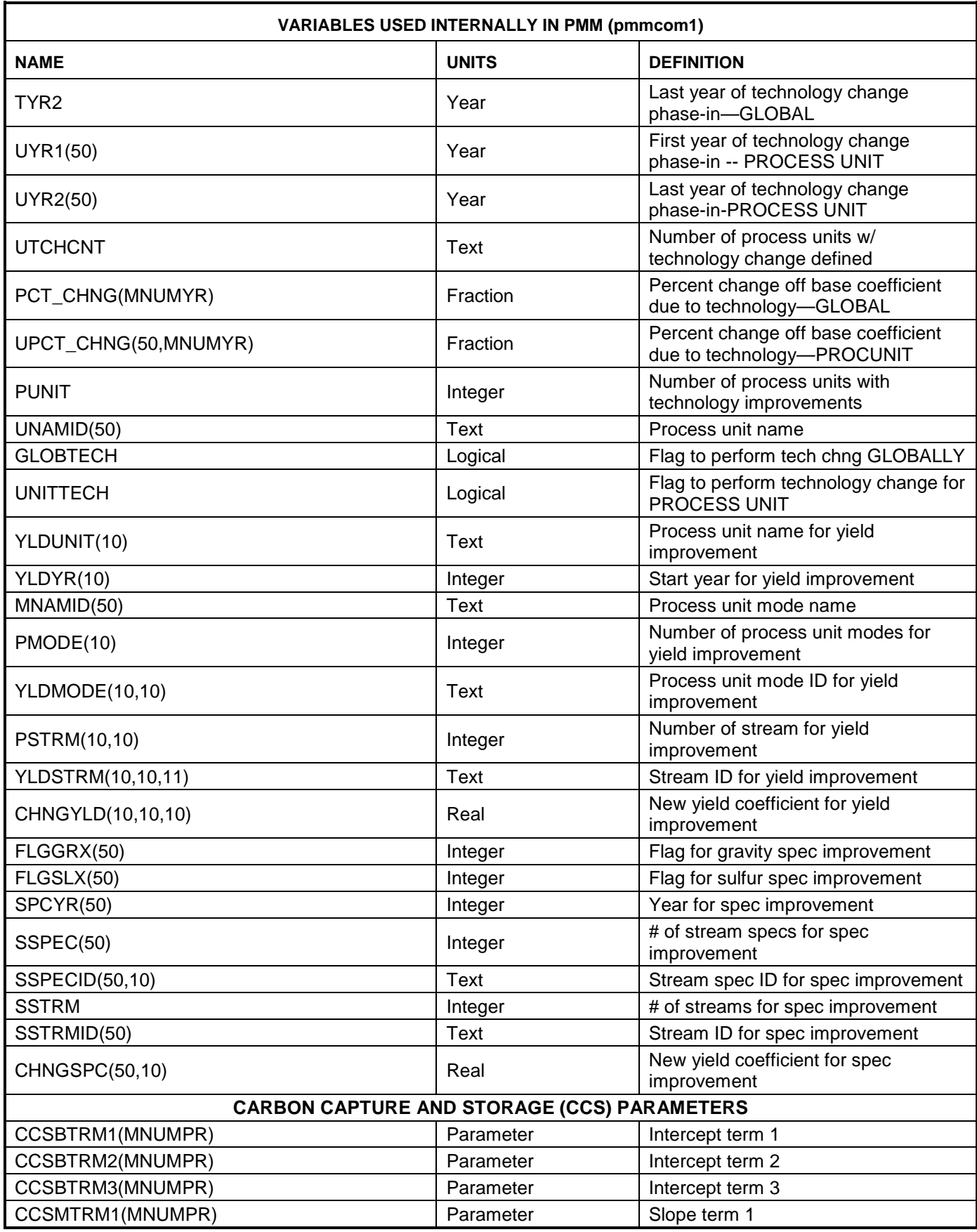

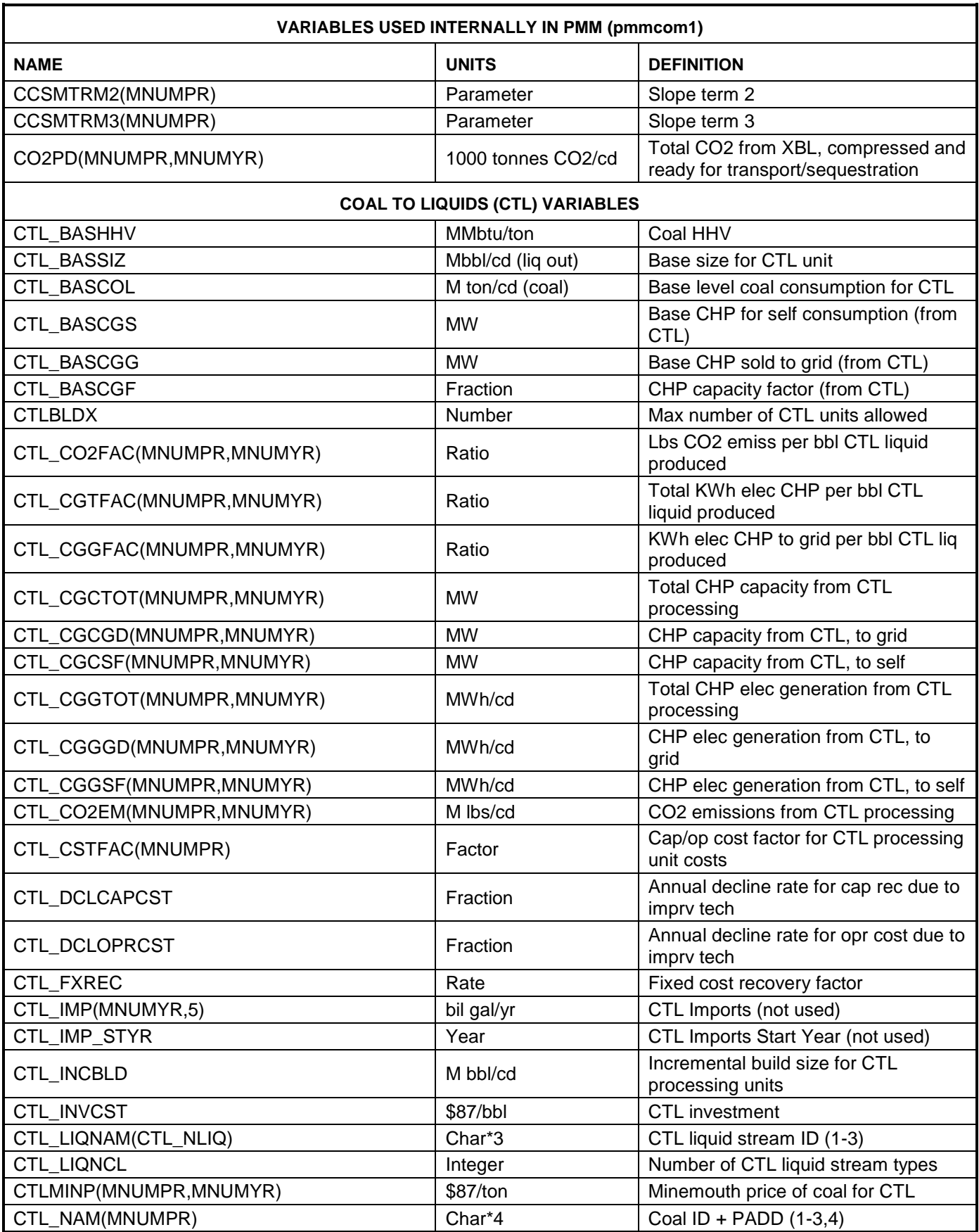

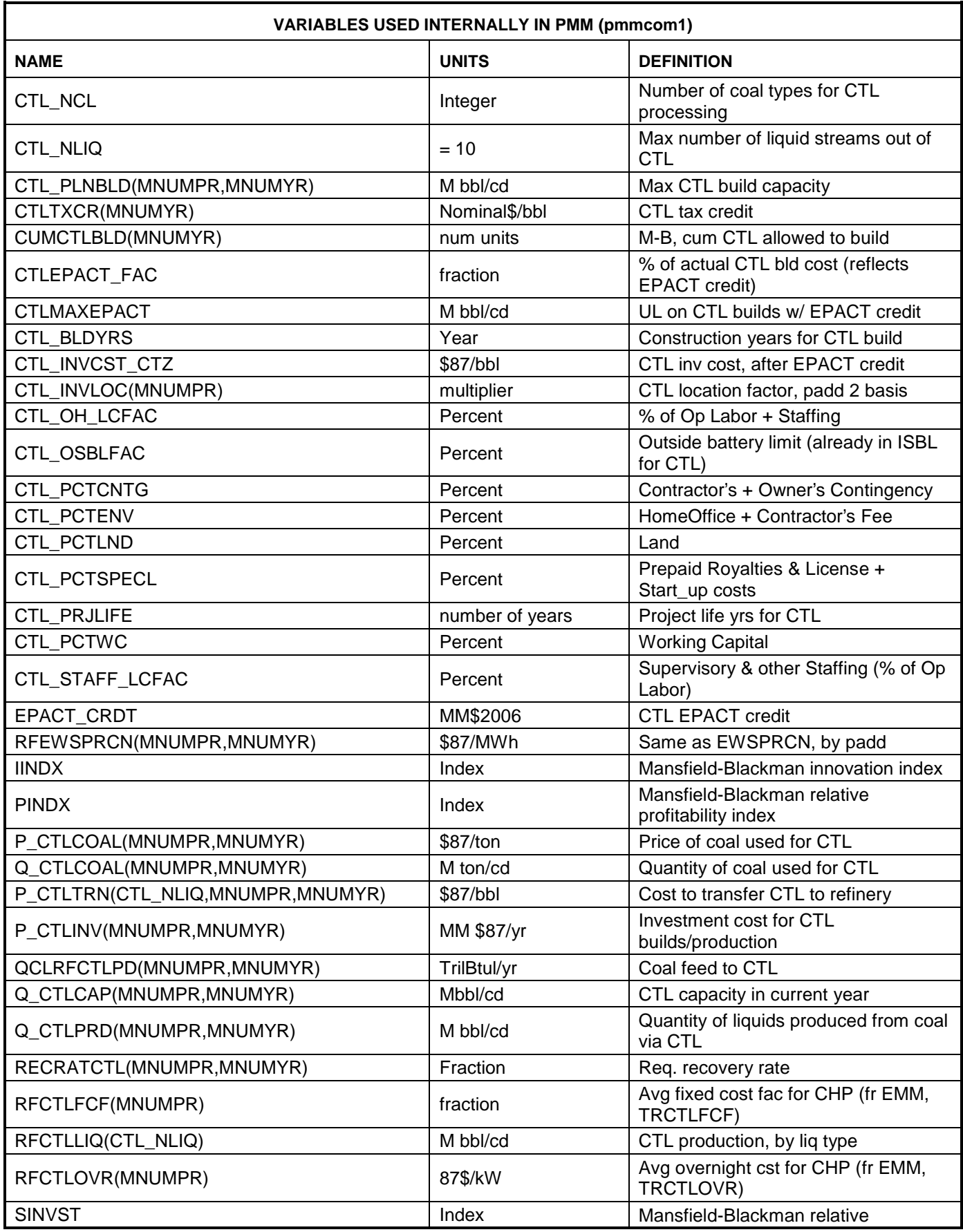

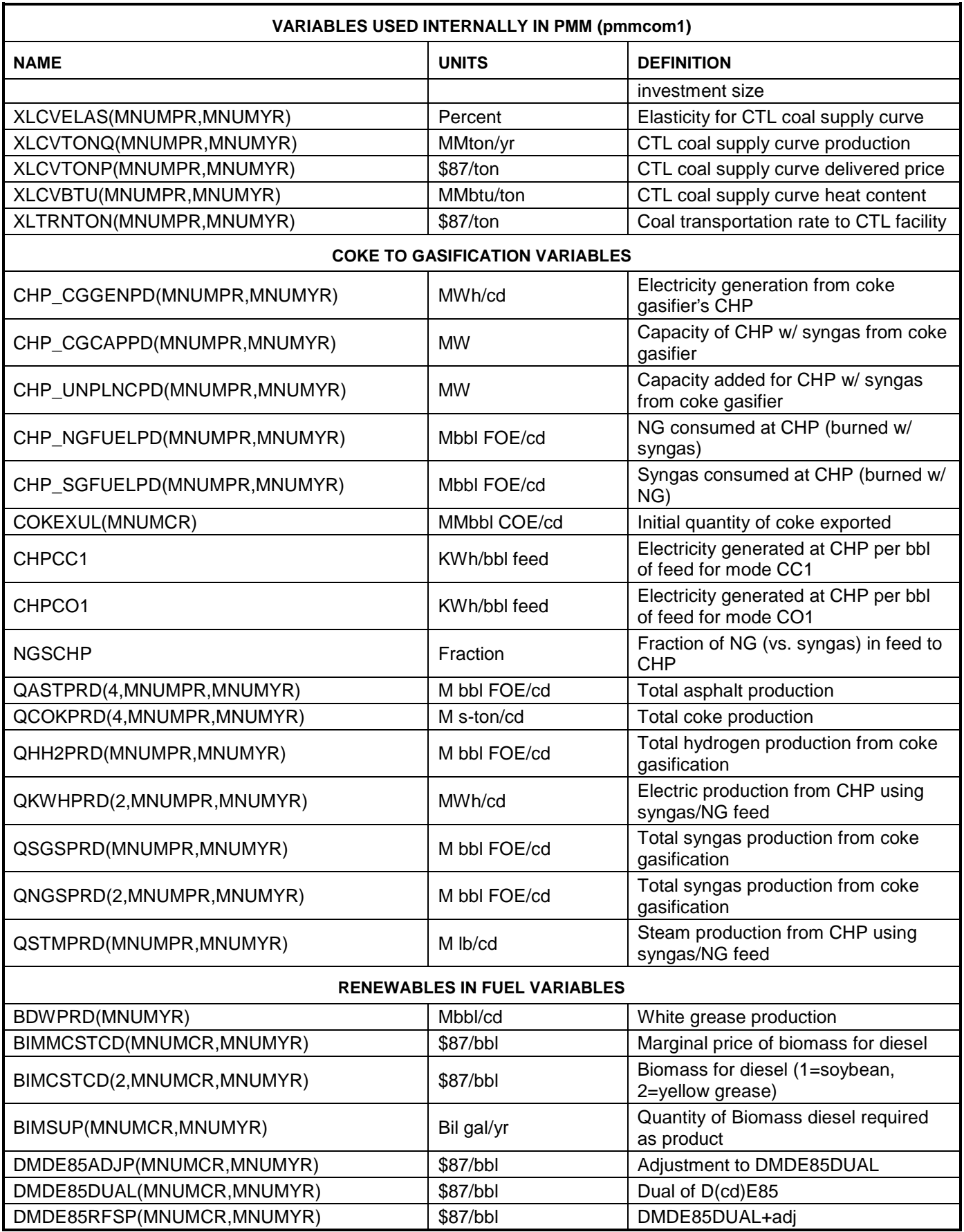

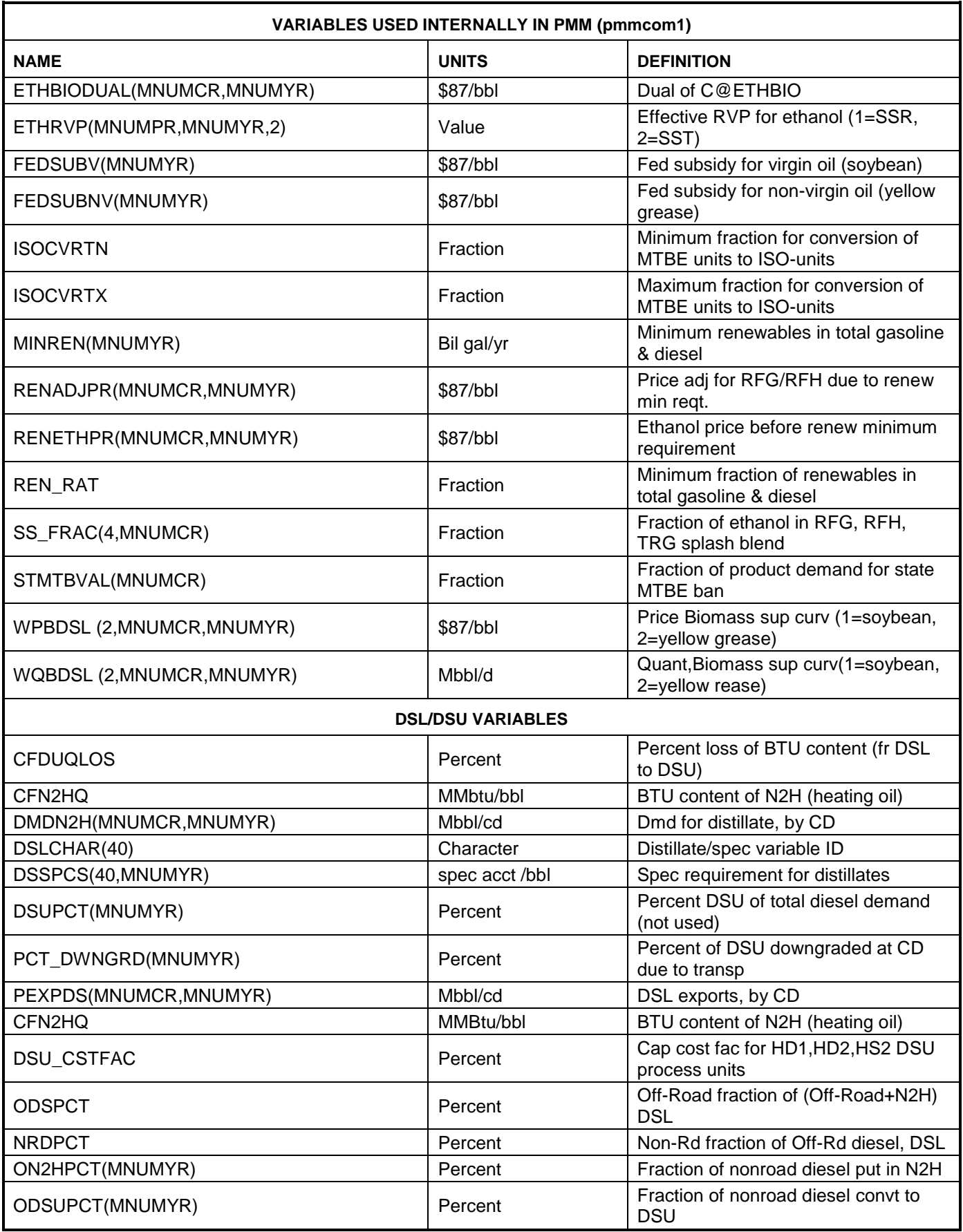

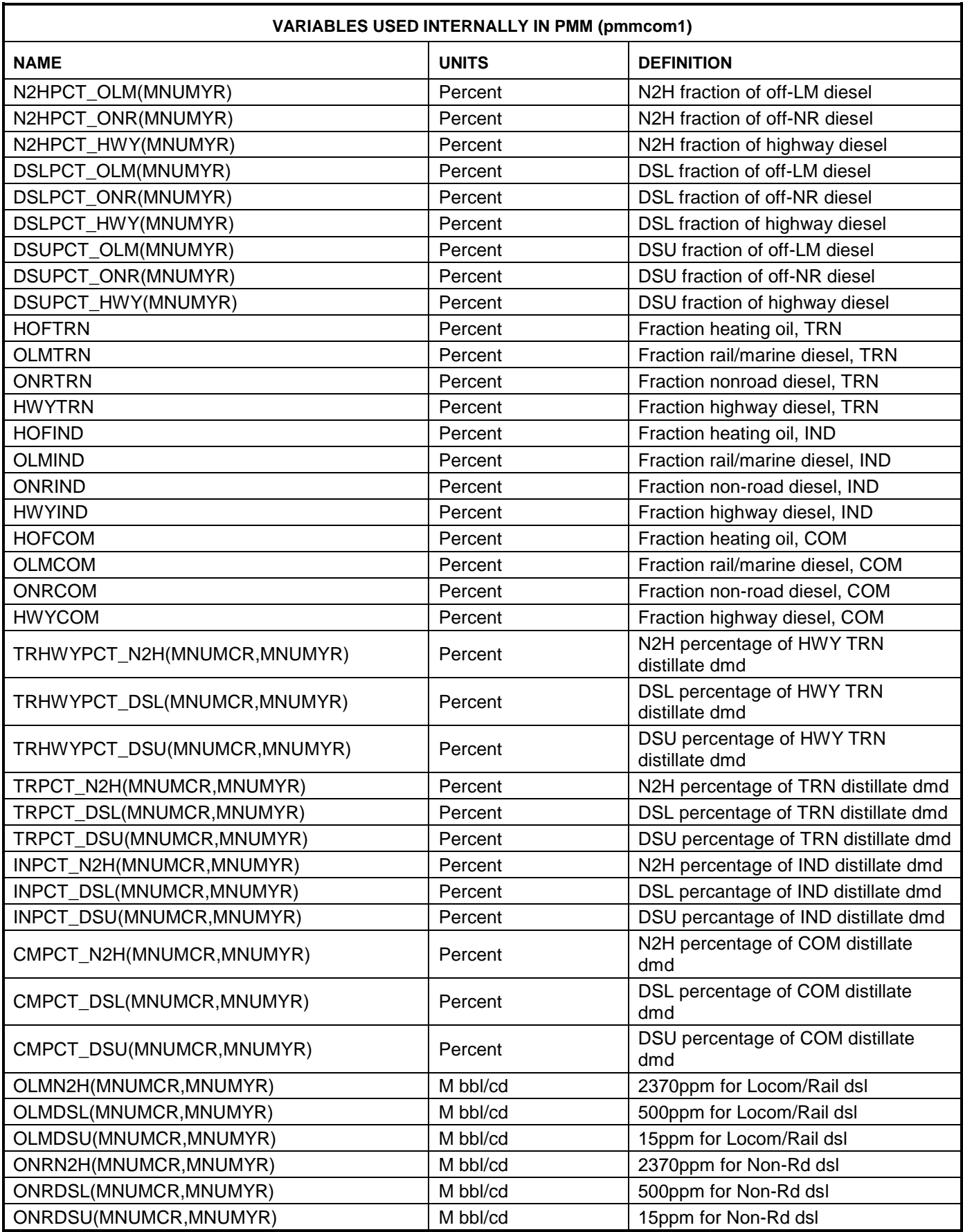

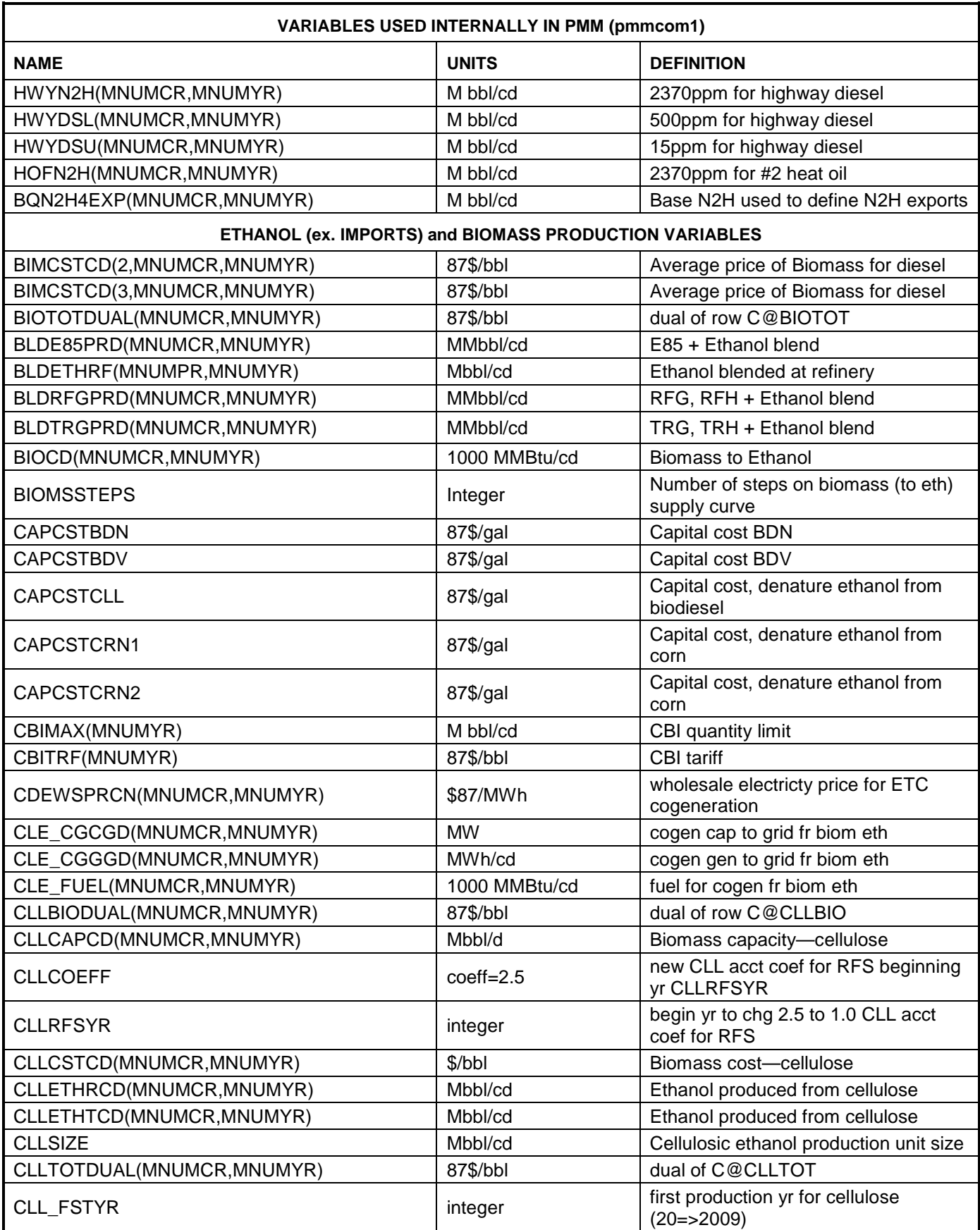

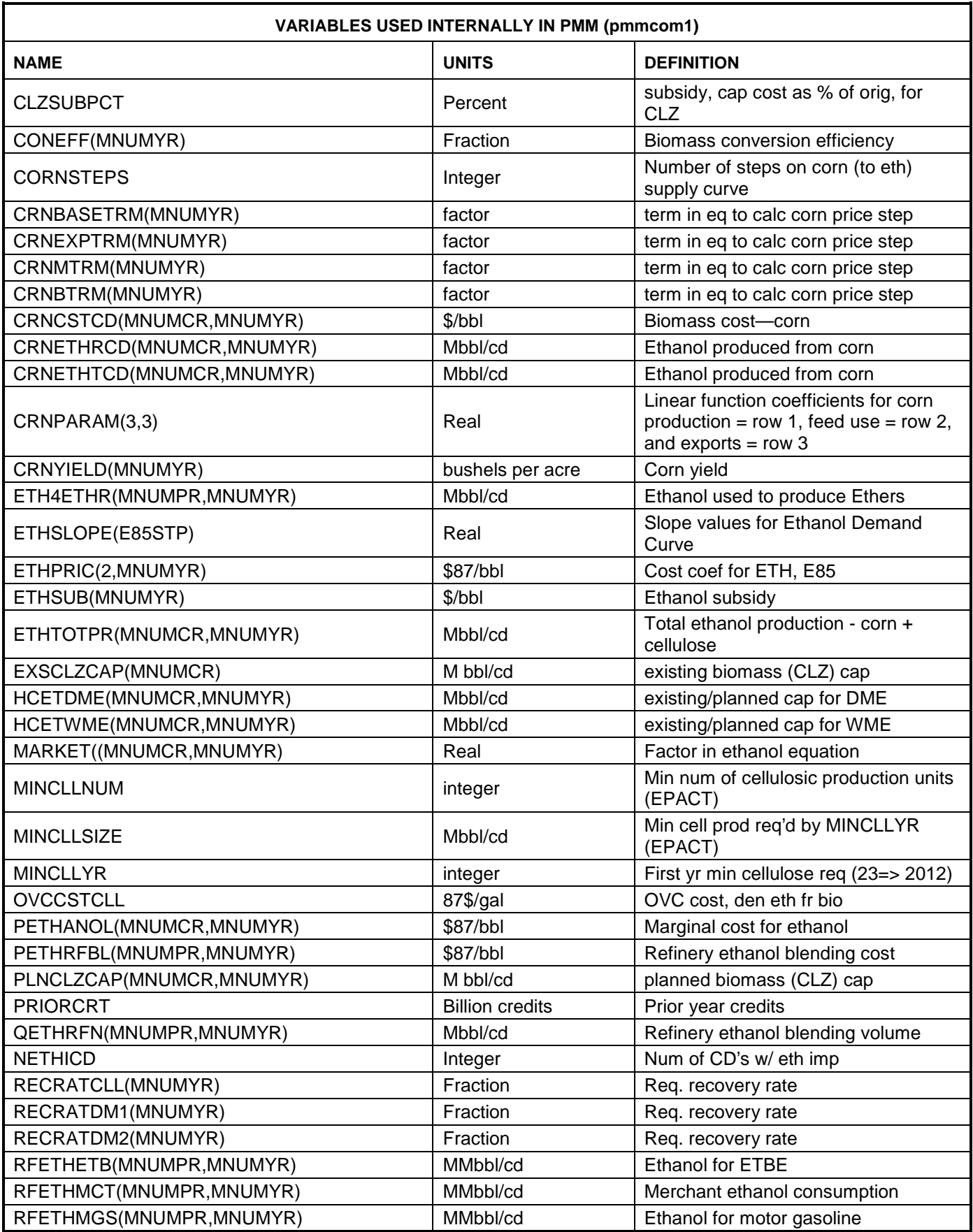
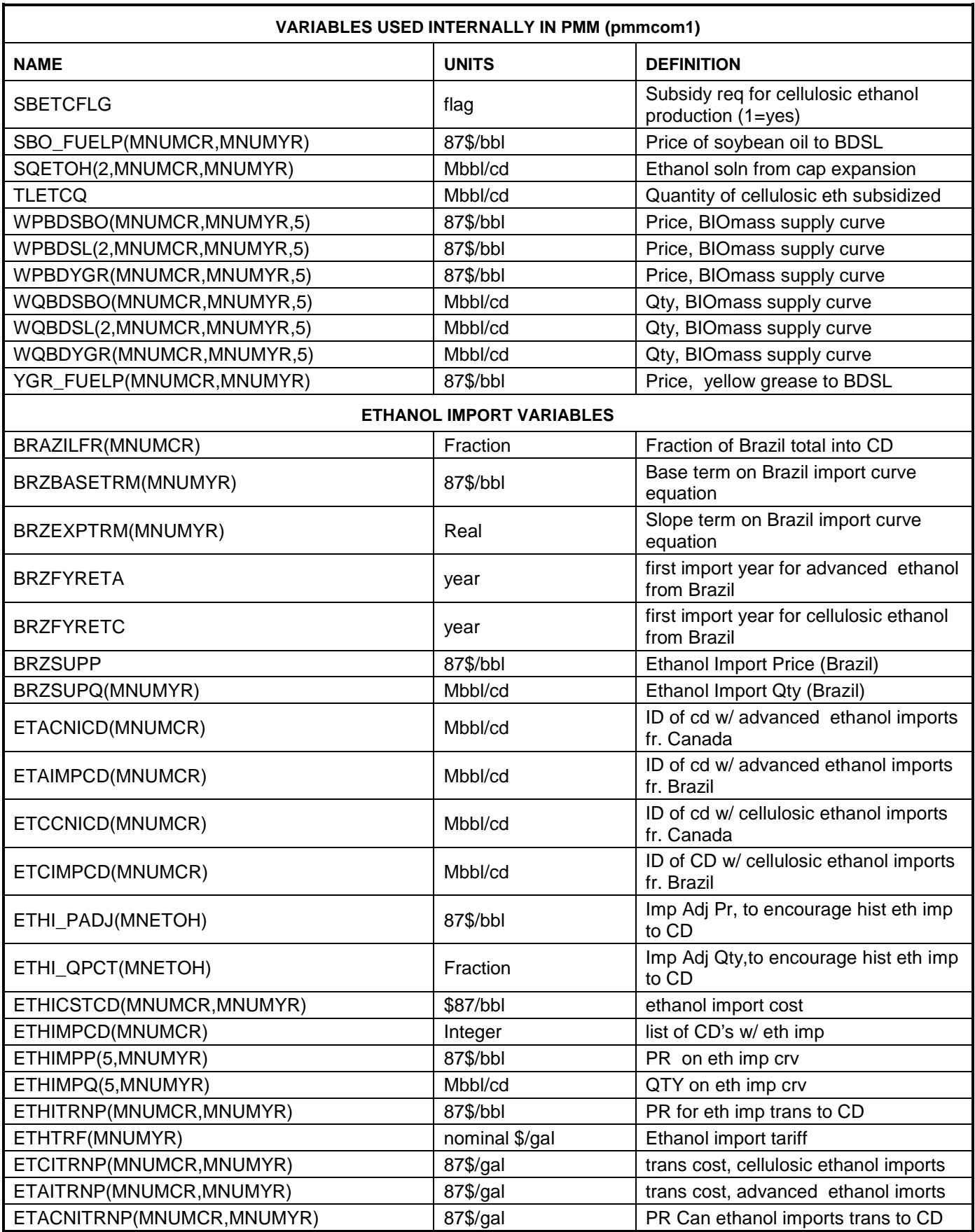

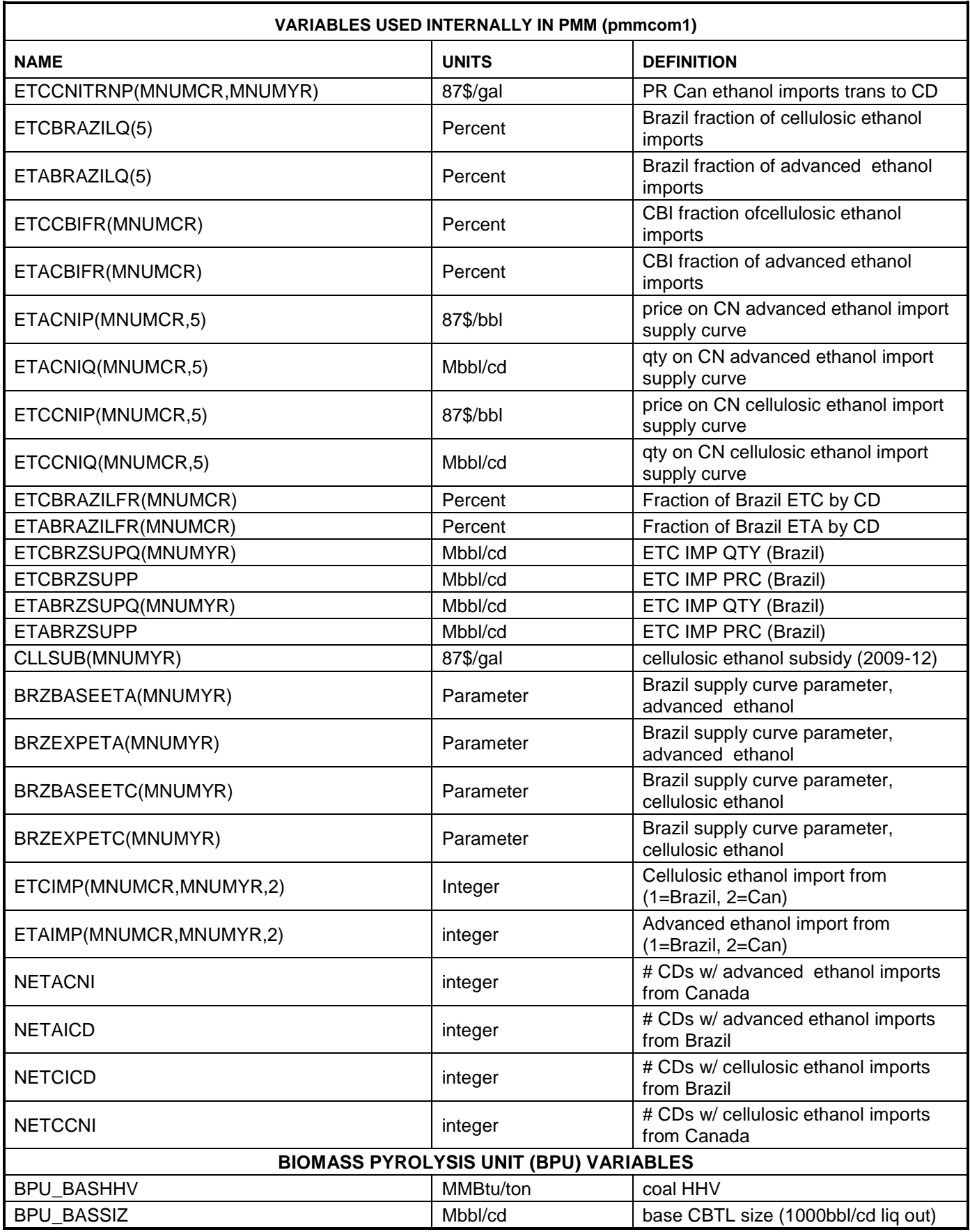

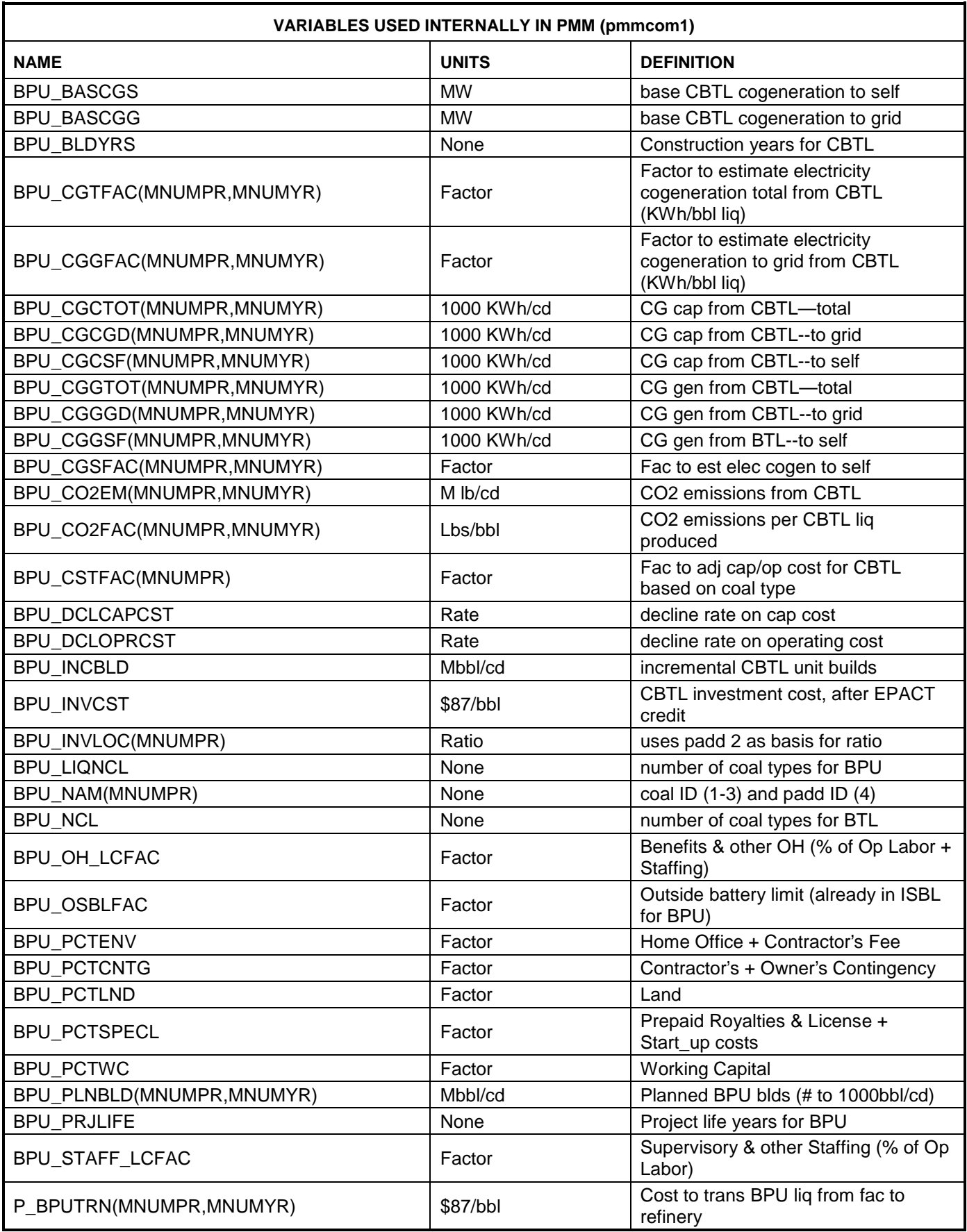

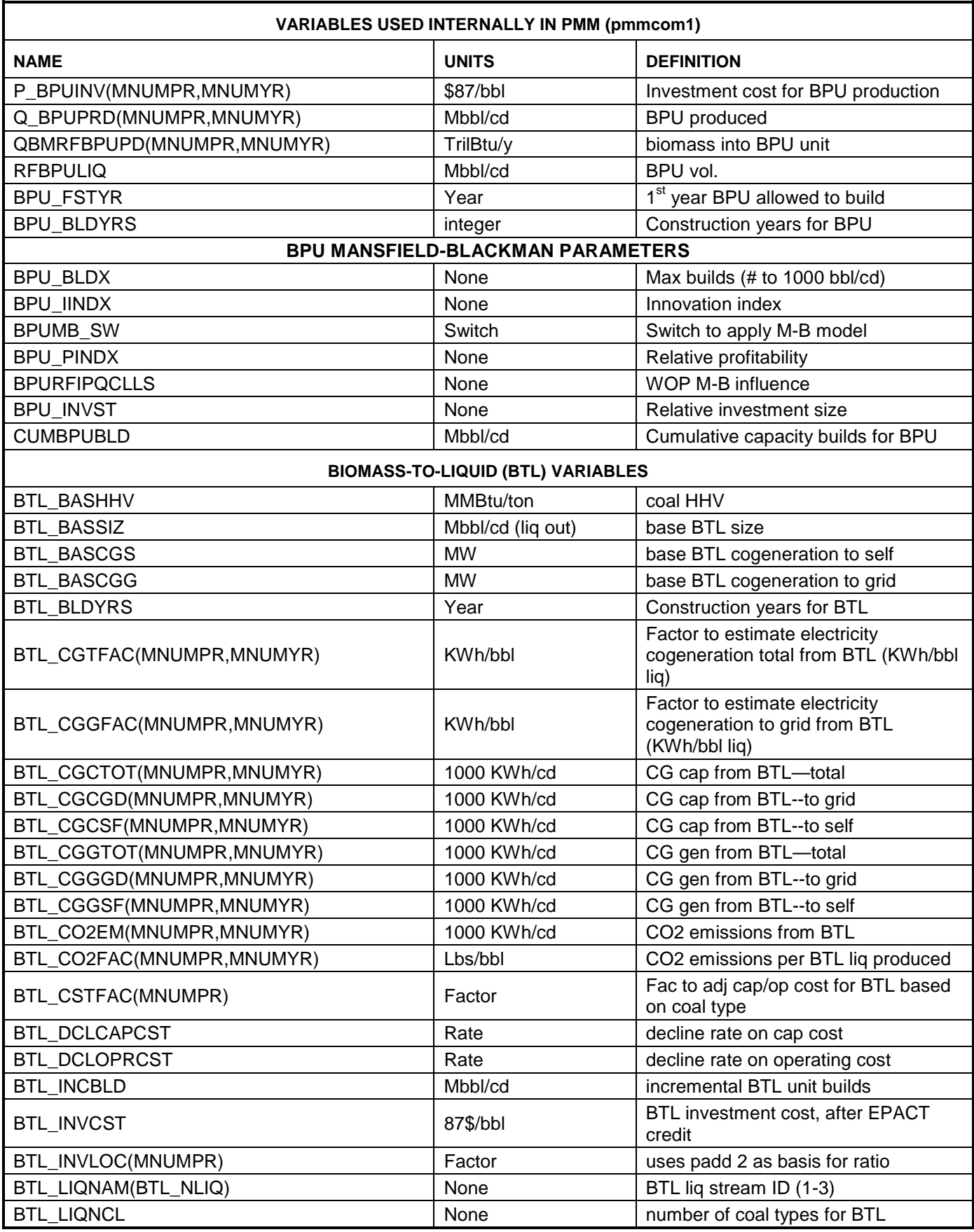

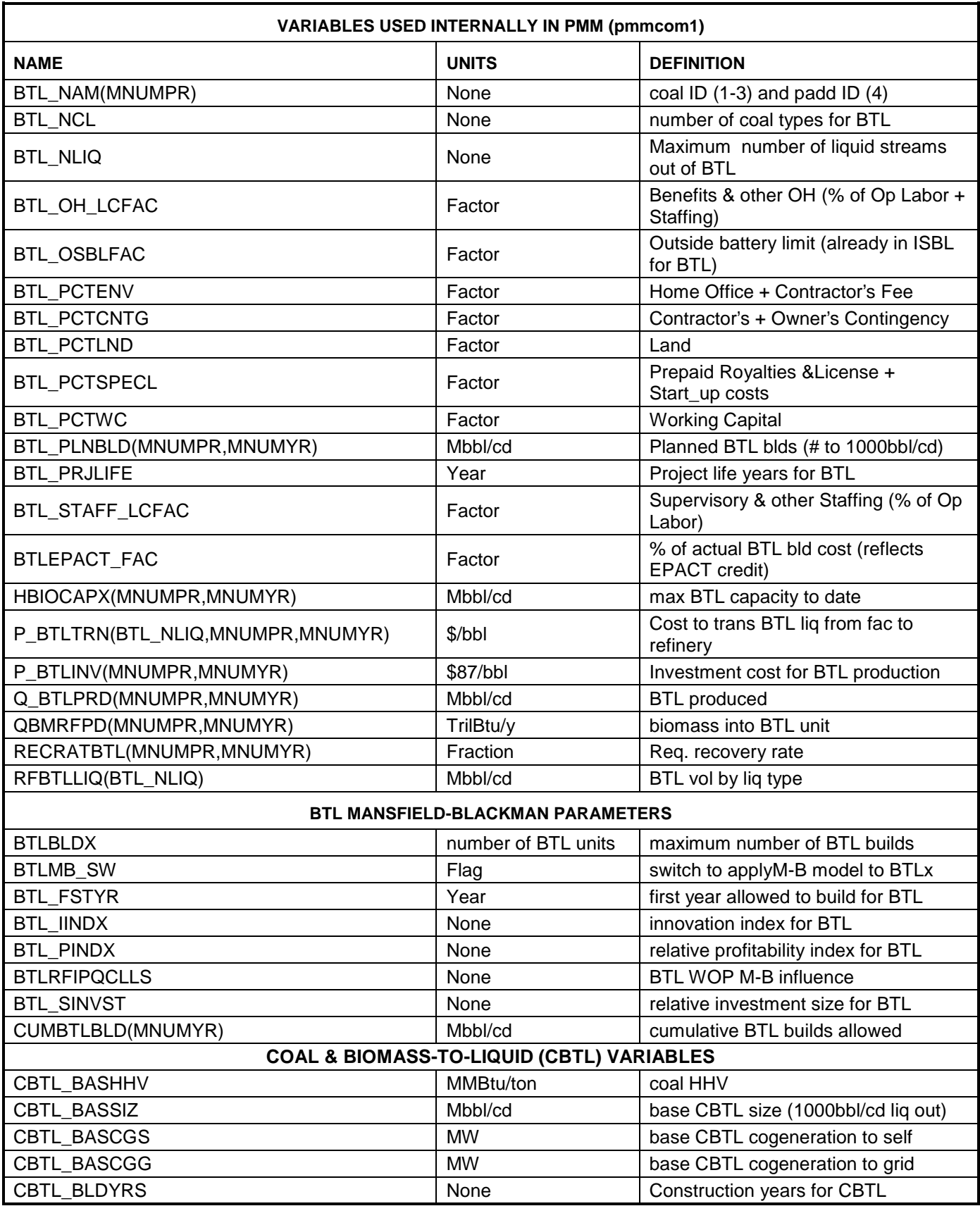

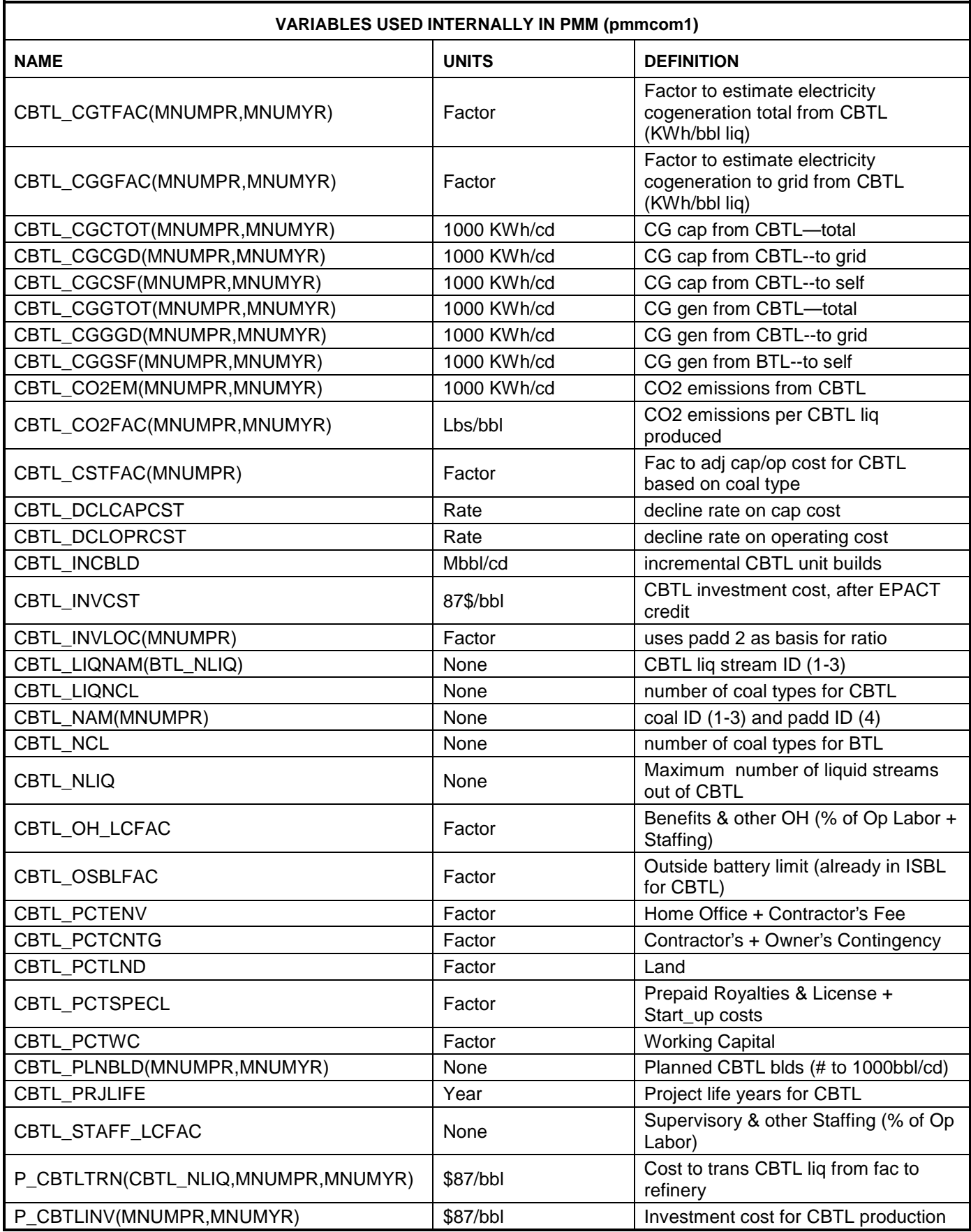

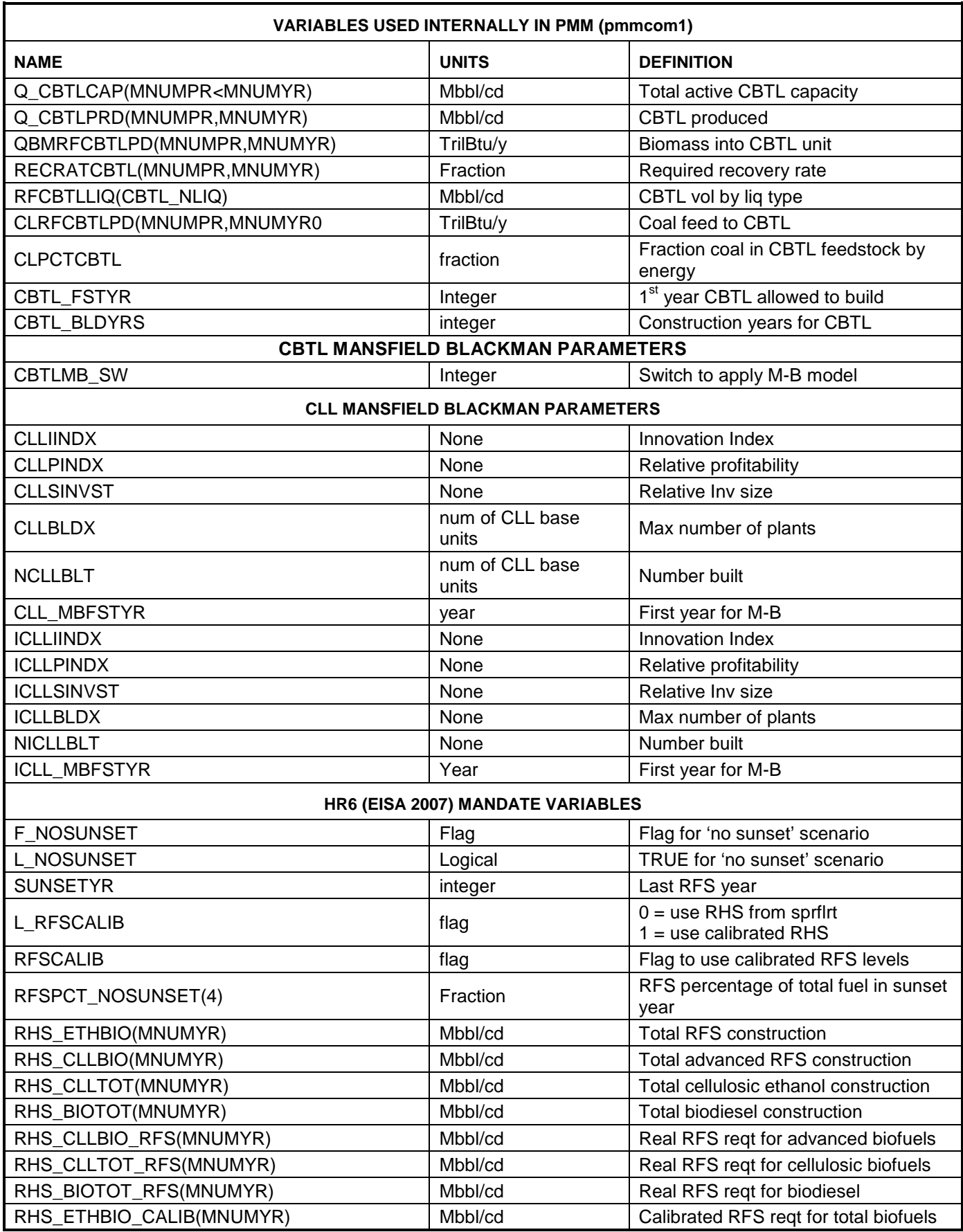

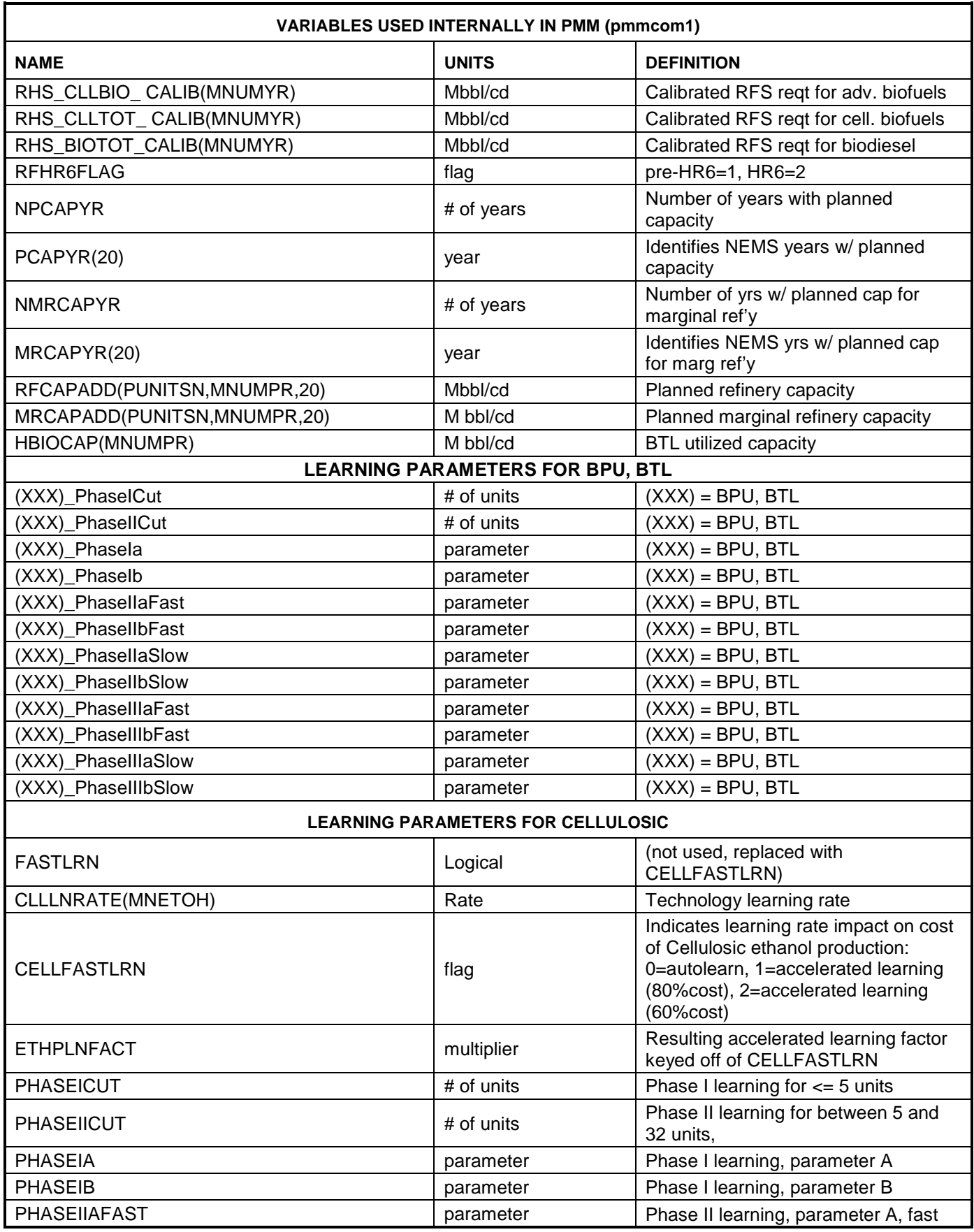

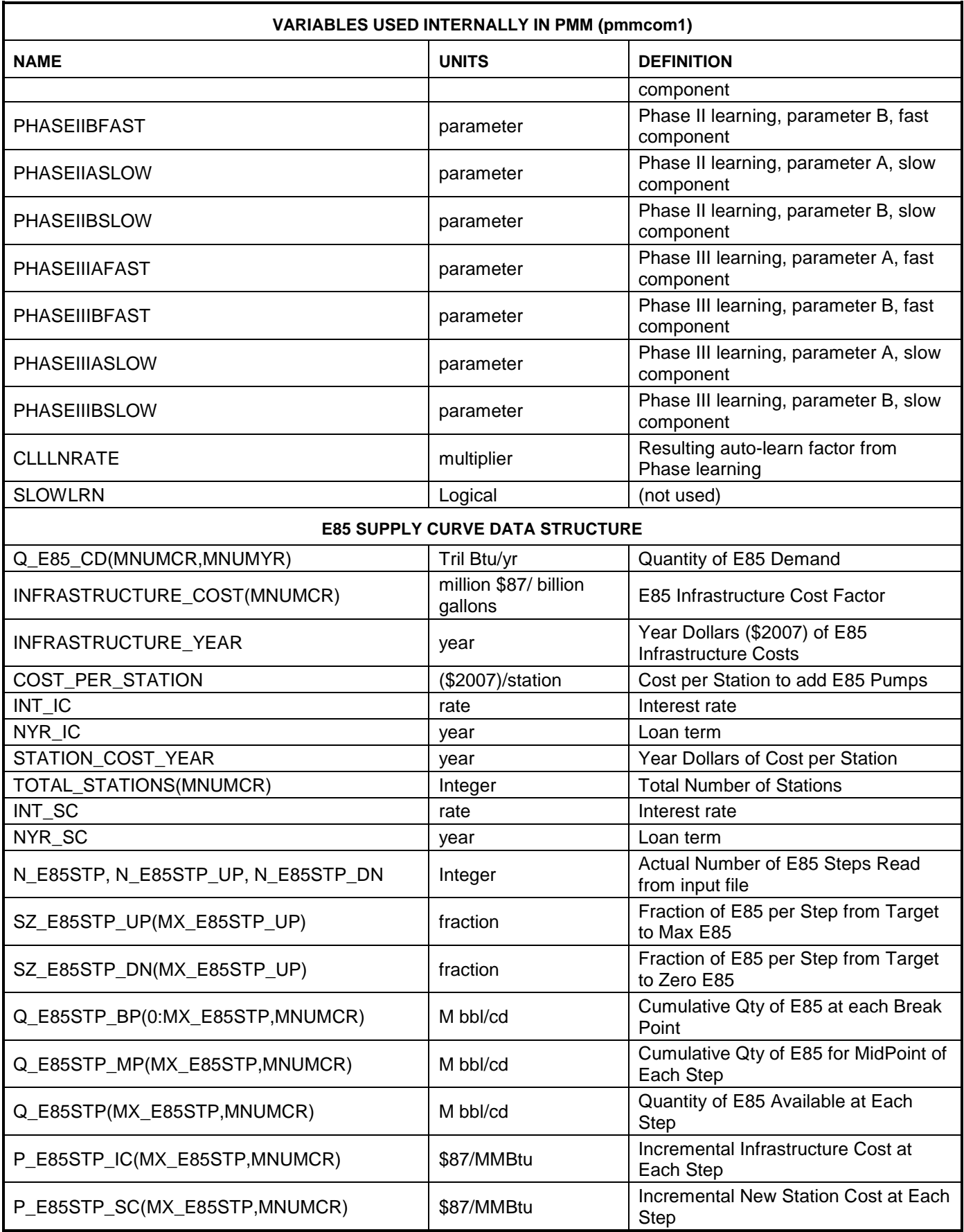

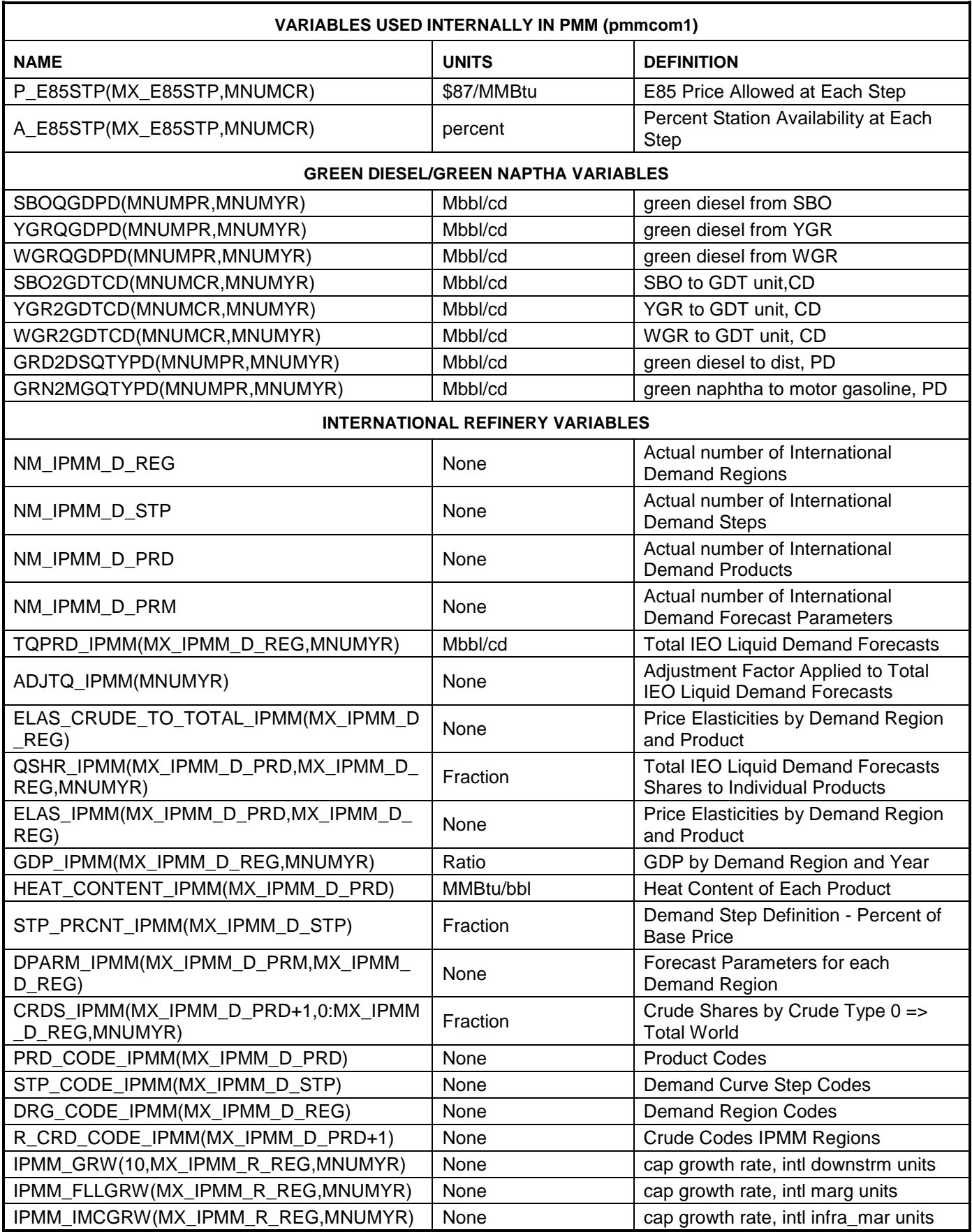

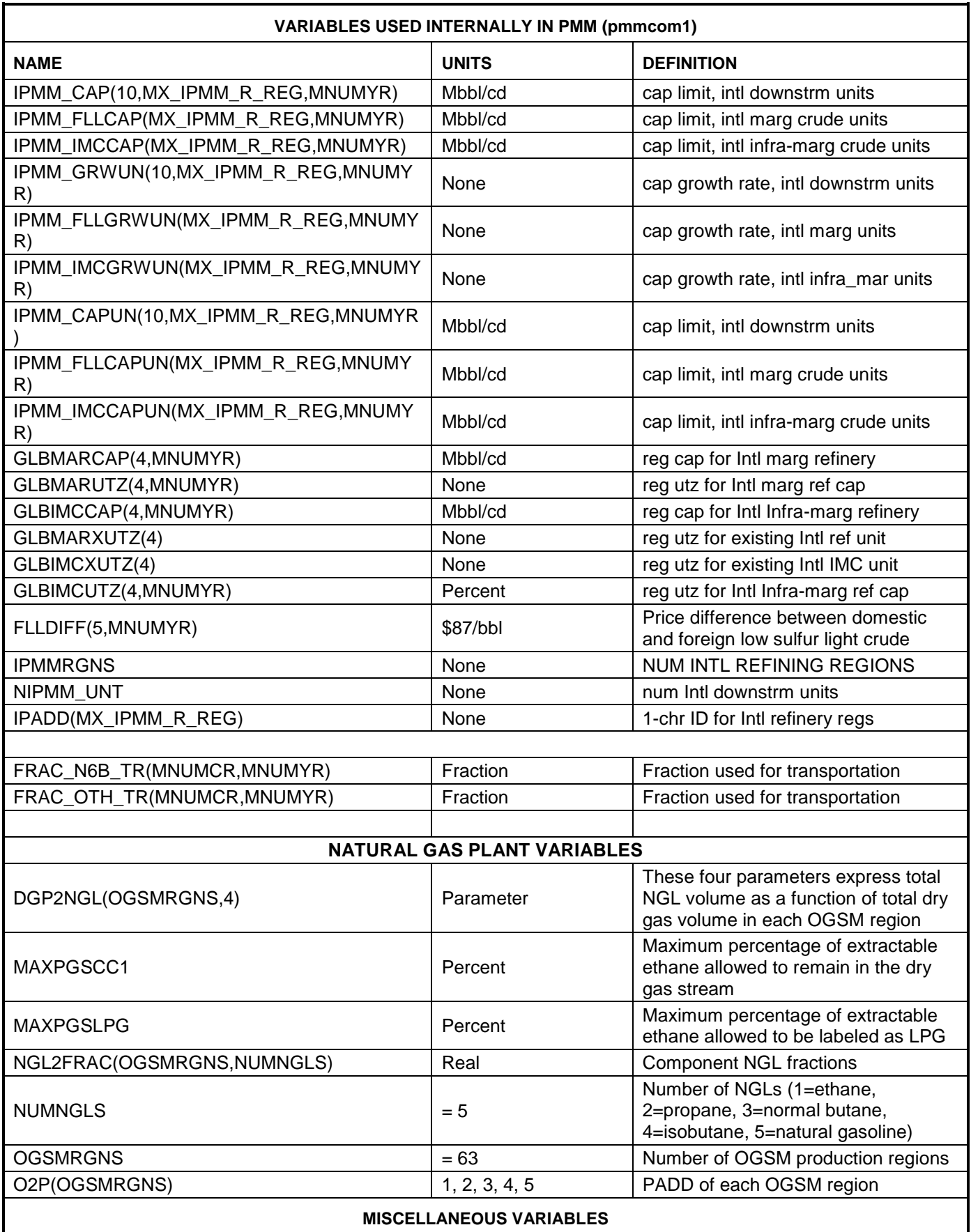

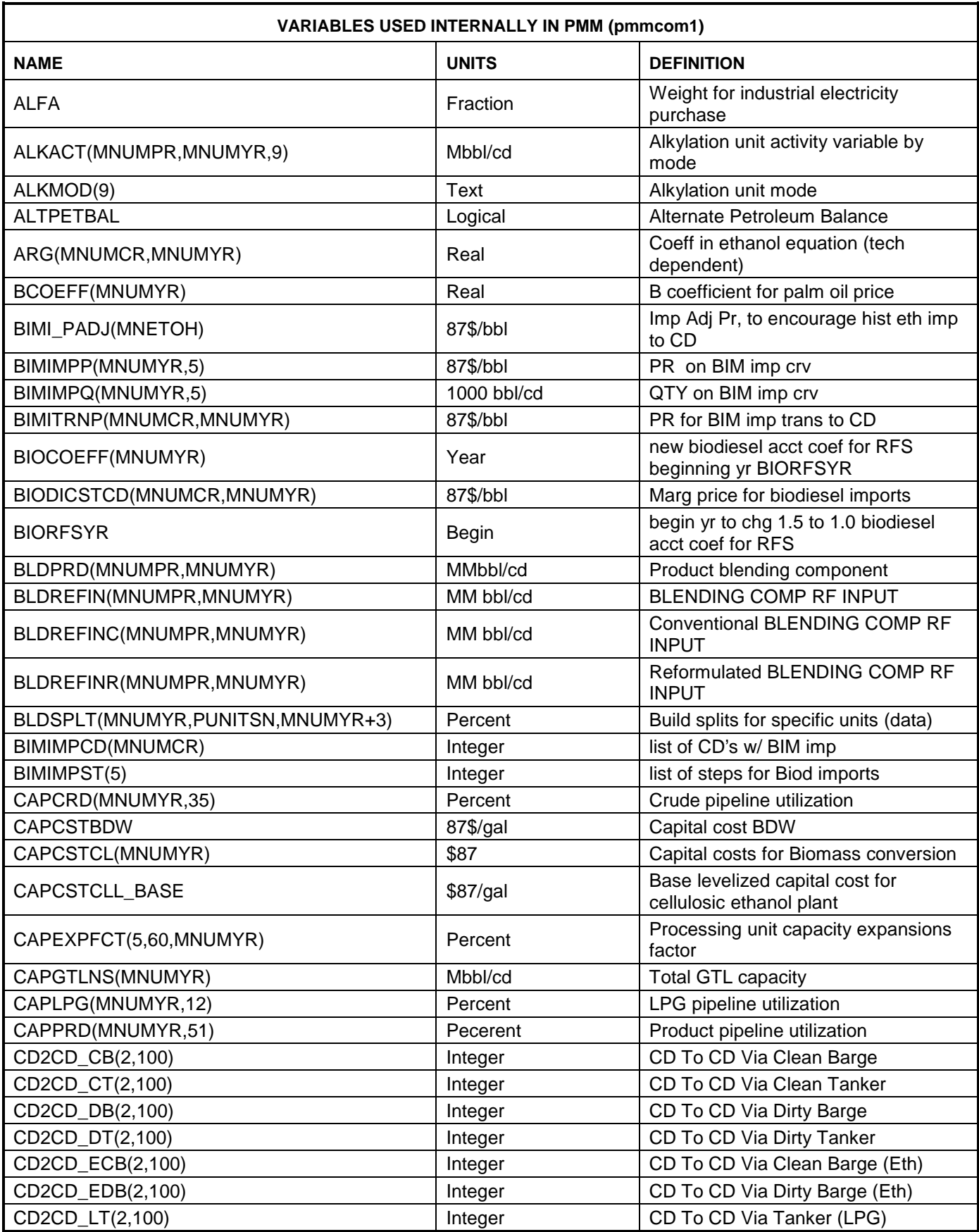

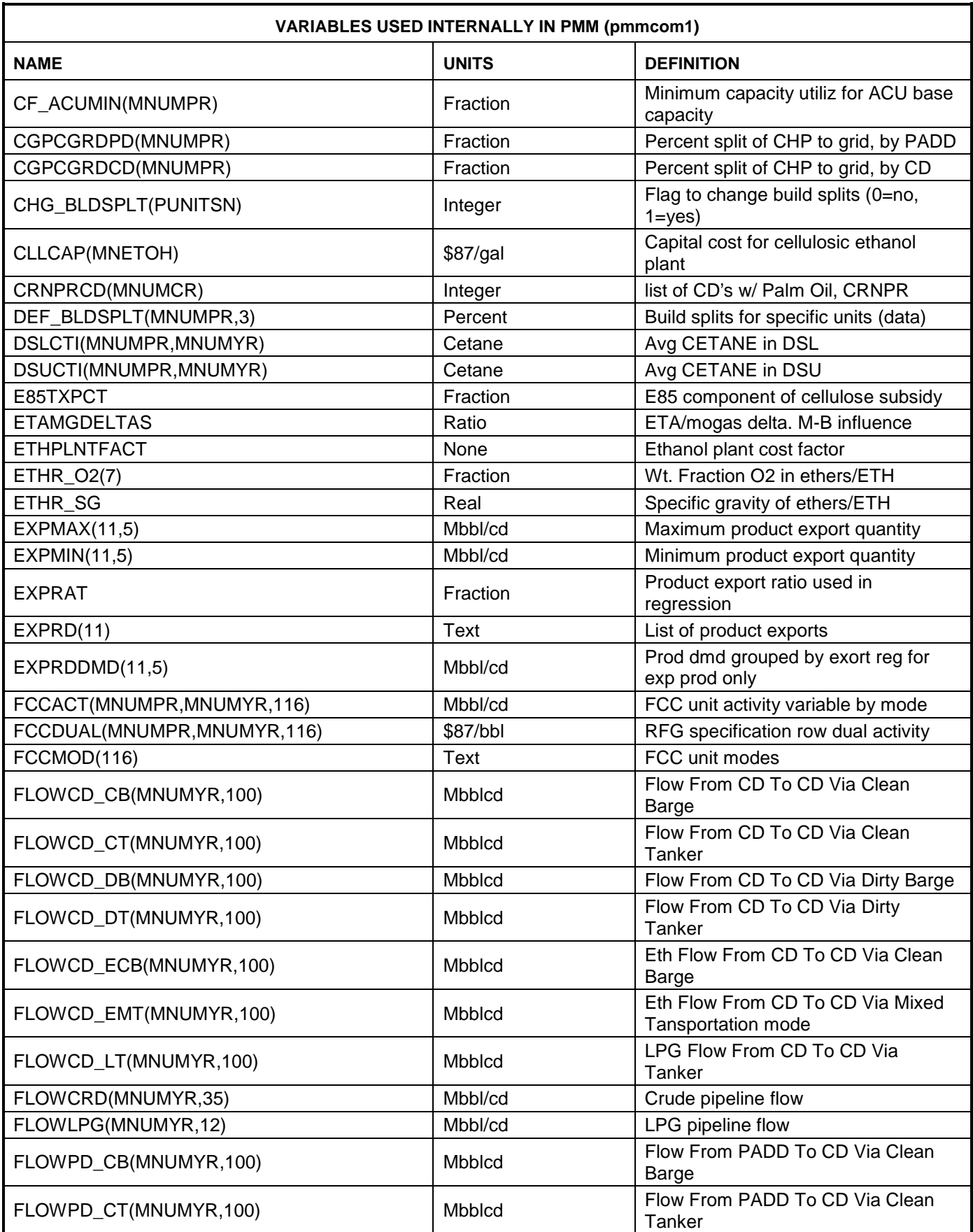

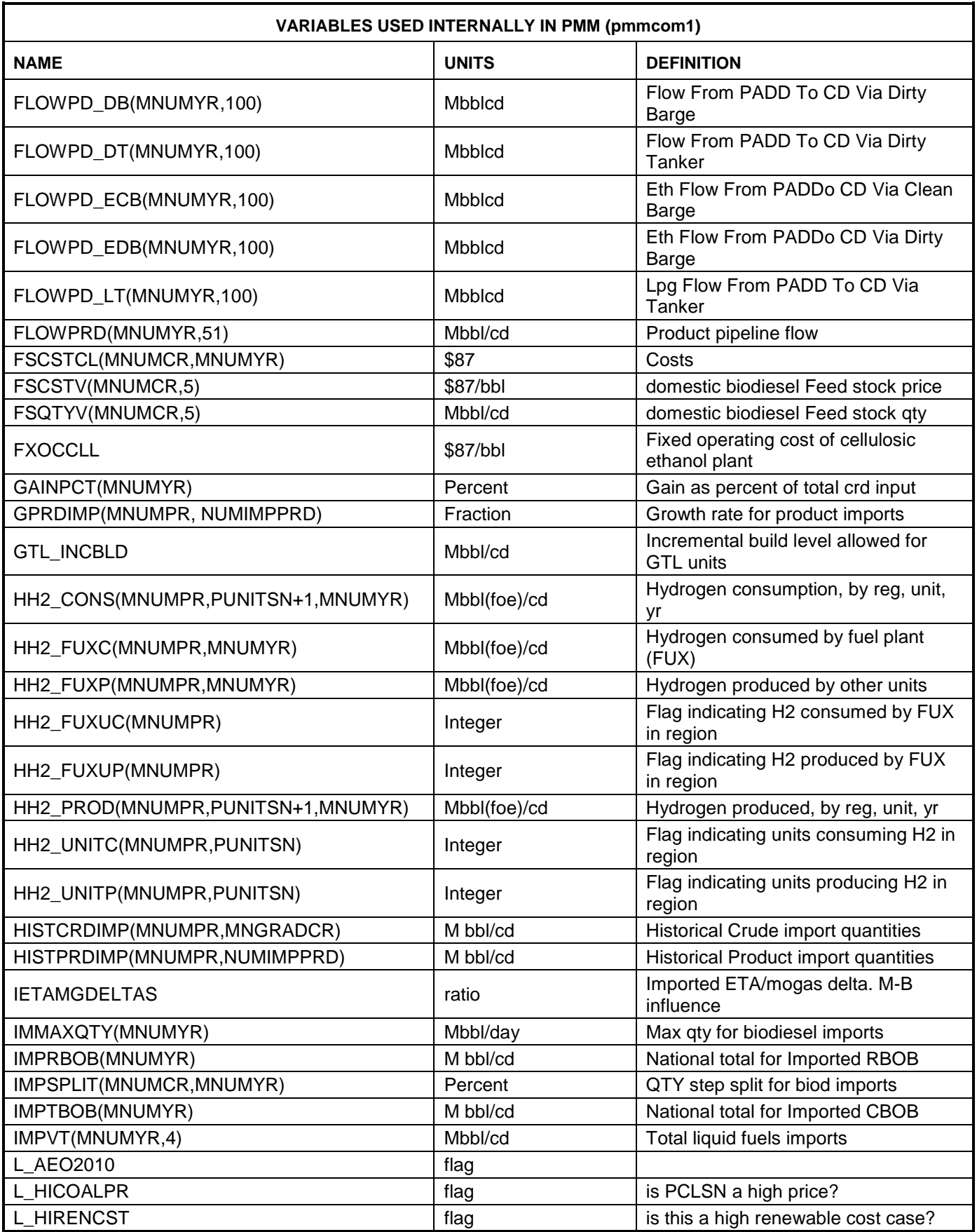

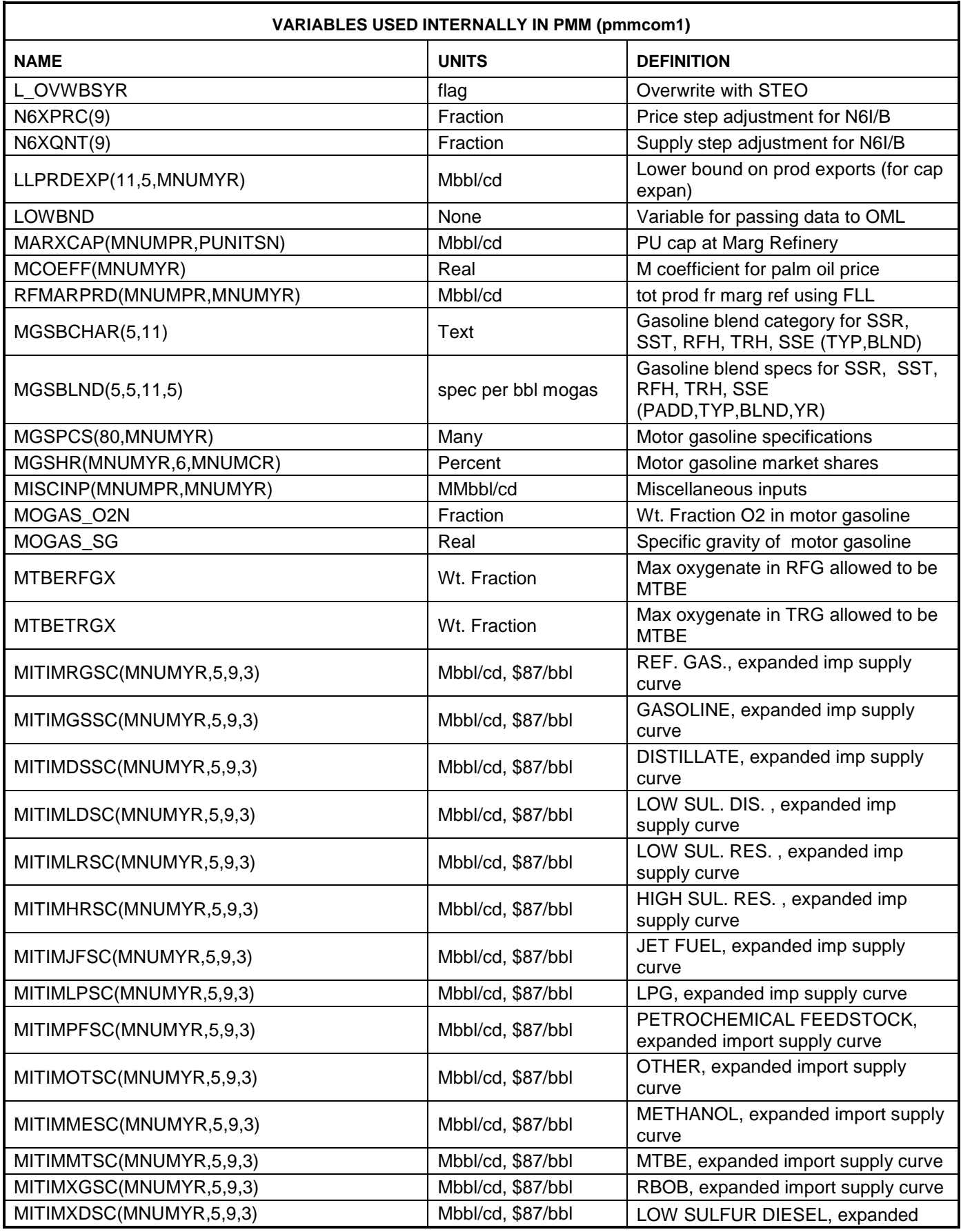

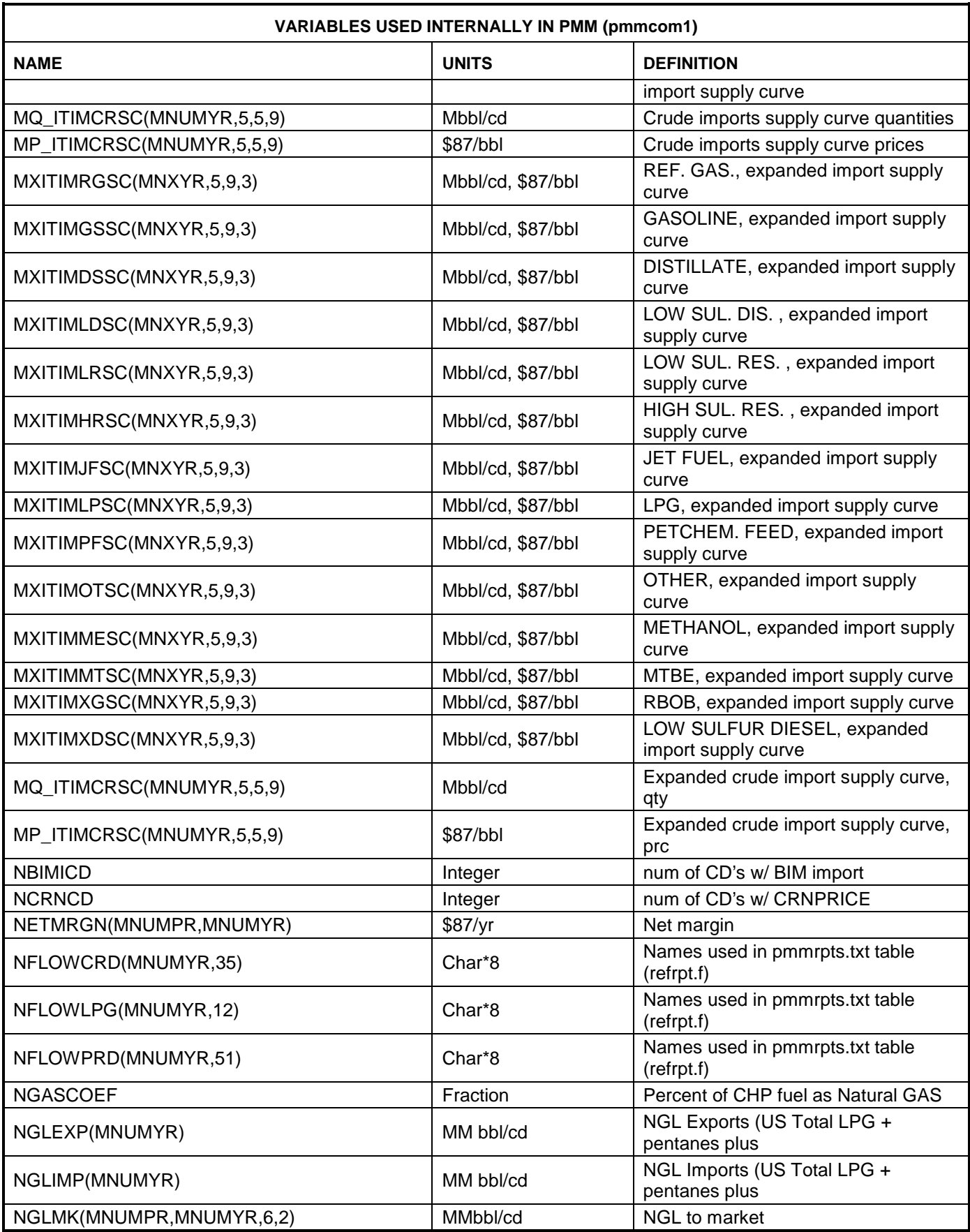

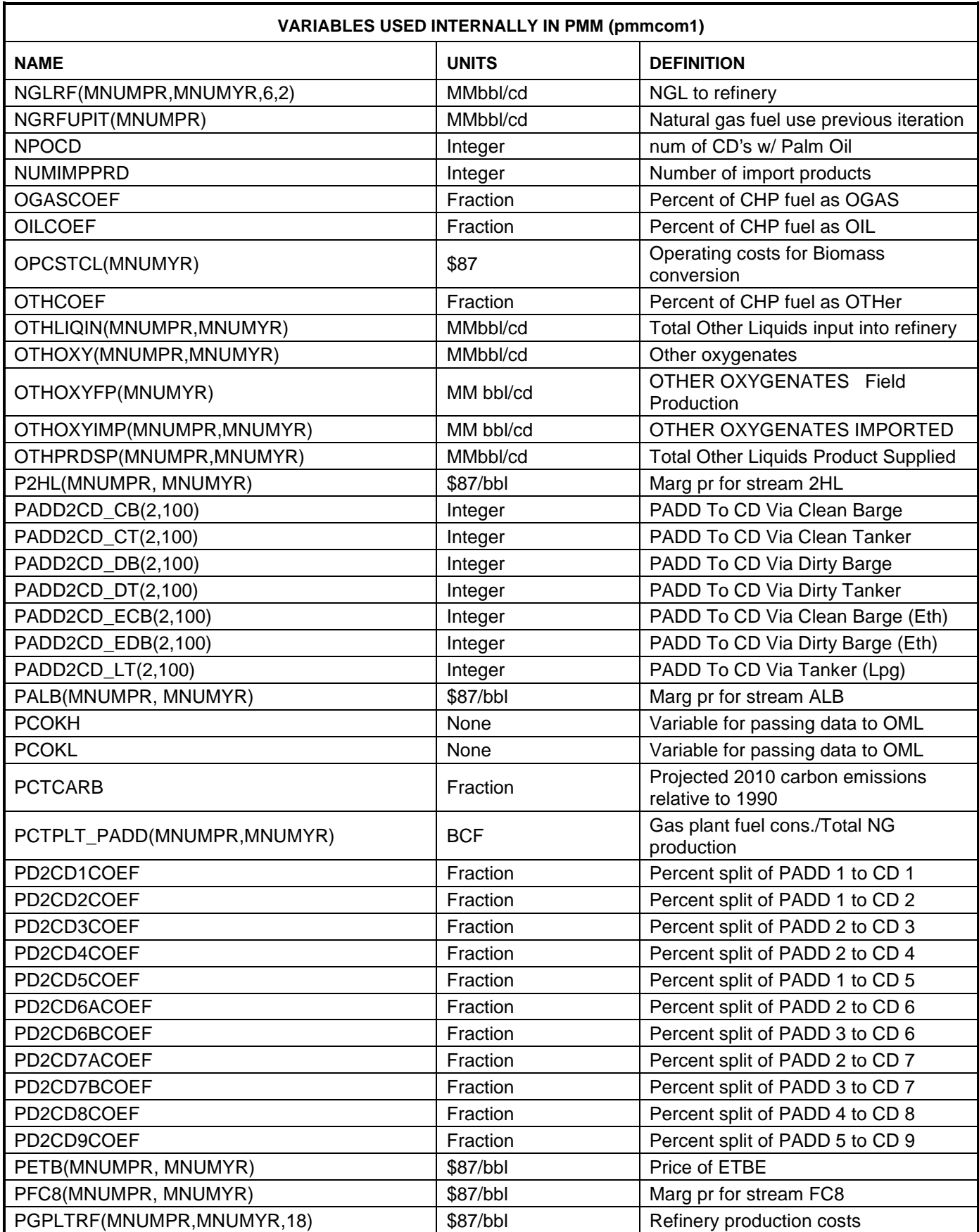

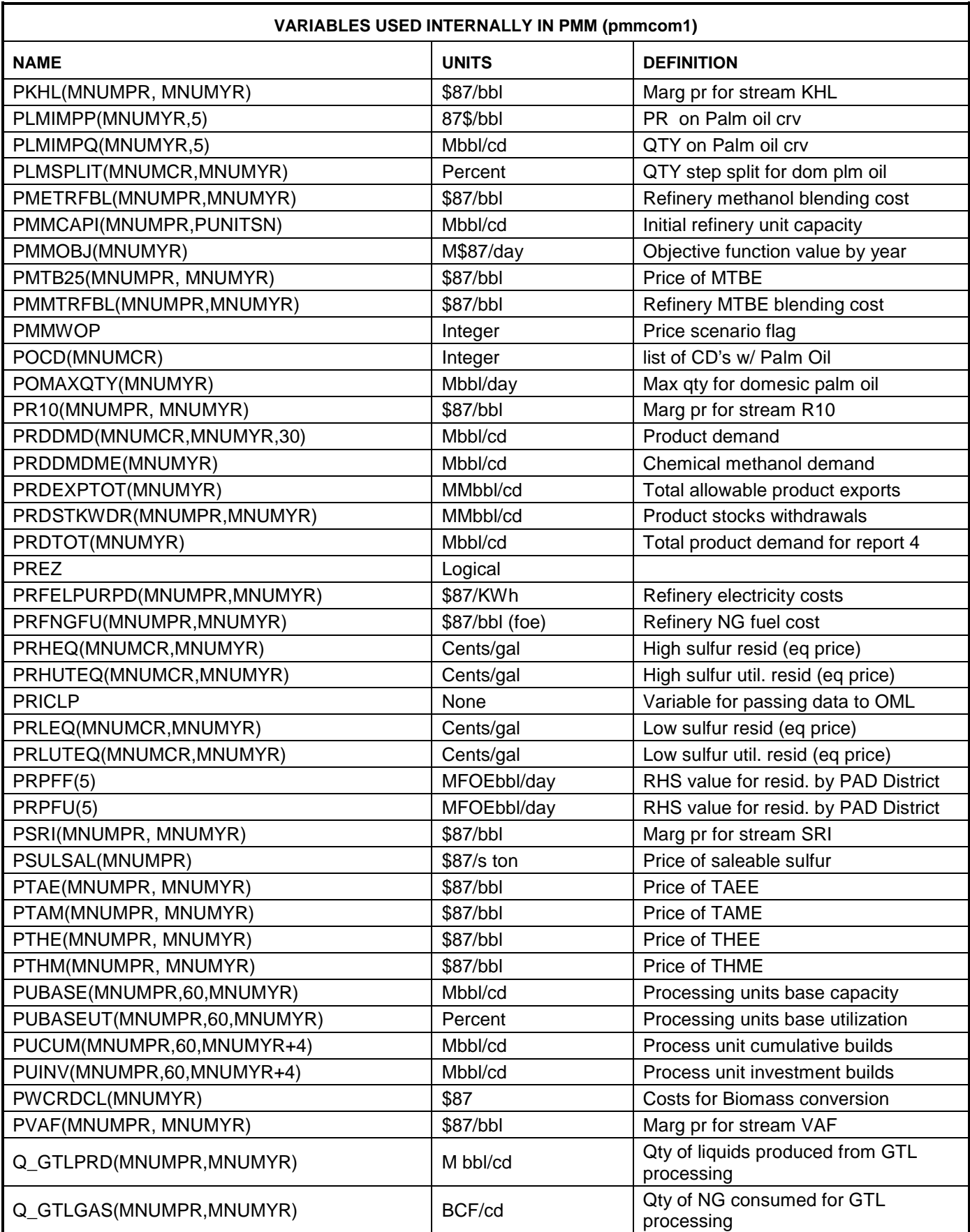

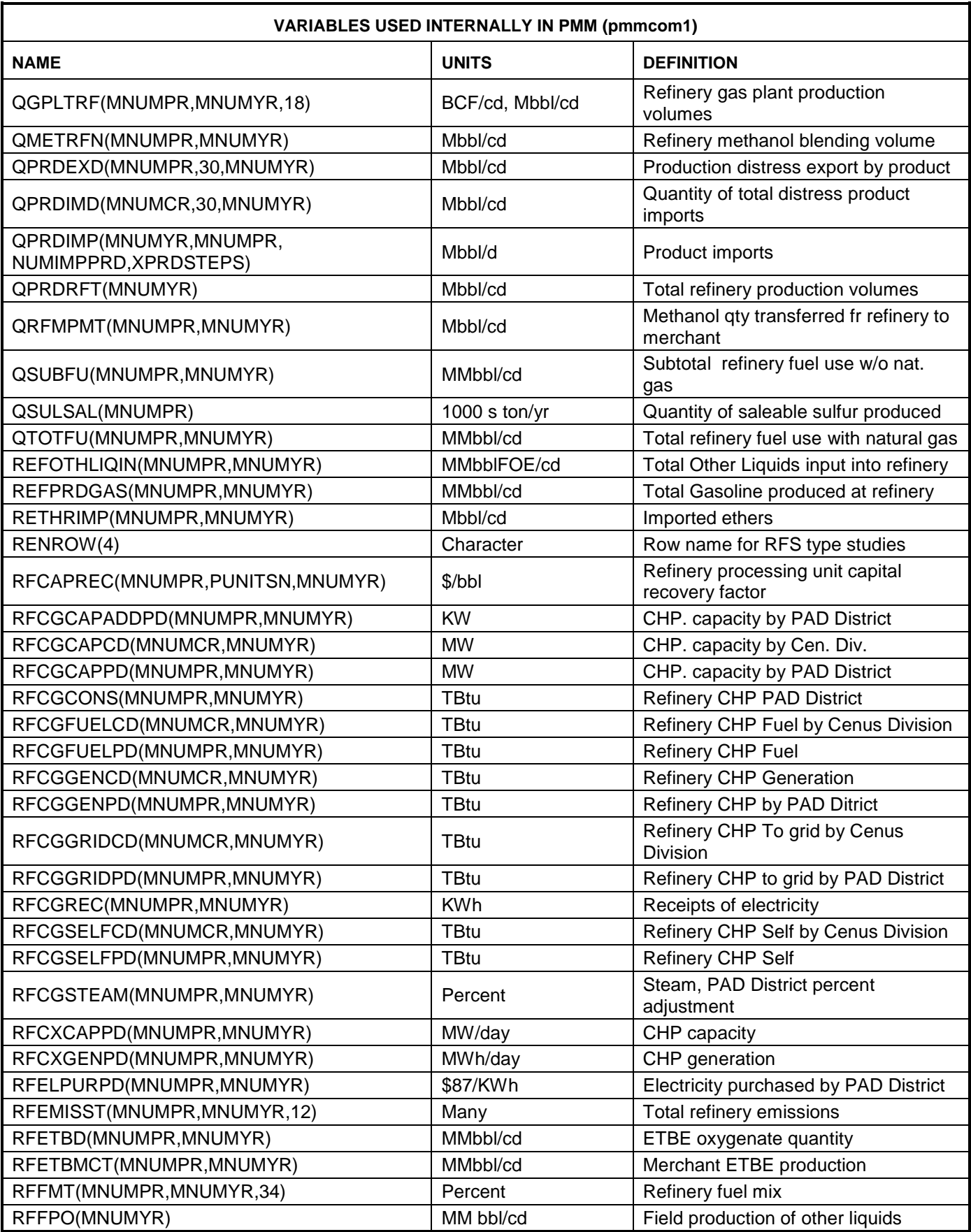

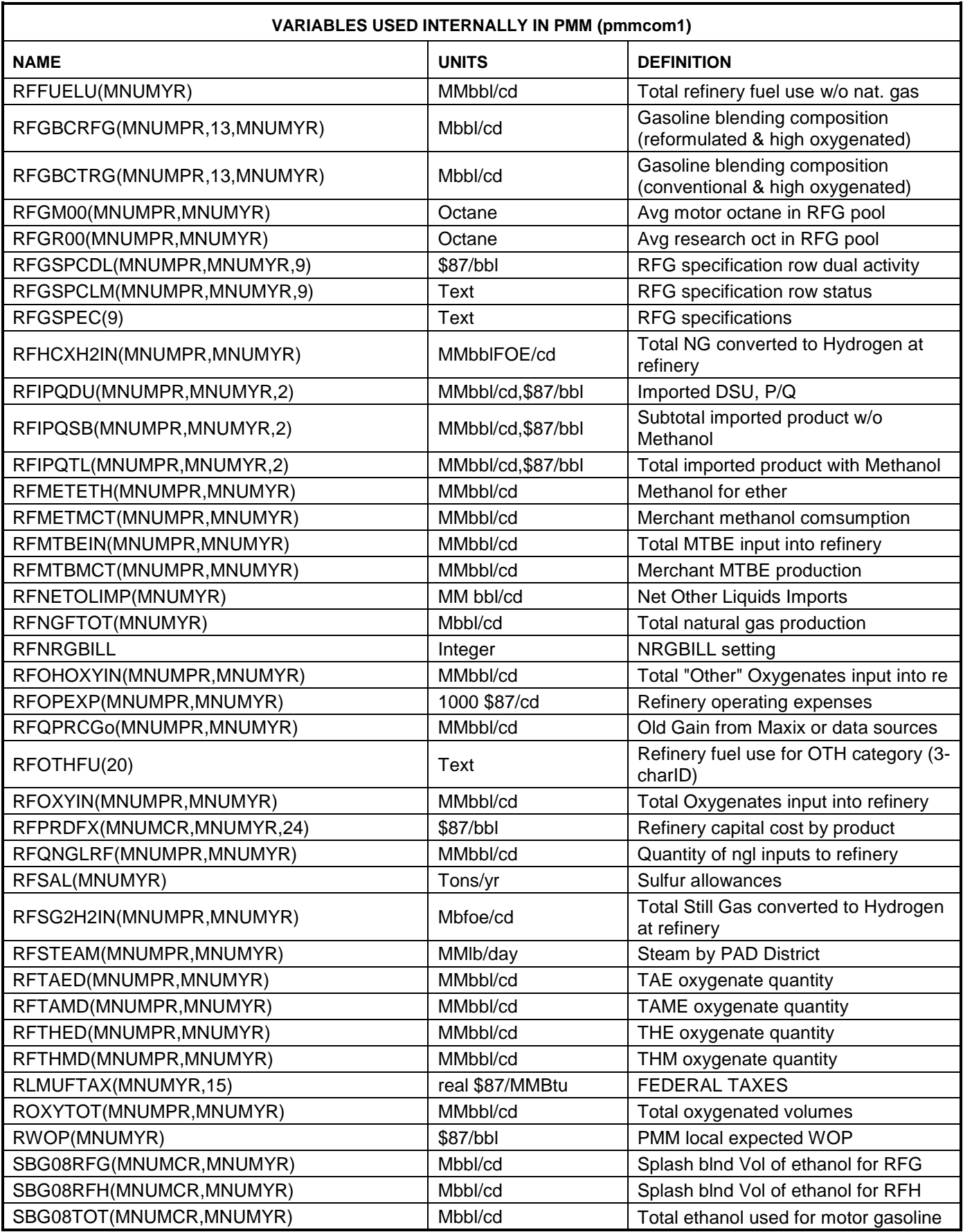

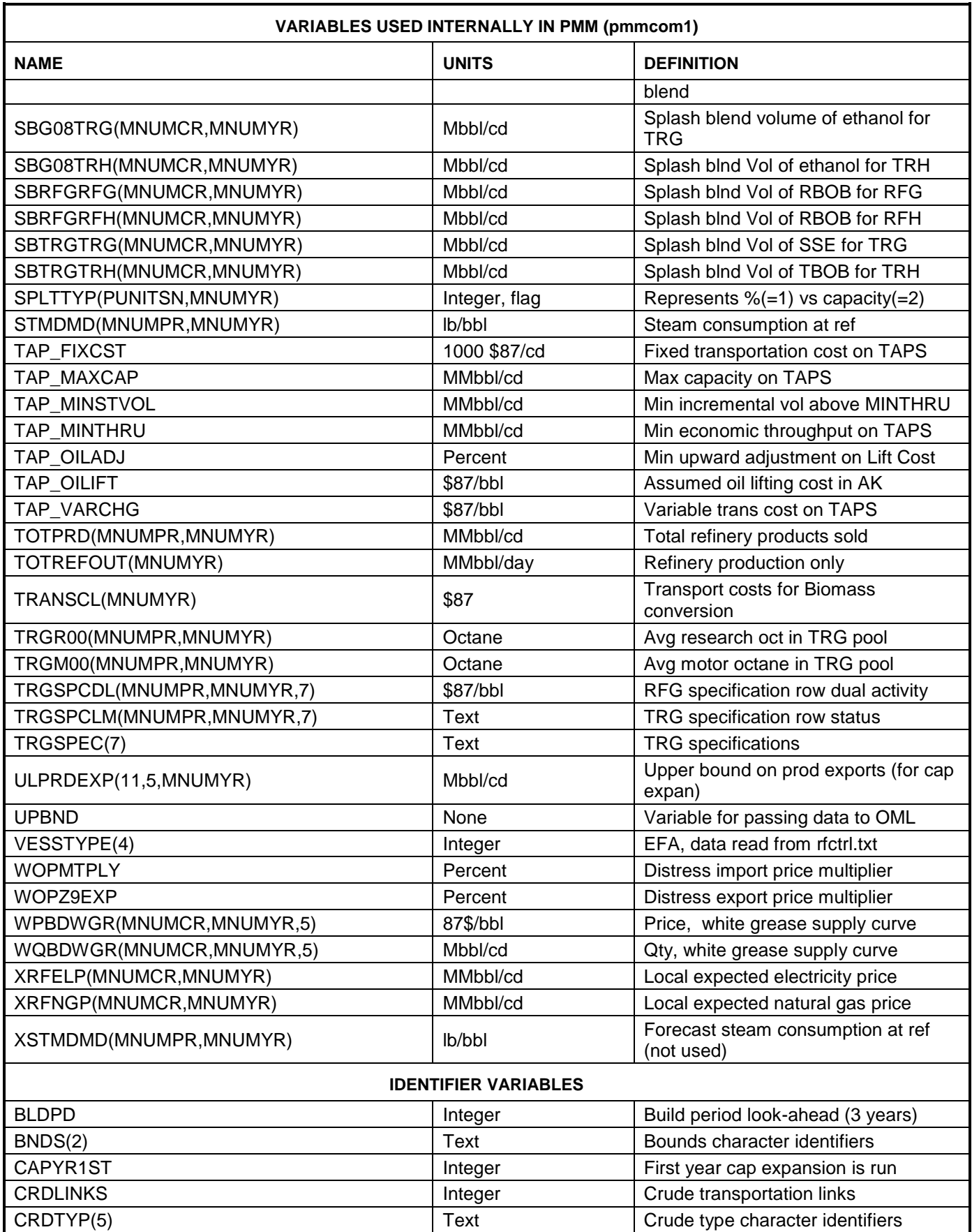

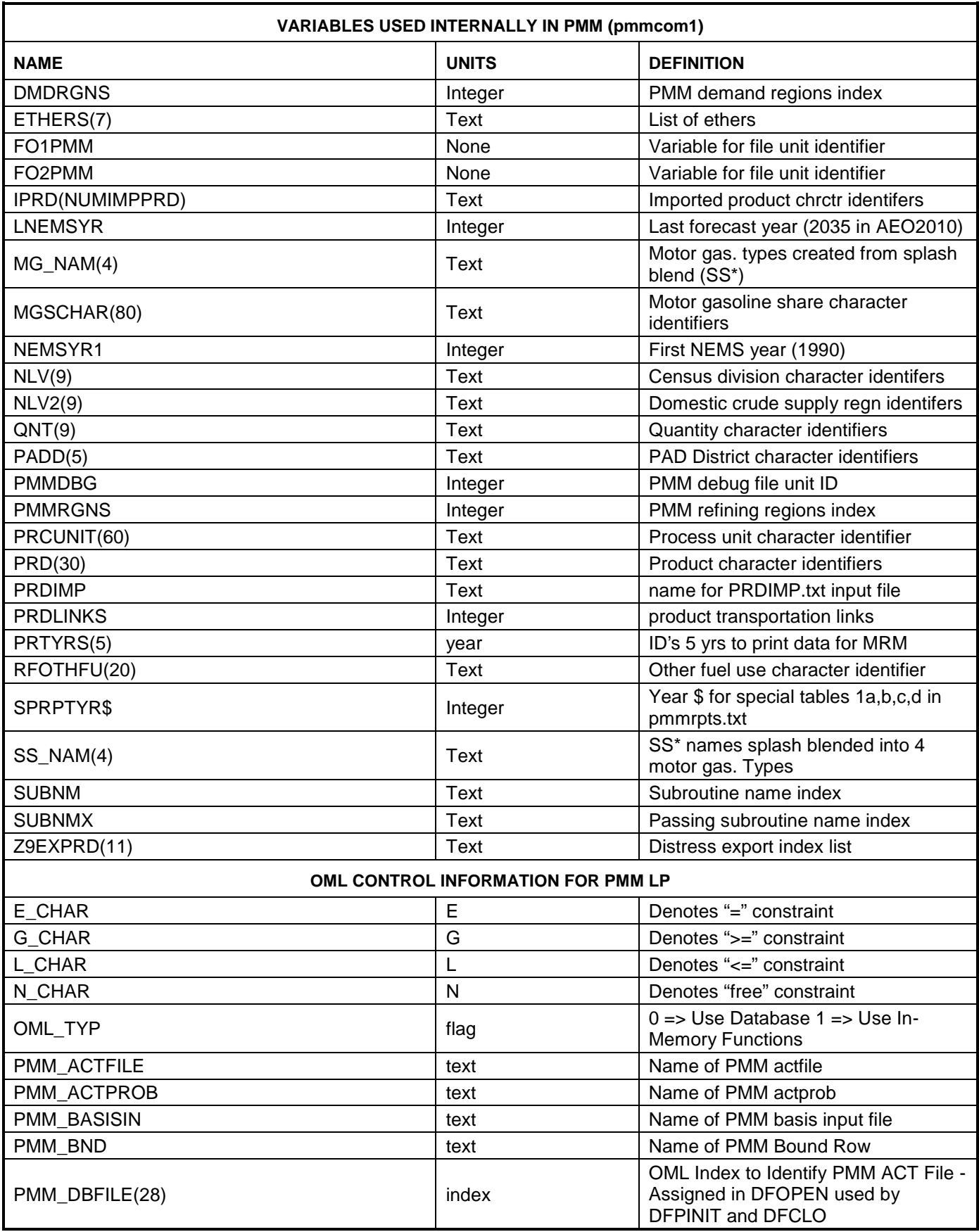

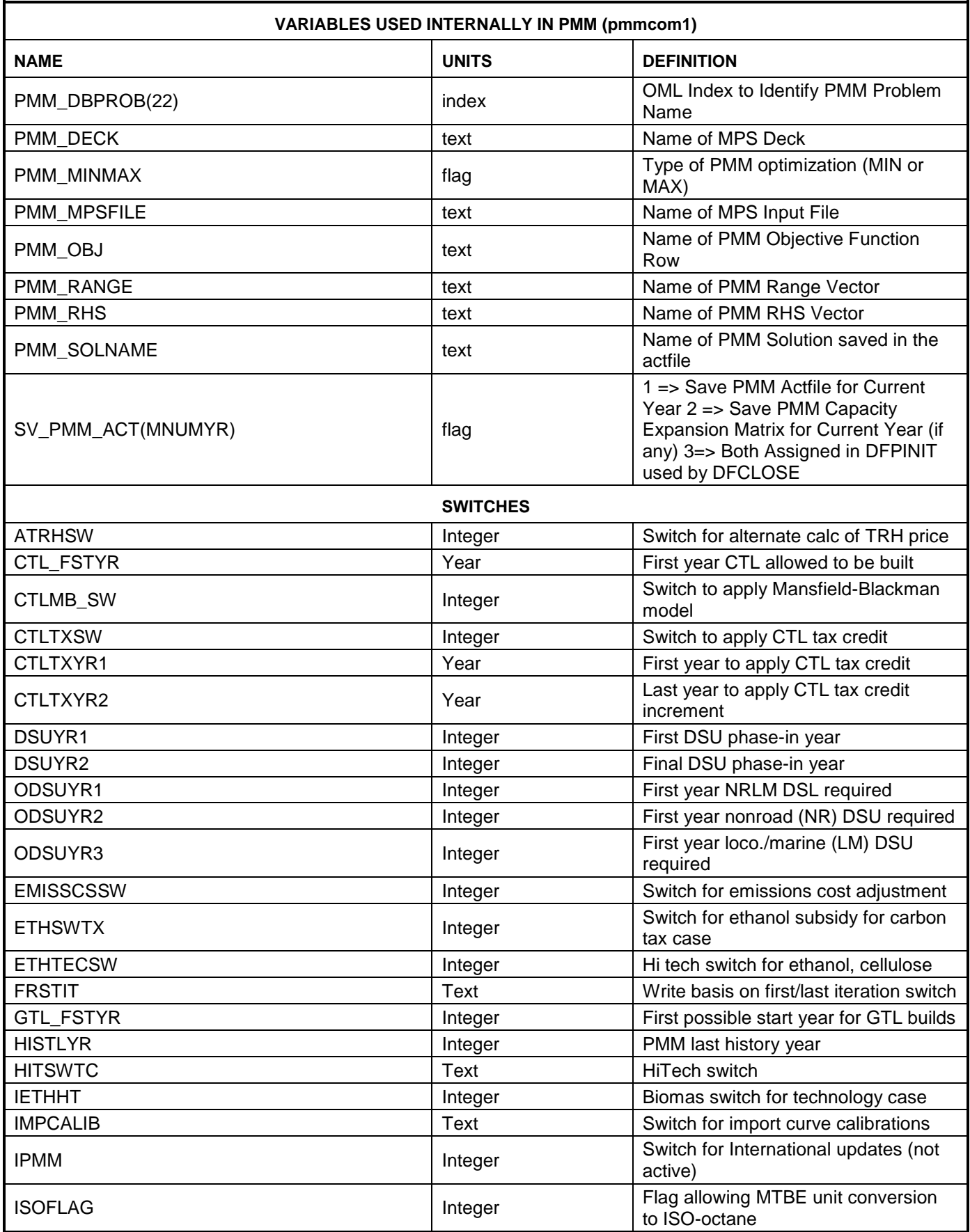

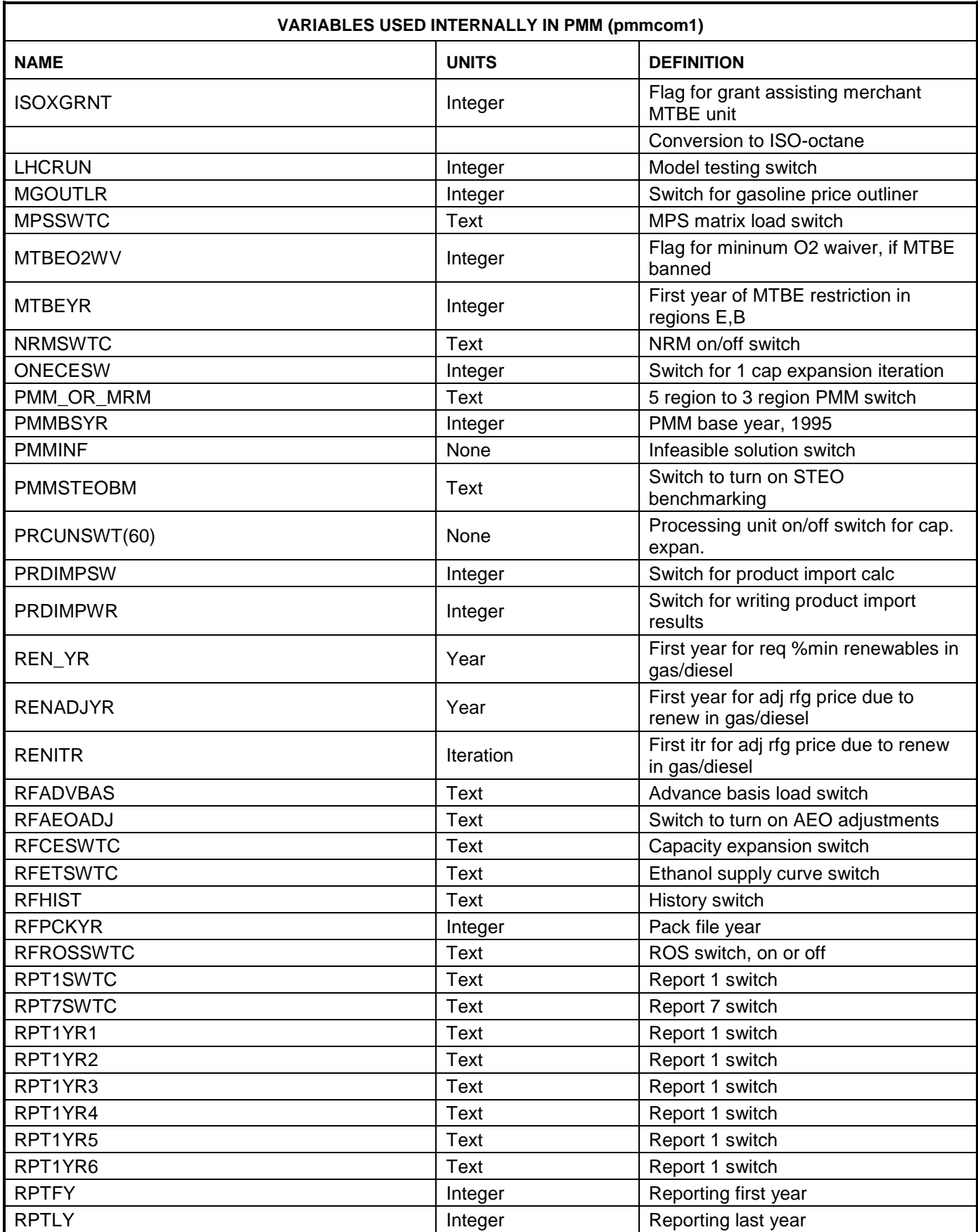

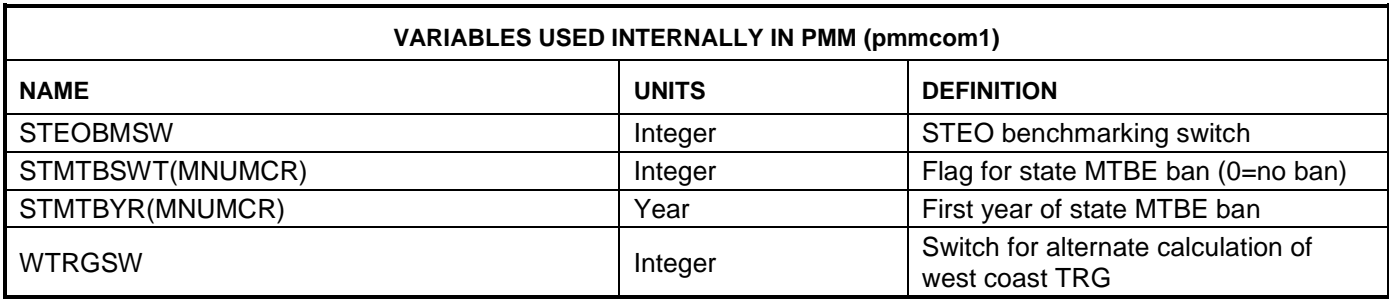

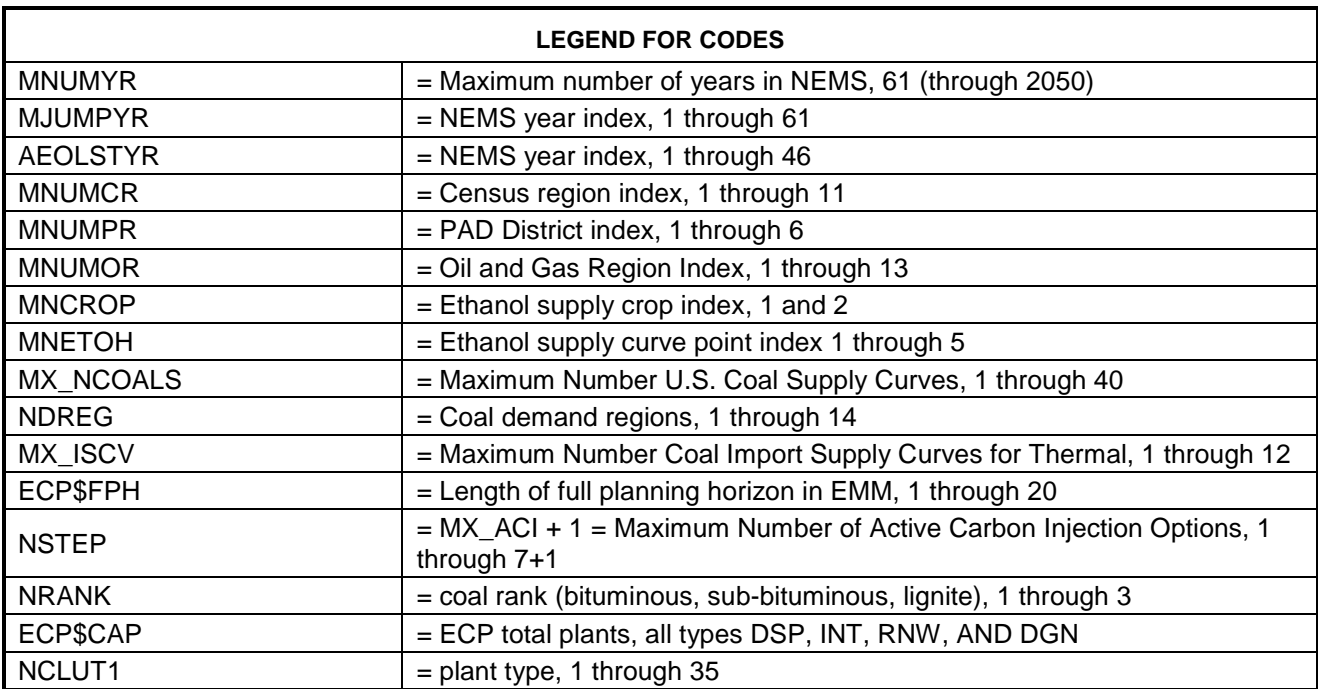

# **A.2 Data Sources**

The PMM data have been developed and updated by EIA and others since the first model database was provided by Turner, Mason Associates during 1975-76. The original data were used extensively during 1983-1986 in the EIA Refinery Yield Model (RYM). The RYM database underwent substantial review and update by oil industry experts when the National Petroleum Council (NPC) used the RYM during the development of their 1986 study on U.S. refining flexibility. To support a study for the U.S. Navy in 1985, EIA provided Oak Ridge National Laboratories (ORNL) and its consultant EnSys with the updated RYM/NPC data and OMNI matrix and report generator programs.<sup>1</sup> Most of the data used for this version of the PMM was provided by EnSys to EIA in June 2003 and is based on some EnSys in-house data sources. Other data were provided by DOE's National Energy Technology Lab (NETL) and its consultant John J. Marano (LLC). The various data sources include:

<sup>1</sup>Oak Ridge National Laboratory, EnSys Energy and Systems, *Enhancement of EIA Refinery Evaluation Modeling System Refinery Yield Model Extension and Demonstration on Gasoline and Diesel Quality Issues*, (August 1988).

- The original Refinery Yield Model (RYM) Data Base provided by EIA in about 1981 to ORNL. This data was then combined with the 1985 RYM/NPC updates and used by their consultant, EnSys.
- *Oil & Gas Journal, Hydrocarbon Processing*, NPRA papers, API papers, ASTM specs and correlation methods, *Chemical Engineering*, Gary & Handwerk (mainly correlations), AIChE papers, Petroleum Review.
- An extensive review of foreign journals obtained with the aid of ORNL for the high-density jet fuel study.
- Contractor reports and data M.W. Kellogg, UOP, IFP, Snam Projetti and Foster and Wheeler.
- Consultant reports and data as published Bonner & Moore, A.D. Little, Chem Systems, Purvin & Gertz, and National Energy Technology Laboratory.
- Updated data tables for the alkylation units (HFA, SFA, and others), isooctane units (IOT, IOX), and petroleum coke gasifier (GSF, GSH, CHP), were all provided by DOE's National Energy Technology Laboratory and its consultant John J. Marano (LLC).
- John J. Marano (LLC) also provided new hydrogen stream data (associated with relevant processing units) such that a single hydrogen stream (HH2) was disaggregated into three hydrogen streams (HYL, HYM, HYH) that were distinguished by quality (low, medium, and high).

# **Process Technology and Cost Data**

Refining process technology and cost data need periodic review and update. This is because environmental legislation, lighter product slates, and heavier crude slates have spurred new process technology developments affecting existing processes, new processes, and costs. Sources for new developments include research and other papers in industry journals, papers from industry conferences and surveys (such as NPRA), engineering and licensing contractor data, and published consultant studies.

# **Refinery Capacity Construction and Utilization Data**

The base capacity for refinery process units are derived principally from EIA data and annual surveys published in the Oil & Gas Journal. The approach used is to review all announced projects, but to only include as active those that have reached the engineering, construction, or start-up stage. (Unit capacity is measured in volume per calendar day.) Historical process unit utilization is derived from the EIA Petroleum Supply Annual.

It is also necessary to track capacity for methyl tertiary butyl ether (MTBE) and tertiary amyl methyl ether (TAME) plants, both in-refinery and merchant. Principal sources for these data are EIA surveys, Fuel Reformulation, and the Pace Petrochemical Service publications.

# **Crude Supply and Product Demand Data**

The crude oil supply is provided by two of the NEMS models: OGSM, which provides the production function to estimate the domestic oil production, including Alaska; and, the International Energy Model which provides volumes and prices of international crude and protroleum product demands that are used by the PMM to determine crude and product imports to the U.S. Individual crude oil streams for both domestic and imported crude oils are grouped in five categories differentiated by API gravity, sulfur content, and the yield of material boiling at a temperature higher than 1050 degrees Fahrenheit(shown below). While the domestic and foreign categories have the same gravity and sulfur definitions, the composite characteristics of each type may differ because different crude streams make up the composites. The five domestic crude groups are tagged with the codes DLL, DMH, DHL, DHH, and DHV. The imported crude oil codes are FLL, FMH, FHL, FHH, and FHV. In addition, Alaska North Slope and Alaska South are included as individual crude oil streams for a total of 12 crude groups.

| <b>Description</b>              | Code | <b>API Gravity</b> | Sulfur, Wt%  | Bottoms Yield, 1050+<br>oF Vol % |
|---------------------------------|------|--------------------|--------------|----------------------------------|
| <b>Low Sulfur-Light</b>         | l I  | $25 - 60$          | $0.5$ MAX    | < 15%                            |
| <b>Medium Sulfur - Heavy</b>    | МH   | $26 - 40$          | $0.35 - 1.1$ | >15%                             |
| <b>High Sulfur - Light</b>      | HL   | > 32               | > 1.1        | < 15%                            |
| <b>High Sulfur - Heavy</b>      | HH   | 24-33              | > 1.1        | >15%                             |
| <b>High Sulfur - Very Heavy</b> | HV   | < 23               | > 0.9        | >15%                             |

**Table A2. Aggregate Crude Oil Categories for PMM/NEMS**

Source: Derived from analysis of EIA-810, Monthly Refining Report.

## *Natural Gas Liquids (NGLs)*

The NGLs are produced by the gas plant model matrix that is a part of PMM. See Appendix F (section F.2).

# *Other Hydrocarbons and Alcohols*

Other hydrocarbons, such as propane and butanes, are supplied by the output of the gas plant model. Ethanol and biodiesel are supplied by the Biofuels Supply Submodule within the PMM (Appendix I). Three categories of ethanol are modeled: ethanol from corn in Census Divisions 3, 4, and 6-9, ethanol from cellulose in Census Divisions 1-9, and advanced ethanol from grains in Census Divisions 1-9. Ethanol from corn is represented by a processing unit, with corn (step function supply curve) and denaturant (from either gas plant NAT stream or CBOB/SSE) as input, and denatured ethanol and a co-product as output. Similarly, denatured ethanol from cellulose is produced by a processing unit, with cellulosic biomass (step function supply curve) and a denaturant (from either gas plant natural gasoline stream or sub-spec gasoline blends) as input. This unit also produces electricity that is both used by the facility and sold to the grid. The advanced ethanol (also denatured using NAT or CBOB/SSE) is processed from grain (e.g., barley), and produces a barley protein meal (BPM) coproduct.

Three feedstocks used to produce biodiesel are also modeled: two virgin (first use) feedstocks (soybean oil and white grease) and a non-virgin (recycled) feedstock (yellow grease). These oils (mixed with methanol) are processed into biodiesel and glycerin. All biodiesel feedstocks are available from all Census Divisions, and are represented as step functions, with each increment of supply available at a higher price. Both virgin and non-virgin oil can be used to produce low-sulfur and ultra-low-sulfur diesel.

Methanol is used to produce M85 and methyl tertiary butyl ether (MTBE), and as a supply for chemical methanol demand. It can either be imported or produced from natural gas by the methanol plant in each refining region.

## *Products*

Product demands are available from the NEMS restart file (determined by NEMS demand and electricity models) for a given scenario by year.

## **Product Specification/Grade Split Data**

For the United States, surveys by industry organizations such as NPRA, API, NPC, and NIPER, together with Government sources such as Department of Defense, provide relatively frequent and detailed insights into actual U.S. product qualities and grade splits. These data are important for establishing case studies.

## **Transportation Data**

PMM transportation rates and capacity data for the United States were originally developed from the OSPR NACOD Model and updated for environmental costs (to reflect the Oil Pollution Control Act). The current transportation cost data were based on three sources; (1) The 1989 NPC study <sup>2</sup> (updated in 1999 based on FERC data for the oil pipelines), (2) The North American Crude Oil Distribution (NACOD) model prepared by ICF for the Office of Strategic Petroleum Reserves (OSPR) during 1990-91, and (3) updates provided by ICF in July 2003.

## **Product Yield and Quality Blending Data**

In addition to the general sources already mentioned, a number of further sources relating to specific properties are given below:

- Cetane Number:- API Refining Dept., Vol. 61, p.39 and appendix for the modified ASTM D976-80 Equation (George Unzelman).
- Net Heat of Combustion ASTM D3338 (API range 37.5 64.5) (relaxing ASTM D2382).
- Wt. percent hydrogen ASTM Method D3343 (replacing D1018)
- Smoke point vs. hydrogen content empirical correlation developed by EnSys Smoke point to Luminometer Number conversion, ASTM D1322.

Viscosity prediction - based on the work of PLI Associates (Dr. Paul S. Kydd) and from the Abbott, Kaufman and Domashe correlation of viscosities. (See PLI report- "Fuel and Engine Effect Correlations, Task 1.1, Computerize Fuel Property Correlations and Validate"). Viscosity interpolation included and based on computerized formulae for ASTM charts.

Viscosity blending indices - computerization of Gary & Handwerk formulae - p.172 (left hand side).

<sup>2</sup>National Petroleum Council, *Petroleum Storage and Distribution, Volume 5, Petroleum Liquids Transportation*, (April 1989).

Static and Dynamic Surface Tensions - API Technical DataBook method.

Flash point Blending Index Numbers - Gary & Handwerk, p.173.

Pour Point blending Indices - ibid., p.175.

- RVP blending indices have been gathered from several public and in-house sources and have been verified against Gary & Handwerk, p.166.
- RON and MON blending deltas are reflective of base gasoline sensitivity have been drawn from many sources and averaged.

#### **Units of Measurement**

The general rule adopted in the model is that quantities of oil and refinery products are in thousands of barrels per calendar day, prices or costs are in 1987 dollars per barrel, and quantities of money are, therefore, in thousands of 1987 dollars per calendar day.

Exceptions to the above rule are:

• Gases lighter than propane are measured in thousands of barrels fuel oil equivalent (FOE) per day. These are based on the following conversion factors:

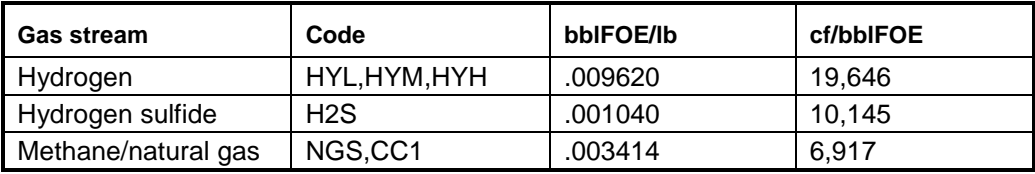

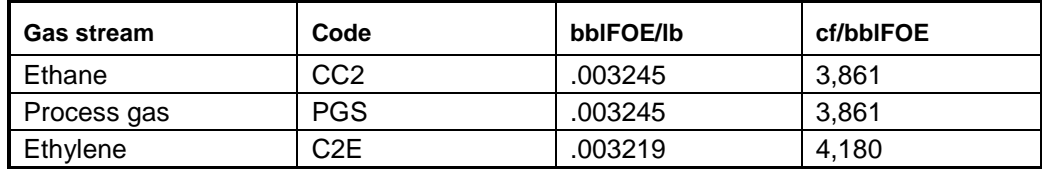

• One barrel FOE is 6.287 million Btu.

The assumed Btu content for other major refinery streams is shown below:

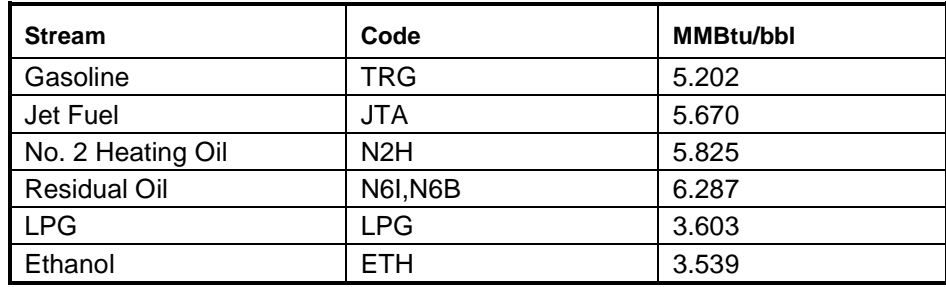

Yields of coke are measured in short tons per barrel and demands are in short tons per day. A factor of 5.0 crude oil equivalent (COE) barrels per short ton is used. Heat content is 6.024 MMBtu/bbl.

Yields of sulfur are also measured in short tons per barrel and demands are in short tons per day. A factor of 3.18 barrels per short ton is used.

Process unit capacities are generally measured in terms of feedstock volume. Exceptions are units, principally those with gaseous feeds and liquid products, whose capacities are measured in terms of product volume. These include: OLE, ETH, ETB, ETM, C24, IOT, ALK, CPL, DIP, DIM, ARP, C4I, SMD, SOD, CTX/CTZ, BTL, CBL, CET, CLE/CLX, AET, BDV, BDN, BDW, BPU, MOH, H2P, H2X, and SUL. Also, STG, KWG, FUM.

Note also that the unit activity levels for H2P, H2X, and SUL represent the production of 0.1 thousand fuel oil equivalent barrels of hydrogen and 0.1 thousand short tons of sulfur per day, for a unit with 0.1 bbls/cd or tons/cd of capacity.

Quality and specification units are those specified in each ASTM test method or are dimensionless (as in the case of blending indices). Gasoline sulfur contents and specs, SPM, are in parts per million by weight, while those for distillates, SPC, are in percent weight.

Steam consumption is given in pounds per barrel (lb/bbl). Thus an activity in Mbbl/cd consumes steam in thousands of pounds per day (M lb/day). Steam generation capacity is in millions of pounds per day (MM lb/day). The consumption of 0.00668 fuel oil equivalent barrels per day to raise 1 pound per hour of steam is equivalent to 1225 Btu per pound steam (assuming 70 percent energy conversion efficiency).

Electricity consumption is in KWh/bbl. Generation is in MWh/cd (megawatthrs/calendar day).

# **A.3 PMM Model Data Tables**

This section describes in detail the function and content of the PMM model data tables used to generate the initial PMM matrix for NEMS. The entries in these tables are thousand barrels per calendar day (Mbbl/cd) for volume and 1987 dollars per barrel for costs, unless otherwise noted.<sup>3</sup> With the shift of computer processing to the EIA RS6000 in 1995, the original OMNI code was replaced with FORTRAN, and subroutines from the Optimization Modeling Library (OML) were used to build the LP structure. The data table formats used by OMNI were no longer valid which required a change in table format, organization and design from the AEO95 version.

These changes are incorporated into the data tables presented in this section. The tables have been grouped into nine categories: Matrix Control, Crude Oil Availability, Other Raw Materials

<sup>3</sup> The NEMS processes data internally in 1987 dollars. The results from NEMS are then converted to *AEO* report year dollars (for *AEO2010*, 2008 dollars) using the chain-type discount factors from the Macroeconomic Activity Model.

Availability, Product Imports, Product Demands, Crude and Product Transportation, Refinery Capacities and Operations, Product Blending and Specifications, and Refining Technology. All data tables currently are located in a directory on EIA's network NT server (nems-f8) named m:/default/input.

The filename (bold and in parenthesis below) referenced in the following pages refers to the individual file name with a .dat extension that contains the tables described. The symbols (R) and (D) used in the table names represent a PMM refining region (R) or Census division (D) where:

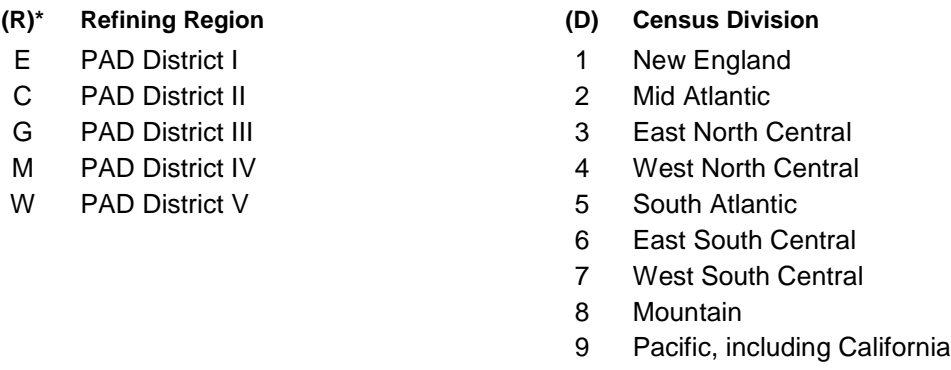

\*Note: Beginning with AEO2004, the PMM refining regions once again represent the five PAD Districts, I, II, III, IV, and V. For a short duration (AEO98 thru AEO2003), the number of PMM refining regions was changed from five to three, where PADDs I and V remained independent regions, and PADDs II, III, and IV were aggregated into a single region.

#### **Matrix Control**

This section describes the tables used to define the categories for the row constraints and column variables in the matrix, as well as the stipulations for the limits on individual constraints and variables. For example, the number of refining regions, demand regions, and export regions are defined, along with their identifications and mapping.

#### *(refmain)*

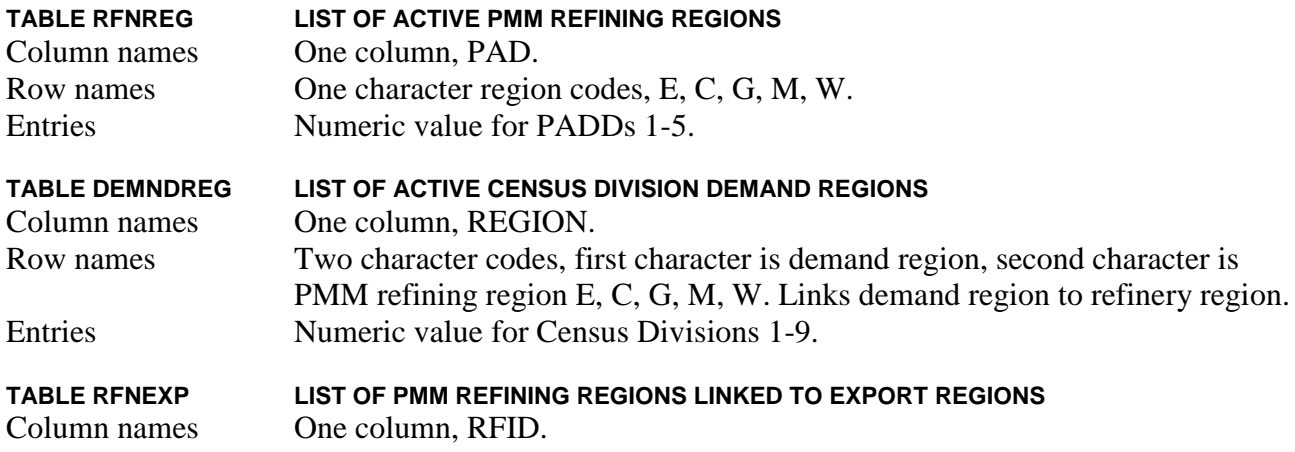

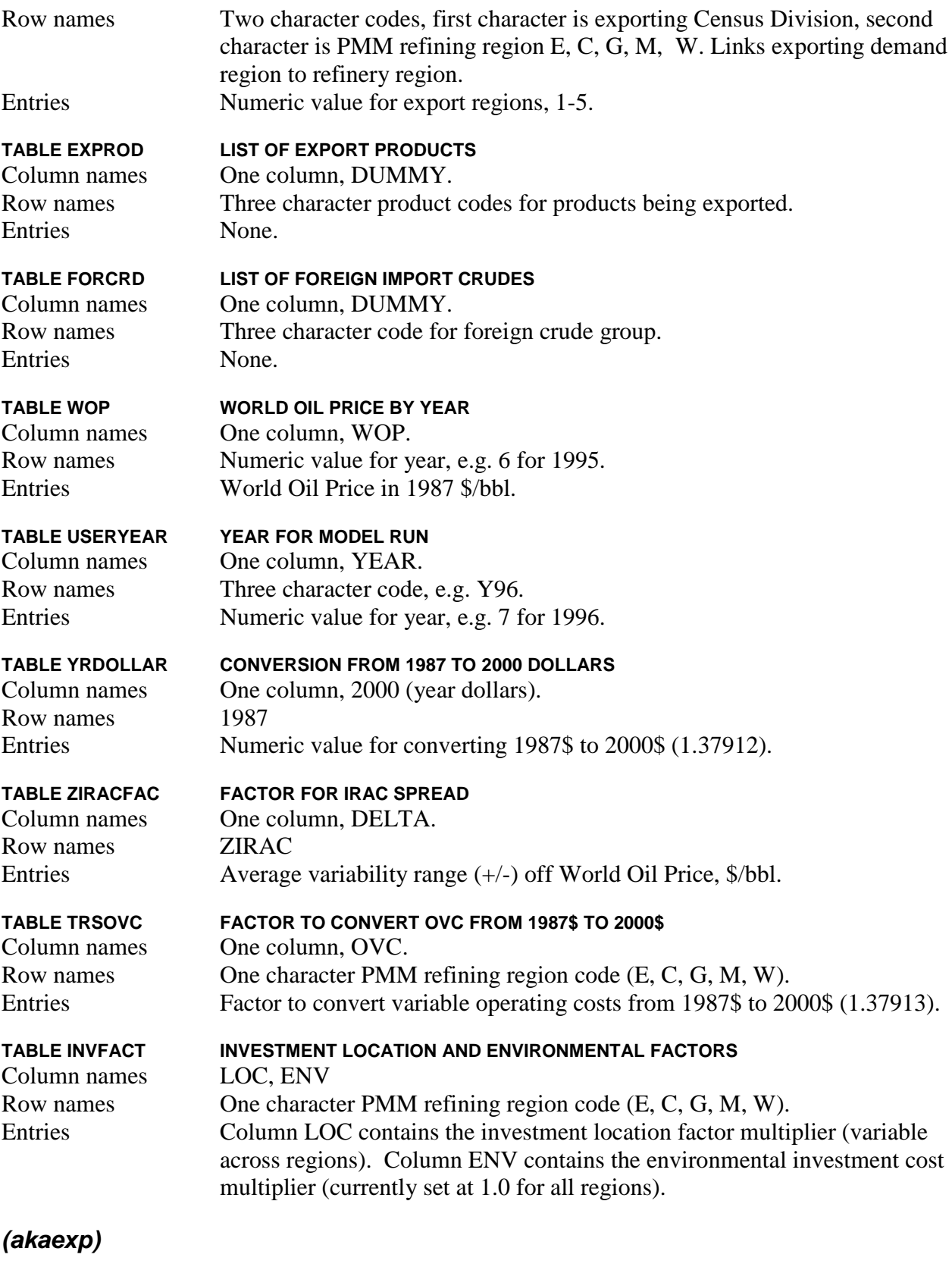

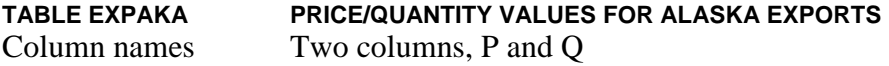

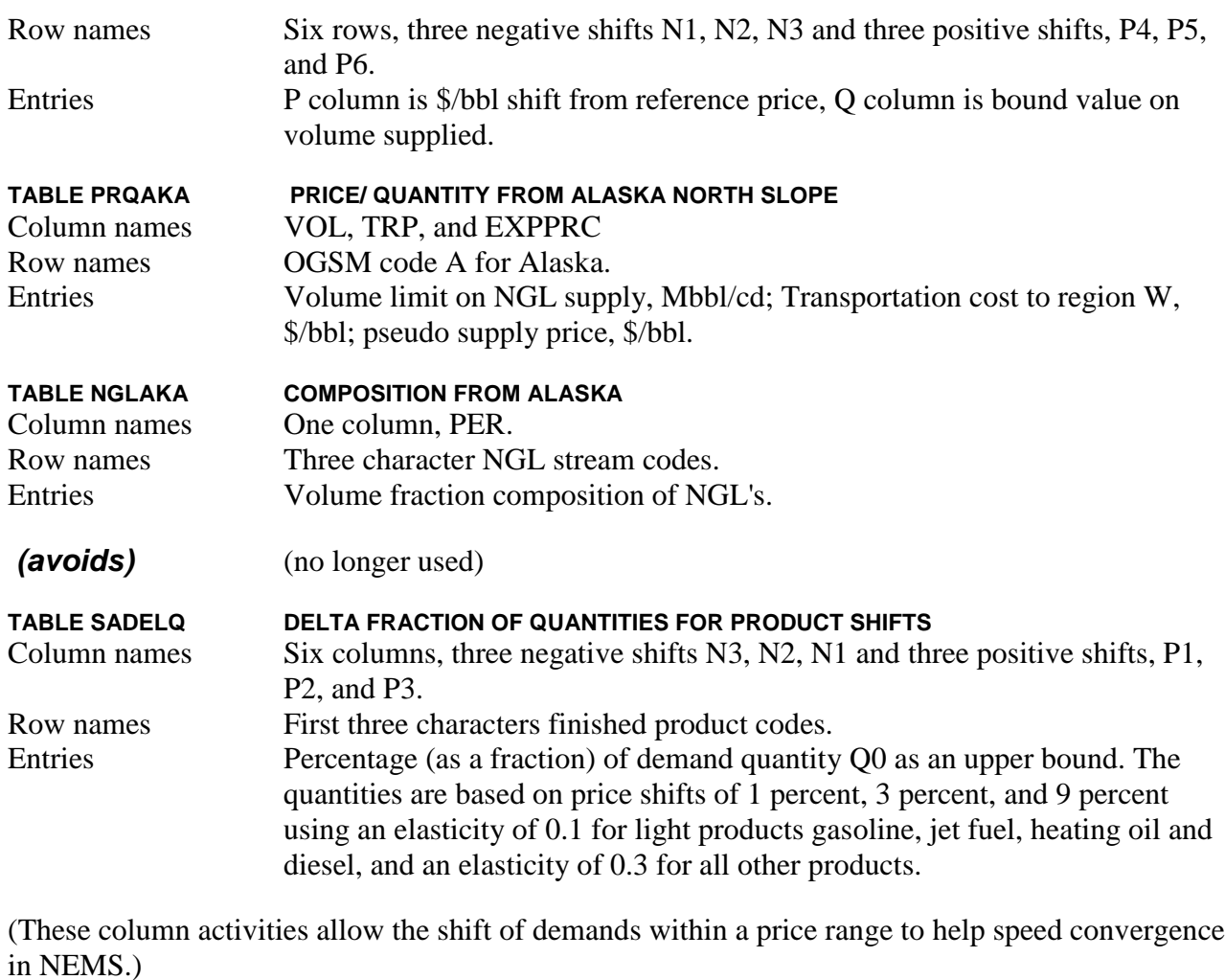

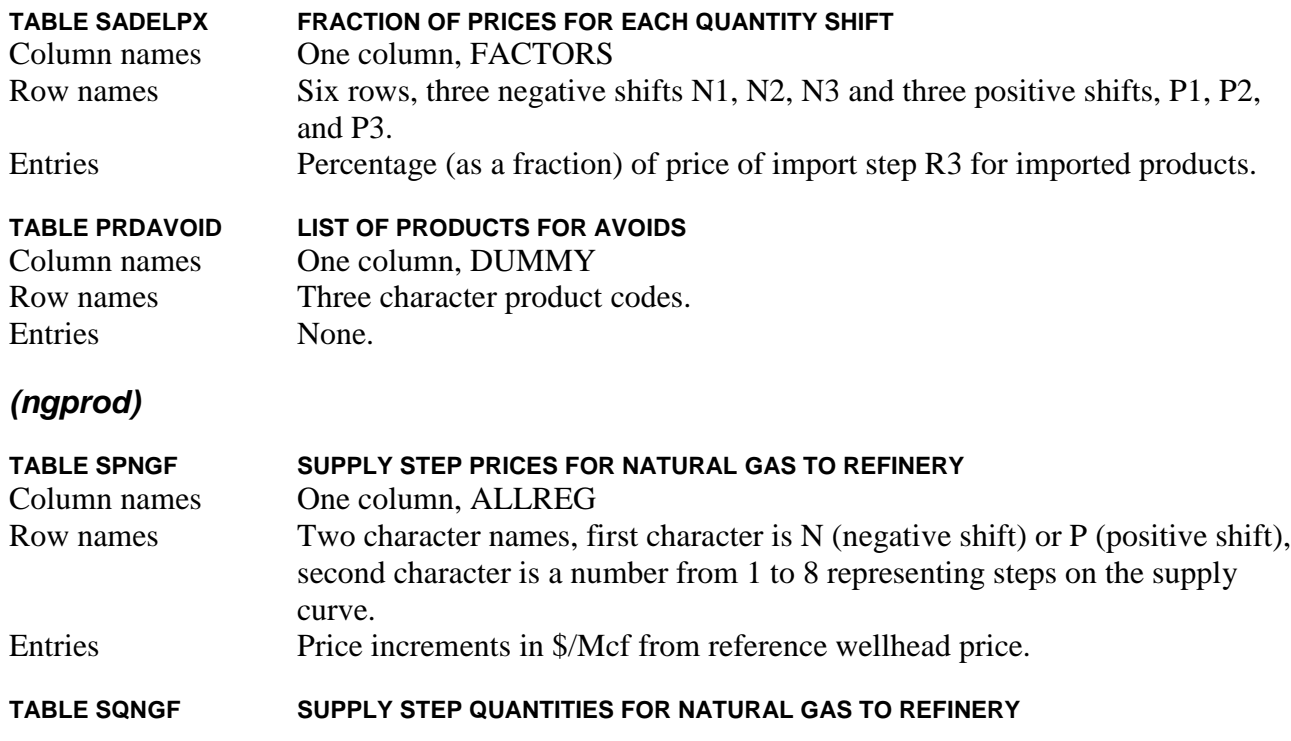

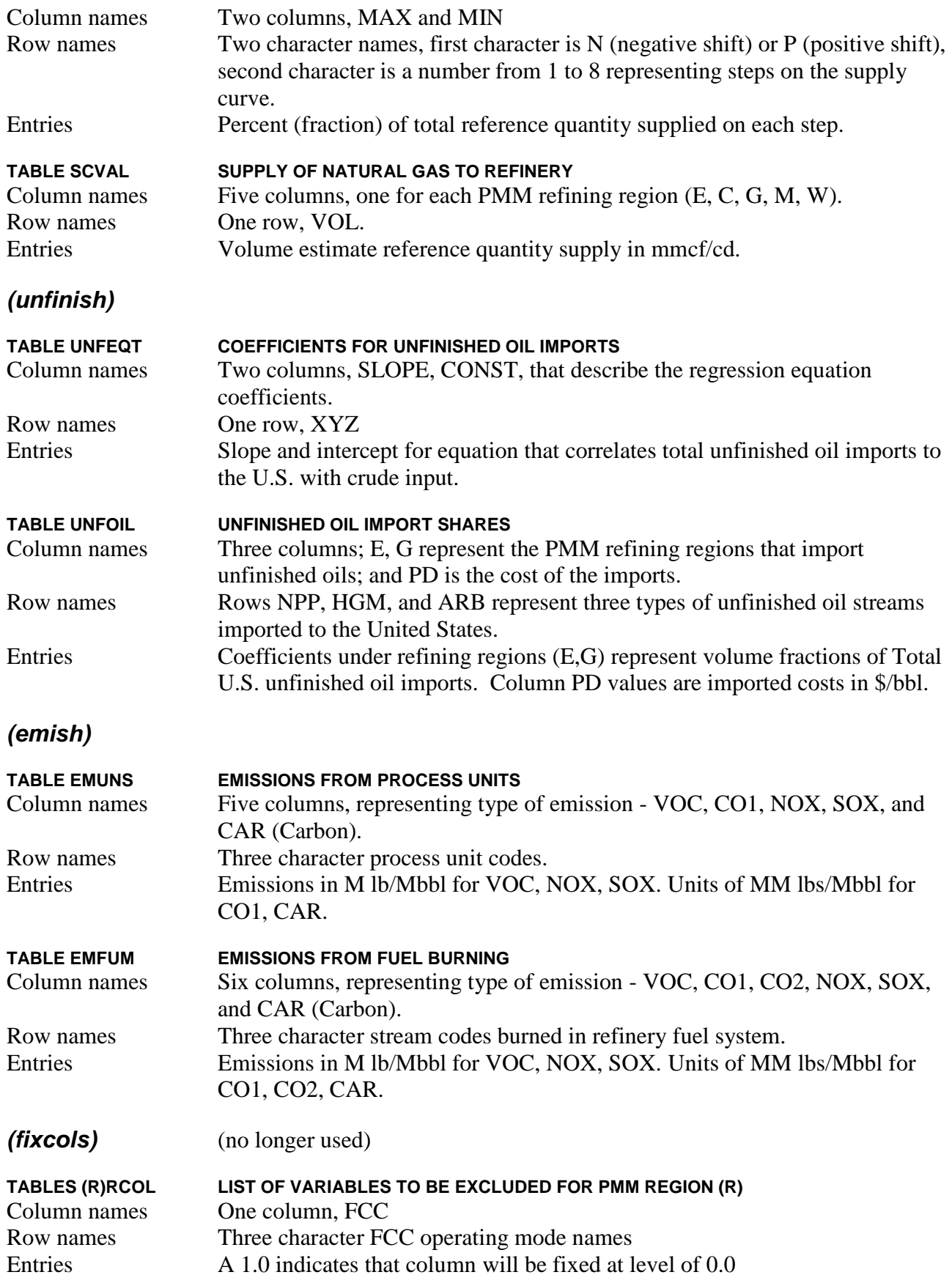

# *(distress)*

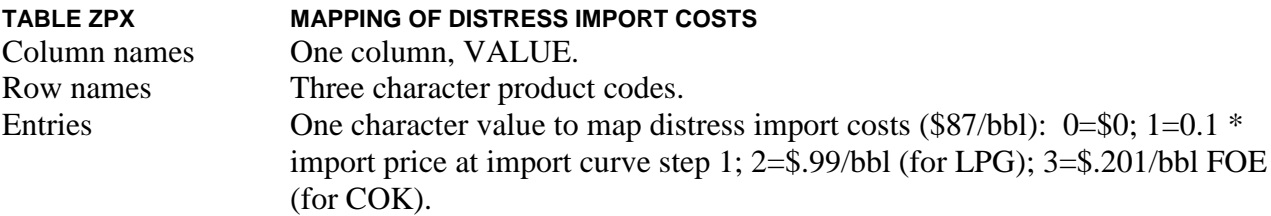

### **Crude Oil Availability**

Crude oil supply availability is provided from two sources: (1) domestic production from the Oil and Gas Supply Model (OGSM), and (2) foreign imports to each refining region with five supply step increments.

### *(domcrude)*

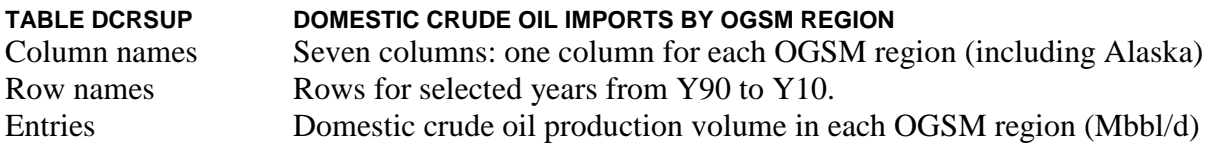

These values are available from the NEMS restart file for a given scenario.

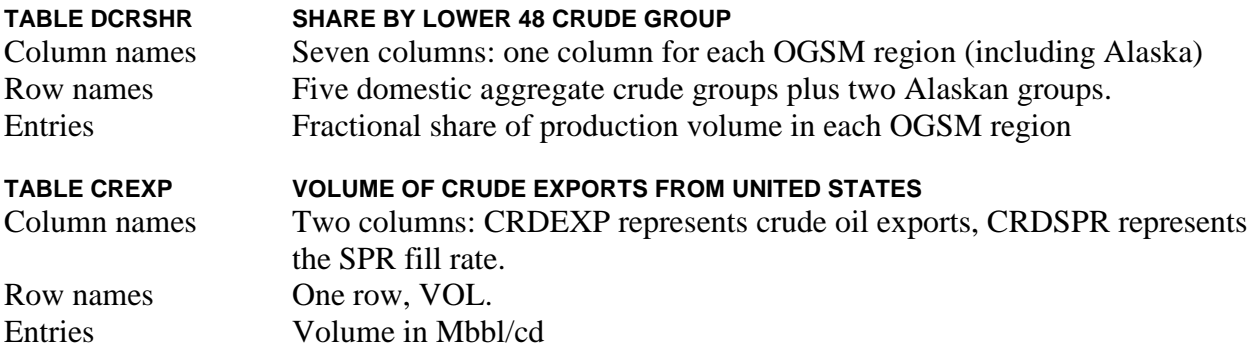

# *(crdimprt)*

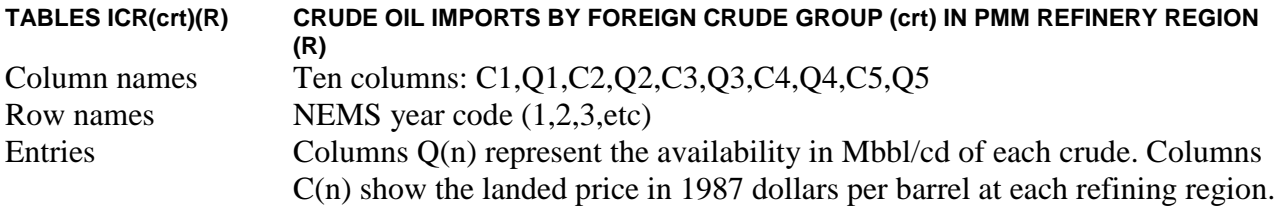

(These values are available from the NEMS restart file for a given scenario.)

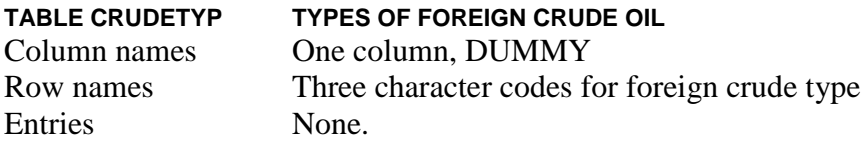

# **Other Raw Materials Availability**

# *(ethanol)*

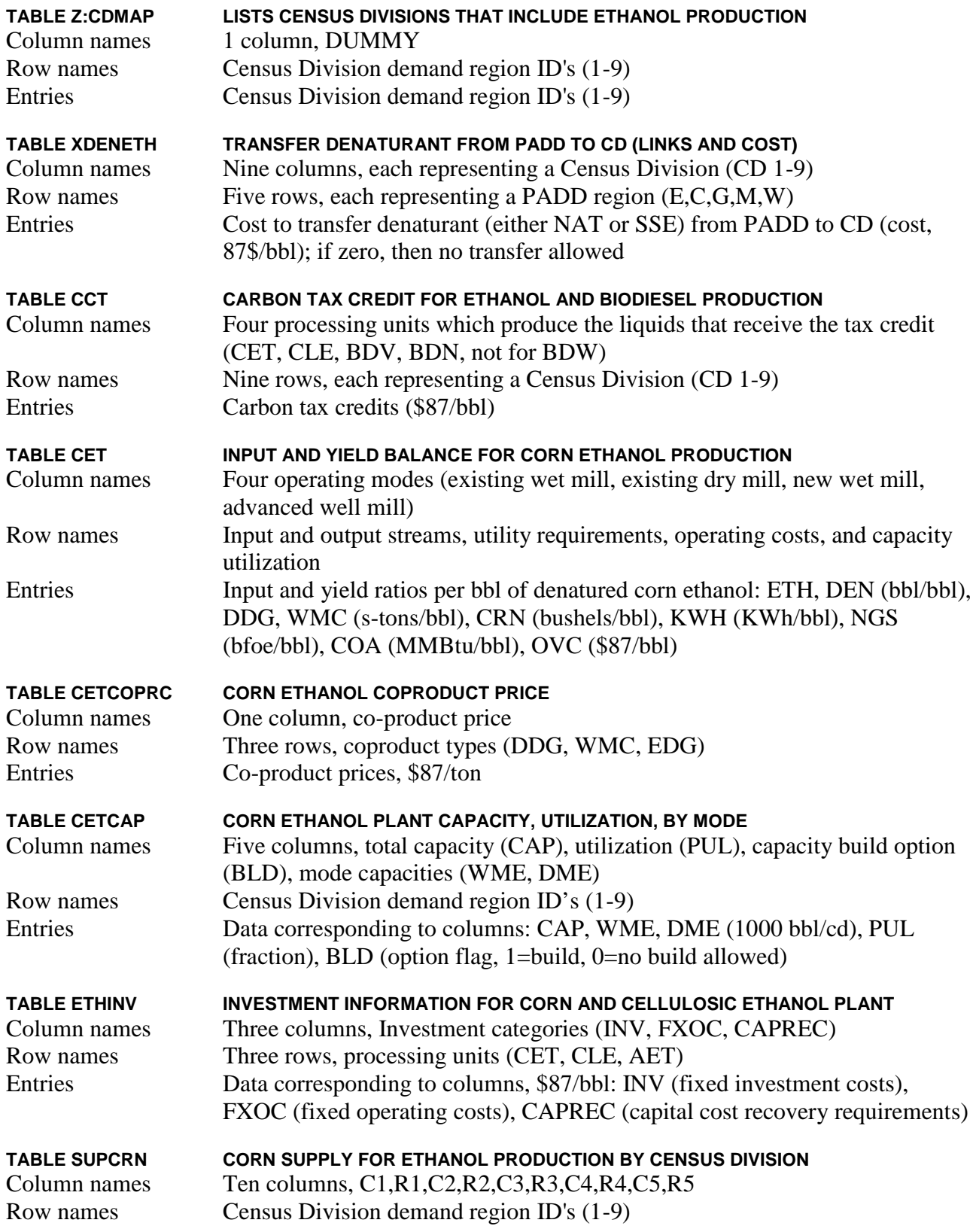
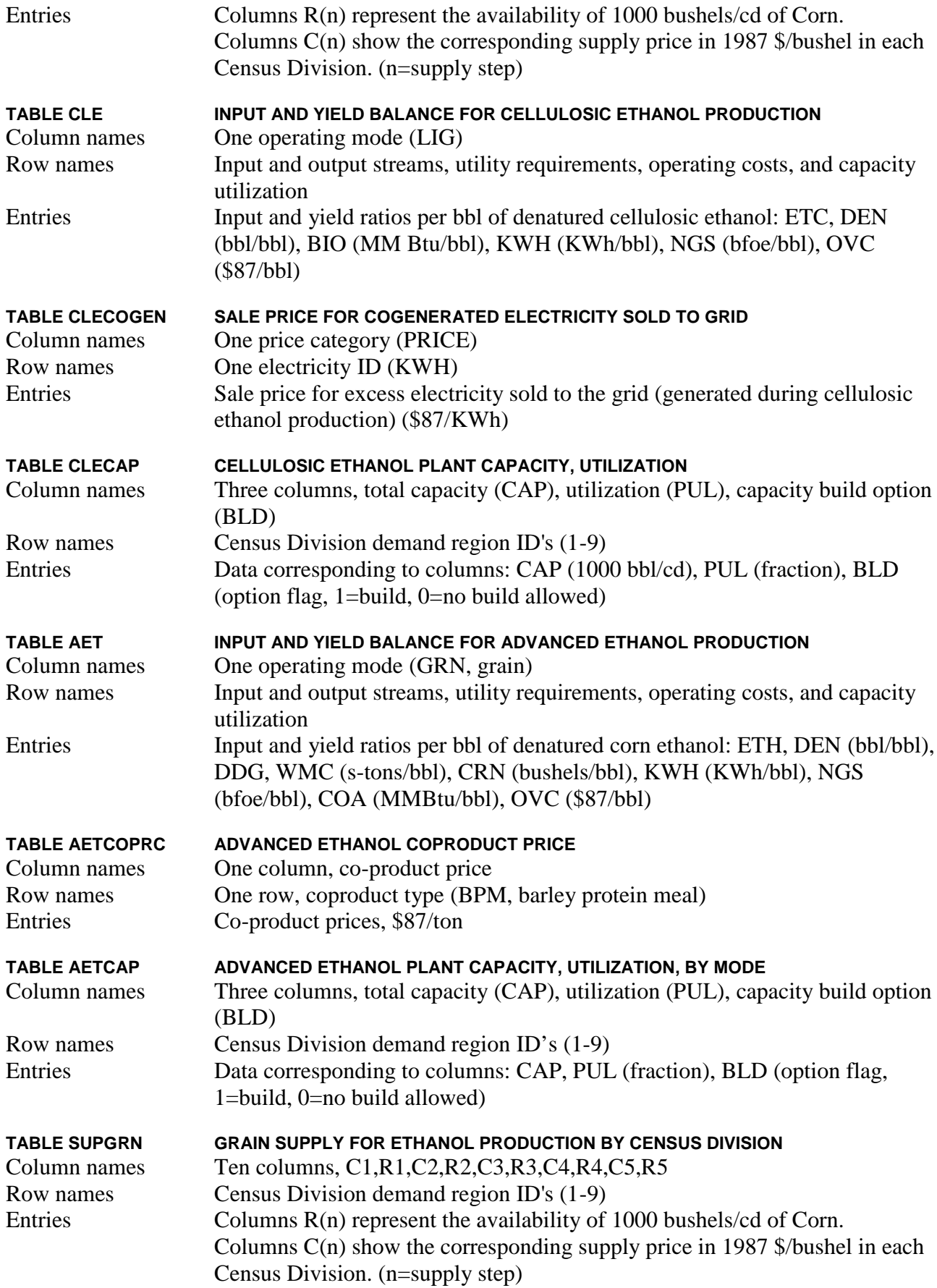

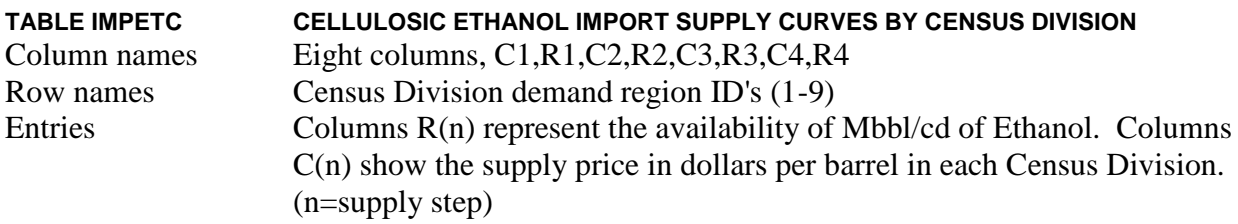

(These values are available from the NEMS restart file for a given scenario.)

### **(Note: T:ETHTAX presented in section A.3.5)**

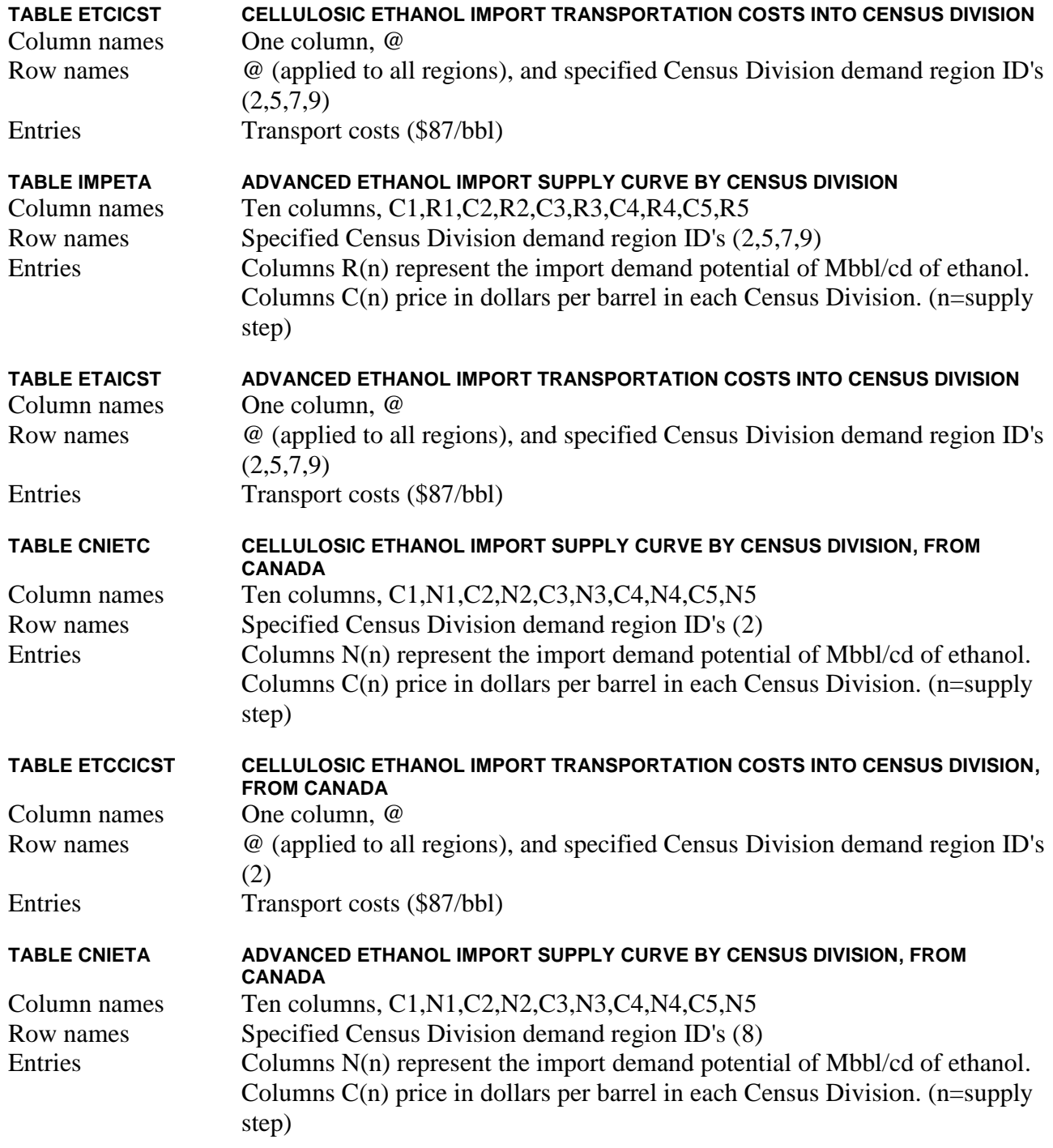

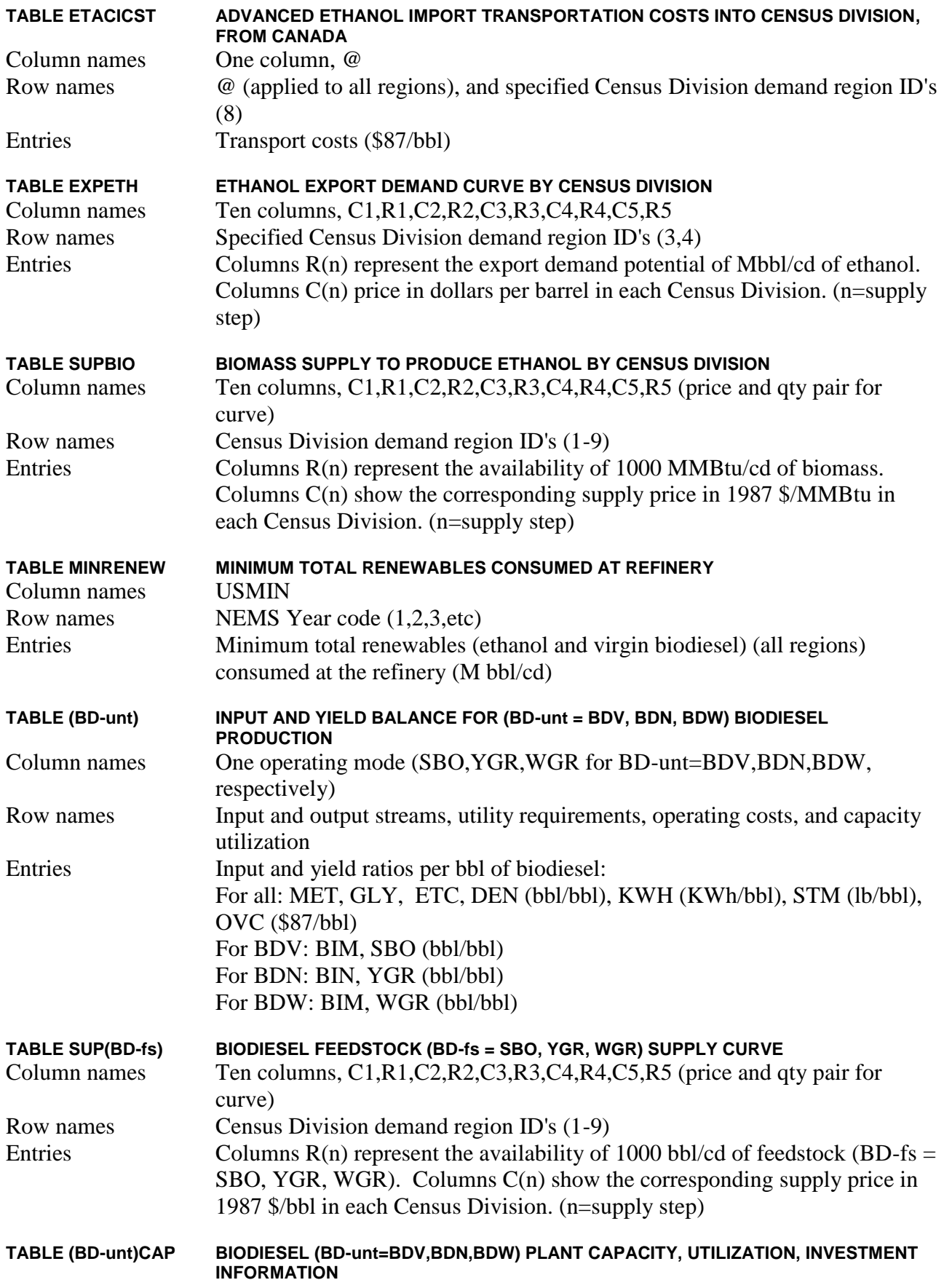

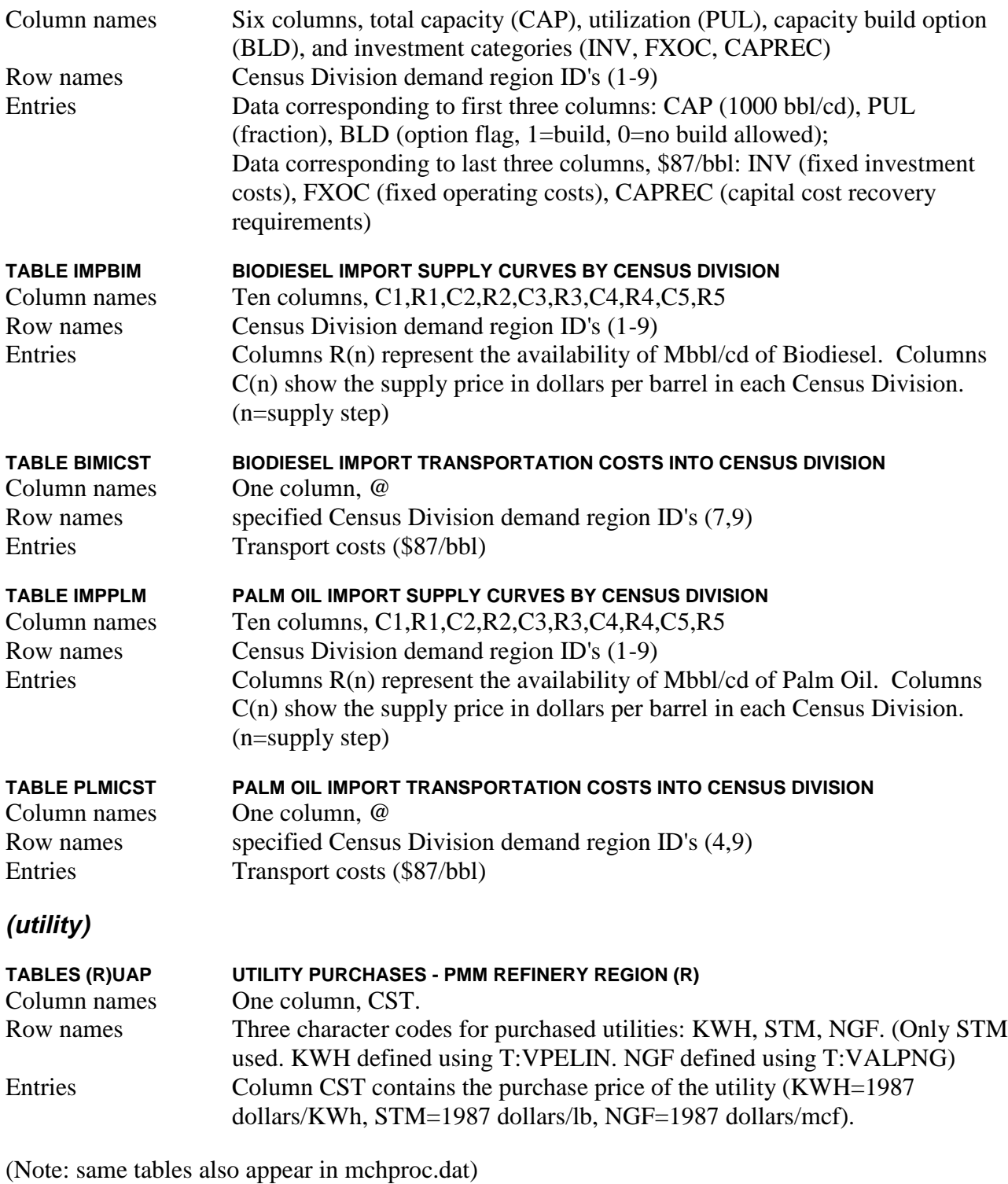

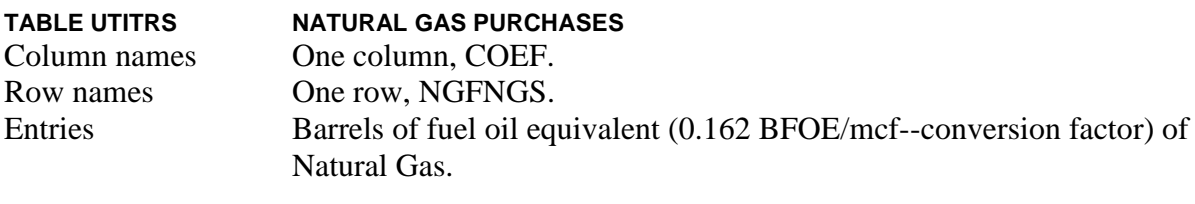

**TABLE VALPNG INDUSTRUAL PRICE OF NATURAL GAS**

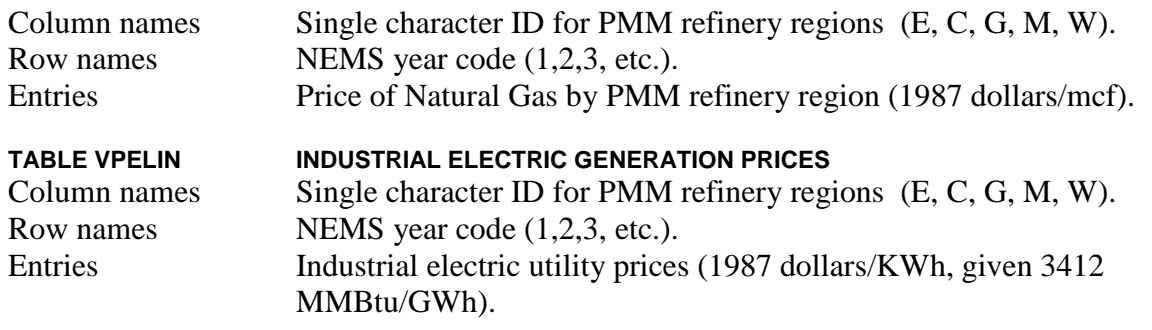

# **Product Imports**

# *(prdimprt)*

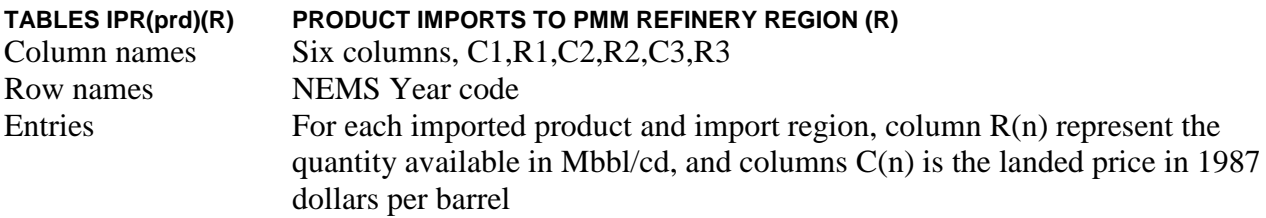

(These values are available from the NEMS restart file for a given scenario.)

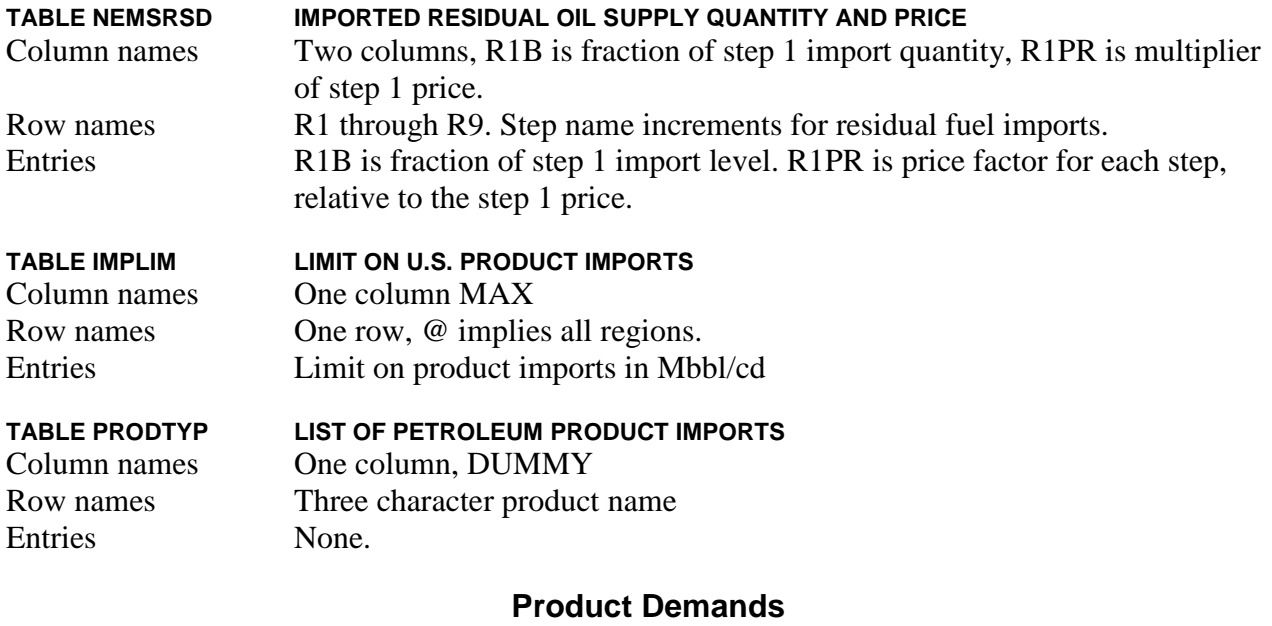

# *(demand)*

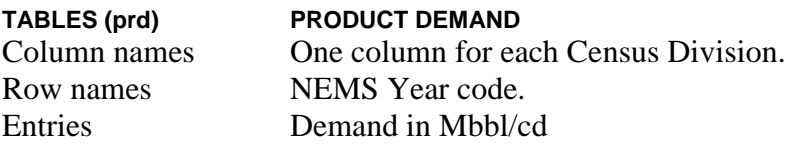

(These demands are available from the NEMS restart file for a given scenario.)

(Note: T:RFHA represents product RFH)

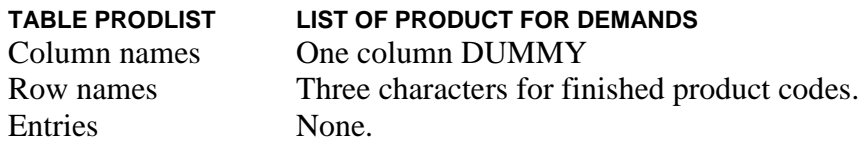

(Note: RFHA represents product RFH. Changed here due to a table name conflict in data file refproc)

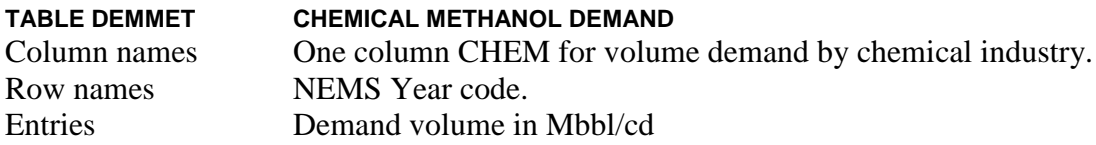

(Note: T:CKSMIX is presented in section A.3.8)

# *(prdexp)*

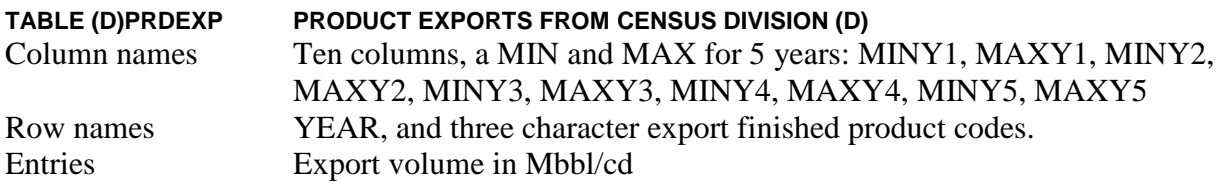

(Note: (D) represents CDs 2,3,7,8,9 only--product export regions)

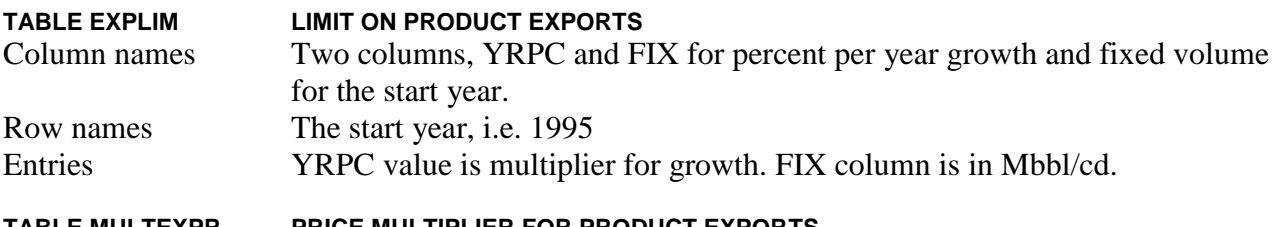

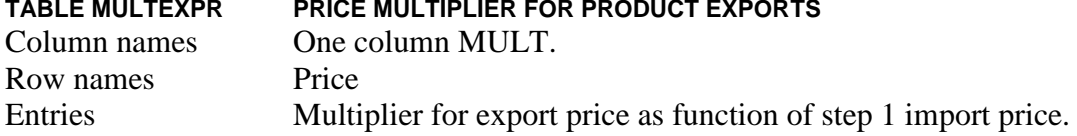

# *(ethanol)*

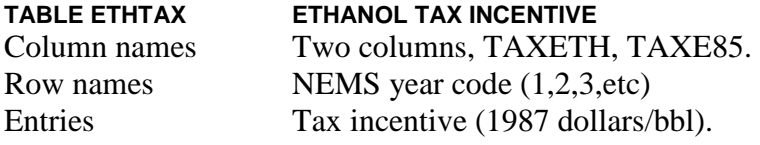

## **Crude and Product Transportation**

Transportation links are specified for movements between all regions in the model; from domestic crude oil supply regions (Oil and Gas Supply Model - OGSM), crude oil import regions, refining regions, and demand regions. Modes of transportation are provided for marine vessel, pipeline, and barge/truck. Explicit pipelines were identified and aggregated where necessary to represent links

from refining regions to Census Divisions. The table name structure uses the following first two characters to represent the corresponding modes of transportation - TP for tanker movements (except ethanol transport combines all modes), PL for pipeline, and BV for Barge/Truck. Characters 3 and 4 are CR for crude oil, PR for products, LG for LPG, BD for biodiesel, ET for ethanol, ME for methanol, and NK for product pseudo link. Shipping costs are in 1987 dollars per barrel from a source to a destination region. The value must be negative to allow movement. A positive value indicates a disallowed movement. An explicit zero indicates a no cost movement.

## *(transit)*

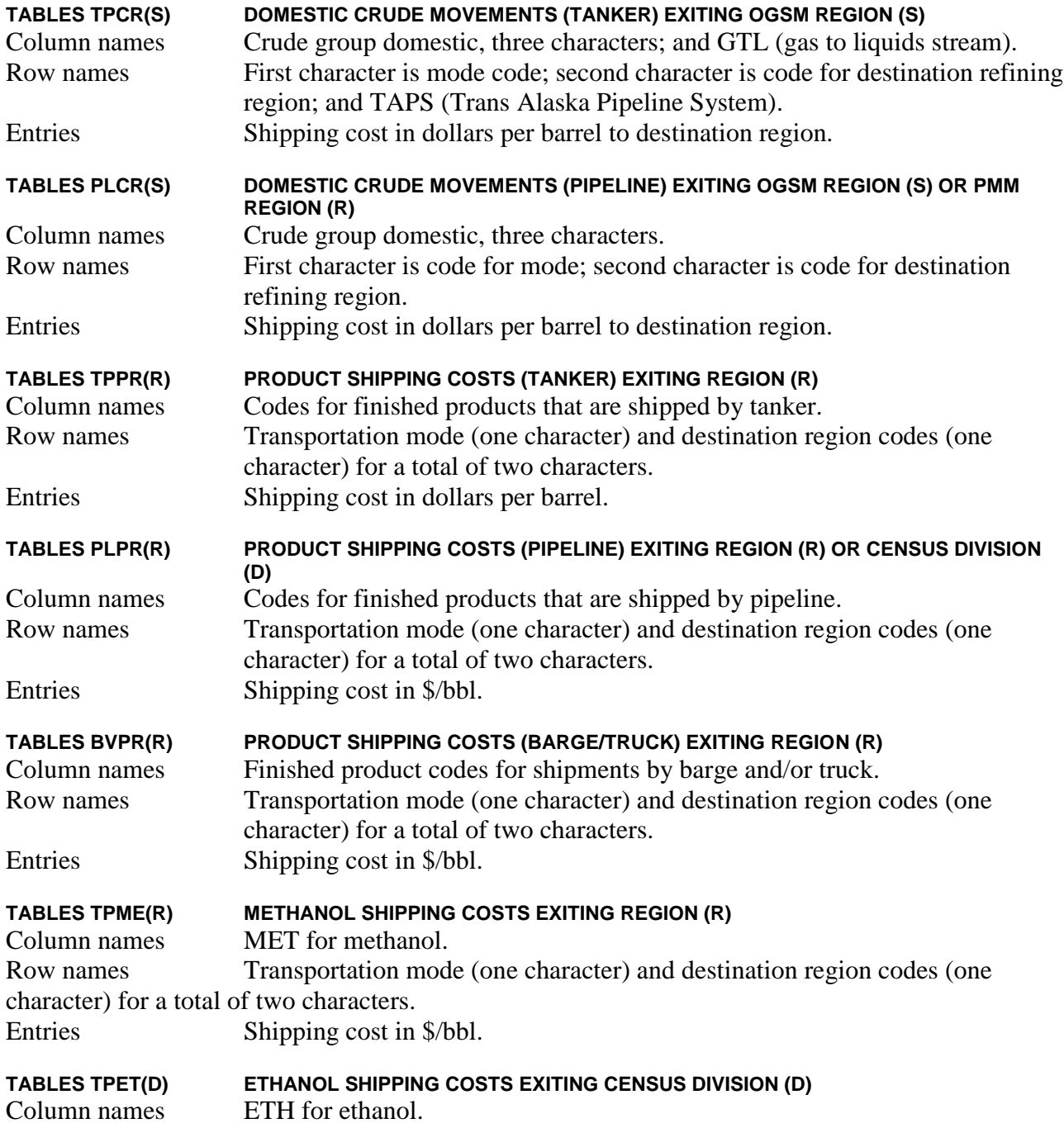

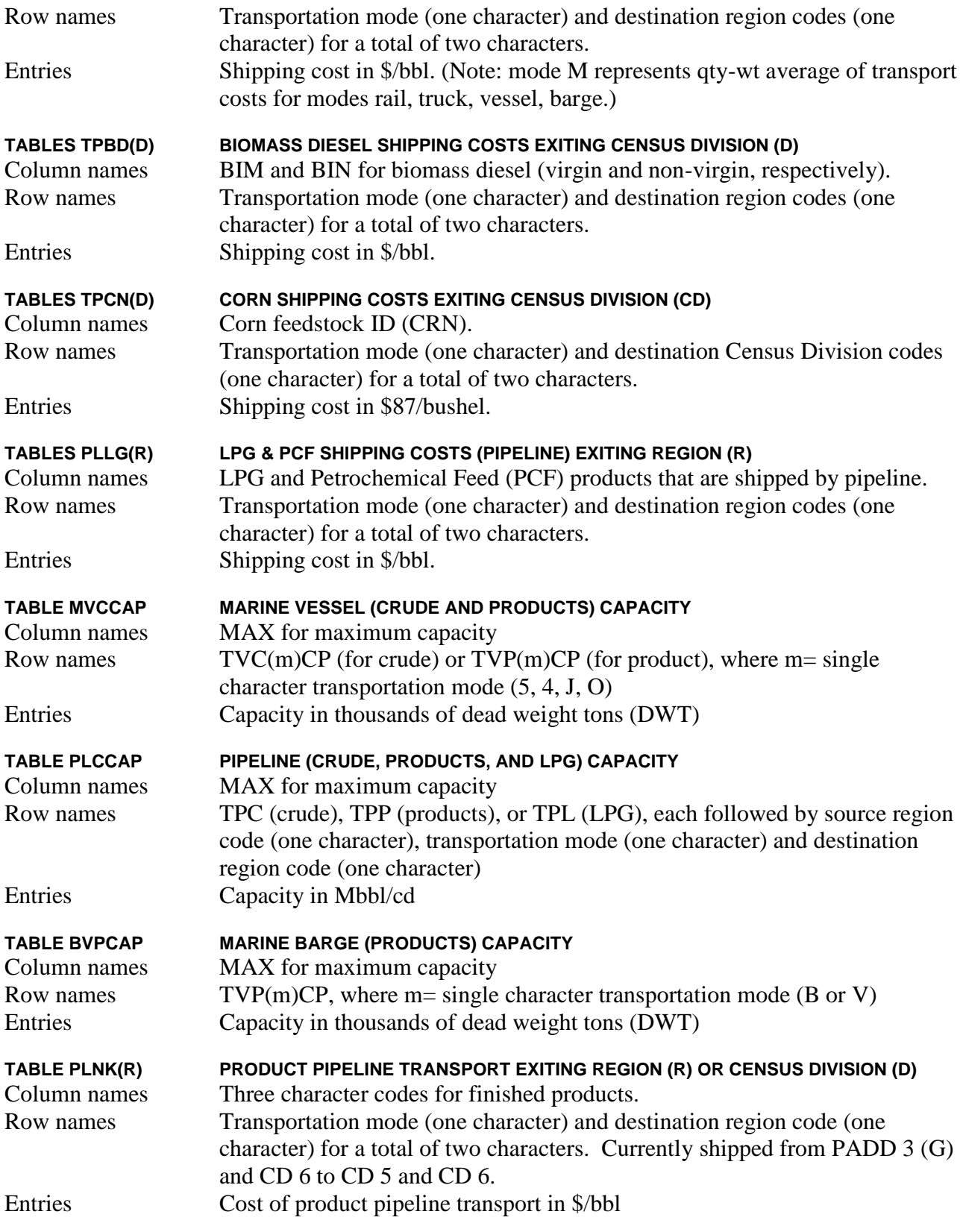

(Note: T:PDCEN not used)

# **Refinery Capacities and Operations**

# *(refproc)*

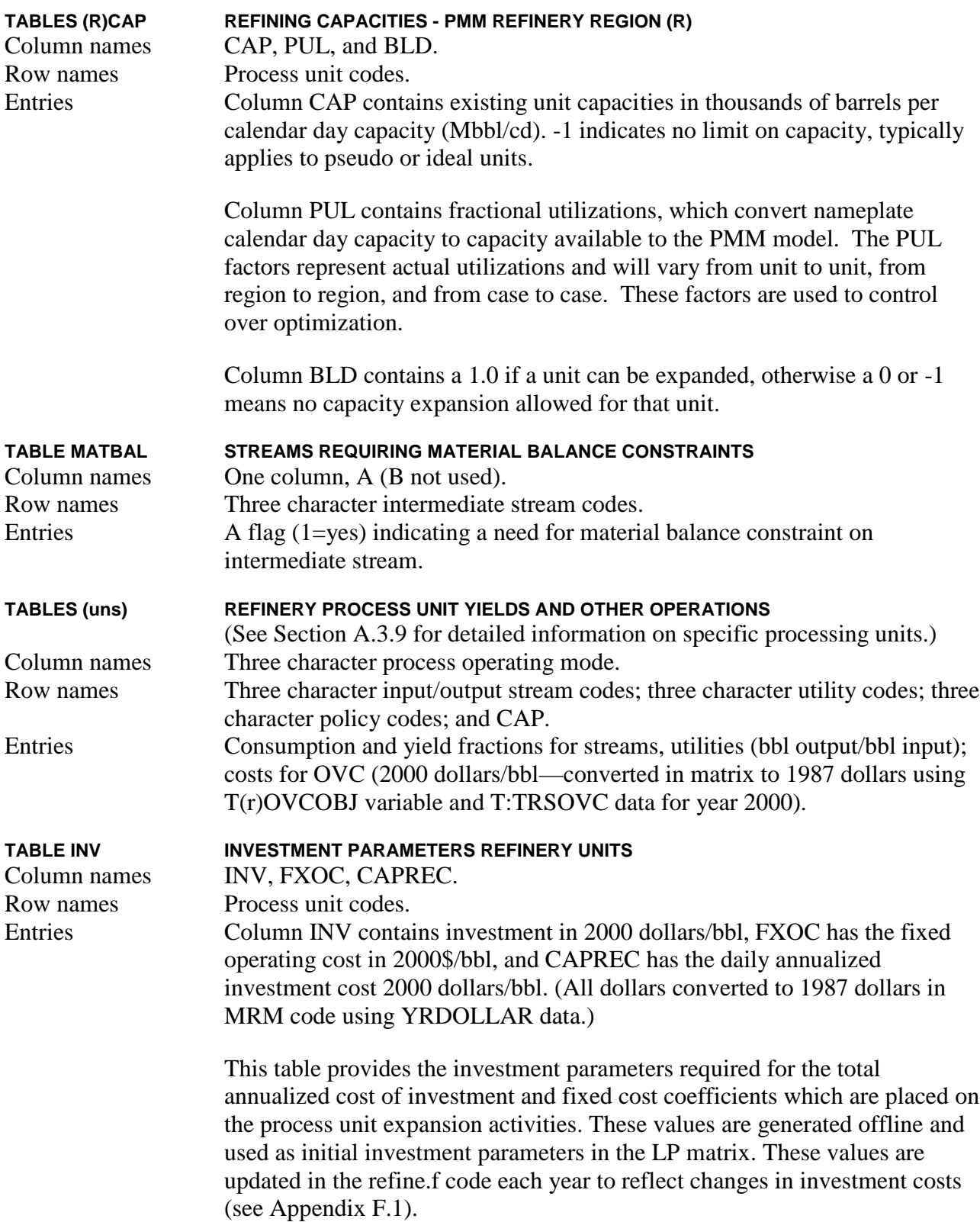

The capital recovery factor is built up from cost of capital, economic life, depreciation life and tax rate. Straight-line depreciation is assumed and depreciation is considered as an expense to be offset as a tax credit against the tax burden. The calculated capital recovery factor is on an after-tax basis and the resultant investment purchase vector costs are on the same basis.

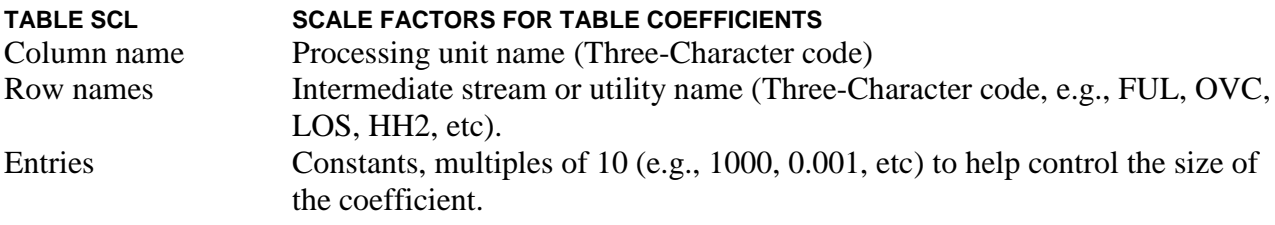

(Note: tables T:DEBOT, T:INFCST, T:INVGEN, T:INVUNT, T:REVAMP not used)

## *(marfll)*

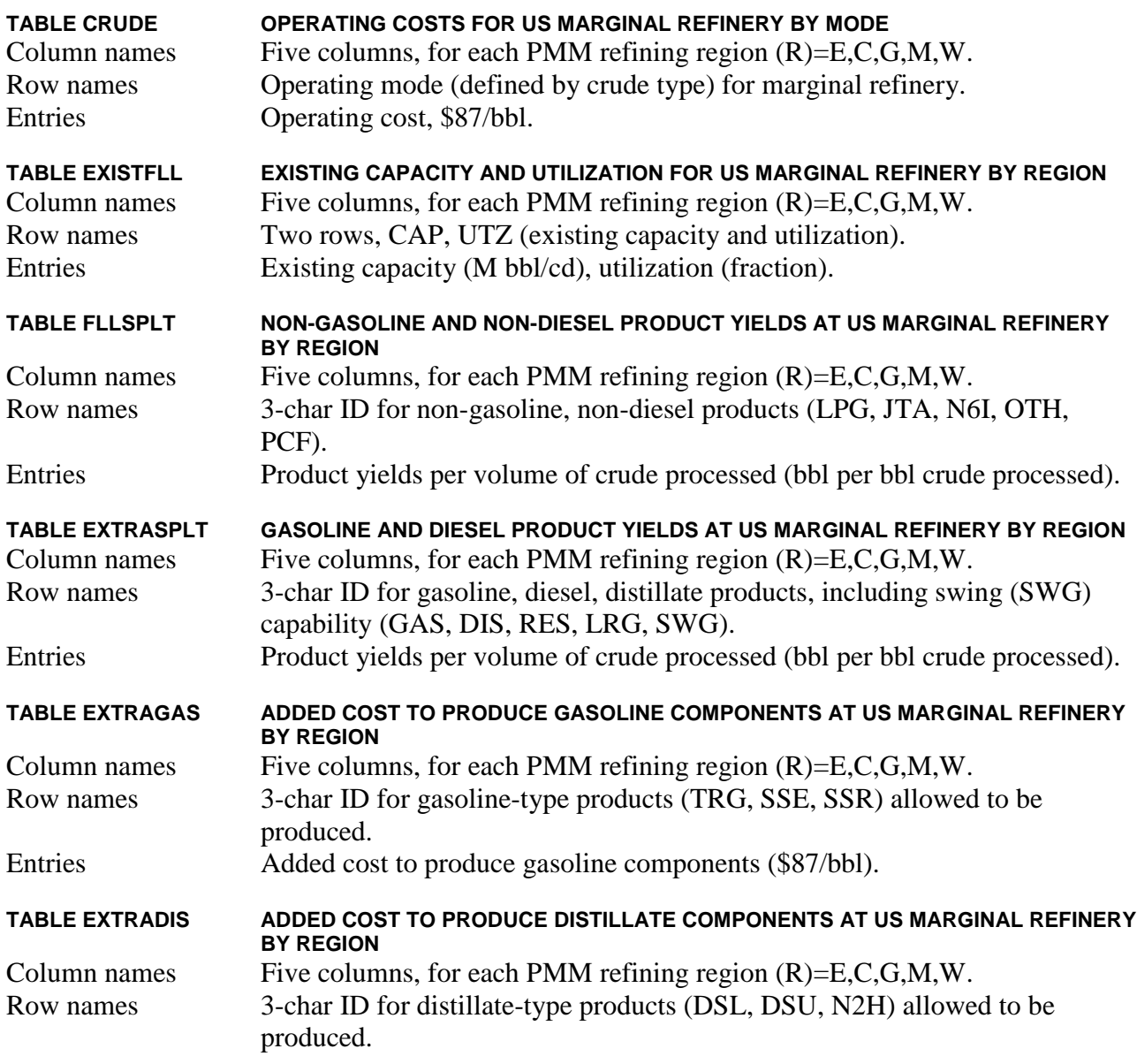

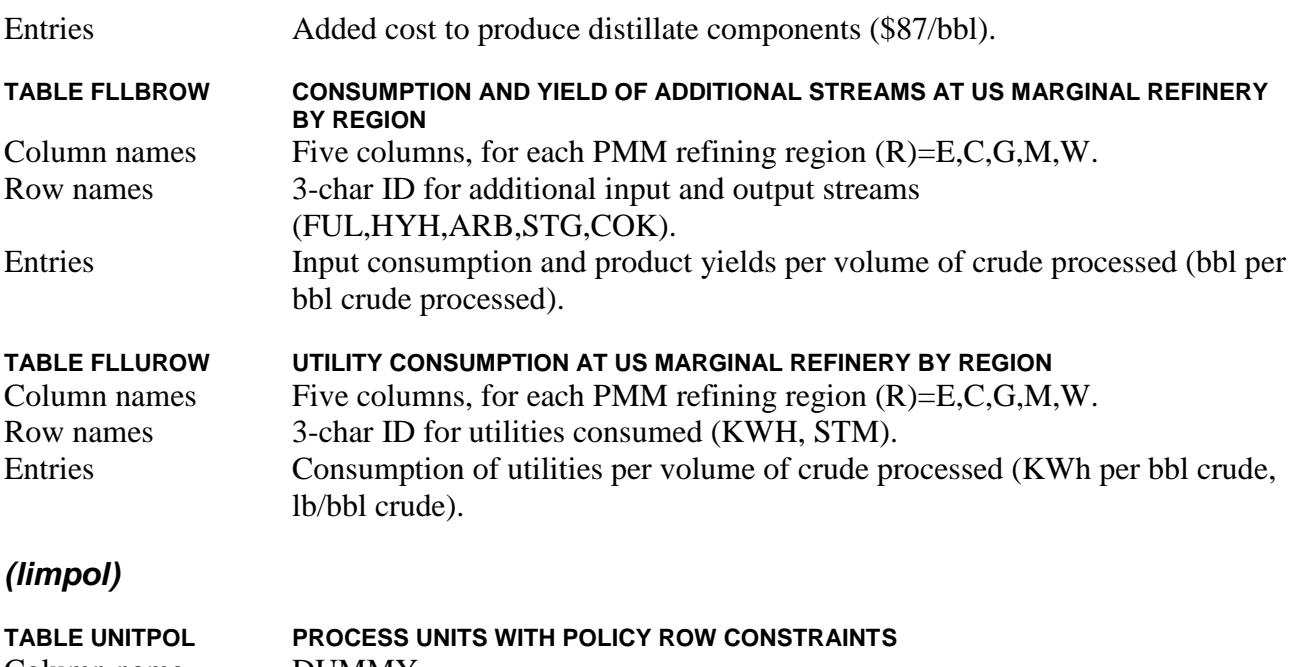

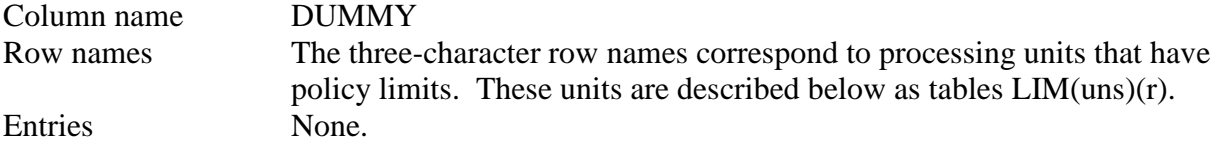

(Note: the entries in tables LIM(uns)(r), which represent fraction of throughput, will appear as entries in the column Z(r)FLO(uns). The current set of (uns) are: FCC, RFL, RFH, DDS, FUM, KRF, ETH, and ETM.)

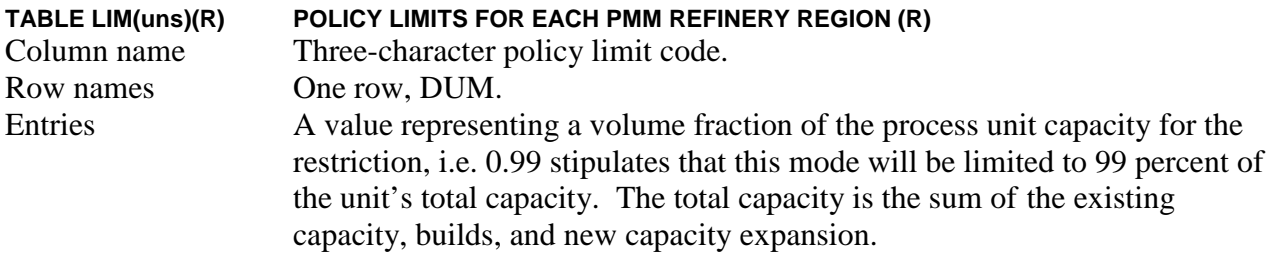

# *(accunit)*

Atmospheric distillation refinery process unit. This unit characterizes the crude oils by differentiating the yields of the following fractions:

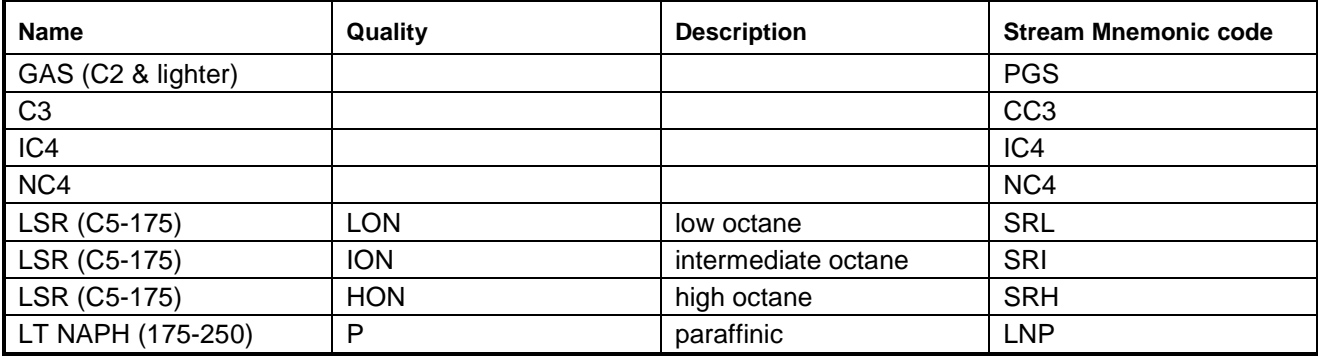

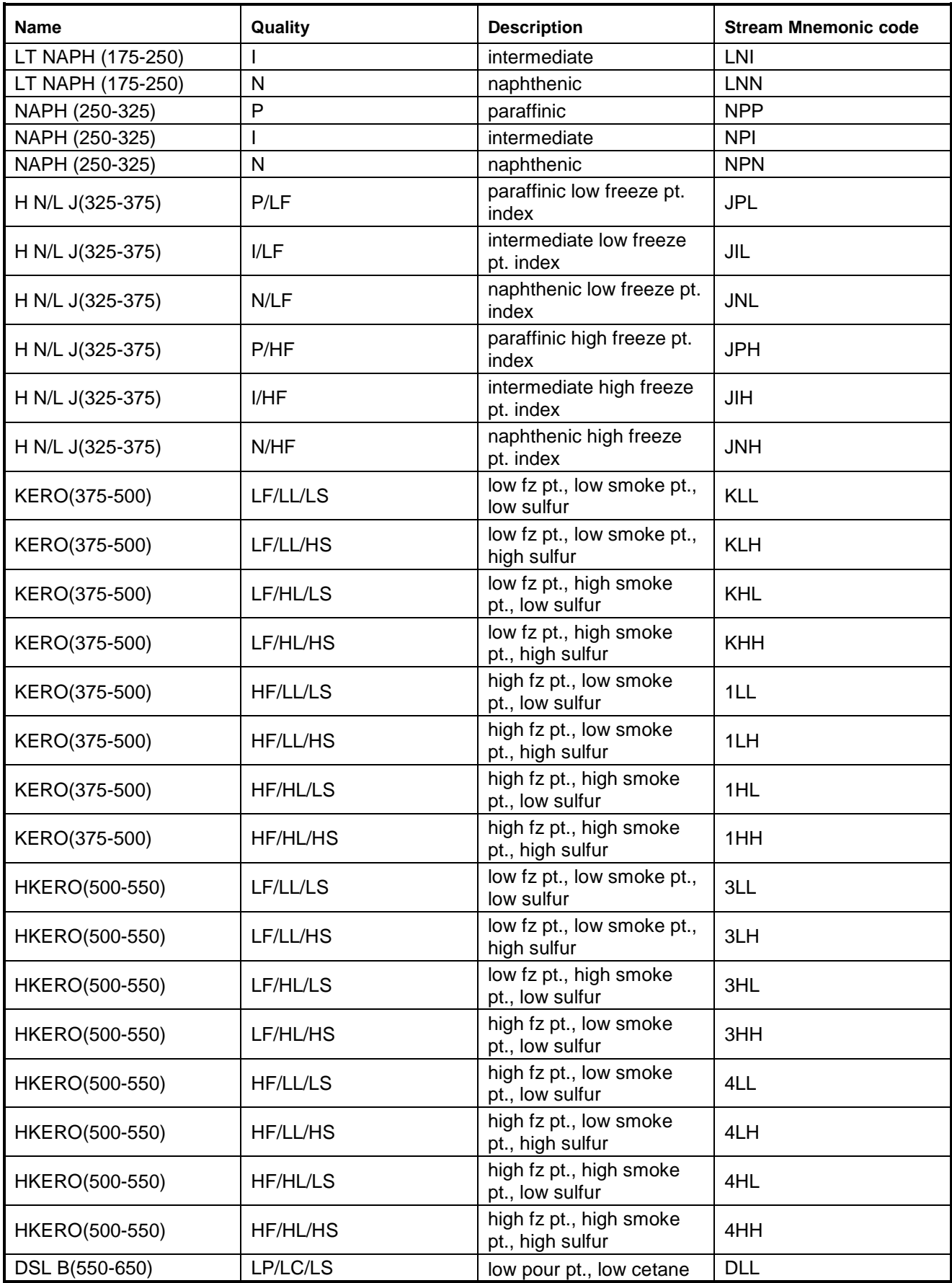

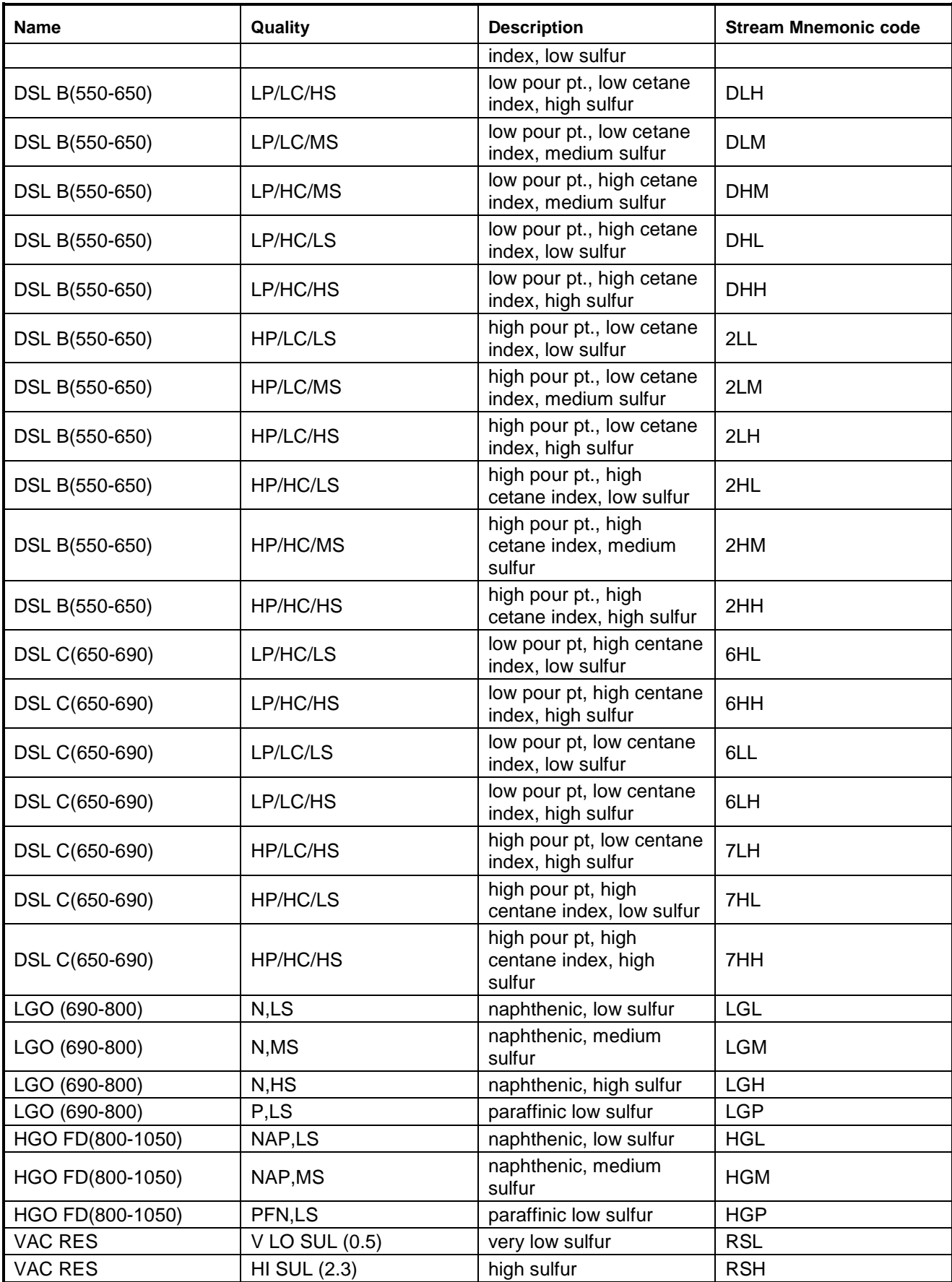

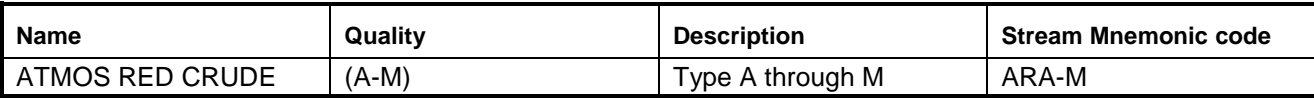

Data sources are the parent Turner Mason model data (vintage 1978) provided to ORNL by EIA (vintage 1985) and thereafter to EnSys and in-house EnSys assay data. These have been collected and compared from many sources and progressively built into the model. Assay data for stored SPR crude oils were obtained from U. S. Department of Energy, "Strategic Petroleum Reserve Crude Oil Stream Quality Characteristics", August 1, 1990.

In the past, crude oil quality information resided in the crdval.dat data file used for PMM matrix generation. It has been transferred into two MSAccess database files residing on the EIA LAN at the following location:

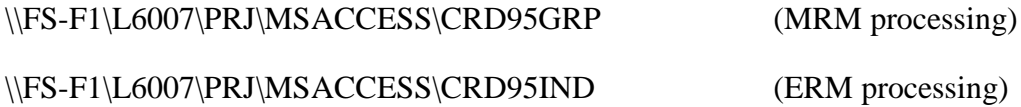

The database file contains quantity, API gravity, sulfur, grade, and source information on individual crude oil streams. Macro programs have been developed to process this data to generate the following set of tables now residing in the accunit.dat data file: Table ACUCUTS, Table ACUPOL, and Table ACUUTI. Note that the Table ACUCUTS yields have been volume balanced to 0; i.e., total yields equal 1.0 exactly. Process losses are accounted for using Tables PFA and REL. Note: these units were deactivated (capacity  $= 0$ ) for AEO2007 due to the breakout of the PGS intermediate stream into its component light ends (C1-C4).

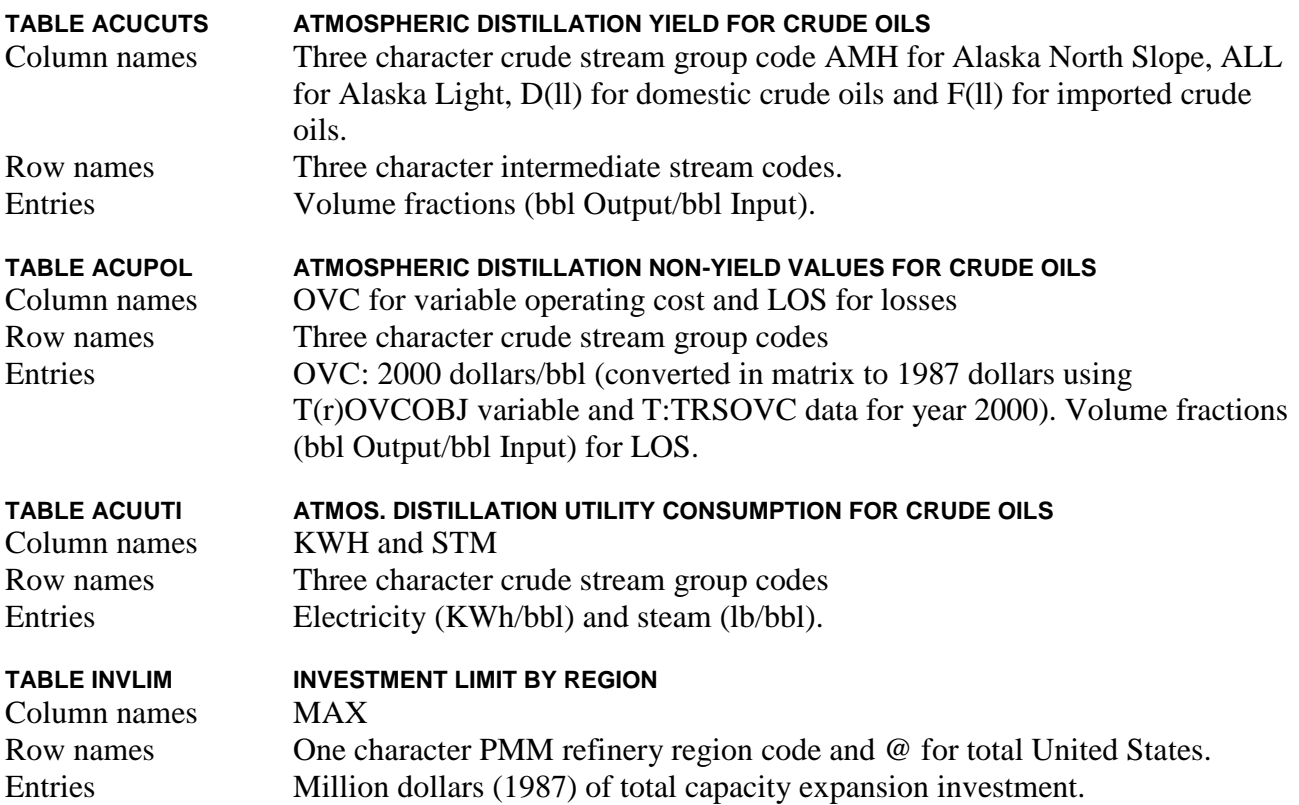

## *(setrows)*

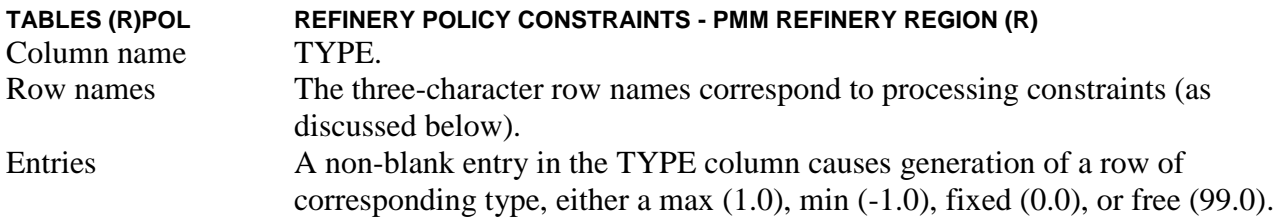

The process constraint rows in the current formulation are as follows:

- SVR, SVH, SVL, SVC limit severity on FCC, RFH, RFL and RFC respectively.
- PFH, PFU, PFB limit H2S, very low (0.3 percent), low (1 percent), and high (3 percent) sulfur fuel oil<sup>4</sup> to refinery fuel respectively.
- FLX limits the use of flexicoking activities (which are actually depicted as modes of operation of the fluid coker) to the level of known flexicoker (KRF) capacities.
- MSL, MSR, FCR, MSD, MSZ, are used to control FCC activities:

MSL: maximum use of light olefin modes

MSR: maximum low sulfur residue feed

FCR: maximum high sulfur residue feed

MSD: maximum distillate feed

MSZ: maximum use of ZSM high octane catalyst

• MXU, L00, L05, H00, H05, C05, control reformer operations (RFL, RFH):

MXU: maximum use of R62 high octane catalyst on the RFL unit

L00, L05: maximum use of 100 and 105 severity on the RFL unit

H00, H05: maximum 100 and 105 severity on the RFH unit

C05: maximum 105 severity operation of the RFC unit

• DKU and DDU limit deep desulfurization of kerosene/heavy kerosene and of diesel/light cycle oil in the distillate desulfurizer (DDS).

## *(nrfplant)*

**TABLE INVMOH INVESTMENT PARAMETERS METHANOL PLANT** Column names INV, CAPREC, FXOC

<sup>4</sup> PFH, PFU and PFB are used to set the amount of residual fuel input to refinery fuel, generally based on historical data. If left uncontrolled, resid input to refinery fuel can swing wildly and unrealistically.

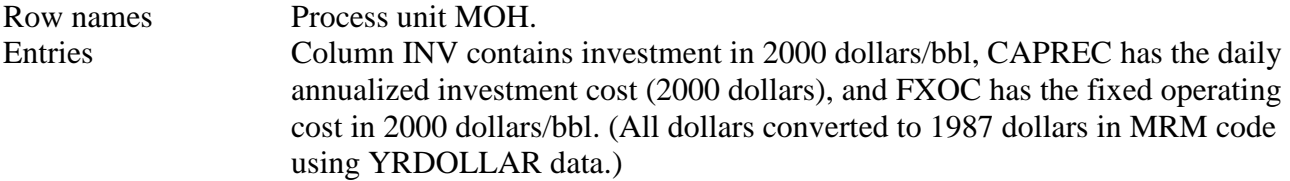

Note: This table provides the methanol plant investment parameters required for the total annualized cost of investment and fixed cost coefficients which are placed on the process unit expansion activities. These values are generated offline.

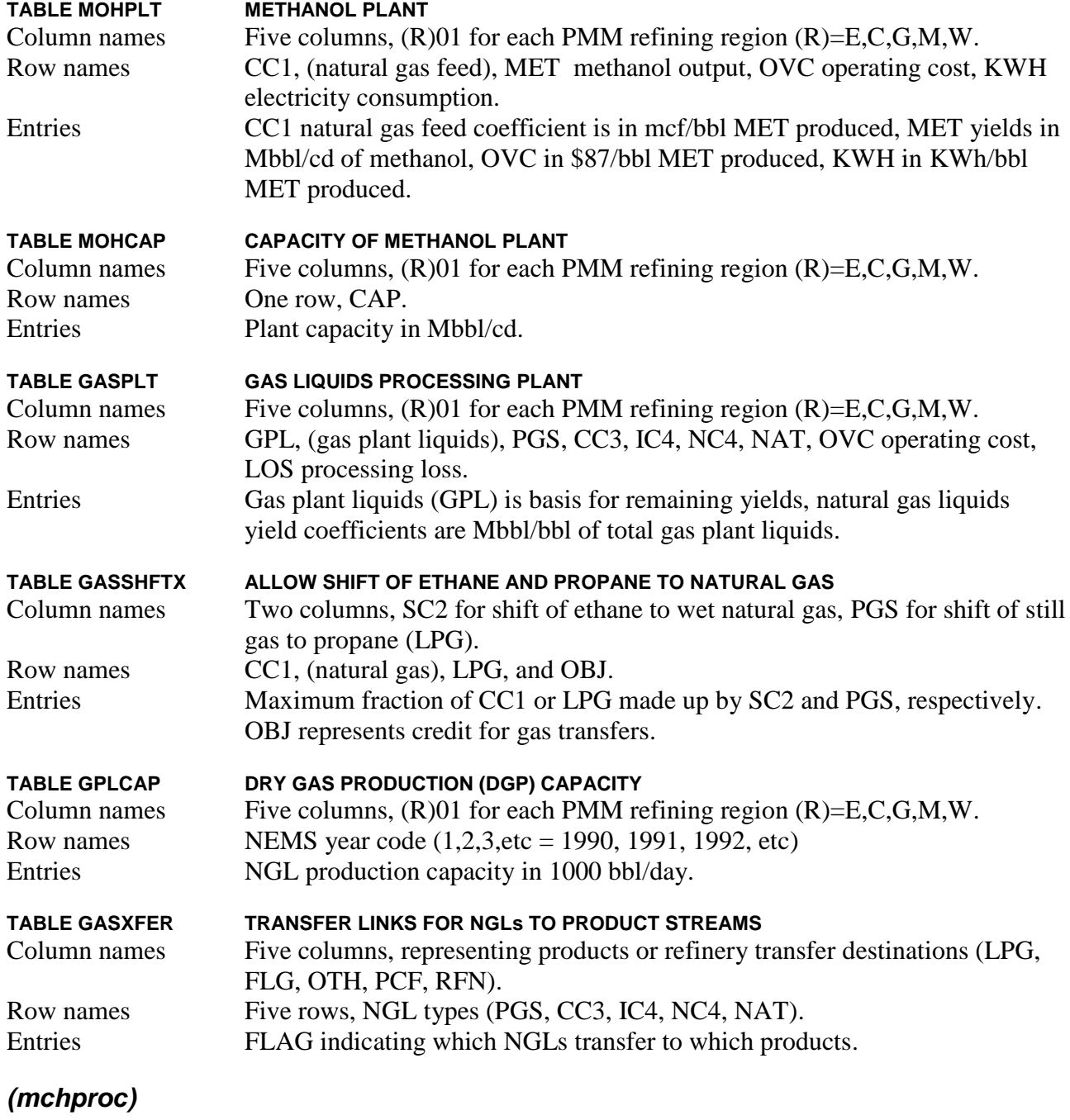

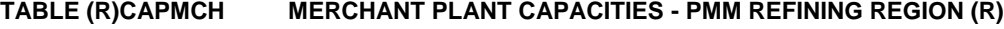

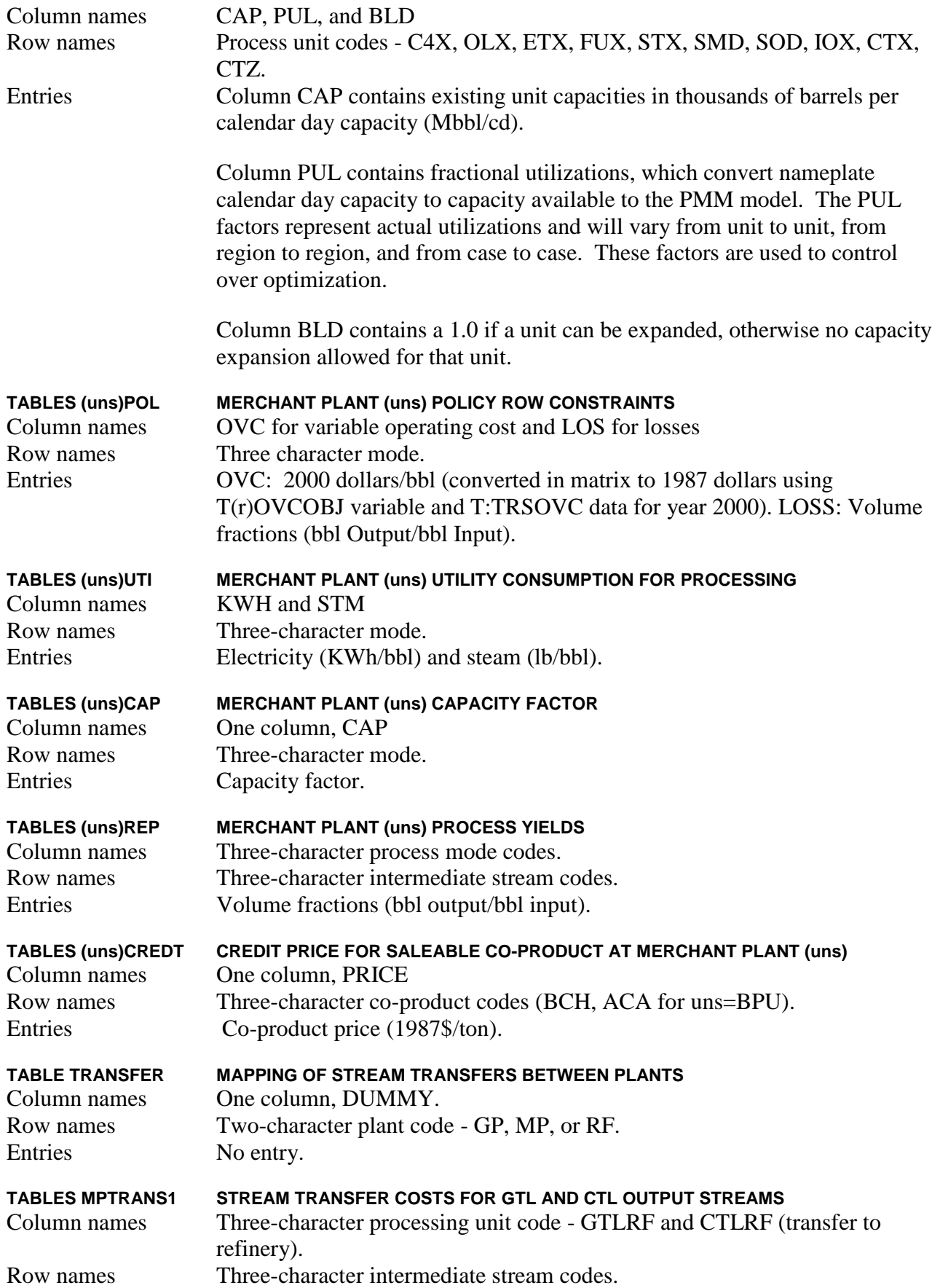

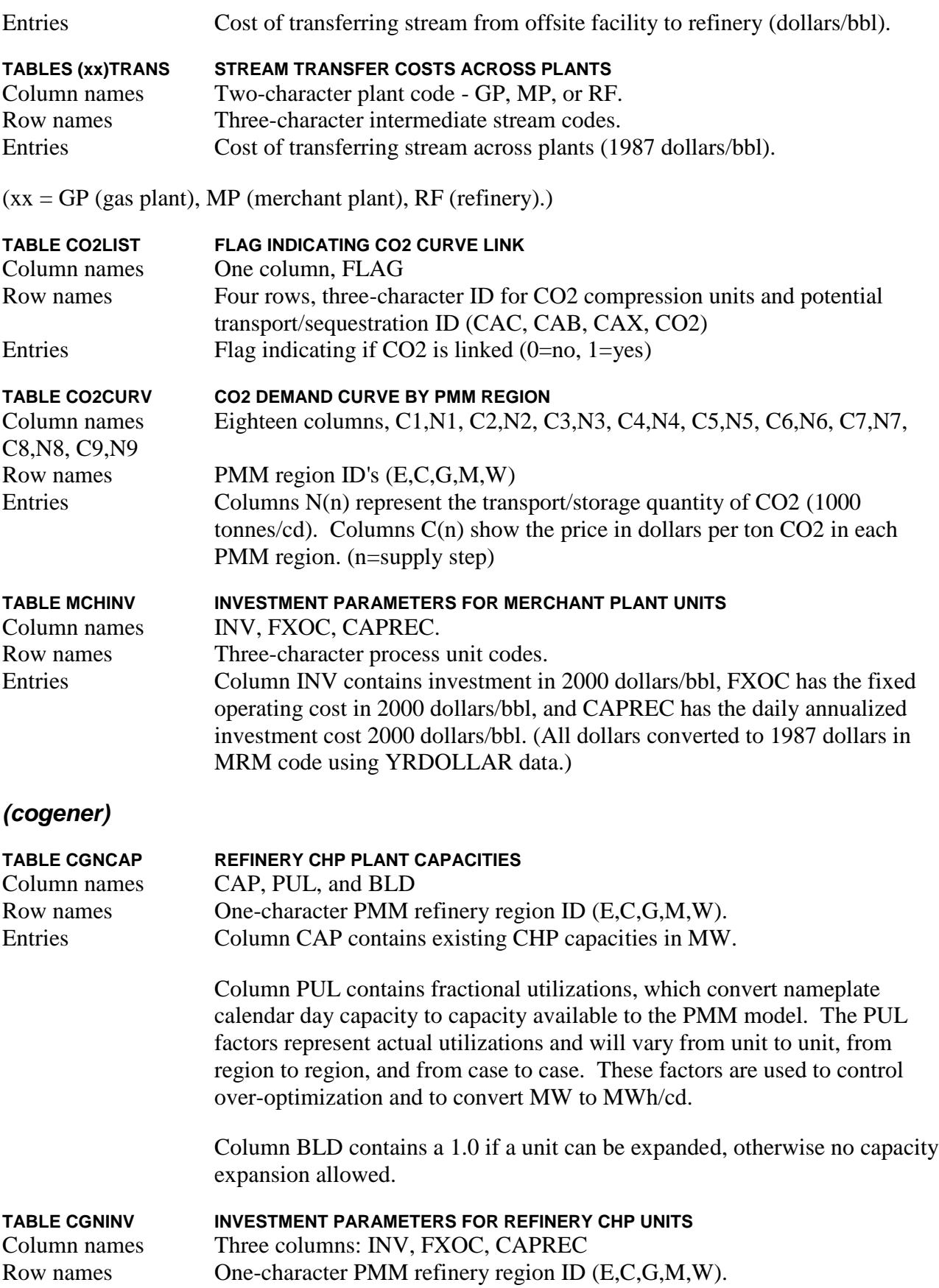

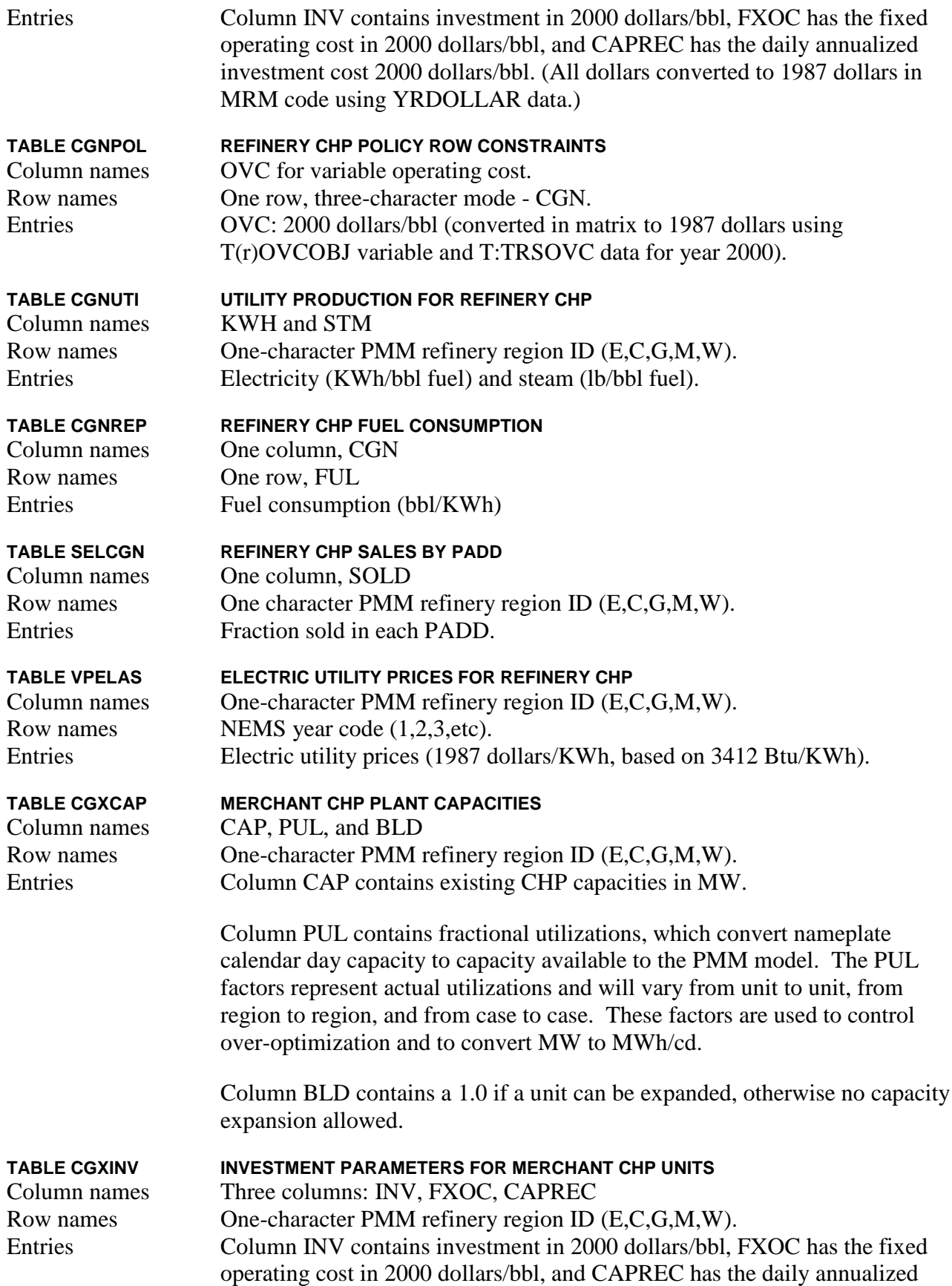

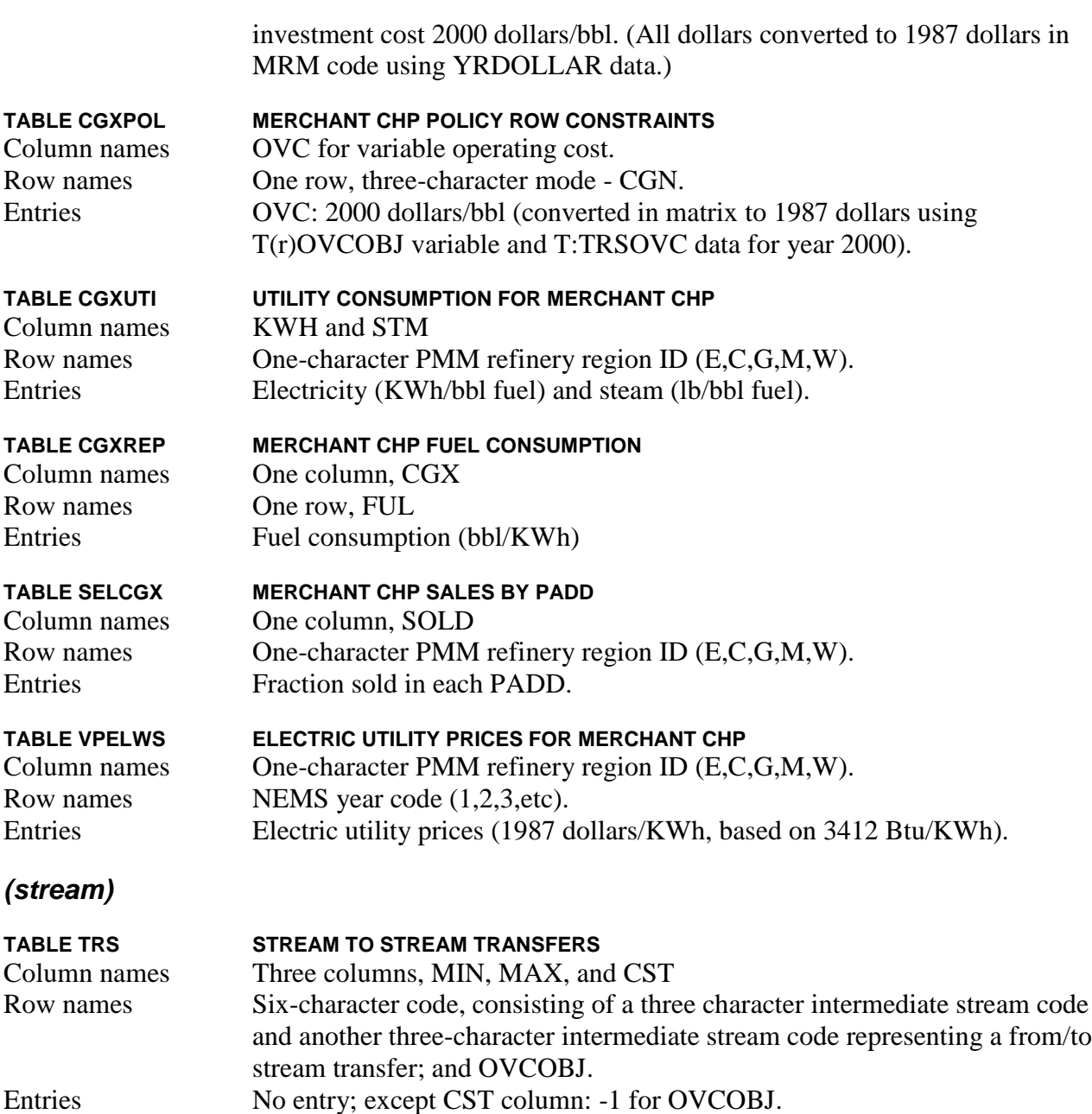

Table TRS allows the transfer of one refinery stream to another - the transfer vector names are in the form xxxyyy where xxx is the source stream code and yyy is the destination stream code.

Selected refinery minor finished product sales transfers are included in Table TRS, namely:

- optional condensation of C3 and C4 streams into sales LPG. This is useful where data are not separately available for propane and butane sales (Would normally be de-activated through asterisks in Column 1.)
- condensation of benzene, toluene, and xylene into aromatics and BTX sales.

Table TRS is also used for condensation of feed streams for several of the key refinery process units. This economizes on detail in refinery process unit representations at the expense of adding a relatively small number of LP transfer vectors.

The original transfers were derived from the parent Turner Mason model provided to EIA and has been amended and extended by EnSys and EIA.

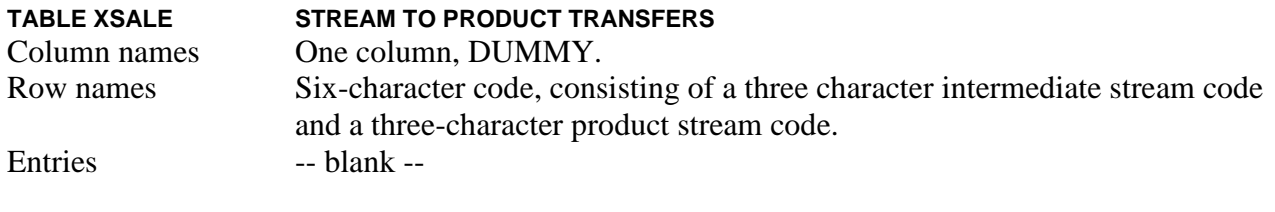

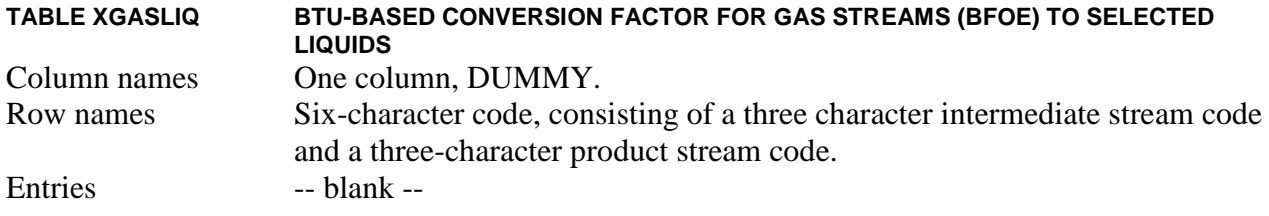

# **Product Blending and Specifications**

#### *(gasoblnd)*

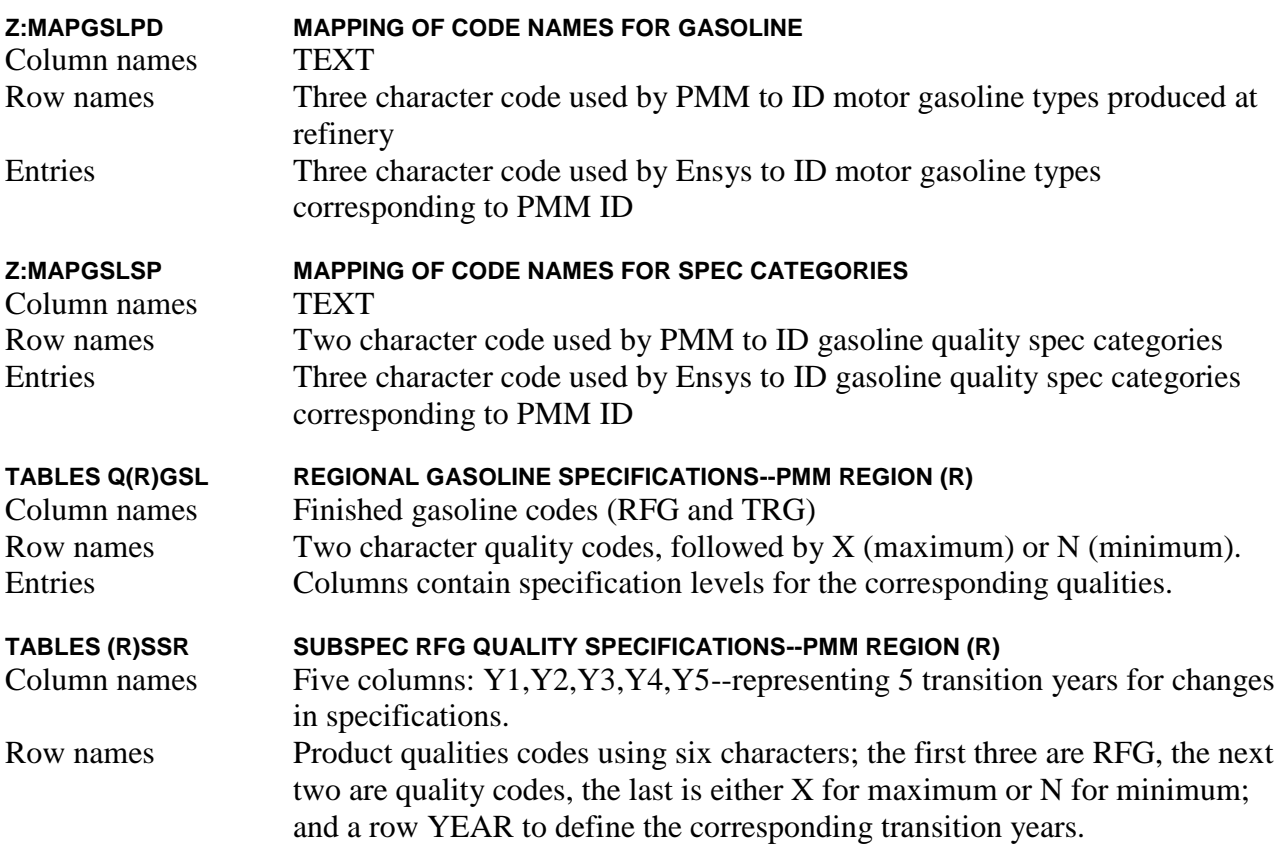

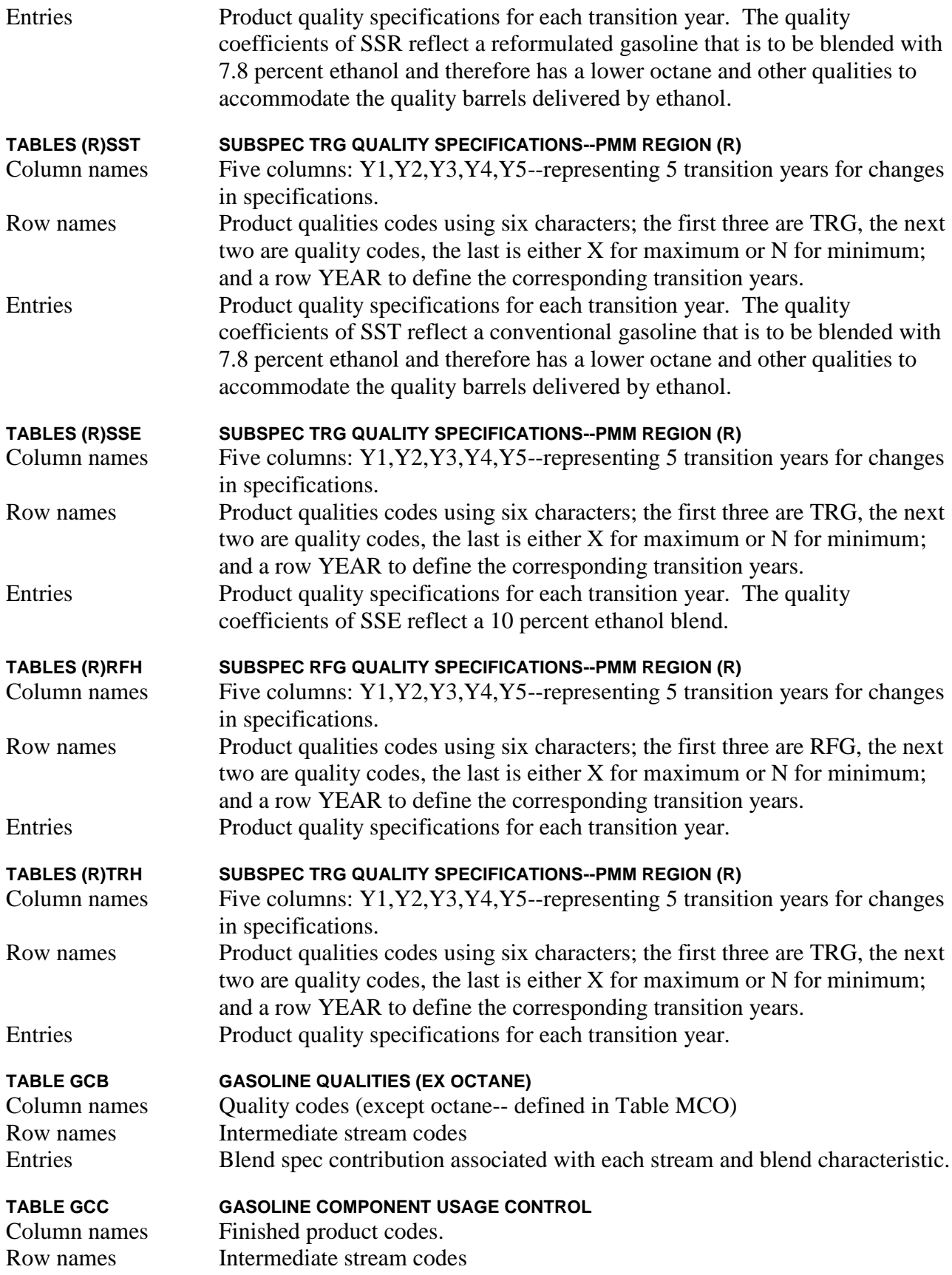

Entries A non-blank entry indicates that the intermediate is allowed as a component to the finished blend.

(note: Ensys data did not include column RFM as needed by PMM; therefore, column RGC was copied into column RFM.)

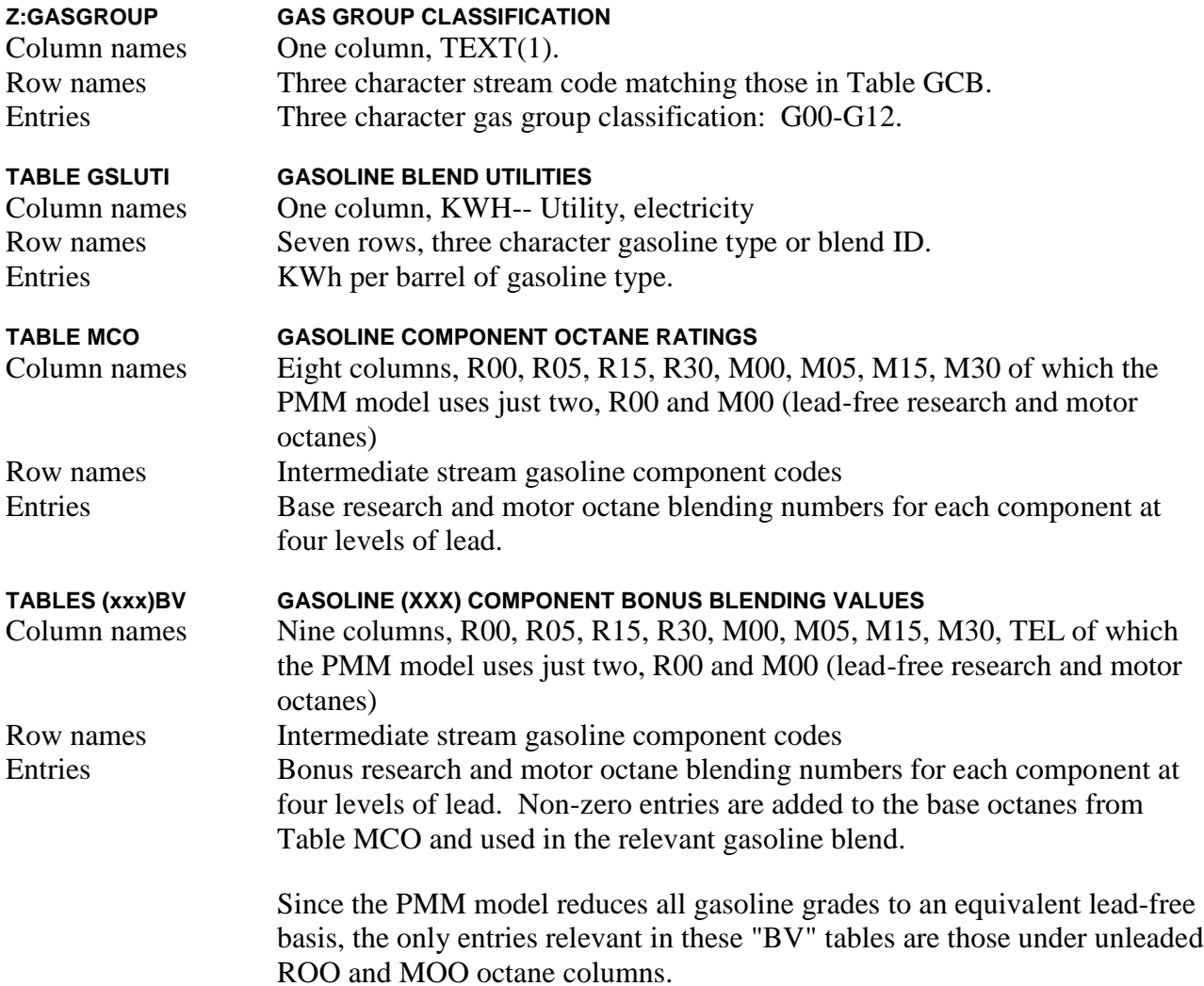

(note:  $xxxx = UNC$  and RFM (representing TRG and RFG, respectively).)

### *(distblnd)*

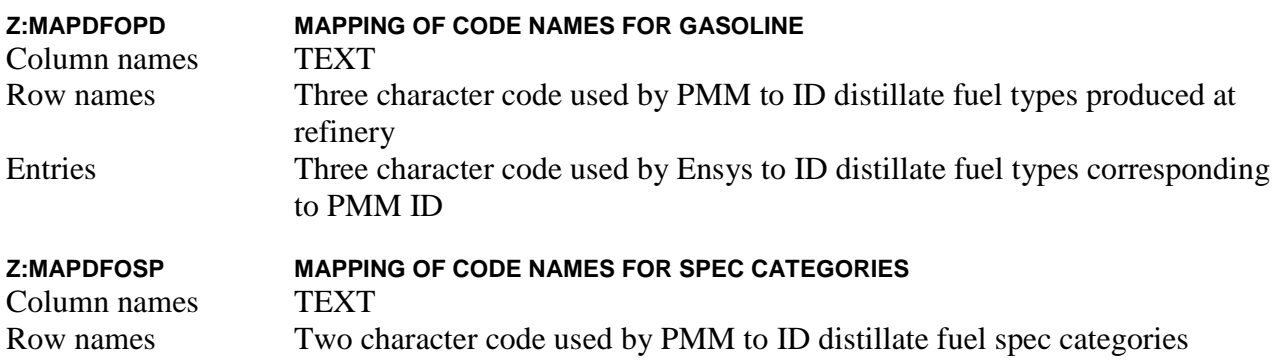

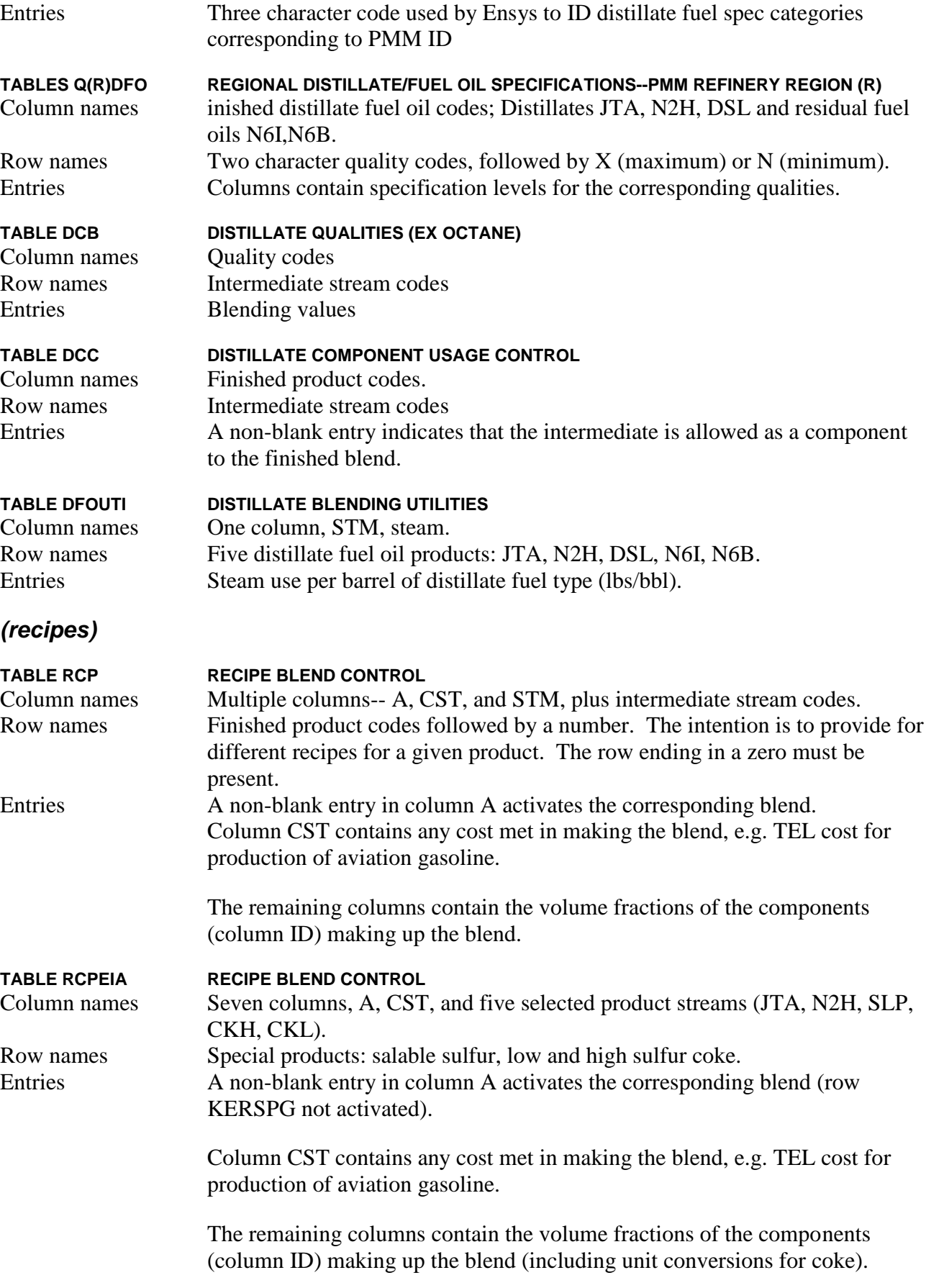

# *(splash)*

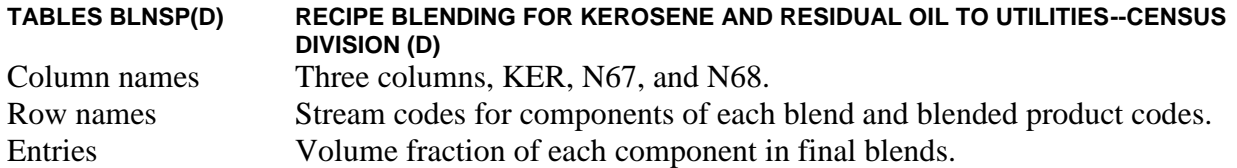

(Note: Kerosene currently is not modeled separately in the PMM.)

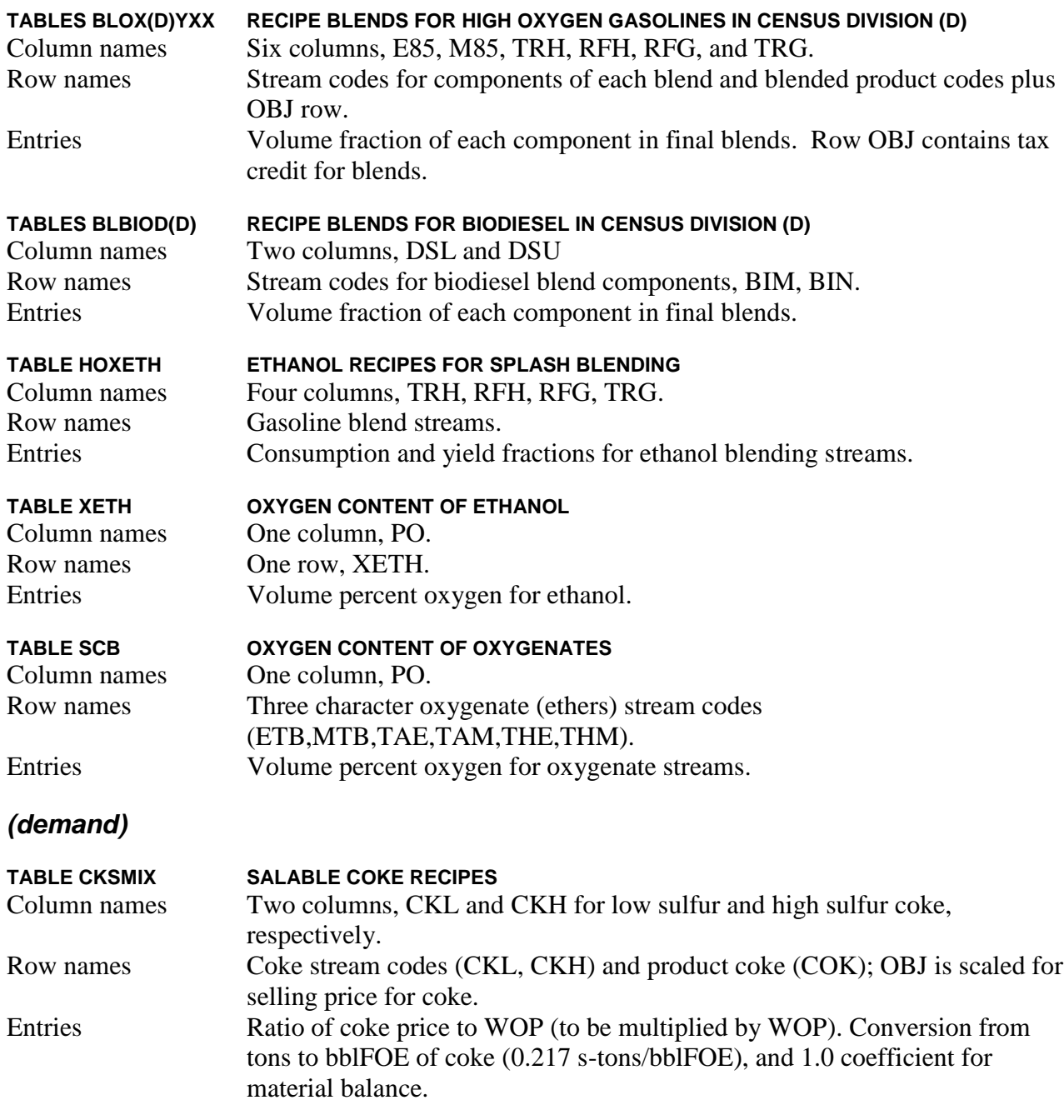

(note: other demand.dat tables presented in Section A.3.5)

# *(fuelmix)*

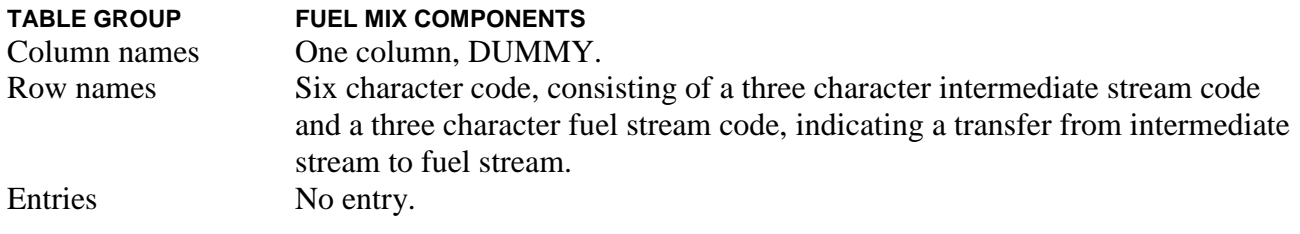

# **Refining Technology**

The tables described in this section are essential to the representation of refining technology. All the tables are named (uns), representing the refining technology processing unit. The Column names represent modes of operation. The Row names represent refinery process input and output streams (intermediate streams), policy (OVC, LOS, etc.) cost information, and utility (KWH, STM) consumption. The table entries are volume fractions (bbl Output/bbl Input) for intermediate streams; costs (\$/bbl) for policy information; and utility consumption rates (KWh/bbl and lb/bbl) for electricity and steam, respectively. Most of the following tables described in this section are located in the file named (refproc or mchproc). The CHP refinery processing unit (CGN) data is located in the file named (cogener).

# *(refproc)*

## **TABLE VCU CRUDE VACUUM DISTILLATION UNIT**

Vacuum distillation refinery process unit. This unit separates atmospheric distillation tower bottoms into the following fractions:

- Heavy diesel cut (650-690 degrees Fahrenheit), according to sulfur content, pour point and cetane index
- Light gas oil (690-800 degrees Fahrenheit), according to sulfur content
- Heavy gas oil (800-1050 degrees Fahrenheit), according to sulfur content
- Vacuum residuum (1050 + degrees Fahrenheit), according to sulfur content, with the high metal/asphaltene content residua being undercut below 1050 degrees Fahrenheit.

The atmospheric residua, which feed the vacuum distillation unit tower, are classified according to similar API gravity, sulfur content, viscosity, and gas oil content into 13 categories. These provide sufficient differentiation for the RYM regional model:

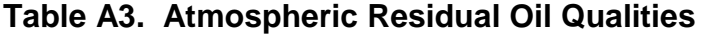

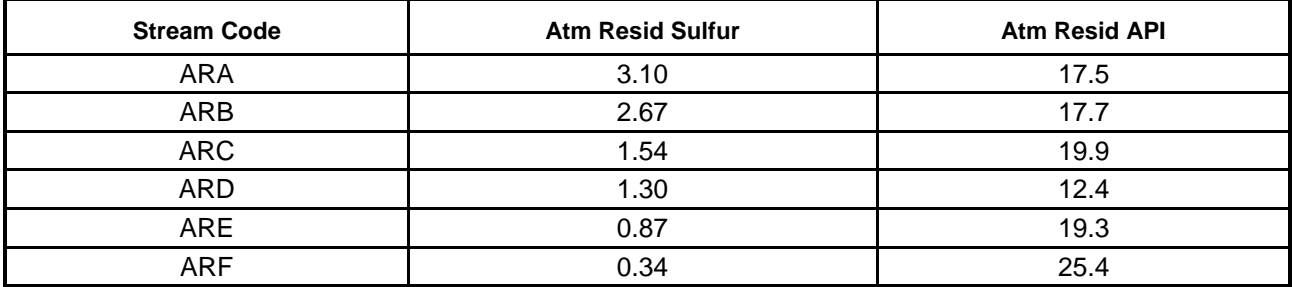

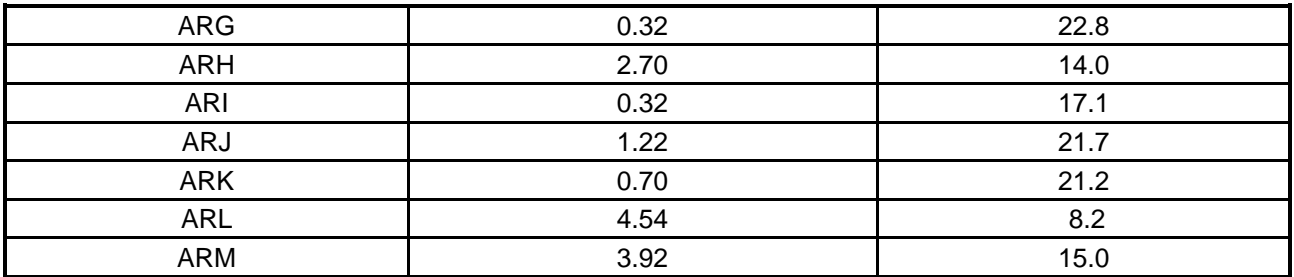

Data sources are based on in-house EnSys data and EnSys calculations and estimates.

#### **TABLE KRD DELAYED COKER**

Delayed coking of vacuum residua and FCC decant oil streams produce petroleum market coke and lighter products. Care has been taken to weight balance the yields and to match both low and high sulfur coke productions against actual regional makes. The naphtha fractions produced are of necessity stabilized and reformed (the annualized cost of stabilizing the C5-175 fraction is included in the OVC unit operating cost row). The middle distillates require stabilization and hydrotreating before blending to distillate fuels. The coker gas oil produced may be desulfurized and routed either to FCC feed or residual fuel oil blending.

Data sources are in-house EnSys data gathered from a variety of published sources, including J. H. Gary and G.E. Handwerk, "Petroleum Refining Technology and Economics", 1975 and the EIA RYM model data as provided to ORNL by EIA and thereafter to EnSys.

#### **TABLE KRF FLUID AND FLEXI COKER**

Fluid coking of vacuum residua to produce coke and lighter products. Care has been taken to weight balance the yields and to match both low and high sulfur coke productions against actual regional makes. The naphtha fractions produced are of necessity stabilized and reformed (the annualized cost of stabilizing the C5-175 fraction is included in the OVC unit operating cost row). The middle distillates require stabilization and hydrotreating before blending to distillate fuels. The coker gas oil produced may be desulfurized and routed either to FCC feed or residual fuel oil blending.

Flexicoking is also represented in this program module, reflecting the gasification of the coke produced to fuel gas.

The data sources include the following:

- Busch, R. A. et al, "Flexicoking + Hydrotreating Processes for Quality Products", presented at the AIChE Spring Meeting, April 1979.
- Blaser, D. E. et al, "Fluid Coking/Flexicoking, a Flexible Process for Upgrading Heavy Crudes", Exxon Research and Engineering Company, October 26, 1978.

#### **TABLE SDA PROPANE DE-ASPHALTER**

Residua produced by the vacuum distillation unit are solvent extracted to produce asphalt, FCC feed, and heavy fuel oil blending components. Data sources are in-house EnSys data gathered from a variety of published sources.

Because of the limited number of vacuum residua depicted in the model, it is not possible for this unit to convert one residuum into another, plus gas oil and retain reasonable volume, weight and sulfur balances. Accordingly, the model activities represent only the partial conversion of one residuum into another.

#### **TABLE VBR VISBREAKER**

Visbreaking of vacuum residua to produce lowered viscosity residual blendstocks. Visbreaking is a mild thermal cracking process and produces a proportion of lighter products.

Data sources are the EIA RYM model data provided to ORNL and thereafter to EnSys and in-house EnSys data. The range of potential feeds has been extended by EnSys.

#### **TABLE NDS NAPHTHA HYDROTREATER**

Hydrotreating of various refinery naphtha streams prior to reforming or blending with naphtha sales. The data source is the NETL data.

#### **TABLE DDS HEAVY NAPHTHA, KEROSENE, AND MIDDLE AND HEAVY DISTILLATE DESULFURIZER**

This unit represents the desulfurization of a broad and comprehensive set of refinery streams, ranging from 325 IBP to 690 EP degrees Fahrenheit. Various degrees of desulfurization intensity are also represented, ranging from normal (90 percent desulfurization) to the ultra low sulfur mode for blending to meet 0.05 weight percent diesel fuel. The different modes are also reflected through the use of the CAP row, with coefficients ranging from 0.8 to 3.33 to represent the different catalyst to oil ratios required to achieve different degrees of desulfurization. The increase in the CAP coefficients is tantamount to forcing a reduction in unit throughput and space velocity to reduce the sulfur level of the product stream.

High, medium, and low sulfur (adequate for conventional, but not ultra-low-sulfur fuels) feeds are included in Table DDS. These include virgin heavy naphtha; light and heavy kerosene fractions; diesel and Number 2 fuel oil streams; FCC light cycle oil streams, reflecting different FCC conversion levels and gas oil feed sulfur levels; middle distillate furfural extraction unit raffinates; de-waxed diesel fractions; and select JP8-X and JP11 cuts from specialty naphthenic crude oils used for producing high density jet fuels.

Data sources are the EIA RYM model data provided to ORNL and thereafter to EnSys and EnSys analysis of published sources. These include:

- Shih, S. S. et al, "Deep Desulfurization of Distillate Components", Paper 264B presented at the AIChE Fall Meeting, November 1990.
- McCulloch, D. C. et al, "Higher Severity Diesel Hydrotreating", Paper AM-87-58 presented at the NPRA Annual Meeting, March 1987.
- Johnson, A. D., "Study Shows Marginal Gains from Hydrotreating", Oil & Gas Journal, May 30, 1983, p.78.
- Yoes, J. R. and Asim, M. Y., "Confronting New Challenges in Distillate Hydrotreating", Paper AM-87-59 presented at the NPRA Annual Meeting, March 1987.

#### **TABLE FDS GAS OIL DESULFURIZER/MILD HYDRO-CRACKER**

This unit represents the desulfurization of light and heavy gas oils, including coker gas oil, to produce hydro-treated gas oils for FCC feed and heavy fuel oil blending. A light hydrocracking mode is also represented to produce a very low sulfur content gas oil for the purpose of removing sulfur from light and heavy catalytic gasolines in order to produce reformulated gasoline at the 50 ppm sulfur level.

Data sources are the EIA RYM model data provided to ORNL and thereafter to EnSys and in-house EnSys data. The mild gas oil hydrocracking data were obtained from:

Belt, B. A., "New Approaches to FCC Hydrotreating", Paper 44C presented at the AIChE Spring Meeting, March 1990.

#### **TABLE RDS RESIDUUM DESULFURIZER**

This unit represents the desulfurization of vacuum and atmospheric residua, gas oils and asphalt. Two levels of desulfurization are represented: 77 percent and 85 percent desulfurization. The heavy products are generally in the 0.5- to 1.0-weight percent sulfur content level and may be used as low sulfur residual fuel oil blendstocks, or to provide the FCC with feed for residuum cracking.

Data sources are the EIA RYM model data provided to ORNL and thereafter to EnSys, in-house EnSys data, and other published sources, including the following:

Billon, A. et al, "Hyvahl F and T Processes for High Conversion and Deep Refining of Residues", Paper AM-88-62 presented at the NPRA Annual Meeting, March 1988.

#### **TABLE LUB LUBE OIL AND WAX PRODUCTION**

This is a rather simplified representation which transfers 800-1050 degree Fahrenheit hydrofined gas oil and paraffin base gas oil to combined lube oil and wax sales. The unit contains the estimated fuel, power, steam, and operating cost requirements to produce these products.

Data sources are the EIA RYM model data.

#### **TABLE HCR DISTILLATE HYDROCRACKER**

This process unit hydrocracks a range of distillates to produce either predominantly light, medium, and heavy naphtha for gasoline blending and reformer feed, or distillate for jet fuel and middle distillate products (particularly low sulfur blends). These two modes of operation require large quantities of hydrogen, from 1800 to 3600 cf/bbl of feed, depending on the feedstock and severity of the operation. The primary feeds are light and heavy gas oils:

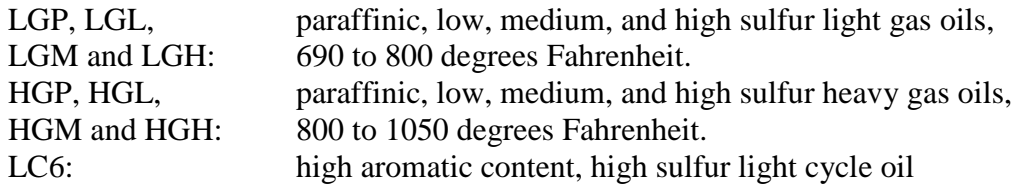

The lighter virgin distillates may also be routed to hydrocracker feed. These streams are gathered into feeds HFL and HFH in Table TRS as follows:

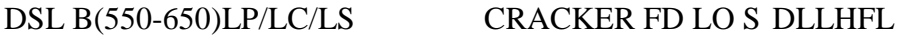

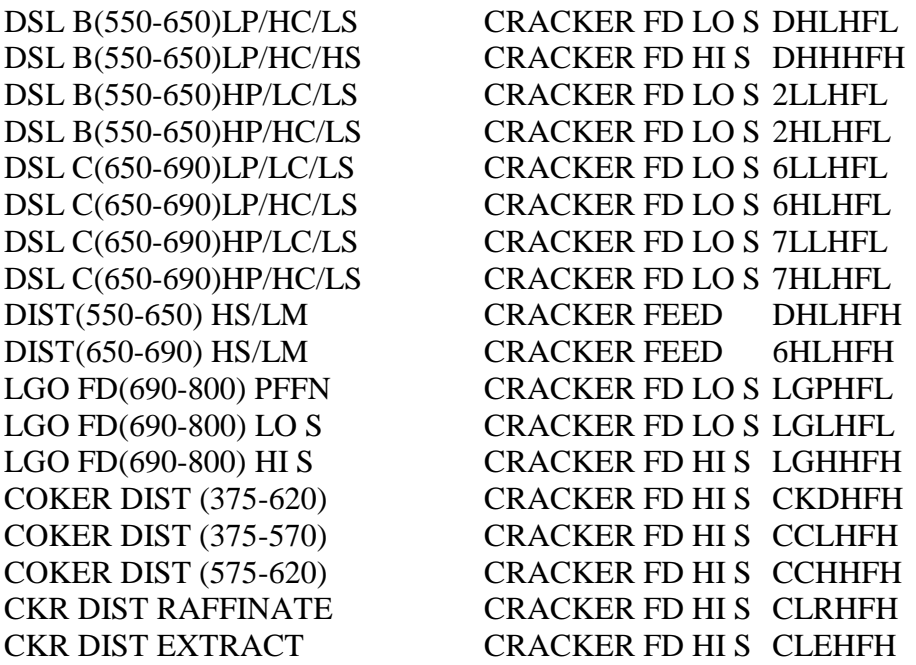

Data sources are the EIA RYM model data provided to ORNL and thereafter to EnSys and in-house EnSys data. Published sources include the following:

Alcock, L. et al, "BP Hydrocracks For Mid Distillates", Oil & Gas Journal, July 6, 1974, p.102.

J. H. Gary and G.E. Handwerk, "Petroleum Refining Technology and Economics", 1975.

Logwinuk, A. K., "The ART Process Offers Increased Refinery Flexibility", Petroleum Review, October 1985, p.41.

#### **TABLE HCV RESIDUUM HYDROCRACKER**

This unit hydrocracks a range of vacuum residua producing a synthetic crude containing the full range of streams from light gas oils to gas oil and bottoms fractions. Hydrogen consumption is of the order of 1500 cf/bbl net residuum feed. The feedstocks are vacuum residuals produced by the vacuum distillation unit VCU and subsequently condensed to a smaller set of streams in Table TRS:

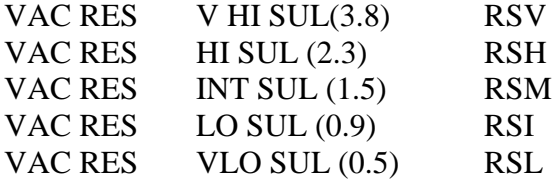

Data sources are the EIA RYM model data provided to ORNL and thereafter to EnSys and in-house EnSys data. Published sources include:

- Seko, M. et al, "Super Oil Cracking (SOC) Process for Upgrading Vacuum Residues", Paper AM-88-61 presented at the NPRA Annual Meeting, March 1988.
- Suchanek, A.J. and Christian, B. R., "New Diversity Shown for the ART Process", Paper AM-88-74 presented at the NPRA Annual Meeting, March 1988.

Boening, R.E. et al, "Recent Data on Resid Hydrocracker", Hydrocarbon Processing", September 1987, p.59.

#### **TABLE HCN NAPHTHA HYDROCRACKER**

This unit consumes on the order of 1500 cf/bbl of hydrogen to hydrocrack naphthas. The naphthas are hydrocracked to produce primarily propane, isobutane, and normal butane. While this process has a history of commercial operation, it is not in wide-spread use. However, the advent of reformulated gasoline has renewed interest because the naphtha hydocracker functions to supply feed to alkylation and oxygenate process units. The propane may be de-hydrogenated to produce alkylate feed or the ether DIPE, the isobutane may be used directly for alkylation plant feed or dehydrogenated to produce isobutylene to make MTBE or ETBE and the normal butane may be isomerized to produce isobutane. An additional fit with reformulated gasoline production is the fact that naphtha is subtracted from the reformer feed, thus lowering the quantities of benzene and aromatics that are produced.

Data sources are based on in-house EnSys data, calculations and estimates.

### TABLE TCG THERMAL CRACKER-LIGHT GAS STREAMS TABLE TCN THERMAL CRACKER-(250-375) NAPHTHA STREAMS TABLE TCV THERMAL CRACKER-DESULFURIZED VACUUM GAS OIL STREAMS

The above process units are olefin plant petrochemical units which are characteristic of petrochemical plant operations. They are included in the model because they have potential relevance to the production of reformulated gasoline since they produce light olefins (ethylene, propylene and iso and normal butylenes) for alkylation plant feed and (the isobutylene) for MTBE and ETBE plant feed. They can also be used directly in any representation of the petrochemical sector via the PMM "oxy-refinery" feature.

Process unit TCG may use ethane, propane or iso or normal butanes as feedstocks.

Process unit TCN consumes reformer feed naphtha (which would otherwise produce high aromatics content reformate).

Process unit TCV consumes desulfurized light and heavy gas oils produced by process unit FDS.

Data sources are based on published data:

- Zdonik, S. B. and Meilun, E. C., "Olefin Feedstock and Product Flexibility", Chemical Engineering Progress, September 1983.
- Barendrect, S. et al, "BUTACRACKING Steam Cracking For Butane Upgrading", Paper 26E, presented at the AIChE Spring Meeting, April 1991.

TABLE JPS JET FUEL CUT POINT ADJUSTMENT

This unit adjusts the cut point of the 375 to 500 degree Fahrenheit atmospheric tower kerosene cut to a 470-degree endpoint cut in order to make the freezing point specification for JP-8 and Jet A/A-1 jet fuels in the optimal manner conforming to industry practice. This can be regarded as a "pseudo-unit" corresponding to an atmospheric tower cut point adjustment when making a jet fuel

run, or as a real side-stream fractionator. Data sources are based on in-house EnSys data, calculations, and estimates.

#### **TABLE JFP LIGHT CYCLE OIL/COKER DISTILLATE PRE-FRACTIONATION**

This is a specialty unit which prepares cracked aromatic streams for furfural unit extraction and hydrogenation (units FEX and HDN) for the production of high density jet fuels. High density jet fuels are experimental fuels which increase the flight range of volume limited aircraft. The cuts are 70 Overhead/30 Bottoms for LCO and 80 Overhead/20 Bottoms for coker distillate. The fractionated streams may also be routed to conventional distillate products and heavy fuel oils, thus increasing blending flexibility.

Data sources are based on in-house EnSys data, calculations and estimates.

#### **TABLE SYD DISTILLATE DEEP HYDROTREATER**

(used to be identified as DHT prior to AEO2001)

This process hydrogenates middle distillate aromatics and achieves deep desulfurization (to levels beyond those available with conventional distillate desulfurization, see Table DDS). Potential feeds include kerosene, diesel, and light cycle oils, covering the boiling range from 375 to 650 degrees Fahrenheit. The deep hydrotreating process can be used to raise jet fuel smoke point, raise diesel fuel cetane number, and produce ultra low sulfur/aromatics fuels (less than 0.05 percent sulfur and less than 10 percent aromatics content). Conventional distillate desulfurization units, on the other hand, are generally capable of reducing the aromatics content by only 1 to 2 percent aromatics. This process is an alternative to middle distillate furfural extraction, but avoids the problem of aromatics disposition. However, hydrogen consumption is high, from 750 to 900 cf/bbl feed for virgin distillates and from 1100 to 2100 cf/bbl for the more aromatic FCC cycle oils.

This process may be linked to the production of reformulated gasoline since some reformulated gasoline production schemes involve very high conversion FCC operations, which in turn increase the aromaticity of the light cycle oils produced. Deep distillate hydrotreating makes it possible to more easily produce specification diesel fuel under these circumstances, without downgrading cycle oils to heavy residual fuel oil.

Data sources are in-house EnSys data and published data, including:

- Suchanek, A.J. and Hamilton, G. L., "Diesel by SYNSAT Low Pressure/Low Cost/Low Aromatics", Paper AM-91-35 presented at the NPRA Annual Meeting, March 1991.
- Nash, R.M., "Meeting the Challenge of Low Aromatics Diesel", Paper AM-89-29 presented at the NPRA Annual Meeting, March 1989.

#### **TABLE FEX DISTILLATE FURFURAL EXTRACTION**

This process extracts aromatics from distillate with the aromatics being concentrated in the furfural phase. Furfural extraction also lowers the sulfur content of the treated raffinate. Potential feeds include kerosene, diesel fractions, light cycle oils, and coker distillates, covering the boiling range from 375 to 690 degrees Fahrenheit. The reduction in distillate aromatics content can be used to raise jet fuel smoke point and/or raise diesel fuel cetane number and produce ultra low aromatics

fuels (less than 10 percent aromatics content). Conventional desulfurization units, on the other hand, are generally capable of reducing the aromatics content by only 1 to 2 percent.

This process is an alternative to middle distillate deep hydrotreating, but necessitates the disposition of the aromatics produced, generally by attempting to dump to other distillates, or by using them to reduce the viscosity and perhaps the sulfur content of heavy residual fuel oils. However, the significant hydrogen consumption associated with deep hydrotreating is avoided, ranging from 750 to 900 cf/bbl feed for virgin distillates and from 1100 to 2100 cf/bbl for the more aromatic FCC cycle oils.

The furfural extraction unit is also used to extract aromatics from virgin distillate streams, FCC cycle oil and coker distillate overhead cuts prior to the hydrogenation of the aromatic extracts to produce distillate range naphthenes. The naphthenes are blended to produce experimental high density jet fuels.

Data sources are based on EnSys calculations and estimates and in-house EnSys data. Published data sources include:

*Refinery Handbook*, Furfural Extraction of Gas Oils, Hydrocarbon Processing, September 1982, p.183.

Benham, A. L. et al, "REDEX Process Extracts Aromatics", *Hydrocarbon Processing*, September 1967, p.135.

#### **TABLE RST RESID FUEL TRANSFERS**

This can be regarded as a "pseudo-unit" that converts high sulfur fuel oil to marketable fuel oil. Data sources are based on in-house EnSys data, calculations, and estimates (updated June 2003).

#### **TABLE HDN HIGH DENSITY JET FUEL HYDROPROCESSING**

This unit hydroprocesses several types of streams to produce highly naphthenic blending components for high density jet fuel. The feedstocks are:

- light pyrolysis fuel oil
- FCC light cycle oil 70 percent overhead cuts
- the corresponding light cycle oil furfural extracts
- coker distillate 80 percent overhead cuts
- the corresponding coker distillate furfural extracts
- the aromatic furfural unit extracts produced from virgin distillate streams, ranging from 375 to 500 degree Fahrenheit boiling range.

This unit employs severe processing conditions and the fuel, power, and steam costs are high. Hydrogen consumption can reach 2400 cf/bbl for the virgin distillate stream aromatic extracts and 3500 cf/bbl for the other highly refractory streams.

The former Soviet Union has utilized high density jet fuels to increase the mission range of volumelimited military jet aircraft. Data were gathered and pieced together from several published Russian and other foreign sources with the help of ORNL. Other published sources used include:

- Korosi, A. et al, "Hydroprocessing of Light Pyrolysis Fuel Oil for Kerosene Jet Fuel", Technical Report AFWAL-TR-80-2012, February 1980.
- Hall, L. W., "Production of Jet Fuel Samples from Light Cycle and Light Pyrolysis Oil", Technical Report AFWAL-TR-87-2001, March 1987.

#### **TABLE DEW CATALYTIC GAS OIL DEWAXING**

This is a catalytic process based on the Mobil process for converting the paraffin wax components in intermediate and heavy middle distillate streams in order to meet the freezing and pour point specifications for low pour distillate and heavy fuel oils. This process is an alternative to solvent dewaxing, where finished refinery waxes are sold. It may accompany or replace the use of pour point depressants.

This unit feeds high pour refinery streams covering the range of 550 to 690 degrees Fahrenheit, where the high boiling paraffin waxes are concentrated. Approximately 200 cf/bbl of hydrogen is consumed.

Published sources include:

Collins, J. M. and Unzelman, G. H., "Alternatives Available to Meet Diesel Cetane Quality Challenge", Oil & Gas Journal, May 30, 1983, p.71.

#### **TABLE RFL REFORMER-SEMI REGEN – LOW PRESSURE**

#### **TABLE RFC CONTINUOUS/CYCLIC REFORMER - LOW PRESSURE**

Naphtha reforming refinery process units. These individual key processes represent the different stages of reformer technology development. Paraffinic, naphthenic, and intermediate naphtha feeds are represented to produce reformates spanning the range of 80 to 105 clear research octane number. The low end of the reforming severity range is geared to accommodating the lower aromatic content of reformulated gasoline; the high end represents the limit of current reforming technology. The effect of low through high reforming severity on reformer throughput capacity is represented in row CAP, with coefficients ranging from 0.9 to 1.2; with an entry of 1.0 representing 95-100 RONC reformate production.

The severity rows SVH, SVL and SVC contain the reformate RONC octane. Several operating mode limitation rows are also available in the reformer tables to link to Tables (R)POL constraints:

L00, H00 to limit maximum 100 RONC reforming severity

C05, L05, H05 to limit maximum 105 RONC reforming severity MXU to limit the proportion of UOP type R-62 high density bimetallic reforming catalyst RCU to limit very low pressure and low benzene advanced modes on the continuous reformer (RFC).

The specific reformer feed streams represented include the following:

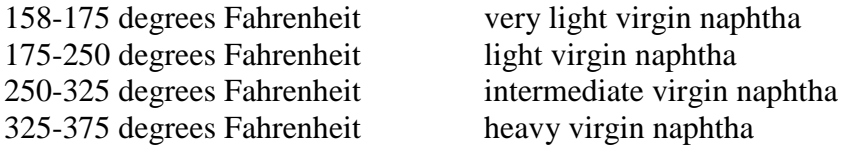

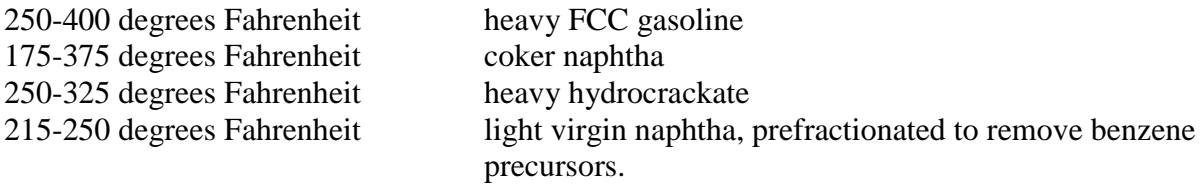

The capability to reform 325-375 virgin naphtha feed stock is not immediately apparent in the reformer data tables because it is represented in Table TRS by combining naphtha desulfurizer feeds, namely:

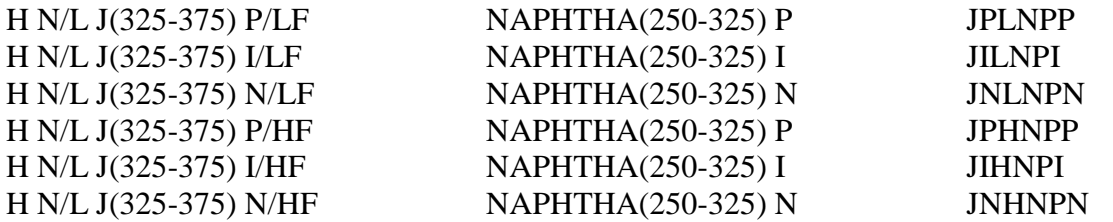

The reformer products include hydrogen (95 percent purity), fuel gas, LPG, and full boiling range reformate.

The gradation of reformate feed cut ranges is consistent with (a) maximizing reformer feed, e.g. for foreign regions where gasoline demand is high, but also (b) controlling benzene content of reformate for use in reformulated gasoline. This latter can be achieved in the model by eliminating the 158-175 fraction and, if necessary, the 175-250 fractions from reformer feed. In addition, the model now has the option to pre-fractionate light naphtha at 215 degrees Fahrenheit to produce feedstock to the RFC unit for very low benzene reformate production. (See Table GCB for comparison of reformate benzene contents.)

Altogether, the PMM model contains several methods for benzene reduction or removal:

- Reformer feed pre-fractionation as discussed above,
- Reformate splitting (Table RES)
- Extraction of benzene (for sale) from reformate aromatics (Table ARP)
- Very low pressure reformate operation (Table RFC)
- Alkylation of benzene in reformate (Table ALM).

RFC unit ultra-low pressure reforming, at 90 psi, reduces the reformate benzene content by approximately 30 percent for reformulated gasoline production. Commercial plant data have not yet been obtained to verify the model reforming yields.

Sources:

Jacobs Refinery Database, 2005.

Data compiled by NETL, 2005.

#### **TABLE SPL NAPHTHA SPLITTER** (not used)

This is a feed preparation unit which fractionates light naphtha for reformer feed. C5-175 degrees Fahrenheit straight run gasoline is fractionated to produce C5-158 light gasoline for gasoline blending and 158-175 degrees Fahrenheit light naphtha for reformer feed. This represents the light end range of currently feasible reformer feed. The splitter now also enables splitting 175-250 degrees Fahrenheit light naphtha at 215 degrees Fahrenheit to produce a 175-215 degrees Fahrenheit light naphtha and a 215-250 degrees Fahrenheit low benzene reformer feedstock.

The fractionated light naphthas produced may also be blended to JP4 military jet fuel and to naphtha sales.

Data sources are in-house EnSys data and the following:

- "UOP Process Solutions for Reformulated Gasoline", Copyright 1991, UOP/RFG SK 05-91, provided by UOP to ORNL.
- van Broekhoven, E. B. et al, "On the Reduction of Benzene in Reformate", Paper 28B presented at the AIChE Spring Meeting, March 1990.

#### **TABLE RES REFORMATE SPLITTER** (not used)

This unit splits the reformates produced from 250-375 degrees Fahrenheit intermediate/heavy naphtha into an overhead and a bottoms cut. These fractions may be separately blended into conventional and reformulated gasolines to aid in meeting reformulated gasoline specifications. The aromatics concentrate in the bottoms cut and the benzene in the overhead.

Data sources are in-house EnSys data and EnSys calculations, estimates and published data, including:

- van Broekhoven, E. B. et al, "On the Reduction of Benzene in Reformate", Paper 28B presented at the AIChE Spring Meeting, March 1990.
- "UOP Process Solutions for Reformulated Gasoline", Copyright 1991, UOP/RFG SK 05-91, provided by UOP to ORNL.

#### **TABLE ARP AROMATICS EXTRACTION**

This unit employs solvent extraction of reformate and reformate fractions to produce benzene, toluene, and xylene (BTX) aromatics for sale, and light and heavy raffinates for gasoline and jet/distillate fuel blending. All of the reformates produced in the semi-regenerative, continuous and cyclic reformers are potential unit feeds, along with their overhead and bottoms cuts produced in the reformate splitter.

Data sources are the EIA RYM model data provided to ORNL and thereafter to EnSys and in-house EnSys data and EnSys calculations and estimates.

#### **TABLE ALM ALKYMAX** (not used)

This unit is patterned after the UOP Alkymax process for alkylating benzene with C2 and C3 olefins (ethylene and propylene) to produce higher boiling aromatics. The reformates produced from 158-250 light/intermediate naphtha are reacted with fuel gas containing ethylene or with
propylene to produce an essentially benzene-free reformate. These reformates are then blended to meet reformulated gasoline benzene specification. (Note: the aromatics concentration in the gasoline blend is hardly altered.)

Data sources include the following:

- B. M. Wood et al, "Alkylate Aromatics in the Gasoline via the UOP ALKYMAX Process", Copyright 1990, provided by UOP to ORNL.
- "UOP Process Solutions for Reformulated Gasoline", Copyright 1991, UOP/RFG SK 05-91, provided by UOP to ORNL.

#### **TABLE CYC CYCLAR**

Cyclar refinery process unit is based on the UOP cyclar process to cyclarize propane and butane to produce BTX. A fractionated benzene stream is produced along with a TX (toluene, xylene) stream designated as cyclar gasoline. This is a de-hydrogenation process which produces approximately 2000 cf/bbl feed of hydrogen.

The data sources include the following:

Anderson, R. F. et al, "Cyclar - One Step Processing of LPG to Aromatics and Hydrogen", Paper 83D presented at the AIChE Spring Meeting, March 1985.

#### **TABLE FCC FLUID CATALYTIC CRACKER**

This key process unit is capable of catalytically cracking gas oil, light gas oil, distillate and residua streams to produce light ends, FCC gasoline, light cycle oil (distillate) and decant oil (residua). The primary feeds represented are:

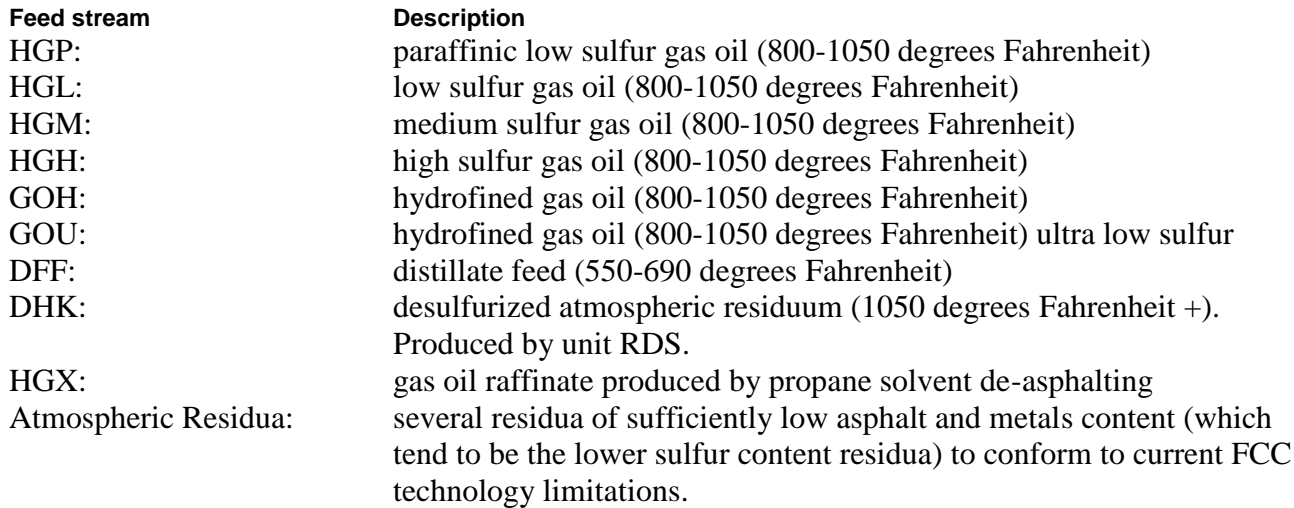

In order to contain the already large number of FCC feed vectors, several streams are composited into the above primary feeds in Table TRS as listed below:

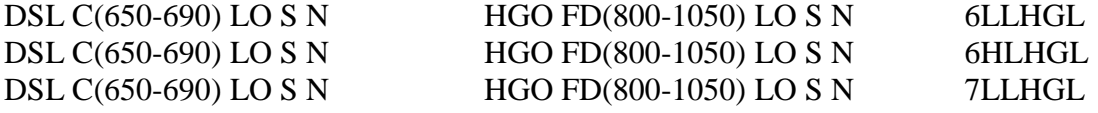

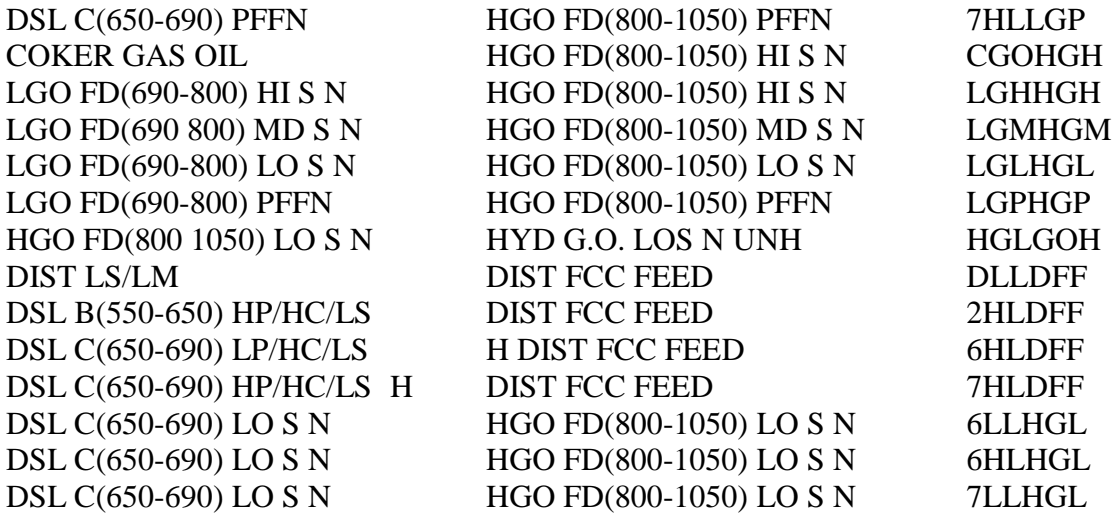

The FCC is characterized by several modes of operation and provision for activating restrictions on flexibility have been built in for constraining advanced FCC catalyst technology options and limiting over-optimization. The FCC representation now accurately equates FCC gasoline, distillates, and decant oil product sulfur with feed sulfur. The available options are:

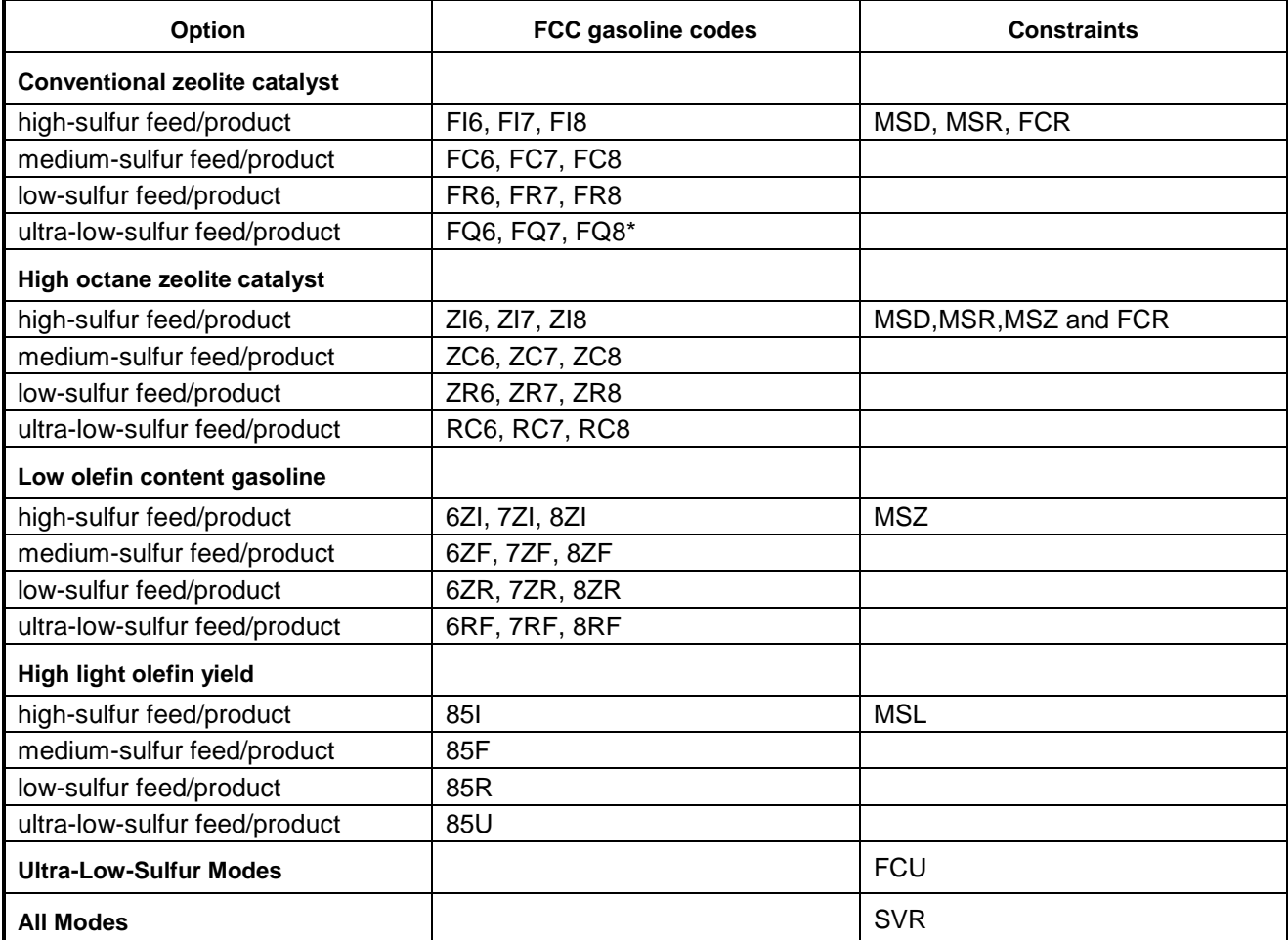

\* This feed sulfur/catalyst mode currently not activated, although FCC gasoline properties are held in Table GCB, etc.

MSD and MSR refer to constraints on distillate/light gas oil and atmospheric residuum proportions. A value of "1" in the FCR row signals a residuum which is eligible for FCC residuum cracking, generally higher than 20 API, with the associated sulfur content lower than 0.7 percent. MSZ and MSL limit the proportion of specialty zeolite catalysts. The above references to low sulfur FCC gasoline refer to the production of catalytic gasolines generally suited to making reformulated gasoline at the 50-ppm level. FCU is the constraint on all ultra-low-sulfur modes.

The low olefin content gasoline mode is directed at reducing the olefin content of reformulated gasoline by reducing the olefins in the catalytic gasoline, principally the light catalytic gasoline. This mode also lowers the octane somewhat and reduces the yield of C5 and lighter olefins.

The high light-olefin yield operation takes a different approach to reformulated gasoline production and utilizes enhanced octane ZSM-5 catalyst with OHS additive to maximize the yield of light olefins to produce feedstocks for the oxygenate and alkylation refinery process units. The operating cost row OVC coefficient has been raised by \$0.60/bbl of gas oil feed to account for the unit revamp and increased fractionation costs associated with this operation. This is a high conversion operation in the 80 to 85 percent range.

The FCC conversion range represented in the model is from 65 to 85 percent conversion to 430 degrees Fahrenheit- FCC gasoline. The SVR row may be used to constrain or report the overall conversion level. The light end yields contained in the model reflect an overall C3 recovery of 75 percent. Light cycle oil characterizations (qualities) are a function of conversion and FCC feed sulfur level. Decanted (clarified) oil characterizations are a function of sulfur level only:

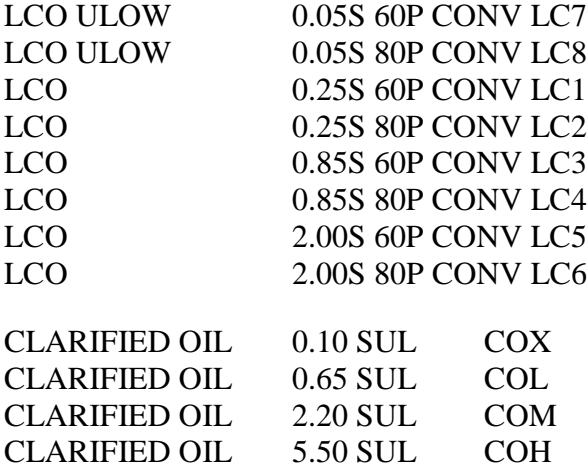

The four levels of LCO and decant oil sulfur correspond to the four base levels of FCC feed sulfur, namely: 0.05 percent, 0.30 percent, 1.00 percent, and 2.50 percent. Actual feeds may produce mixes of products depending upon actual feed sulfur level.

Weight fraction catalytic coke yields are contained in the model (row COK) and are set to be activated for checking the FCC weight balance and to provide input to any EIA type reports which contain FCC catalytic coke production.

Data sources are the EIA RYM model data provided to ORNL and thereafter to EnSys and in-house EnSys data include the following published data:

"Fuels for Tomorrow", staff article, Oil & Gas Journal, June 18, 1990, p.52.

- Chin, A. A. et al, "FCC Cracking of Coker Gas Oils", Paper 91C presented at the AIChE Fall Meeting, November 1989
- Humphries, A. et al, "The Resid Challenge: FCC Catalyst Technology Update", Paper 70C presented at the AIChE Spring Meeting, April 1991.
- Stokes G. M. et al, "Reformulated Gasoline Will Change FCC Operations and Catalysts", Oil & Gas Journal, July 2, 1990, p.58.
- Keyworth, D. A. and Reid, T. A., "Octane Enhancement From LPG", Paper 5A presented at the AIChE Summer Meeting, August 1989.
- "Innovative Improvements Highlight FCC's Past and Future", staff article, Oil & Gas Journal, January 8, 1990, p.33.
- Deady, J. et al, "Strategies For Reducing FCC Gasoline Sensitivity", Paper AM-89-13 presented at the NPRA Annual Meeting, March 1989.
- Dwyer, F.G. et al, "Octane Enhancement In FCC Via ZSM-5", Paper AM-87-63 presented at the NPRA Annual Meeting, March 1987.
- Yanik, S. J. et al, "A Novel Approach to Octane Enhancement Via FCC Catalysis", Paper AM-85-48 presented at the NPRA Annual Meeting, March 1985.
- Krikorian, K. V. and Brice, J. C., "FCC's Effect on Refinery Yields", Hydrocarbon Processing, September 1987, p.63.

#### **TABLE FGS GASOLINE FRACTIONATION**

This idealized unit, representing a probable series of distillation towers, fractionates:

- Whole catalytic gasoline specific to the different FCC unit operating modes
- Coker naphtha produced by the coker units KRD and KRF
- Purchased natural gasoline.

The whole FCC gasoline is fractionated to produce reactive amylenes for alkylation and oxygenate plant feed; normal amylene for gasoline blending, alkylation or hydrogenation; reactive hexylenes for oxygenate plant feed; normal hexylene for gasoline blending or hydrogenation; light catalytic gasoline, containing isopentane, normal pentane and iso- and normal hexanes plus the C7 to 250 degrees Fahrenheit fractions; heavy catalytic gasoline (250 - 400 degrees Fahrenheit) for reformer feed and gasoline blending; and the front end of light cycle oil for distillate blending.

Coker naphtha (175 - 375 degrees Fahrenheit) is fractionated to produce iso-amylene, the other reactive amylenes and reactive hexylenes, and the remaining naphtha bottoms.

Natural gasoline is fractionated to produce iso and normal butane and light and medium naphtha cuts.

Data sources are in-house EnSys data, calculations and estimates supported by the following:

- Keefer, P. and Masters, K., "Ultimate C4/C5 Olefin Processing Scheme for Maximizing Reformulated Gasoline Production", Paper AM-91-50 presented at the NPRA Annual Meeting, March 1991.
- Stokes G. M. et al, "Reformulated Gasoline Will Change FCC Operations and Catalysts", Oil & Gas Journal, July 2, 1990, p.58.

### **TABLE ETS ETHYLENE CRYOGENIC FRACTIONATION**

This unit distills ethylene from refinery gas for alkylation plant feed using cryogenic (low temperature technology). All feed and product streams are in barrels of fuel oil equivalents (bblFOE) and the saturate co-product PGS (ethane) is used for refinery fuel gas and to meet any refinery sales requirements.

Data sources are based on in-house EnSys data, calculations, and estimates.

## **TABLE OLE C2-C5 DE-HYDROGENATION ("OLEX")**

This process unit dehydrogenates saturated C2/C3/C4 and IC5 refinery streams to produce on the order of 1500 cf/bbl of hydrogen per bbl of feed and the corresponding olefin streams for alkylation and oxygenate plant feeds. The propylene may be used for alkylation (or ether DIPE) plant feed and petrochemical sales, the normal butylene for alkylation plant feed, the isobutylene for MTBE/ETBE oxygenate production and alkylation plant feed and the isoamylene for TAME/TAEE oxygenate production and alkylation plant feed. This process is suited for reformulated gasoline production and aids in RVP reduction through removing butane and isopentane from the gasoline pool.

Data sources include the following:

- "UOP Process Solutions for Reformulated Gasoline", Copyright 1991, UOP/RFG SK 05-91, provided by UOP to ORNL.
- Buonomo, G. et al, "The Fluidized Bed Technology for Paraffins Dehydrogenation: Snam Progetti-Yarsintez Process", presented to DEWITT 1990 Petrochemical Review, Houston, Texas, March 27-29, 1990.

#### **TABLE C4I BUTANE ISOMERIZATION**

This unit isomerizes normal butane to produce isobutane. The isobutane may be used for alkylation plant feed and, potentially, for dehydrogenation to produce isobutylene for MTBE and ETBE production.

Data sources are the EIA RYM model data provided to ORNL and thereafter to EnSys and in-house EnSys data.

## **TABLE C4S BUTENE TRANSFER PSEUDO-UNIT**

This unit splits FCC and coker total butylenes into 70 percent normal butylene (C4E) and 30 percent isobutylene (I4E). No costs are attached to this unit because the total stream is normally fed to MTBE/ETBE plants without fractionation and only the isobutylene is consumed. The costs of processing the total butylene stream are included in the oxygenate plant costs.

The problem of reflecting the C4E/I4E split on alkylation plant costs is complex. The alkylate produced by normal butylene is approximately 4 RONC/MONC higher than that produced by isobutylene. Therefore, if the alkylation unit is preferentially consuming normal butylene from FCC/coker mixed butylenes, pre-fractionation costs should be attached to the alkylation plant for taking advantage of this option. However, if, as is often the case, oxygenate and alkylation units are both present in the LP solution (to produce reformulated gasoline), then the MTBE/ETBE unit is situated upstream of the alkylation unit so as to avoid the fractionation costs. The practice in this model is not to add additional alkylation plant feed pre-fractionation costs. This could cause over optimization (understate costs) for some cases.

Data sources are in-house EnSys data.

## **TABLE ETH,ETM OXYGENATE PRODUCTION**

A process unit which consumes methanol or ethanol to produce a wide range of oxygenates. The olefin feeds and corresponding oxygenate products are:

| <b>Oxygenate Products</b> |                  |             |             |             |
|---------------------------|------------------|-------------|-------------|-------------|
| <b>Methanol Feed</b>      | Code             | <b>MTBE</b> | <b>TAME</b> | <b>THME</b> |
| Isobutylene               | I4E              | X           |             |             |
| <b>Reactive Amylenes</b>  | R <sub>5</sub> E |             | X           |             |
| Reactive Hexylenes        | R6E              |             |             | X           |
|                           |                  |             |             |             |
| <b>Ethanol Feed</b>       | Code             | <b>ETBE</b> | <b>TAEE</b> | <b>THEE</b> |
| Isobutylene               | I4E              | X           |             |             |
| <b>Reactive Amylenes</b>  | R <sub>5</sub> E |             | X           |             |
| Reactive Hexylenes        | R6E              |             |             |             |

**Table A4. Oxygenate Products**

The Tables (R)POL constraint NME can be used to constrain or eliminate all modes other than isobutylene/MTBE.

The data for THME and THEE were estimated by EnSys, since there is little or no commercial experience to provide operating data. Other data sources include the following:

- Bakas, S.T. et al, "Production of Ethers from Field Butanes and Refinery Streams", presented at the AIChE Summer Meeting in San Diego, California, August 1990.
- Prichard, "Novel Catalyst Widens Octane Opportunities", NPRA Annual Meeting, San Antonio, Texas, March 29-31, 1987.
- Miller, D. J., "Ethyl Tertiary Butyl Ether (ETBE) Production", Paper 42B presented at the AIChE Summer Meeting, August 1989.
- Des Courieres, J., "The Gasoline Ethers: MTBE, ETBE, TAME & TAEE: Their Production", Paper 13A presented at the AIChE Summer Meeting, August 1990.

Chemical Engineering Progress, August 1991, p.16.

- Unzelman, G. W., "Future Role of Ethers in U. S. Gasoline", Paper AM-89-06 presented at the NPRA Annual Meeting, March 1989.
- Refinery Handbook, Ethers, Hydrocarbon Processing, November 1990, p.126.
- "UOP Process Solutions for Reformulated Gasoline", Copyright 1991, UOP/RFG SK 05-91, provided by UOP to ORNL.
- Prichard, G., "Novel Catalyst Widens Octane Opportunities", Paper AM-87-48 presented at the NPRA Annual Meeting, March 1987.

#### **TABLE DIP PROPYLENE OXYGENATE PRODUCTION** (not used)

This unit is modeled after a recently announced Mobil process which reacts propylene and water to produce a propylene ether (DIPE).

#### **TABLE C24 DIMERIZATION OF ETHYLENE TO 1-BUTENE**

This unit dimerizes ethylene to 1-butene for alkylation plant feed. It produces a small byproduct quantity of 1-hexene.

Data sources are based on in-house EnSys data, calculations, and estimates.

#### **TABLE C4T ISOMERIZATION OF BUTENE-1 TO BUTENE-2**

This unit isomerizes butene-1 to butene-2 for the purpose of improving alkylate quality and reducing the alkylation plant acid consumption. Approximately 13 cf/bbl of hydrogen is consumed to hydrogenate butadiene and reduce the mercaptan content. Alkylate octanes are increased 1.8 RONC and 0.8 MONC and alkylation plant operating costs are reduced by approximately 30 percent.

Data sources include the following:

Novalany, S. and McClung, R. G., "Better Alky from Treated Olefins", Hydrocarbon Processing, September 1989, p.66.

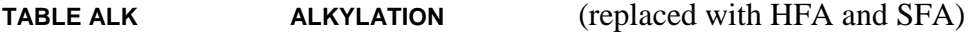

The isobutane sulfuric acid alkylation of the following feed streams is represented:

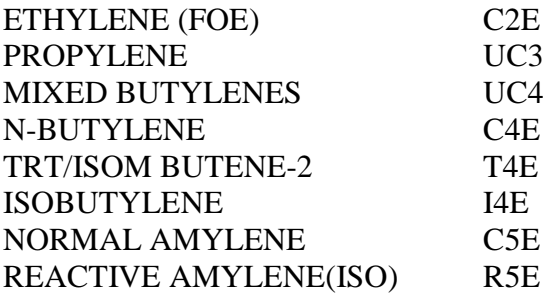

The feedstocks are reacted with iso-butane to produce alkylate product. The range of feedstocks has been extended because of the high significance of alkylates as reformulated gasoline blendstocks.

Data sources are the EIA RYM model data provided to ORNL and thereafter to EnSys and in-house EnSys data. Published sources include:

- Leonard, J. et al, "What to do with Refinery Propylenes", Paper 5B, presented at the AIChE Summer Meeting, August 1989.
- Masters, K. R., "Alkylation's Role in Reformulated Gasoline", presented at the AIChE Spring Meeting, April 1991.
- Masters, K. and Prohaska, E.A., "Add MTBE Unit Ahead of Alkylation", Hydrocarbon Processing, August 1988, p.48.
- "UOP Process Solutions for Reformulated Gasoline", Copyright 1991, UOP/RFG SK 05-91, provided by UOP to ORNL.

#### **TABLE SFA SULFURIC ACID ALKYLATION**

The sulfuric acid alkylation of the following feed streams is represented:

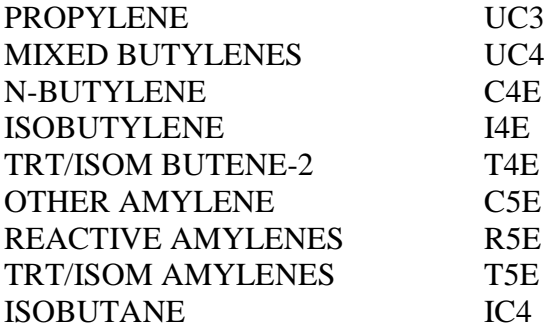

The feed stocks are reacted with iso-butane to produce alkylate product. The range of feedstocks has been extended because of the high significance of alkylates as reformulated gasoline blendstocks. The operating temperature range for H2SO4 alkylation (SFA) is 30-70oF. Pressures vary based on manufacturer (60-75 psia for the Stratco process and ~25psia for the XOM process). Isobutane-to-olefin ratios are typically lower than for the HFA process. Hydrogen transfer is not significant for C3 and C4 olefin feeds, and less than 20% of C5 olefins are converted to pentanes. Optimum acid concentration in the contactor is between 93-95% for the alkylation of C3 and C4 olefins and less than 90% for C5 olefin feeds. Feed drying is not critical and feed treatment is optional (depending on specific circumstances). Spent acid is typically set off-site for regeneration. Recently, co-catalysts have been employed with SFA to inhibit the production of heavy polymers (ASO) and to reduce acid make-up requirements.

The central data source was a paper written by John Marano for the DOE/NETL and DOE/EIA, which contains references to many other published sources.

Marano, John J. (Energy and Environmental Solutions, LLC), "Refinery Technology Profiles: Alkylation ", report prepared for the U.S. Department of Energy, National Energy Technology Lab, and U.S. Energy Information Administration, September 2002.

## **TABLE HFA HYDROFLUORIC ACID ALKYLATION**

The hydrofluoric acid alkylation (HFA) of the following feed streams is represented:

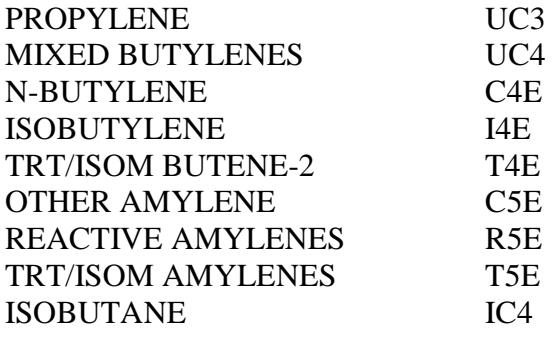

The feedstocks are reacted with iso-butane to produce alkylate product. The range of feedstocks has been extended because of the high significance of alkylates as reformulated gasoline blendstocks. The operating temperature range for HFA is higher than for the H2SO4 process, 70-100oF. Pressures between 115-165 psia are sufficient to keep both the feed and acid in the liquid phase. High isobutene-to-olefin ratios minimize polymerization and raise alkylate octane number. High acid concentrations between 83-92% are needed to produce high quality alkylate, with concentrations of 86-90% preferred in the contactor. Feed drying using molecular sieves is required since any water present will have a large negative effect on catalyst activity. Other feed treatment is optional (depending on specific circumstances). Regeneration of the HF catalyst occurs within the plant by means of an HF re-run column, which separates HF from any heavy polymers (ASO) produced. Due to the toxicity of HF, all product and waste streams must be treated to remove HF.

The central data source was a paper written by John Marano for the DOE/NETL and DOE/EIA, which contains references to many other published sources.

Marano, John J. (Energy and Environmental Solutions, LLC), "Refinery Technology Profiles: Alkylation ", report prepared for the U.S. Department of Energy, National Energy Technology Lab, and U.S. Energy Information Administration, September 2002.

## **TABLE CPL CATALYTIC POLYMERIZATION**

CPL is a process that uses solid phosphoric acid catalyst to polymerize propylene and butylenes to produce olefinic polymer gasoline.

Data sources are the EIA RYM model data provided to ORNL and thereafter to EnSys and in-house EnSys data.

## **TABLE DIM DIMERSOL**

DIM is a process that uses liquid phosphoric acid catalyst to polymerize propylene to produce dimer, which is lighter and higher in octane than olefinic polymer gasoline.

Data sources include:

Leonard, J. et al, "What to do with Refinery Propylenes", Paper 5B, presented at the AIChE Summer Meeting, August 1989.

### **TABLE H56 HYDROGENATION OF NORMAL AMYLENE AND HEXYLENE**

This unit hydrogenates the normal C5/C6 olefins to produce low octane normal pentanes and hexanes for isomerizer unit feed, where the octanes are raised. Hydrogen consumptions are in the range of 1300-1500 cf/bbl.

Data sources are based on in-house EnSys data, calculations and estimates.

In an era of reformulated gasolines, this process provides a means of removing the reactive normal C5 and C6 olefins from the gasoline pool. As described elsewhere, the iso C5 and C6 olefins are likely to be dealt with by alkylation or etherification.

## **TABLE PHI PENTANE/HEXANE ISOMERIZATION**

This is a once-through isomerizer (without recycle) which produces isopentane- and isohexane-rich isomerates from the following potential feed streams:

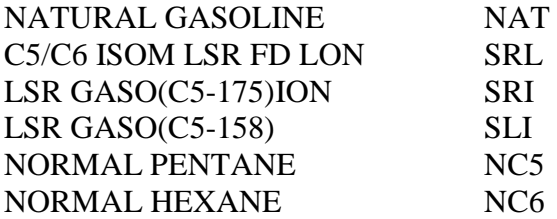

Sources:

Jacobs Refinery Database, 2005.

Data compiled by NETL, 2005.

#### **TABLE TRI PENTANE/HEXANE (TOTAL RECYCLE) ISOMERIZATION**

This is a total recycle isomerizer with molecular sieve which produces a high octane isomerate, approximately 4 RONC and 7 MONC greater than produced by unit PHI. The capital and operating costs are also higher.

Sources:

Jacobs Refinery Database, 2005.

Data compiled by NETL, 2005.

#### **TABLE H2P HYDROGEN PRODUCTION VIA STEAM REFORMING**

### **TABLE H2X HYDROGEN PRODUCTION VIA PARTIAL OXYDATION**

These process units produce hydrogen by steam reforming and partial oxidation, respectively. The steam reforming feeds include natural gas, propane, butane, and light naphtha. The partial oxidation plant feeds include low, intermediate, and high sulfur fuel oils.

Hydrogen is expressed in bblFOE throughout the model. Correspondence is 19,646 cf/bblFOE, equivalent to 50.9 bblFOE/MMcf of hydrogen. The hydrogen is produced at 97 percent purity, containing 3 percent methane.

Data sources are in-house EnSys data.

# **TABLE HLO HYDROGEN TRANSFER TO FUEL**

This is essentially a model calibration table which permits the downgrading of produced hydrogen (95 percent purity) to fuel gas. The transfer ratio is established by matching the refinery hydrogen plant usage against known utilized capacity and reflects the fact that not all produced hydrogen, notably from catalytic reforming, is reclaimed for hydrotreating refinery streams.

# **TABLE SUL SULFUR PLANT**

This unit reacts hydrogen sulfide with steam over iron oxide catalyst to produce sales grade sulfur. The unit is modeled after the Claus process with the capability to add a Stretford unit to reduce the hydrogen sulfide in the tail gas. The sulfur quantity is expressed in short tons, and the coefficients for the unit are scaled by 0.1 to increase the LP solution efficiency.

Data sources are the EIA RYM model data provided to ORNL and thereafter to EnSys and in-house EnSys data.

# **TABLE FUM REFINERY FUEL PSEUDO-UNIT**

Pseudo-unit for routing refinery streams to refinery fuel. This unit mixes refinery gases, naphthas, distillates and fuel oils to the model "FUL" row for internal refinery process unit fuel consumption. The feed coefficients reflect the bblFOE conversion factors.

The LP solution activities associated with this unit should be controlled and/or scrutinized since an over-constrained or otherwise infeasible model may be characterized by dumping high value streams to refinery fuel.

Data sources are not pertinent except for the bblFOE conversion factors. These are based on EnSys calculations and estimates.

# **TABLE STG STEAM GENERATION**

# **TABLE KWG POWER GENERATION**

These are steam and power generation refinery utility units. These represent the generation of steam (in units of M lb/day) from refinery fuel (in bblFOE) and electricity (in kilowatt-hours) from steam (Mlb/day). An efficiency of 31 percent is assumed for power generation and 70 percent for steam generation. The power and steam are consumed in the various refinery process units.

Data sources are the EIA RYM model data provided to ORNL and thereafter to EnSys, in-house EnSys data and EnSys calculations and estimates.

# **TABLE REL REFINERY LOSS PSEUDO-UNIT**

This pseudo-unit is used to represent refinery light end losses and to adjust refinery loss to match calibration cases. The unit's single vector allocates light ends loss, as a fraction (currently 0.5

percent) of the crude run, across the light ends streams namely process gas, C3's, C4's, and light naphtha. The loss vector is equated with crude run via row FRL which is generated in Tables (R)POL. Each crude processing vector in Table ACUCUTS has a 1 entry against FRL.

Estimates of the loss factors are based on in-house EnSys data and estimates based on calibration runs and knowledge of refinery losses. Note: this unit was deactivated (capacity  $= 0$ ) for AEO2007 due to the breakout of the PGS intermediate stream into its component light ends (C1-C4).

# **TABLE PFA PRODUCED FUEL ADJUSTMENT PSEUDO-UNIT**

This pseudo-unit is used to represent refinery propane and butane losses to refinery fuel gas (C2 and lighter). The unit's single vector allocates C3 and C4 losses (transfers) to fuel gas as a fraction (currently 0.4 percent) of total crude run. The transfer vector is equated with crude run via row APF which is generated in Table (R)POL. Each crude processing vector in Table ACUCUTS has a one entry against APF. Estimates of the fuel adjustment factors are based on in-house EnSys data and estimates based on calibration runs and knowledge of refinery losses. Note: this unit is deactivated (capacity = 0) for AEO2007.

## **TABLE ARD ATMOSPHERIC RESIDUUM DESULFURIZATION**

This is an atmospheric residuum desulfurization process which uses residuum as feed to produce high-value light products, such as transportation fuels, low-sulfur fuel oil (0.1 percent - 0.5 percent sulfur), RFCC feed (3-6 MCR, 5-15 ppm vanadium & nickel), and coker feed. Chevron manufactures a hydrogen-efficient, fixed-bed atmospheric RDS hydroprocessing unit.

Source:

ORNL

# **TABLE CDT CATALYTIC DESULFURIZATION**

This is a catalytic distillation unit from CDTech. This process uses two stages of catalytic distillation to desulfurize FCC gasoline (as high as 95 percent reduction), while producing high yield and very little octane loss. The first stage (a CDHydro7 dehexanizer, combining fractionization with hydrogenation) receives FCC gasoline (C5+) to produce a C5/C6 overhead stream and a C7+ bottoms stream. The bottoms stream is further processed in the second stage (using CDHDSSM technology, a catalytic distillation process combining hydrodesulfurization and distillation) to remove up to 95 percent of the sulfur. Octane number loss is limited to only 1.0 (R+M)/2. The output stream from the second stage is combined with the C5/C6 overhead stream from the first stage. Data sources are based on in-house Ensys data.

## Source:

Rock, Kerry L., Richard Foley, and Hugh M. Putman, "Improvements in FCC Gasoline Desulfurization Via Catalytic Distillation," AM-98-37, presented at the 1998 NPRA Annual Meeting, March 15-17, 1998, San Francisco, California.

## **TABLE HCL LOW CONVERSION HYDROCRACKER**

Added for additional processing flexibility to allow for low conversion hydrocracking. These units operate at pressure ranges of 800 to 1,200 psig, which is consistent with the typical design pressures for existing hydrotreating units. The diesel yield and quality are limited by constraints of existing equipment, and the primary objective is to improve the level of conversion and not product quality.

Source:

ORNL, in reference to "Hydrocarbon Processing," November 1999 Vol. 78 No. 11, "Use FCC feed pretreating methods to remove sulfur," by S. W. Shorey, D. A. Lomas, and W. H. Keesom, UOP LLC, Des Plaines, Illinois

## **TABLE SYG CATALYTIC NAPHTHA HYDROTREATER** (not used)

Generic conventional cat naphtha desulfurization, producing 30-600 ppm sulfur cat naphtha product (depending on feed). A large drop in octane occurs. Data sources are based on in-house EnSys data.

Source:

EnSys technology database update, June 2002.

## **TABLE HS2 HYDRODESULFURIZER 2**

A second-stage process to further desulfurizes the low sulfur output from the HL1 process to produce a sub 10ppm sulfur distillate product stream. This has limited commercial applications. Data sources are based on in-house EnSys data and report to EIA.

Source:

EnSys technology database update, June 2002.

# **TABLE HD1 DEEP HYDRODESULFURIZER 1**

A first stage processing of high-sulfur straight run streams and medium plus high-sulfur highconversion LCO streams to desulfurize and produce a 20-30 ppm output stream. This output is then processed in a second stage (HD2). This has limited commercial applications. Data sources are based on in-house EnSys data and report to EIA.

Source:

EnSys technology database update, June 2002.

# **TABLE HD2 DEEP HYDRODESULFURIZER 2**

A second-stage process to takes coker gas and high-sulfur high-conversion LCO stocks (from HD1) to further desulfurize and produce a sub 10-ppm sulfur distillate product stream. This has limited commercial applications. Data sources are based on in-house EnSys data and report to EIA.

Source:

EnSys technology database update, June 2002.

# **TABLE HCM HYDROCRACKER (PARTIAL)**

This ExxonMobil process uses a hydrocracker to convert a variety of refinery feedstocks into highquality, lighter products. The feedstock can include AGO, VGO, FCC light cycle oil, DAO, and

Coker gas oil. The processing goal can be to maximize 1) conversion to naphtha for gasoline production, 2) production of specification jet fuel, and 3) production of middle distillates. Also, it can be used in partial conversion operations to produce highly upgraded, low-sulfur heavy gas oils. Single stage, once-through partial conversion, and two-stage processing designs are available. The single-stage, single-train reactor is designed to process in excess of 30,000 bpsd fresh feed capacity. The MAK process utilizes a dual catalyst system to react feedstock and hydrogen to achieve desulfurization, denitrogenation, demodulation, and hydrocracking. Optimal conditions are set depending on the processing goal. The product is gas oil with a 200-300 ppm sulfur content, with by-products produced at 50-100 ppm gasoline and 100-200 ppm sulfur distillate. Data sources are based on in-house EnSys data.

Sources:

EnSys technology database update, June 2002.

## **TABLE MOD CATALYTIC FLUIDIZED BED**

A prospective commercial process by ExxonMobil to convert olefins to gasoline and distillate with 20 ppm sulfur content. ExxonMobil=s Olefin to Gasoline (MOG) is a catalytic fluidized bed reactor process which utilizes a ExxonMobil proprietary shape-selective zeolite catalyst (ZSM-5) to convert light olefins (in lower value refinery streams) into high octane gasoline (C5+ components), or distillate (MOD process). The feed to the MOG reactor can include reactive olefins (ethylene and propylene in FCC offgas), propylene in FCC C3 LPG cut, butenes in MTBE raffinate, and pentenes, hexenes, and heptenes in light FCC gasoline. The feed is converted into C5+ through oligomerization, carbon number redistribution, hydrogen transfer, aromatization, alkylation, and isomerization reactions. The quality of MOG gasoline produced depends on the processing severity and the feed olefins, with yields ranging from 60 - 75 percent of high octane gasoline blendstock. Typical qualities include: RONC (94 - 98), MONC (81 - 85), density (62 - 57 API), and RVP (7.2 psi/0.5 bar). The zeolite catalyst is considered to be environmentally safe, and can be reused in the FCC unit to increase octane quality.

Sources:

EnSys technology database update, June 2002.

# **TABLE MDH MOBIL HYDROGENATION** (not used)

(renamed from MOH to MDH because PMM already had MOH defined for another unit)

This unit is an ancillary ExxonMobil process to saturate MOD distillate olefins. Produces a 20 ppm sulfur distillate. Data sources are based on in-house EnSys data.

Source:

Ensys technology database update, June 2002.

# **TABLE OCT CATALYTIC FIXED-BED HYDROPROCESSOR**

OCTGAIN is a commercially proven process from ExxonMobil which uses a proprietary catalyst system to selectively remove sulfur and saturate olefins from FCC naphtha or full range gasoline while maintaining (or even increasing) octane levels. Benzene content and vapor pressure in the

product are nearly unchanged. The low mercaptan level of the desulfurized gasoline allows it to be directly blended into the refinery gasoline pool. There is a trade-off between C5+ yield and product octane (similar to naphtha reforming); however, the product yield has been increased with recent advancements in catalysts (OCT-220). The unit is a fixed-bed, low-pressure process that operates at essentially gasoline hydrofinishing conditions. Data sources are based on in-house EnSys data.

## Source:

Shih, S.S., P.J. Owens, S. Palit, and D.A. Tryjankowski, "Mobil's OCTGAINTM Process: FCC Gasoline Desulfurization Reaches a New Performance Level," AM-99-30, presented at the 1999 NPRA Annual Meeting, 1999.

EnSys technology database update, June 2002.

## **TABLE SOX CAUSTIC SOX SCRUBBER**

This unit is an FCC regenerator gas caustic scrubber to meet current emission standards. Allows full benefit of FCC feed hydrodesulfurization. It has many commercial applications. Data sources are based on in-house EnSys data.

Source:

EnSys technology database update, July 1999.

## **TABLE MTO METHANOL TO OLEFINS FLUID BED** (not used)

An Exxon Mobil fluid bed process which converts methanol to olefins (MTO), and by-product gasoline with 5 ppm sulfur content (via subsequent oligomerization of the light olefin product). Provides olefins for ExxonMobil's MOG/MOD process. The MTO process was demonstrated in a semi-works plant (100 barrels per day) in Germany in 1982-83, a prospective commercial process.

## **TABLE GSF/GSH COKE GASIFICATION**

The coke gasification unit is designed to gasify high sulfur petroleum coke to produce either synthetic gas (SGS) or hydrogen (and synthetic gas). In order to properly represent the difference in investment costs between hydrogen and synthetic gas production, separate gasification units are modeled (identified as GSF and GSH, respectively). The product hydrogen is put into a pool stream to be used by other processing units at the refinery. The synthetic gas is sent to a combined heat and power unit (CHP) to produce steam and/or electricity. The byproduct H2S is also produced and sent to a pool stream. The design size of the coke gasification unit was set to 2000 short tons coke feed per calendar day (s-tons/cd). The capacity factor (or utilization rate) was assumed to be 0.85 for the gasification units. The original design allowed either petroleum coke feed or asphalt feed; however, only the coke feed design was adapted into the PMM due to competition issues between the coke and asphalt feeds.

# Source:

- -"Implementation of Petcoke Gasification in U.S. DOE's National Energy Modeling System (NEMS)," John J. Marano, PhD, Consultant, and Patricia A. Rawls, U.S. DOE (NETL), June 2003.
- Attachment file "PMM\_GSF1.xls" in email from John Marano, Consultant for NETL to Han-Lin Lee, U.S. DOE and Elizabeth May, SAIC, April 2003.

### **TABLE CHP COMBINED HEAT/POWER UNIT WITH SYNGAS FEED**

The combined heat and power unit operates on an annual basis with a 90% synthetic gas and 10% natural gas feed. The natural gas feed is used when the synthetic fuel is unavailable (estimated at 10% of the operating year). The CHP can produce electricity and steam, or electricity only. Its annual utilization rate is 96%. Similar to CGN, the CHP receives a credit for selling a specified % of its produced electricity to the grid. All steam is consumed by the refinery operations.

### Source:

- "Implementation of Petcoke Gasification in U.S. DOE's National Energy Modeling System (NEMS)," John J. Marano, PhD, Consultant, and Patricia A. Rawls, U.S. DOE (NETL), June 2003.
- Attachment file "PMM\_GSF1.xls" in email from John Marano, Consultant for NETL to Han-Lin Lee, U.S. DOE and Elizabeth May, SAIC, April 2003.

# **TABLE SGP SATURATE GAS PLANT**

This saturate gas plant processes gas streams coming from the crude unit, hydrotreaters, cat reformers, and hydrocrackers. The off-gases from these processes contain hydrogen, methane, ethane, propane, and butanes. Propane and butanes recovered in the gas plant may be sold as LPG. Components not recovered are processed to produce a gas suitable as refinery fuel or as feed to the hydrogen production plant.

Source:

Data used in SGP are derived from J. H. Gary and G.E. Handwerk, Petroleum Refining Technology and Economic(4th ed)s, p.286.

### **TABLE IOT ISOOCTANE**

The Isooctane process consists of a dimerization reactor, a separation unit, and an Olefin saturation unit (hydrogenation). The dimerization reactor and the separation unit convert the Olefin feed to Iso-octene (in the presence of an acid catalyst). The hydrogenation section then uses hydrogen to convert the Iso-octene to Isooctane. This also includes a feed pretreatment process (using hydrogen) to remove sulfur containing compounds. The Isooctane process serves to replace the MTBE process when the MTBE ban is enacted.

## Source:

- "Refinery Technology Profiles ISOOCTANE/ISOOCTENE and Related Technologies," John J. Marano, PhD, prepared for the U.S. DOE, January 2003.
- Attachment file "EnSys IOT Data.xls" in email from Martin Tallett, Ensys Energy & Systems Inc, to Han-Lin Lee, U.S. DOE, January 11, 2002.

#### **TABLE PHS PHILLIPS S-ZORP ADSORPTION**

The PHS process removes sulfur from the FCC naphtha stream. The naphtha stream is combined with a small quantity of hydrogen. The mixture is heated to vaporize the gasoline. The gasoline vapor passes through a fluid bed reactor where a proprietary sorbent is used to remove the sulfur from the hydrocarbon stream. The sweet gasoline vapor is stripped from the sorbent, and is cooled. The sorbent passes through a regenerator where SO2 is removed and sent to a sulfur recovery unit. The cleaned sorbent is recycled to the fluid bed reactor. Hydrogen is consumed by this process.

#### Source:

Tallett, Martin, Ensys Energy & Systems Inc, "PMM Refinery Technology Update and Transportation Links Update, Subtask 3. PMM Refinery Technology Update," delivered to DOE/EIA, Contract DE-AF-01- 03EI37625.A000, June 17, 2003.

Phillips Petroleum Company, "S Zorb Process Overview," accessed Dec. 2003, http://www.fuelstechnology.com/szorb\_processover.htm

# *(cogener)*

### **TABLE CGN CHP UNIT**

This refinery process unit is used to produce steam and generate electricity for sale to the power grid. The fraction sold is contained in input Table SELCGN, the electricity not sold is consumed by refinery process units. Data sources are from EIA-906 survey form.

## *(mchproc)*

The processing units identified here are located outside the refinery at merchant facilities. These facilities provide the refinery with additional processing streams which are merged into the refining process. The following processing units located at the merchant facilities correspond with the refinery processing units defined as follows:

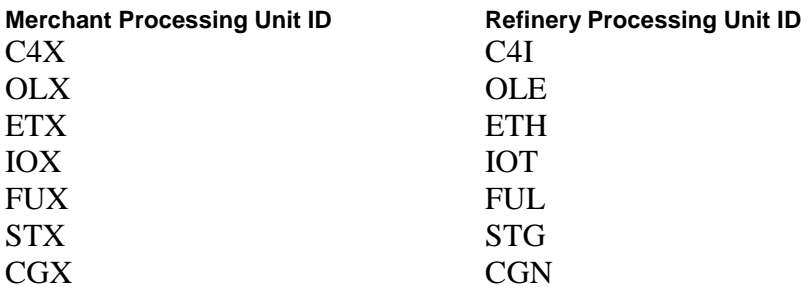

For detailed descriptions of these merchant processing units, refer to the corresponding refinery processing units defined above.

### **TABLE SMD SHELL MIDDLE DISTILLATE SYSTHESIS**

A Shell GTL (gas to liquids) process for converting natural gas into ultra clean middle distillates, including diesel, kerosene, and naphtha. The GTL process involves three steps. First, natural gas is converted into a synthesis gas by steam reforming or partial oxidation. This is followed by the Fischer-Tropsch synthesis, which converts the synthesis gas into liquid hydrocarbons. The final step involves partial upgrading of these hydrocarbons to produce liquids boiling in the range of naphtha, kerosene (jet fuel) and diesel fuel. The overall process can be operated to maximize the production of jet or diesel fuel. These GTL's can be used as a blending stock to improve the quality of other products. GTL products have no sulfur, aromatics, nitrogen compounds, or particulates.

In the PMM, the liquid product yield from GTL is 113 bbl/million scf of natural gas. In diesel mode, 71.5% of the liquid product is produced as diesel fuel, and in jet mode, 63% of the liquid is produced as a kerosene-jet fuel. The remaining liquid product in both modes is a naphtha fraction. For a GTL plant with a nominal capacity of 34,000 BPD.

Source:

Commercial processes developed by Sasol and Shell, researched by John J. Marano, PhD, Consultant, 2007

#### **TABLE SOD SASOL MIDDLE DISTILLATE UNIT**

This unit is a Sasol Ltd. GTL (gas to liquids) process for converting natural gas into ultra clean middle distillates (similar to the information presented for SMD).

Source:

Commercial processes developed by Sasol and Shell, researched by John J. Marano, PhD, Consultant, 2007

#### **TABLE PSA PRISM PRESSURE SWING ABSORPTION- H2 PRURIFICATION**

The PSA performs hydrogen recovery from refinery gas, and produces 95-99.999+% H2 purity.

Source:

EnSys technology database update, June 2002

Hydrocarbon Processing, May 2002.

### **TABLE HPM H2 PRURIFICATION** (not used)

The HPM performs hydrogen recovery from refinery gas using steam reforming.

Source:

EnSys technology database update, June 2002

Hydrocarbon Processing, May 2002.

## **TABLE HCU HYDROCRACKER(GASOIL)- ADVANCED TECHNOLOGY**

Represents an advanced state-of-the-art hydrocracking technology designed to increase middle distillate yield by 5 to 15%, with middle distillate 10 ppm sulfur level products, 5-15% aromatics content, and at the 60 cetane level. Employs an efficient means of recycling unconverted oil to the cracking reactor, an enhanced hot separator, and back-staged reactors.

Source:

EnSys technology database update, June 2002

Hydrocarbon Processing, May 2002 (p. 117).

#### **TABLE PSZ HYDRODESULFURIZATION (S ZORB) FOR DIESEL**

The PSZ is a Phillips' sulfur removing technology. It uses a regenerative sorbent to chemically attract and remove sulfur from gasolines, diesel, and distillates to 10 ppm levels. Operates at a very low net chemical hydrogen consumption, and at lower pressures than hydrotreating processes. It's capable of removing difficult sulfur species, such as 4,6 Dimethyldibenzothiophene.

Source:

EnSys technology database update, June 2002

Fuels Technology, <www.fuelstechnology.com/szorbdiesel.htm>

## **TABLE SUP SULPHCO SELECTIVE OXYDATION**

Oxydation of sulfur containing components can effectively convert sulfur compounds. It is being investigated for practical use in refining. Oxidation can be very selective, and can be performed at mild conditions.

Source:

EnSys technology database update, June 2002

Sulphco website, <www.sulphco.com/technology.htm>

## **TABLE PHP BENZENE SATURATION**

Saturates the high temperature naphtha-benzene cut from the NDS to eliminate the benzene component, leaving a C-6 isomerate, ready for blending into gasoline.

"MSAT Affected Units 07P1907.xls" in email from John Marano, to William Brown, U.S. DOE, July 2007.

# **TABLE CTX/CTZ COAL-TO-LIQUIDS CONVERSION**

# **TABLE CCC CO2 COMPRESSION, CAPTURED FROM CTL**

The coal-to-liquids process used in the PMM was updated for AEO2008 based on a recent DOE/NETL study. The process consists of a coal gasification unit, followed by a Fischer-Tropsch liquefaction unit, with CHP. It also has a CO2 compression unit (CCC) represented and linked to a transport and sequestration cost curve. The CTL facility represented in the PMM is designed to maximize the production of liquid fuels, with only a small amount of excess power being exported to the electric grid.

The CTL facility is capable of processing 21,800 TPD bituminous coal (e.g., Illinois Basin) with an energy content of 26.25 MM Btu/ton (dry), and produces 50,000 BPD of liquid hydrocarbons and 201.4 MW net power for sale to the grid. The liquid product consists of 43% naphtha, which is sold as a petrochemical feedstock for the production of ethylene and propylene, and 57% distillate, which is marketed as clean-burning diesel fuel. The capacity factor (or utilization rate) is assumed to be 0.85.

Source:

"Baseline Technical and Economic Assessment of a Commercial Scale Fischer-Tropsch Liquids Facility" (DOE/NETL-2007/1260), National Energy Technology Laboratory, supplemented with information from a number of other studies.

#### **TABLE BTL BIOMASS-TO-LIQUIDS CONVERSION**

### **TABLE CCB CO2 COMPRESSION, CAPTURED FROM BTL**

The biomass-to-liquids process used in the PMM consists of a biomass gasification unit, followed by a Fischer-Tropsch liquefaction unit, with CHP. A CO2 compression unit (CCB) is also represented, and is linked to a transport and sequestration cost curve. The BTL unit represented for AEO2010 is designed with two operating modes: diesel and jet fuel production. The BTL facility processes 10.945 MM Btu's of biomass per barrel of liquids produced, and produces 254.4 KWh of excess electricity per barrel of liquids produced. This is sold to the grid. A standard size unit is assumed to be 3,143 bbl / cd of liquids production.

Source:

John Marano, PhD,, JM Energy Consulting, Inc., Aug. 5, 2008, EXCEL spreadsheet containing BTL process inputs, yields, capital and operating costs, and fuel requirements: located on DOE/EIA server: l6007/prj/maranoreports/BTX PMM Tables-080508-Beth.xls.

### **TABLE CBL COAL/BIOMASS-TO-LIQUIDS (CBTL) CONVERSION**

### **TABLE CCX CO2 COMPRESSION, CAPTURED FROM CBTL**

The CBL unit converts a mixture of coal and biomass to liquids using the same technology used for coal-to-liquids (CTL): consists of a biomass gasification unit, followed by a Fischer-Tropsch liquefaction unit, with CHP. As with the CTL unit, a CO2 compression unit (CCX) is also represented, and is linked to a transport and sequestration cost curve. The feed stream is assumed to consist of 20% biomass and 80% coal (by energy content). Assuming a 50,000 BPD unit, the CBTL facility processes 17,450 TPD coal and 6,600 TPD of biomass, and produces 4.8 GWh per day of excess electricity. This is sold to the grid.

Source:

EIA analyst judgement, based on CTL processing characteristics; AEO2010.

## **TABLE BPU BIOMASS PYROLYSIS UNIT**

This represents a process for converting numerous forms of biomass into partially upgraded Pyrolysis oil. The BPU process involves three steps. First, biomass is converted into a gaseous stream and a char stream through fast Pyrolysis. This is followed immediately by a quench step in which the non-condensable gases are removed from a liquid Pyrolysis oil. In the final step, this Pyrolysis oil is upgraded through a traditional hydrocracking process to a liquid suitable for transportation in the existing petroleum infrastructure. This liquid, known as UBA, has a lowered oxygen content, density, and heating value compared to the untreated Pyrolysis oil.

In the PMM, the liquid product yield from BPU is 72 gallons/ton of biomass. The O2 content in the final product is approximately 10%, which is assumed to be the limit at which it is miscible with crude oil. The non-condensable gases are converted to heat and power in order to operate the plant. It is assumed that any excess utility requirement (for startup) is negligible.

Source:

Commercial processes developed by Dynamotive and Ensyn, researched by Mac Statton, EIA, 2009.

# **TABLE GDT VEGETABLE OIL/TALLOW HYDROPROCESSINT (GREEN DIESEL)**

The hydroprocessing of vegetable oils and tallows to produce a renewable diesel fuel (sometimes referred to as green diesel). This can be carried out in a stand-alone unit or in conjunction with the processing of petroleum diesel. The latter could be carried out within a single unit within an existing refinery (as modeled in the PMM), sharing plant utilities and hydrogen. Two feedstocks are considered, vegetable (soy) oil and yellow grease (material collected from restaurants and other food preparation facilities as part of waste disposal and recycling operations). These inputs produce a green diesel of slightly lower quality and yield. In addition to diesel, small quantities of propane and naphtha are produces in the process. Green diesel has many advantages over biodiesels produced by transesterification. It is of much higher quality and can be used neat or in any blend proportions with petroleum-derived diesel.

Source:

Numerous papers and factsheets available from the technology developer's websites. The technology developers include UOP, Neste Oy, ConocoPhillips and Petrobras. All have or are in the process of conducting commercial demonstrations.